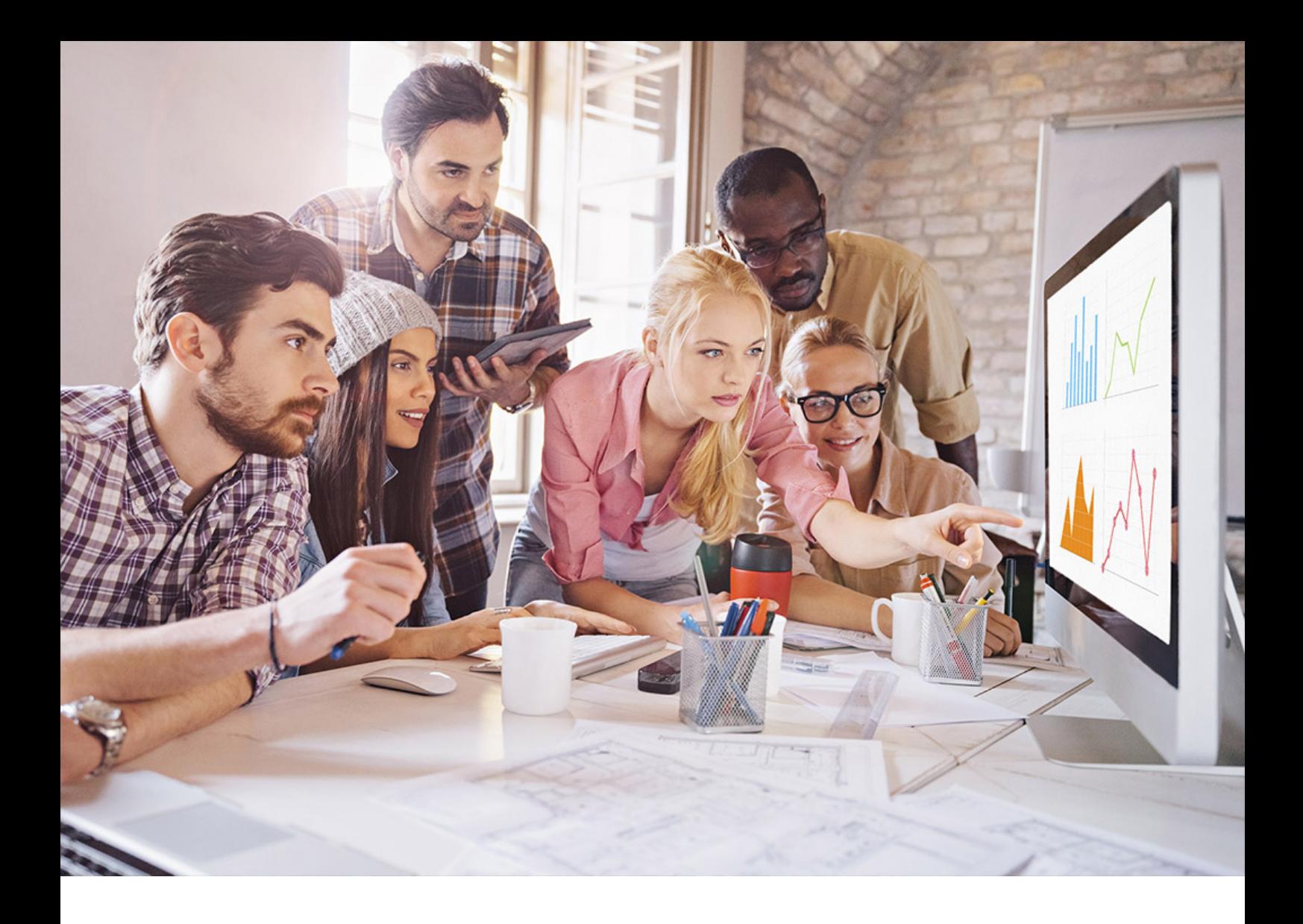

PUBLIC SQL Anywhere - UltraLite Document Version: 17.01.0 – 2021-10-15

# **UltraLite - UWP API Reference**

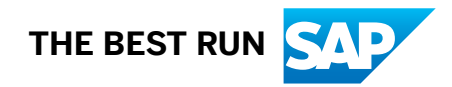

# **Content**

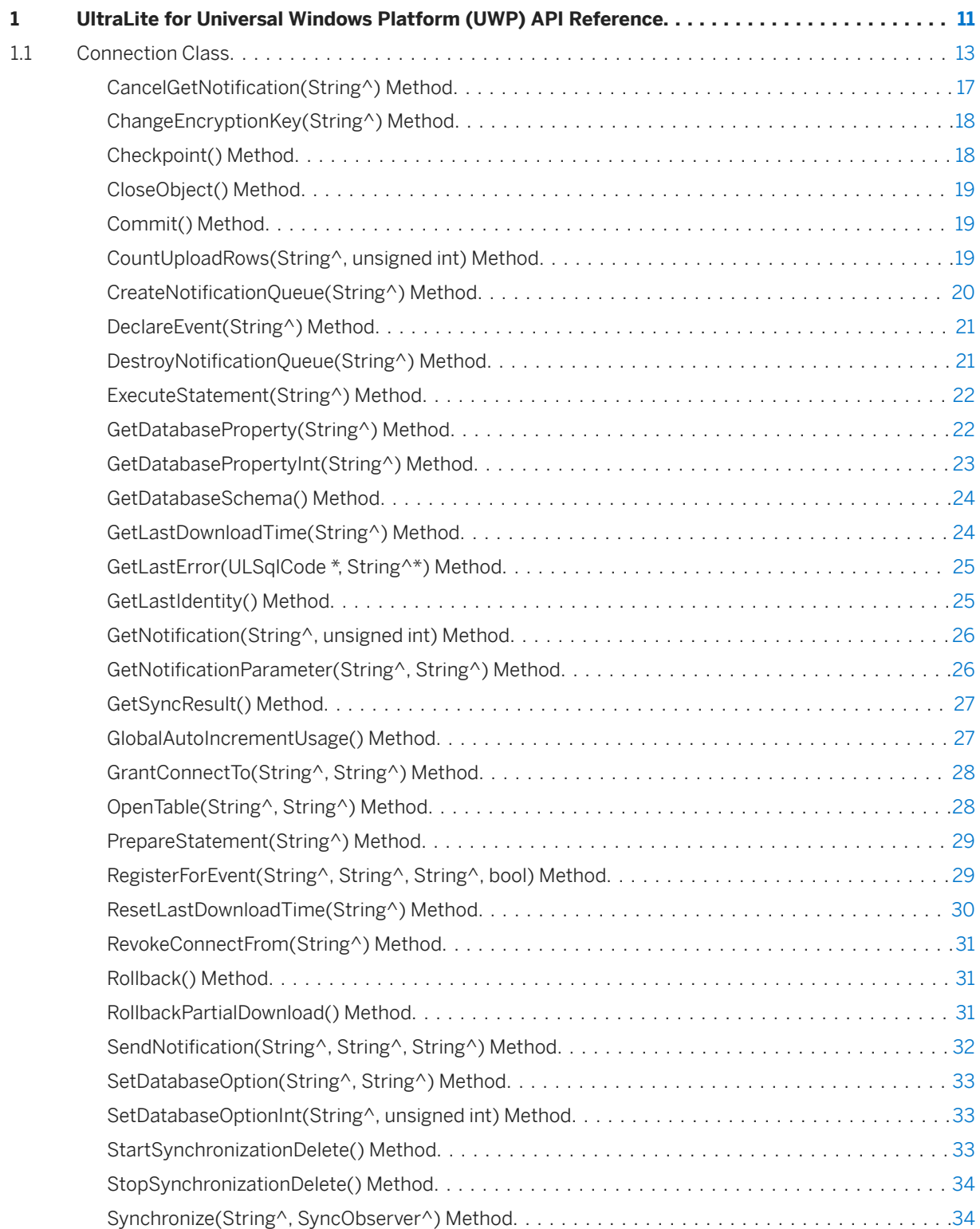

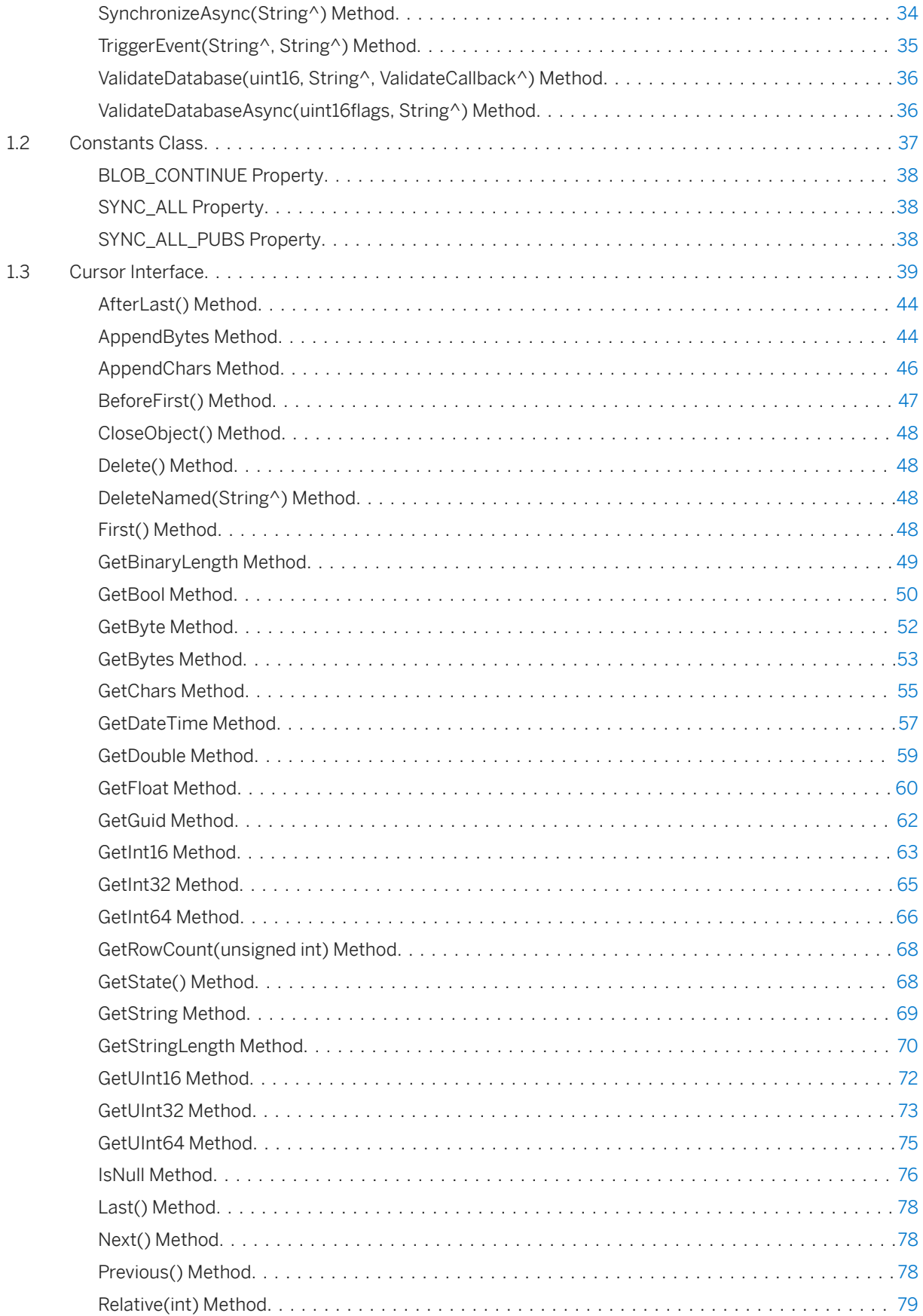

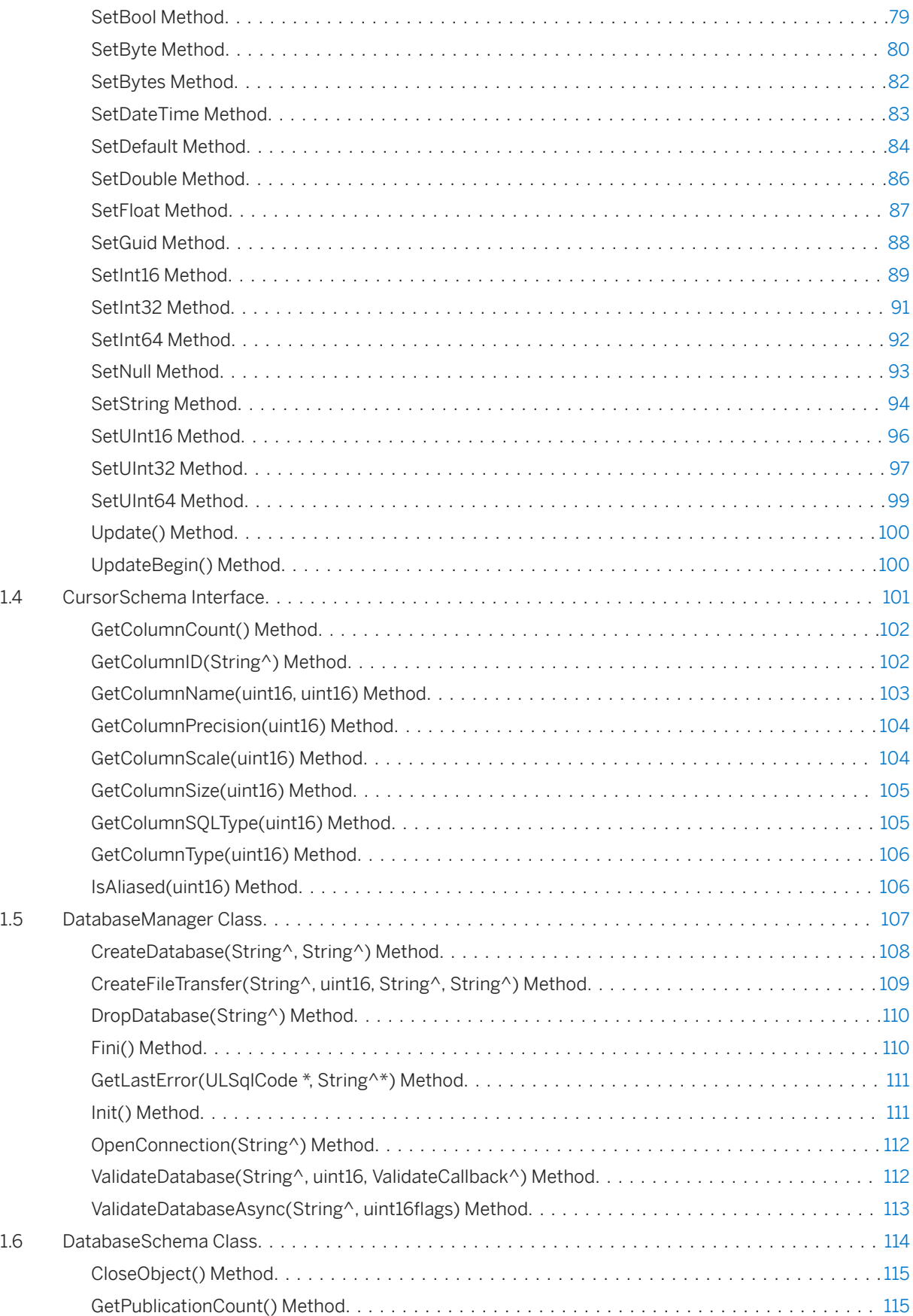

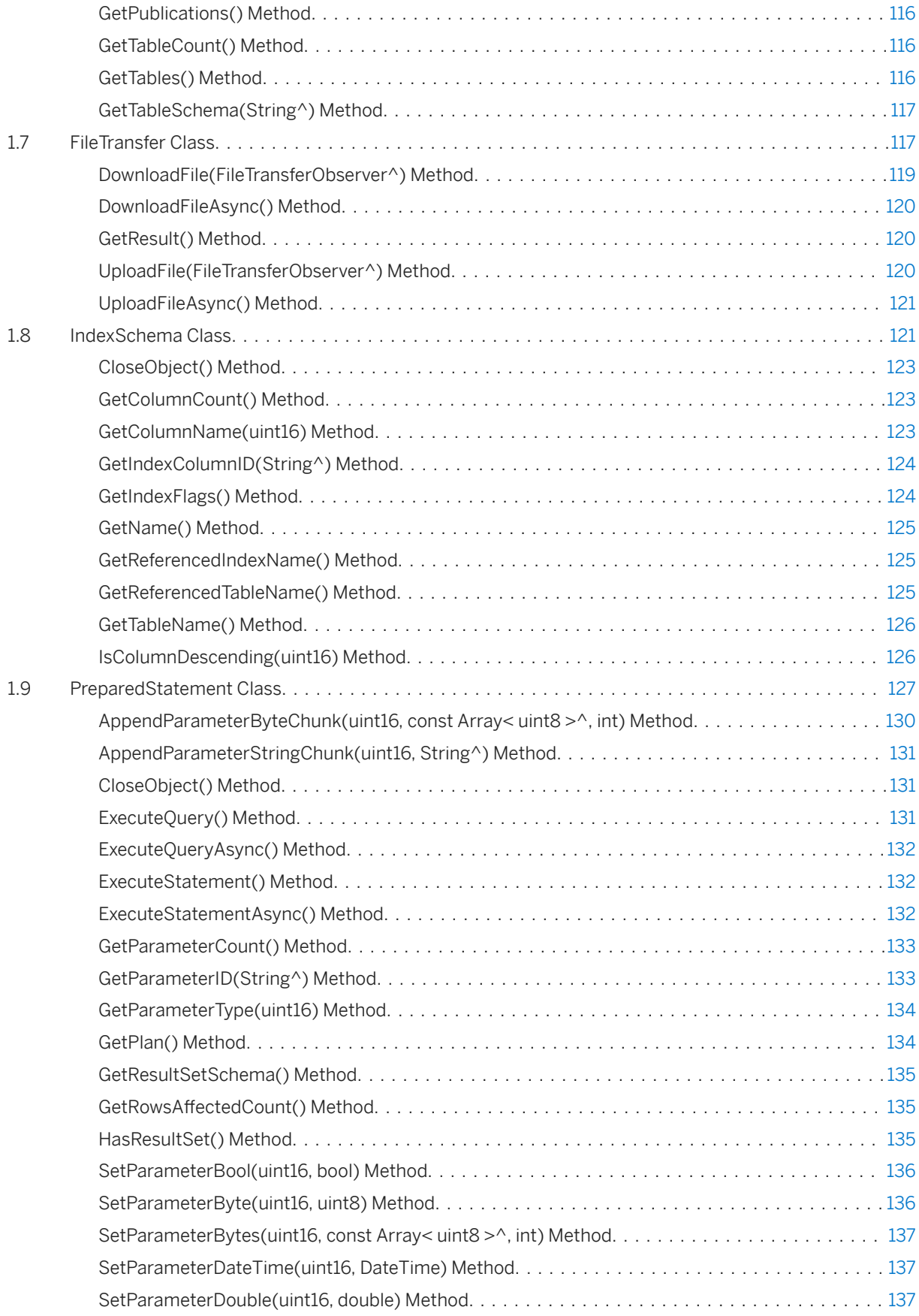

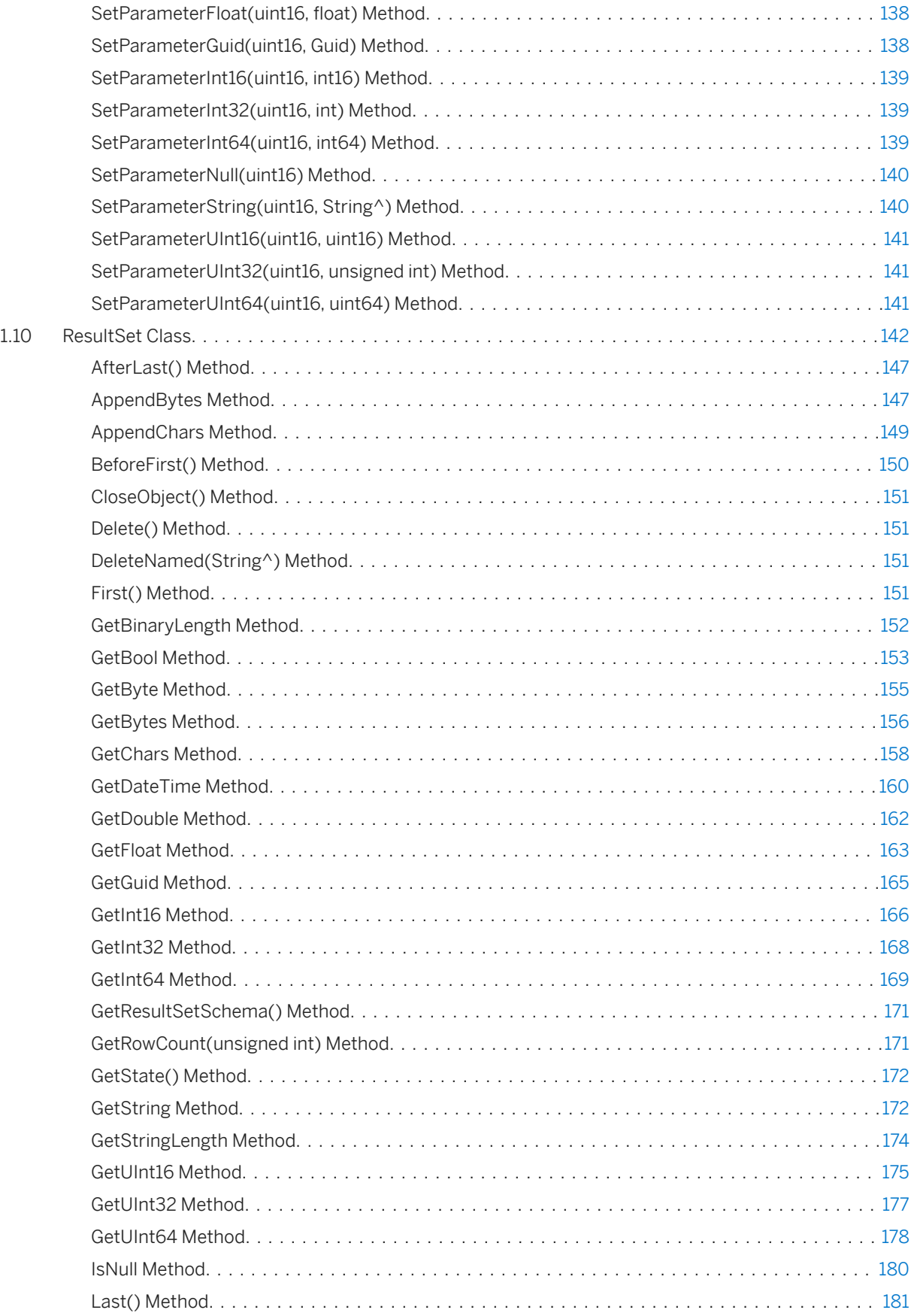

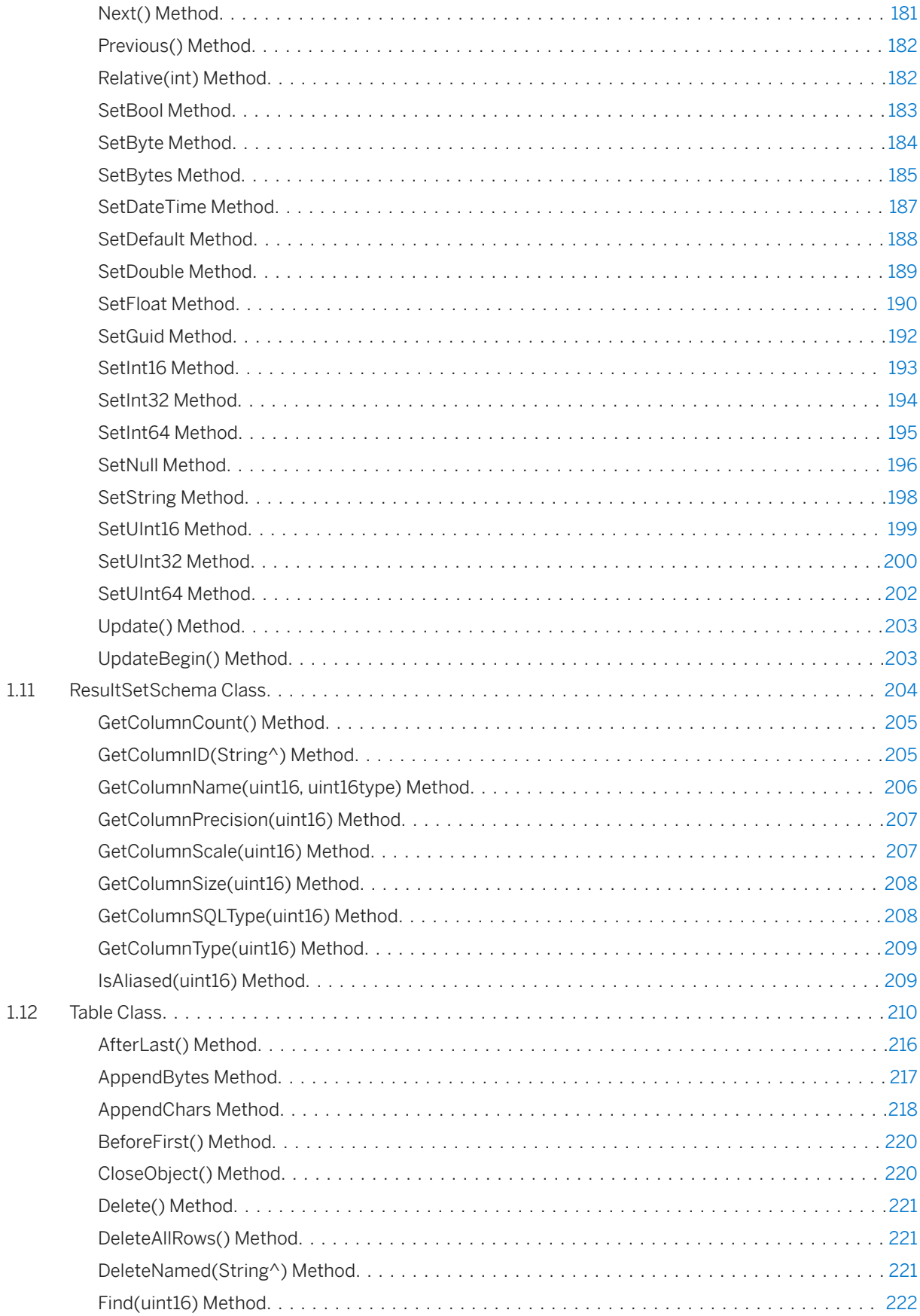

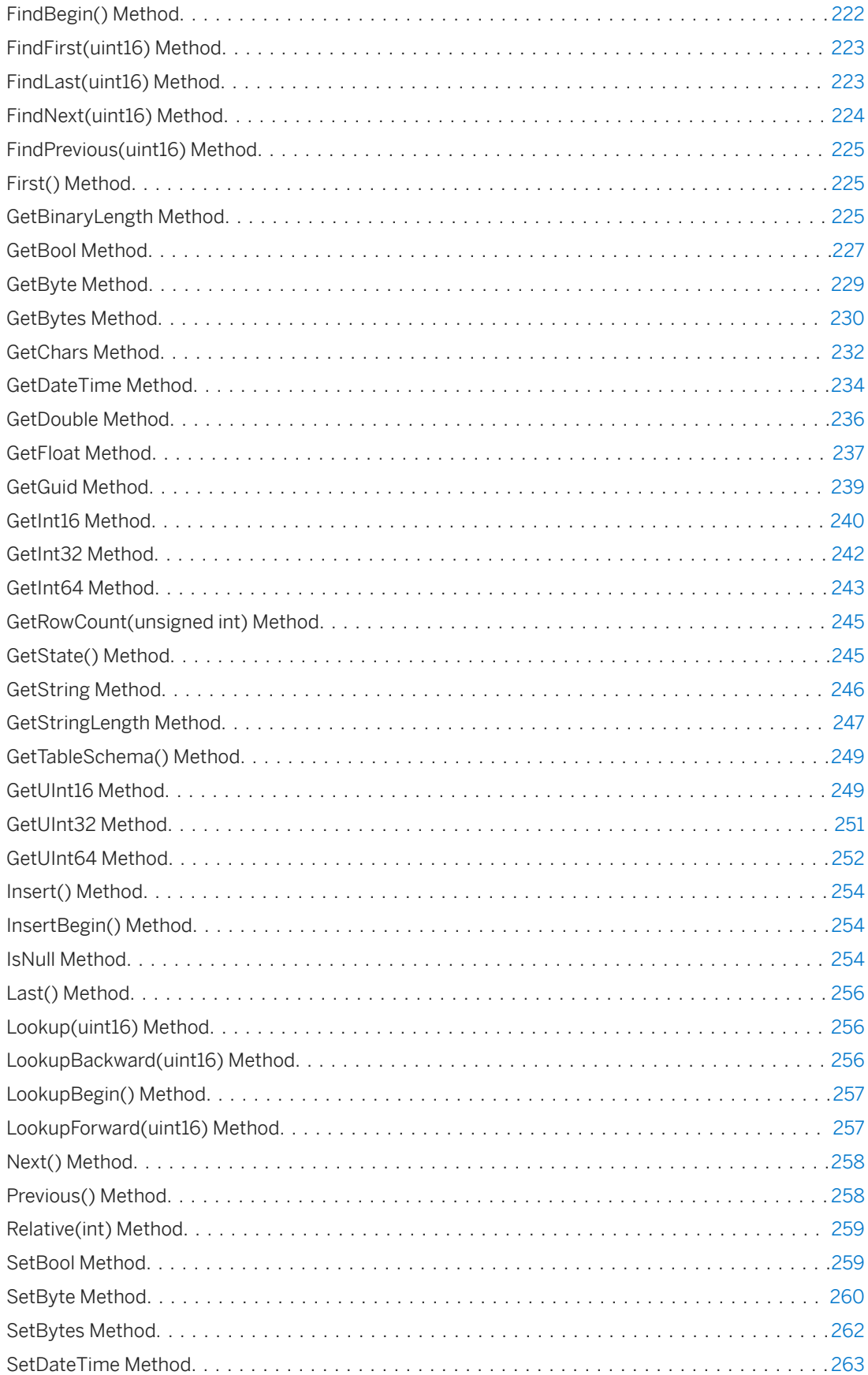

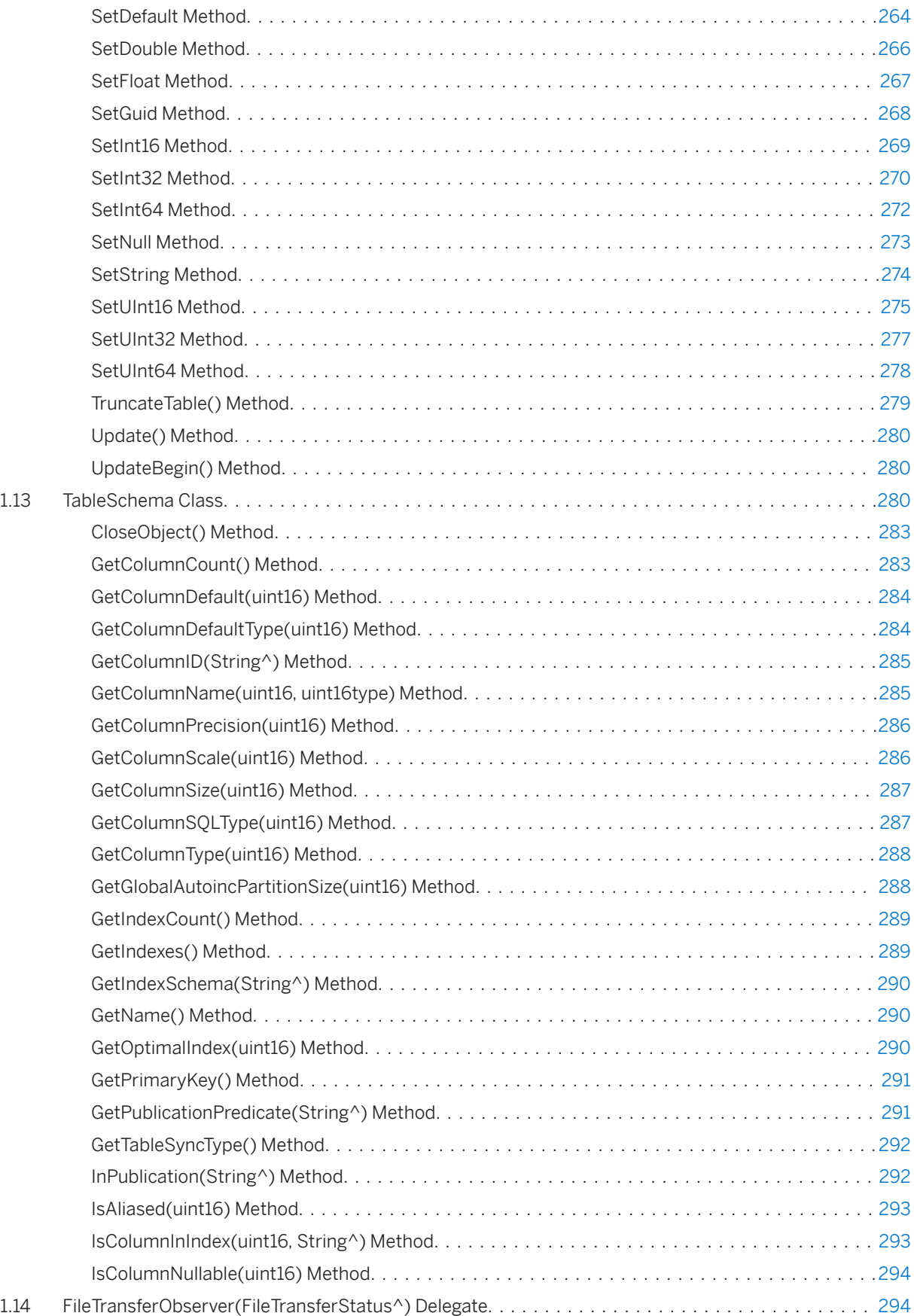

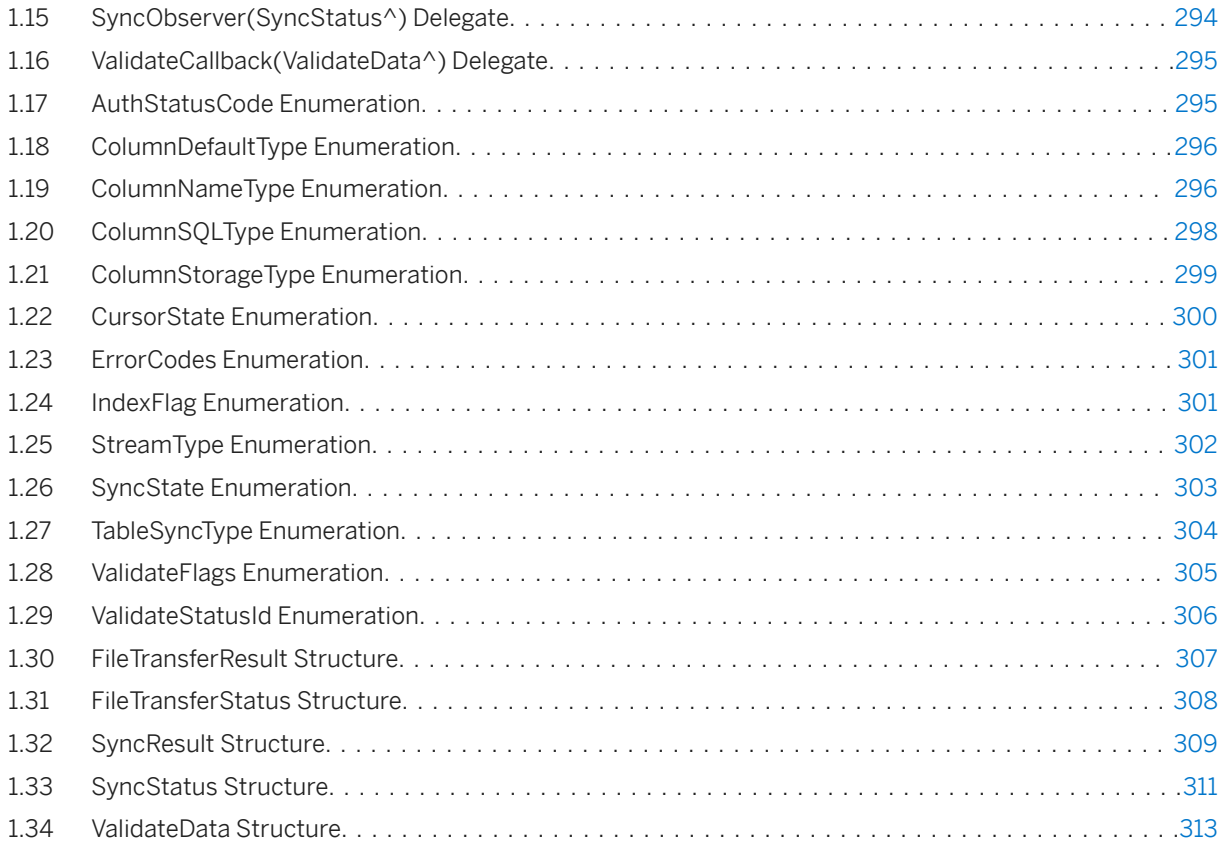

# <span id="page-10-0"></span>**1 UltraLite for Universal Windows Platform (UWP) API Reference**

UltraLite for Universal Windows Platform (UWP) has a variety of API objects that you use from C#, C++, or JavaScript.

The following list describes some of the commonly used API objects:

#### DatabaseManager

Provides methods for managing databases and connections.

#### Connection

Represents a connection to an UltraLite database. You can create one or more Connection objects.

#### PreparedStatement, ResultSet

Create dynamic SQL statements, make queries, execute INSERT, UPDATE, and DELETE statements, and attain programmatic control over database result sets.

### **Namespace**

#### UltraLite

#### In this section:

[Connection Class \[page 13\]](#page-12-0) Represents a connection to an UltraLite database.

[Constants Class \[page 37\]](#page-36-0) Specifies constants that can be used for the UltraLite UWP APIs.

#### [Cursor Interface \[page 39\]](#page-38-0)

Represents a cursor in an UltraLite database.

### [CursorSchema Interface \[page 101\]](#page-100-0) Common interface for ResultSetSchema and TableSchema.

#### [DatabaseManager Class \[page 107\]](#page-106-0) Manages connections and databases.

#### [DatabaseSchema Class \[page 114\]](#page-113-0)

Represents the schema of an UltraLite database. Use Connection.GetDatabaseSchema to get a DatabaseSchema object.

#### [FileTransfer Class \[page 117\]](#page-116-0)

Transfers a file from a remote database via the MobiLink server.

#### [IndexSchema Class \[page 121\]](#page-120-0)

Represents the schema of an UltraLite table index. Use TableSchem.GetIndexSchema(indexName) to get an IndexSchema object.

#### [PreparedStatement Class \[page 127\]](#page-126-0)

Represents a prepared SQL statement. Connection.PrepareStatement returns a PreparedStatement.

#### [ResultSet Class \[page 142\]](#page-141-0)

Represents a result set in an UltraLite database. ResultSet objects are used for updates and deletes and are returned by PreparedStatement.ExecuteQuery().

#### [ResultSetSchema Class \[page 204\]](#page-203-0)

Represents the schema of an UltraLite result set. ResultSet.GetResultSetSchema or PreparedStatement.GetResultSetSchema return a ResultSetSchema.

#### [Table Class \[page 210\]](#page-209-0)

Represents a table in an UltraLite database. Connection.OpenTable returns a Table.

#### [TableSchema Class \[page 280\]](#page-279-0)

Represents the schema of an UltraLite table. DatabaseSchema.GetTables() or GetTableSchema() or Table.GetTableSchema() return a TableSchema.

#### [FileTransferObserver\(FileTransferStatus^\) Delegate \[page 294\]](#page-293-0)

The definition for a delegate that is called at various stages of the file transfer.

#### [SyncObserver\(SyncStatus^\) Delegate \[page 294\]](#page-293-0)

The definition for a delegate that is called at various stages of the synchronization.

#### [ValidateCallback\(ValidateData^\) Delegate \[page 295\]](#page-294-0)

The definition for a delegate that is called for validation feedback.

#### [AuthStatusCode Enumeration \[page 295\]](#page-294-0)

Specifies MobiLink authentication status codes. SyncResult and FileTransferResult have AuthStatus fields that reuturn an AuthStatusCode value.

## [ColumnDefaultType Enumeration \[page 296\]](#page-295-0)

Identifies a column default type.

#### [ColumnNameType Enumeration \[page 296\]](#page-295-0)

Specifies values that control how a column name is retrieved when describing a result set.

#### [ColumnSQLType Enumeration \[page 298\]](#page-297-0)

Specifies the SQL types for a column. CursorSchema.GetColumnSQLType() returns a ColumnSQLType.

#### [ColumnStorageType Enumeration \[page 299\]](#page-298-0)

Specifies the host variable types for a column.

#### [CursorState Enumeration \[page 300\]](#page-299-0)

Specifies a possible result set or cursor states. Cursor.GetState() returns a CursorState.

#### [ErrorCodes Enumeration \[page 301\]](#page-300-0)

Specifies the Platform::COMException HResult code that indicates an UltraLite exception.

#### [IndexFlag Enumeration \[page 301\]](#page-300-0)

Specifies the flags (bit fields) that identify properties of an index.

### [StreamType Enumeration \[page 302\]](#page-301-0)

Specifies the possible values for the FileTransfer.Stream property.

### [SyncState Enumeration \[page 303\]](#page-302-0)

Indicates the current stage of synchronization.

### [TableSyncType Enumeration \[page 304\]](#page-303-0)

Identifies a table synchronization type.

#### <span id="page-12-0"></span>[ValidateFlags Enumeration \[page 305\]](#page-304-0)

Represents validation input flags. The ValidateDatabase methods on Connection and DatabaseManager use ValidateFlags as the flags parameter.

### [ValidateStatusId Enumeration \[page 306\]](#page-305-0)

Specifies possible status IDs for validate progress callbacks.

### [FileTransferResult Structure \[page 307\]](#page-306-0)

Stores the file transfer result so that appropriate action can be taken in the application.

#### [FileTransferStatus Structure \[page 308\]](#page-307-0)

Stores status/progress information while the file upload/download is in progress.

#### [SyncResult Structure \[page 309\]](#page-308-0)

Stores the synchronization result so that appropriate action can be taken in the application. Connection.GetSyncResult() returns a SyncResult.

### [SyncStatus Structure \[page 311\]](#page-310-0)

Stores status/progress information while the synchronization is in progress.

### [ValidateData Structure \[page 313\]](#page-312-0)

Stores validation status information while the validation is in progress.

# **1.1 Connection Class**

Represents a connection to an UltraLite database.

## **Namespace**

UltraLite

Syntax

public ref class *sealed*

## **Members**

All members of Connection, including inherited members.

#### Methods

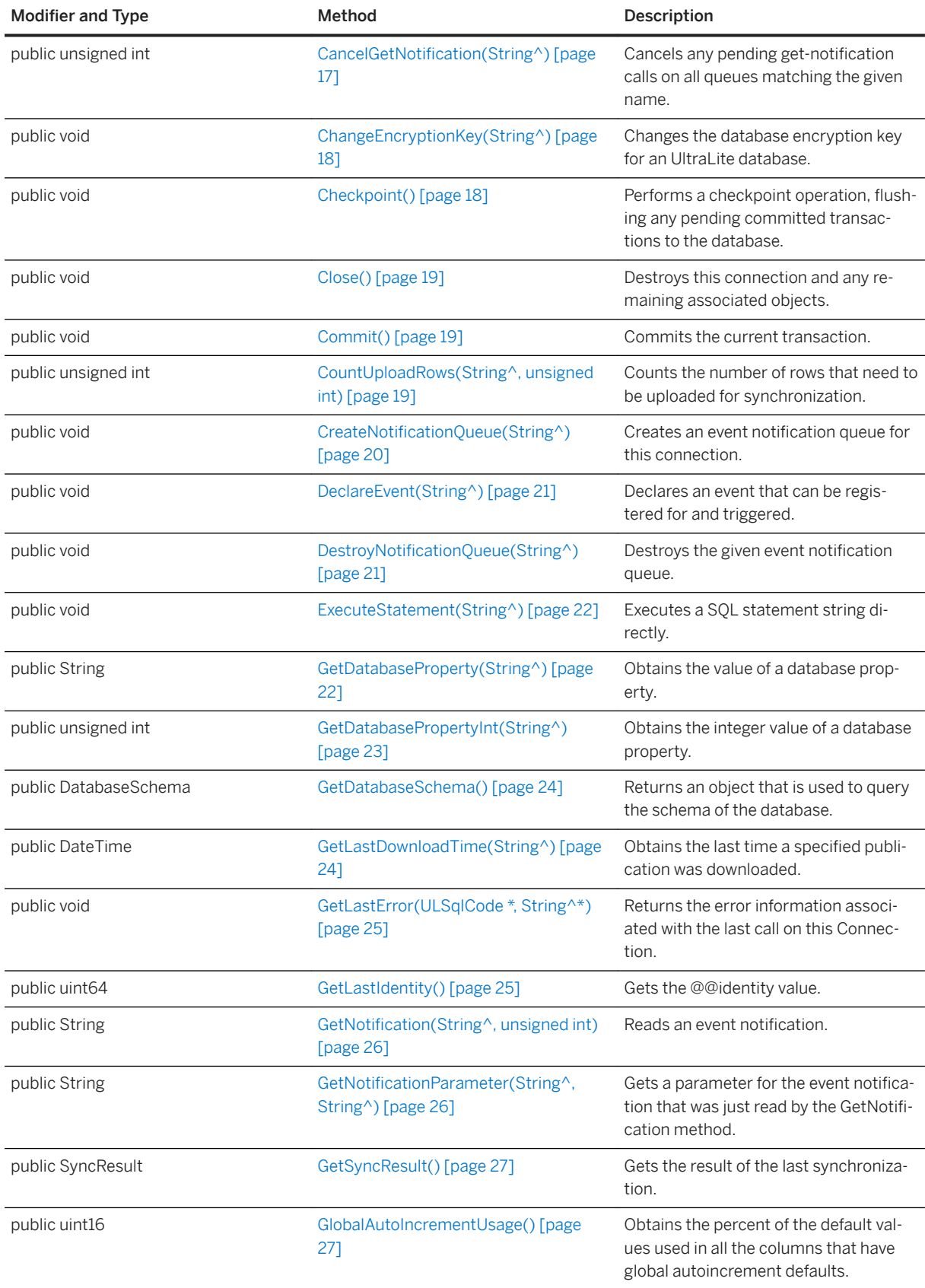

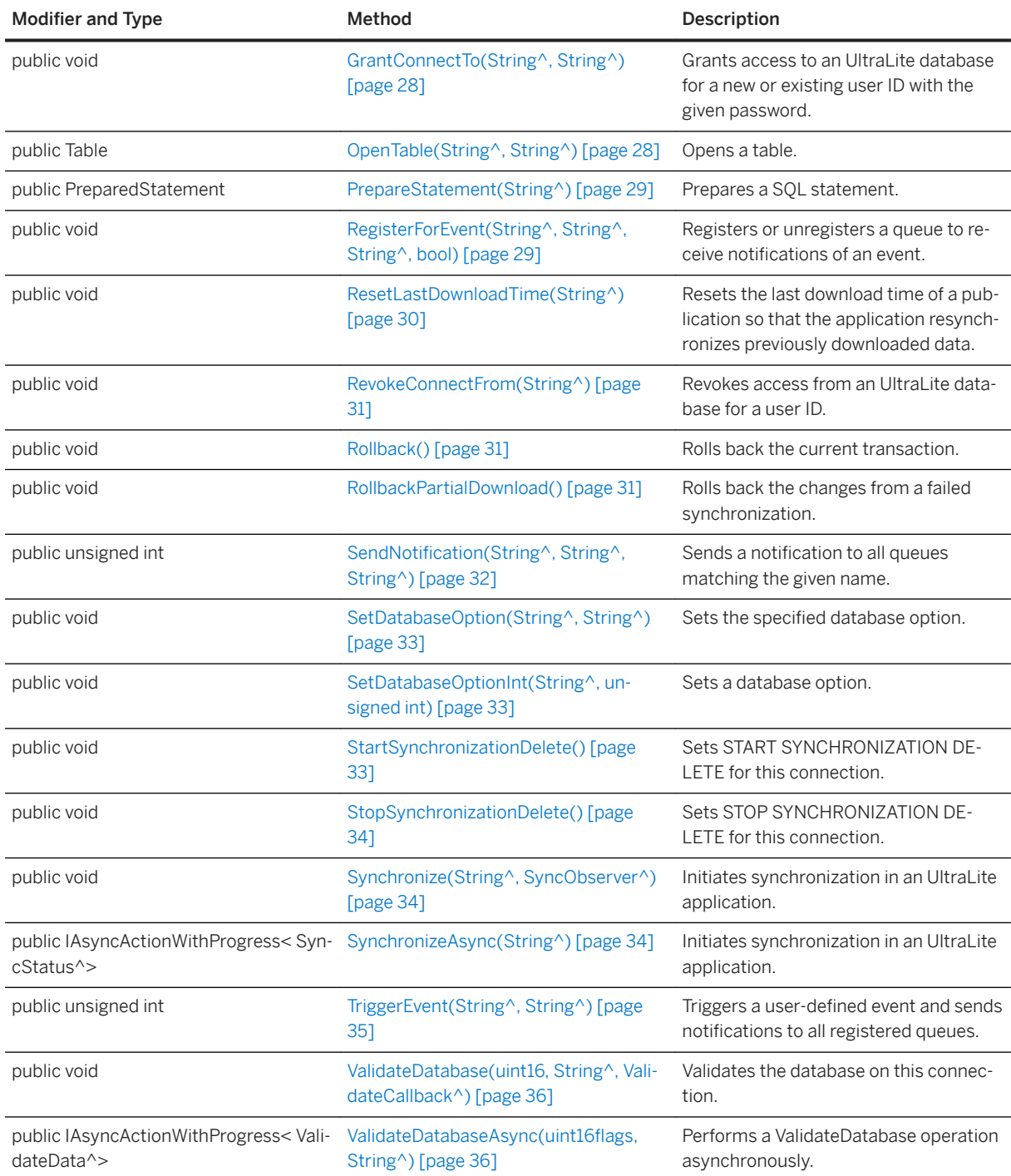

### In this section:

## CancelGetNotification(String^) Method [page 17]

Cancels any pending get-notification calls on all queues matching the given name.

### [ChangeEncryptionKey\(String^\) Method \[page 18\]](#page-17-0)

Changes the database encryption key for an UltraLite database.

[Checkpoint\(\) Method \[page 18\]](#page-17-0)

Performs a checkpoint operation, flushing any pending committed transactions to the database.

[CloseObject\(\) Method \[page 19\]](#page-18-0) Destroys this connection and any remaining associated objects.

[Commit\(\) Method \[page 19\]](#page-18-0) Commits the current transaction.

[CountUploadRows\(String^, unsigned int\) Method \[page 19\]](#page-18-0) Counts the number of rows that need to be uploaded for synchronization.

[CreateNotificationQueue\(String^\) Method \[page 20\]](#page-19-0) Creates an event notification queue for this connection.

[DeclareEvent\(String^\) Method \[page 21\]](#page-20-0) Declares an event that can be registered for and triggered.

[DestroyNotificationQueue\(String^\) Method \[page 21\]](#page-20-0) Destroys the given event notification queue.

[ExecuteStatement\(String^\) Method \[page 22\]](#page-21-0) Executes a SQL statement string directly.

[GetDatabaseProperty\(String^\) Method \[page 22\]](#page-21-0) Obtains the value of a database property.

[GetDatabasePropertyInt\(String^\) Method \[page 23\]](#page-22-0) Obtains the integer value of a database property.

[GetDatabaseSchema\(\) Method \[page 24\]](#page-23-0) Returns an object that is used to query the schema of the database.

[GetLastDownloadTime\(String^\) Method \[page 24\]](#page-23-0) Obtains the last time a specified publication was downloaded.

[GetLastError\(ULSqlCode \\*, String^\\*\) Method \[page 25\]](#page-24-0) Returns the error information associated with the last call on this Connection.

[GetLastIdentity\(\) Method \[page 25\]](#page-24-0) Gets the @@identity value.

GetNotification(String^, unsigned int) Method [page 26] Reads an event notification.

GetNotificationParameter(String^, String^) Method [page 26] Gets a parameter for the event notification that was just read by the GetNotification method.

[GetSyncResult\(\) Method \[page 27\]](#page-26-0)

Gets the result of the last synchronization.

[GlobalAutoIncrementUsage\(\) Method \[page 27\]](#page-26-0)

Obtains the percent of the default values used in all the columns that have global autoincrement defaults.

[GrantConnectTo\(String^, String^\) Method \[page 28\]](#page-27-0)

Grants access to an UltraLite database for a new or existing user ID with the given password.

OpenTable(String<sup>^</sup>, String<sup>^</sup>) Method [page 28] Opens a table.

[PrepareStatement\(String^\) Method \[page 29\]](#page-28-0)

<span id="page-16-0"></span>Prepares a SQL statement.

```
RegisterForEvent(String^, String^, String^, bool) Method [page 29]
   Registers or unregisters a queue to receive notifications of an event. 
ResetLastDownloadTime(String^) Method [page 30]
   Resets the last download time of a publication so that the application resynchronizes previously 
   downloaded data. 
RevokeConnectFrom(String^) Method [page 31]
   Revokes access from an UltraLite database for a user ID. 
Rollback() Method [page 31]
   Rolls back the current transaction. 
RollbackPartialDownload() Method [page 31]
   Rolls back the changes from a failed synchronization. 
SendNotification(String^, String^, String^) Method [page 32]
   Sends a notification to all queues matching the given name. 
SetDatabaseOption(String^, String^) Method [page 33]
   Sets the specified database option. 
SetDatabaseOptionInt(String^, unsigned int) Method [page 33]
   Sets a database option. 
StartSynchronizationDelete() Method [page 33]
   Sets START SYNCHRONIZATION DELETE for this connection. 
StopSynchronizationDelete() Method [page 34]
   Sets STOP SYNCHRONIZATION DELETE for this connection.
Synchronize(String^, SyncObserver^) Method [page 34]
   Initiates synchronization in an UltraLite application. 
SynchronizeAsync(String^) Method [page 34]
   Initiates synchronization in an UltraLite application. 
TriggerEvent(String^, String^) Method [page 35]
```
Triggers a user-defined event and sends notifications to all registered queues.

[ValidateDatabase\(uint16, String^, ValidateCallback^\) Method \[page 36\]](#page-35-0) Validates the database on this connection.

```
ValidateDatabaseAsync(uint16flags, String^) Method [page 36]
   Performs a ValidateDatabase operation asynchronously.
```
# **1.1.1 CancelGetNotification(String^) Method**

Cancels any pending get-notification calls on all queues matching the given name.

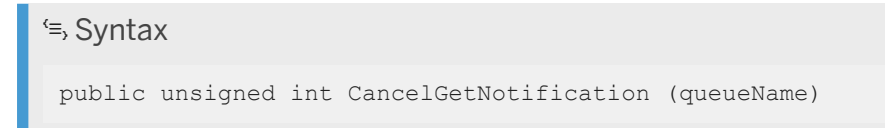

<span id="page-17-0"></span>queueName The name of the queue.

## **Returns**

The number of affected queues (not necessarily the number of blocked reads).

# **1.1.2 ChangeEncryptionKey(String^) Method**

Changes the database encryption key for an UltraLite database.

```
 Syntax
```

```
public void ChangeEncryptionKey (newKey)
```
## **Parameters**

newKey The new encryption key for the database.

### **Remarks**

Applications that call this method must first ensure that the user has either synchronized the database or created a reliable backup copy of the database. You need a reliable backup of the database because the ChangeEncryptionKey method is an operation that must run to completion. When the database encryption key changes, every row in the database is first decrypted with the old key and then encrypted with the new key and rewritten. This operation is not recoverable. If the encryption change operation does not complete, then the database is left in an invalid state and you cannot access it again.

# **1.1.3 Checkpoint() Method**

Performs a checkpoint operation, flushing any pending committed transactions to the database.

#### Syntax

```
public void Checkpoint ()
```
## <span id="page-18-0"></span>**Remarks**

Any current transaction is not committed by calling the Checkpoint method. This method is used in conjunction with deferring automatic transaction checkpoints (by using the commit\_flush connection parameter) as a performance enhancement.

The Checkpoint method ensures that all pending committed transactions are written to the database.

# **1.1.4 CloseObject() Method**

Destroys this connection and any remaining associated objects.

Syntax

```
public void CloseObject ()
```
# **1.1.5 Commit() Method**

Commits the current transaction.

<sup>'≡</sup>> Syntax

public void Commit ()

# **1.1.6 CountUploadRows(String^, unsigned int) Method**

Counts the number of rows that need to be uploaded for synchronization.

```
 Syntax
```
public unsigned int CountUploadRows (pubList, threshold)

## **Parameters**

pubList A string containing a comma-separated list of publications to check. An empty string (the SYNC\_ALL constant) implies all tables except tables marked as no sync. A string containing just an asterisk (the SYNC\_ALL\_PUBS constant) implies all tables referred to in any publication. Some tables may not be part of any publication and are not included if this value is \*.

<span id="page-19-0"></span>threshold Determines the maximum number of rows to count, thereby limiting the amount of time taken by the method. A threshold of 0 corresponds to no limit (that is, count all rows that need to be synchronized) and a threshold of 1 can be used to quickly determine whether any rows need to be synchronized.

## **Returns**

The number of rows that need to be synchronized, either in a specified set of publications or in the whole database.

### **Remarks**

Use this method to prompt users to synchronize or to determine when automatic background synchronization should take place.

The following call checks the entire database for the total number of rows to be synchronized:

```
count = conn.CountUploadRows( Constants.SYNC ALL, 0 );
```
The following call checks publications PUB1 and PUB2 for a maximum of 1000 rows:

```
count = conn.CountUploadRows( "PUB1,PUB2", 1000 );
```
The following call checks to see if any rows need to be synchronized in publications PUB1 and PUB2:

```
anyToSync = conn.CountUploadRows( "PUB1, PUB2", 1) != 0;
```
# 1.1.7 CreateNotificationQueue(String^) Method

Creates an event notification queue for this connection.

```
\equiv, Syntax
 public void CreateNotificationQueue (name)
```
## **Parameters**

name The name for the new queue.

### <span id="page-20-0"></span>**Remarks**

Queue names are scoped per connection, so different connections can create queues with the same name. When an event notification is sent, all queues in the database with a matching name receive a separate instance of the notification. Names are case insensitive. A default queue is created on demand for each connection when calling the RegisterForEvent method if no queue is specified. This call fails with an error if the name already exists or is not valid.

# **1.1.8 DeclareEvent(String^) Method**

Declares an event that can be registered for and triggered.

 $\equiv$ , Syntax

public void DeclareEvent (eventName)

## **Parameters**

eventName The name for the new user-defined event.

## **Remarks**

UltraLite predefines system events that are triggered by operations on the database or the environment. This method declares user-defined events. User-defined events are triggered with the TriggerEvent method. The event name must be unique. Names are case insensitive.

# **1.1.9 DestroyNotificationQueue(String^) Method**

Destroys the given event notification queue.

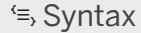

public void DestroyNotificationQueue (name)

<span id="page-21-0"></span>name The name of the queue to destroy.

## **Remarks**

A warning is signaled if unread notifications remain in the queue. Unread notifications are discarded. A connection's default event queue, if created, is destroyed when the connection is closed.

# **1.1.10 ExecuteStatement(String^) Method**

Executes a SQL statement string directly.

```
<sup>'≡</sup>> Syntax
```

```
public void ExecuteStatement (sql)
```
### **Parameters**

sql The SQL script to execute.

## **Remarks**

Use this method to execute a SELECT statement directly and retrieve a single result.

Use the PrepareStatement method to execute a statement repeatedly with variable parameters, or to fetch multiple results.

# **1.1.11 GetDatabaseProperty(String^) Method**

Obtains the value of a database property.

Syntax

```
public String GetDatabaseProperty (propName)
```
<span id="page-22-0"></span>propName The name of the property being requested.

## **Returns**

A string containing the database property value is returned when run successfully; otherwise, returns NULL.

## **Remarks**

The returned value points to a static buffer whose contents may be changed by any subsequent UltraLite call, so you must make a copy of the value if you need to save it.

String^ charset = conn.GetDatabaseProperty( "CharSet" );

# **1.1.12 GetDatabasePropertyInt(String^) Method**

Obtains the integer value of a database property.

Syntax

public unsigned int GetDatabasePropertyInt (propName)

## **Parameters**

propName The name of the property being requested.

## **Returns**

If the call is successful, the integer value of the property; otherwise, returns 0.

## **Remarks**

unsigned connectionCount = conn.GetDatabasePropertyInt( "ConnCount" );

# <span id="page-23-0"></span>**1.1.13 GetDatabaseSchema() Method**

Returns an object that is used to query the schema of the database.

### Syntax

```
public DatabaseSchema GetDatabaseSchema ()
```
## **Returns**

A DatabaseSchema object used to query the schema of the database.

# **1.1.14 GetLastDownloadTime(String^) Method**

Obtains the last time a specified publication was downloaded.

<sup>'≡</sup>> Syntax

public DateTime GetLastDownloadTime (publication)

## **Parameters**

publication The publication name.

## **Returns**

The last download time. The value January 1, 1900 indicates that the publication has yet to be synchronized or that the time was reset.

## **Remarks**

The following call populates the dt structure with the date and time that the pub1 publication was downloaded:

```
DECL DATETIME dt;
ok = conn->GetLastDownloadTime( "pub1", &dt );
```
# <span id="page-24-0"></span>**1.1.15 GetLastError(ULSqlCode \*, String^\*) Method**

Returns the error information associated with the last call on this Connection.

### Syntax

public void GetLastError (errorCode, errorParms)

## **Remarks**

See DatabaseManager::GetLastError.

# **1.1.16 GetLastIdentity() Method**

Gets the @@identity value.

Syntax

```
public uint64 GetLastIdentity ()
```
## **Returns**

The last value inserted into an autoincrement or global autoincrement column.

## **Remarks**

This value is the last value inserted into an autoincrement or global autoincrement column for the database. This value is not recorded when the database is shut down, so calling this method returns 0 before any autoincrement values have been inserted.

#### i Note

The last value inserted may have been on another connection.

# <span id="page-25-0"></span>1.1.17 GetNotification(String<sup>^</sup>, unsigned int) Method

Reads an event notification.

### Syntax

public String GetNotification (queueName, waitms)

## **Parameters**

queueName The queue to read or NULL for the default connection queue. waitms The time, in milliseconds, to wait (block) before returning.

### **Returns**

The name of the event read or NULL on error.

## **Remarks**

This call blocks the calling thread until a notification is received or until the given wait period expires.

To wait indefinitely, set the waitms parameter to UL\_READ\_WAIT\_INFINITE.

To cancel a wait, send another notification to the given queue or use the CancelGetNotification method.

Use the GetNotificationParameter method after reading a notification to retrieve additional parameters by name.

# 1.1.18 GetNotificationParameter(String<sup>^</sup>, String<sup>^</sup>) Method

Gets a parameter for the event notification that was just read by the GetNotification method.

#### Syntax

public String GetNotificationParameter (queueName, parameterName)

<span id="page-26-0"></span>queueName The queue to read or NULL for default connection queue. parameterName The name of the parameter to read (or \*).

## **Returns**

The parameter value or NULL on error.

### **Remarks**

Only the parameters from the most recently read notification on the given queue are available. Parameters are retrieved by name. A parameter name of \* retrieves the entire parameter string.

# **1.1.19 GetSyncResult() Method**

Gets the result of the last synchronization.

```
 Syntax
```

```
public SyncResult GetSyncResult ()
```
# **1.1.20 GlobalAutoIncrementUsage() Method**

Obtains the percent of the default values used in all the columns that have global autoincrement defaults.

```
 Syntax
public uint16 GlobalAutoIncrementUsage ()
```
### **Returns**

The percent of the global autoincrement values used by the counter.

### <span id="page-27-0"></span>**Remarks**

If the database contains more than one column with this default, then this value is calculated for all columns and the maximum is returned. For example, a return value of 99 indicates that few default values remain for at least one of the columns.

# **1.1.21 GrantConnectTo(String^, String^) Method**

Grants access to an UltraLite database for a new or existing user ID with the given password.

```
 Syntax
```

```
public void GrantConnectTo (uid, pwd)
```
### **Parameters**

uid A String representing the user ID. The maximum length is 31 characters. pwd A String representing the password for the user ID.

### **Remarks**

This method updates the password for an existing user when you specify an existing user ID.

# **1.1.22 OpenTable(String^, String^) Method**

Opens a table.

```
<sup>'≡</sup>> Syntax
```

```
public Table OpenTable (tableName, indexName)
```
## **Parameters**

tableName The name of the table to open. indexName The name of the index to open the table on. Pass null to open on the primary key and the empty string to open the table unordered.

### <span id="page-28-0"></span>**Returns**

The Table object when the call is successful; otherwise, returns NULL.

### **Remarks**

The cursor position is set before the first row when the application first opens a table.

# **1.1.23 PrepareStatement(String^) Method**

Prepares a SQL statement.

### Syntax

```
public PreparedStatement PrepareStatement (sql)
```
## **Parameters**

sql The SQL statement to prepare.

## **Returns**

The PreparedStatement object on success; otherwise, returns NULL.

# **1.1.24 RegisterForEvent(String^, String^, String^, bool) Method**

Registers or unregisters a queue to receive notifications of an event.

```
 Syntax
 public void RegisterForEvent (eventName, objectName, queueName, 
 register not unreg)
```
<span id="page-29-0"></span>eventName The system- or user-defined event to register for. objectName The object to which the event applies (for example, a table name). queueName NULL means use the default connection queue. register\_not\_unreg Set true to register or false to unregister.

## **Remarks**

If no queue name is supplied, then the default connection queue is implied, and created if required. Certain system events allow you to specify an object name that the event applies to. For example, the TableModified event can specify the table name. Unlike the SendNotification method, only the specific queue registered receives notifications of the event. Other queues with the same name on different connections do not receive notifications unless they are also explicitly registered.

The predefined system events are:

- TableModified Triggered when rows in a table are inserted, updated, or deleted. One notification is sent per request, no matter how many rows were affected by the request. The object\_name parameter specifies the table to monitor. A value of "\*" means all tables in the database. This event has a parameter named table\_name whose value is the name of the modified table.
- Commit Triggered after any commit completes. This event has no parameters.
- SyncComplete Triggered after synchronization completes. This event has no parameters.

# **1.1.25 ResetLastDownloadTime(String^) Method**

Resets the last download time of a publication so that the application resynchronizes previously downloaded data.

### $\equiv$ , Syntax

```
public void ResetLastDownloadTime (pubList)
```
### **Parameters**

pubList A string containing a comma-separated list of publications to reset. An empty string means that all tables are included except tables marked as no sync. A string containing just an asterisk (\*) denotes all publications. Some tables may not be part of any publication and are not included if this value is \*.

## <span id="page-30-0"></span>**Remarks**

The following method call resets the last download time for all tables:

```
conn.ResetLastDownloadTime( "");
```
# **1.1.26 RevokeConnectFrom(String^) Method**

Revokes access from an UltraLite database for a user ID.

Syntax

```
public void RevokeConnectFrom (uid)
```
## **Parameters**

uid The user ID to be excluded from database access.

# **1.1.27 Rollback() Method**

Rolls back the current transaction.

 $\equiv$ , Syntax

```
public void Rollback ()
```
# **1.1.28 RollbackPartialDownload() Method**

Rolls back the changes from a failed synchronization.

```
 Syntax
 public void RollbackPartialDownload ()
```
### <span id="page-31-0"></span>**Remarks**

When using resumable downloads (synchronizing with the keep-partial-download option turned on), and a communication error occurs during the download phase of synchronization, UltraLite retains the changes that were downloaded so that the synchronization can resume from the place where it was interrupted. Use this method to discard this partial download when you no longer need to attempt resuming.

This method has effect only when using resumable downloads.

# 1.1.29 SendNotification(String^, String^, String^) Method

Sends a notification to all queues matching the given name.

### <sup>'≡</sup>> Syntax

public unsigned int SendNotification (queueName, eventName, parameters)

### **Parameters**

**queueName** The target queue name (or \*). eventName The identity for notification. parameters The optional list of parameters.

### **Returns**

The number of notifications sent (the number of matching queues).

### **Remarks**

This includes any matching queue on the current connection. This call does not block. Use the special queue name "\*" to send the notification to all queues. The given event name does not need to correspond to any system- or user- defined event; it is passed through to identify the notification when read and has meaning only to the sender and receiver.

The *parameters* value specifies a semicolon delimited list of name=value pairs. After the notification is read, the parameter values are read with the GetNotificationParameter method.

# <span id="page-32-0"></span>**1.1.30 SetDatabaseOption(String^, String^) Method**

Sets the specified database option.

<sup>'≡</sup>> Syntax

public void SetDatabaseOption (optName, value)

## **Parameters**

optName The name of the option being set. value The new value of the option.

# **1.1.31 SetDatabaseOptionInt(String^, unsigned int) Method**

Sets a database option.

Syntax

public void SetDatabaseOptionInt (optName, value)

## **Parameters**

optName The name of the option being set. value The new value of the option.

# **1.1.32 StartSynchronizationDelete() Method**

Sets START SYNCHRONIZATION DELETE for this connection.

```
 Syntax
```

```
public void StartSynchronizationDelete ()
```
# <span id="page-33-0"></span>**1.1.33 StopSynchronizationDelete() Method**

Sets STOP SYNCHRONIZATION DELETE for this connection.

### Syntax

```
public void StopSynchronizationDelete ()
```
# **1.1.34 Synchronize(String^, SyncObserver^) Method**

Initiates synchronization in an UltraLite application.

```
 Syntax
```
public void Synchronize (syncParms, observer)

## **Parameters**

syncParms A semicolon delimited list of Synchronization Profile options. observer The observer callback to send status updates to.

### **Remarks**

This method initiates synchronization with a MobiLink server. This method does not return until synchronization is complete; however, additional threads on separate connections can access the database during synchronization.

Do not call this method from a UI thread.

# **1.1.35 SynchronizeAsync(String^) Method**

Initiates synchronization in an UltraLite application.

#### Syntax

public IAsyncActionWithProgress< SyncStatus^> SynchronizeAsync (syncParms)

<span id="page-34-0"></span>syncParms A semicolon delimited list of Synchronization Profile options.

## **Remarks**

This method initiates synchronization with a MobiLink server. This method is asynchronous. Additional threads on separate connections can access the database during synchronization.

# **1.1.36 TriggerEvent(String^, String^) Method**

Triggers a user-defined event and sends notifications to all registered queues.

<sup>'≡</sup>> Syntax

```
public unsigned int TriggerEvent (eventName, parameters)
```
### **Parameters**

eventName The name of the system- or user-defined event to trigger. parameters The optional list of parameters as semicolon delimited name=value pairs.

## **Returns**

The number of event notifications sent.

## **Remarks**

After the notification is read, the parameter values are read with GetNotificationParameter.

# <span id="page-35-0"></span>**1.1.37 ValidateDatabase(uint16, String^, ValidateCallback^) Method**

Validates the database on this connection.

### Syntax

```
public void ValidateDatabase (flags, tableName, cb)
```
### **Parameters**

flags A flag that controls the type of validation. See the example below. tableName A specific table to validate or null. cb A function to receive validation progress information.

## **Remarks**

Tables, indexes, and database pages can be validated depending on the flags passed to this routine. To receive information during the validation, implement a callback function and pass the address to this routine. To limit the validation to a specific table, pass in the table name as the tableName parameter to this method.

The flags parameter is combination of the following values:

- ULVF\_TABLE
- ULVF\_INDEX
- ULVF\_DATABASE
- ULVF\_EXPRESS or ULVF\_FULL\_VALIDATE

```
flags = ULVF_TABLE | ULVF_INDEX | ULVF_EXPRESS;
```
## 1.1.38 ValidateDatabaseAsync(uint16flags, String<sup>^</sup>) Method

Performs a ValidateDatabase operation asynchronously.

#### Syntax

```
public IAsyncActionWithProgress< ValidateData^> ValidateDatabaseAsync (,
tableName)
```
### **Returns**

An awaitable asynchronous action with progress reporting.

# **1.2 Constants Class**

Specifies constants that can be used for the UltraLite UWP APIs.

### **Namespace**

UltraLite

Syntax

public ref class *sealed*

### **Members**

All members of Constants, including inherited members.

#### Properties

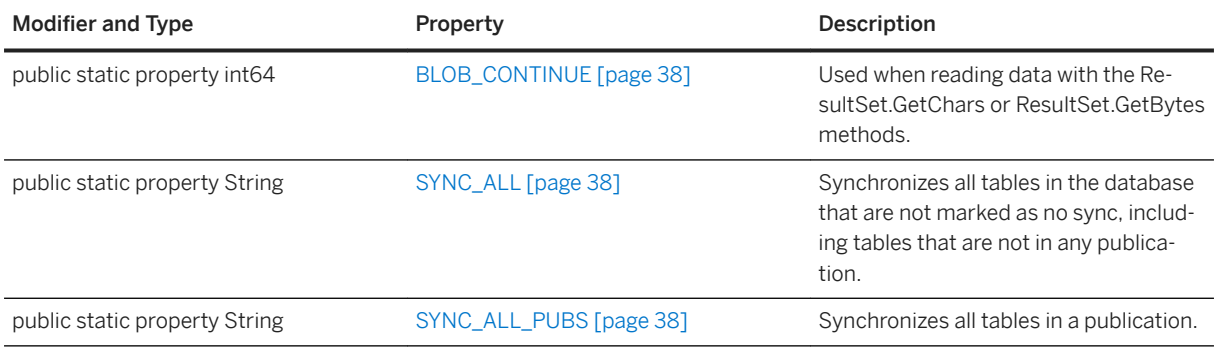

#### In this section:

#### [BLOB\\_CONTINUE Property \[page 38\]](#page-37-0)

Used when reading data with the ResultSet.GetChars or ResultSet.GetBytes methods.

#### [SYNC\\_ALL Property \[page 38\]](#page-37-0)

Synchronizes all tables in the database that are not marked as no sync, including tables that are not in any publication.

<span id="page-37-0"></span>SYNC\_ALL\_PUBS Property [page 38] Synchronizes all tables in a publication.

## **1.2.1 BLOB\_CONTINUE Property**

Used when reading data with the ResultSet.GetChars or ResultSet.GetBytes methods.

<sup>'≡</sup>> Syntax

public static property int64 BLOB CONTINUE {get;}

### **Remarks**

This value indicates that the chunk of data to be read should continue from where the last chunk was read.

See ResultSet::GetChars ResultSet::GetBytes.

## **1.2.2 SYNC\_ALL Property**

Synchronizes all tables in the database that are not marked as no sync, including tables that are not in any publication.

Syntax

```
public static property String SYNC ALL {get;}
```
## **1.2.3 SYNC\_ALL\_PUBS Property**

Synchronizes all tables in a publication.

Syntax

```
public static property String SYNC ALL PUBS {get;}
```
# **1.3 Cursor Interface**

Represents a cursor in an UltraLite database.

### **Namespace**

UltraLite

<sup>'≡</sup>> Syntax

public interface class

### **Members**

All members of Cursor, including inherited members.

#### Methods

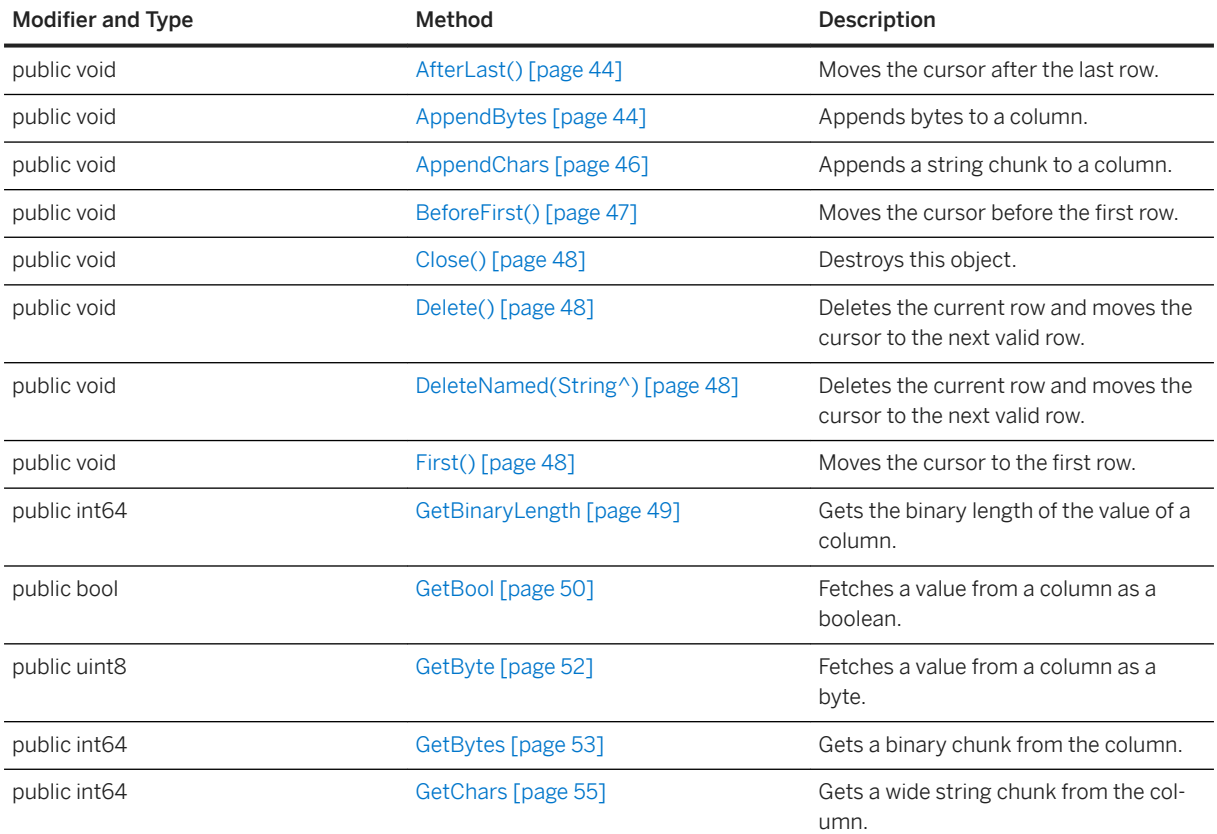

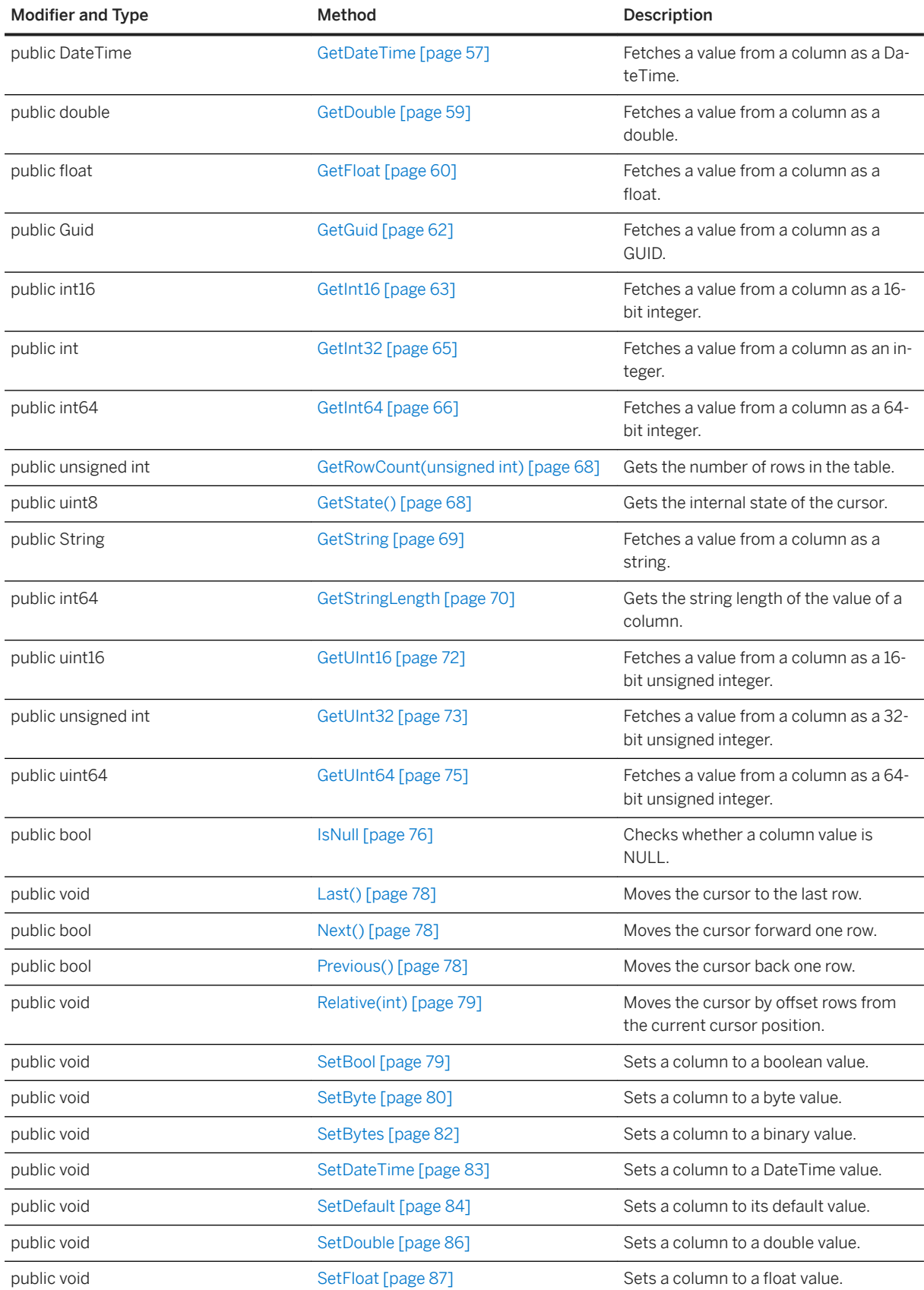

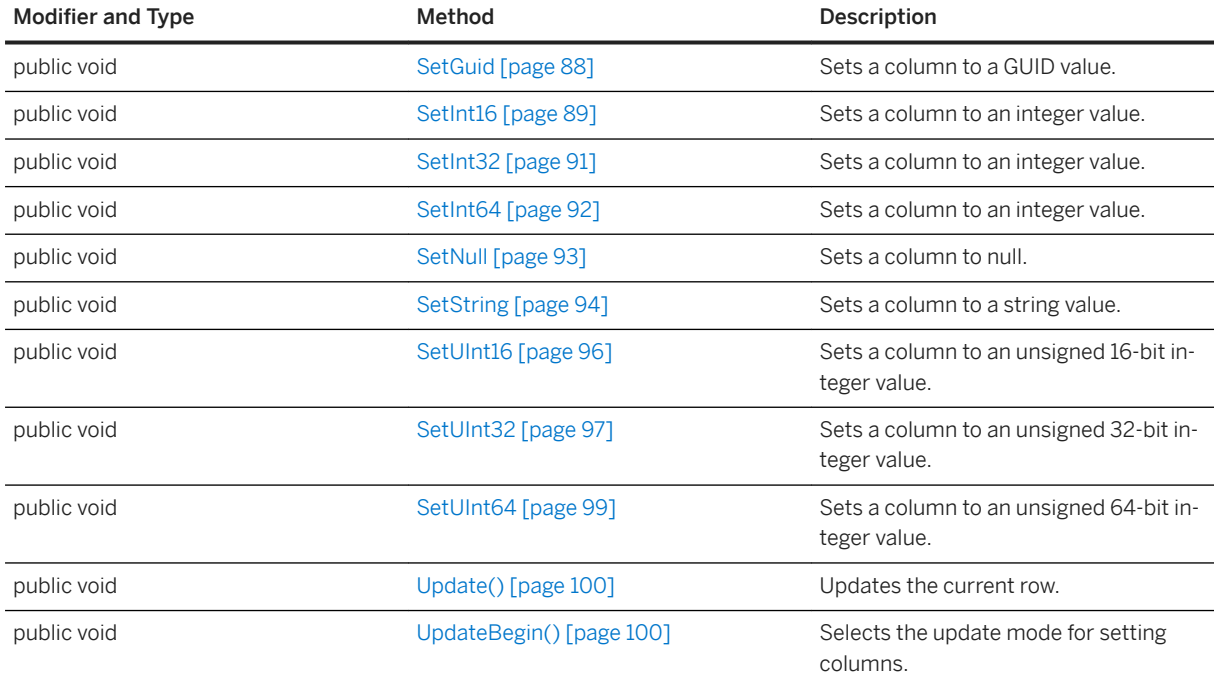

### **Remarks**

This interface is implemented by the ResultSet and Table classes.

#### In this section:

[AfterLast\(\) Method \[page 44\]](#page-43-0) Moves the cursor after the last row.

[AppendBytes Method \[page 44\]](#page-43-0) Appends bytes to a column.

[AppendChars Method \[page 46\]](#page-45-0) Appends a string chunk to a column.

[BeforeFirst\(\) Method \[page 47\]](#page-46-0) Moves the cursor before the first row.

[CloseObject\(\) Method \[page 48\]](#page-47-0) Destroys this object.

[Delete\(\) Method \[page 48\]](#page-47-0) Deletes the current row and moves the cursor to the next valid row.

[DeleteNamed\(String^\) Method \[page 48\]](#page-47-0)

Deletes the current row and moves the cursor to the next valid row.

[First\(\) Method \[page 48\]](#page-47-0) Moves the cursor to the first row.

[GetBinaryLength Method \[page 49\]](#page-48-0)

Gets the binary length of the value of a column.

[GetBool Method \[page 50\]](#page-49-0) Fetches a value from a column as a boolean.

[GetByte Method \[page 52\]](#page-51-0) Fetches a value from a column as a byte.

[GetBytes Method \[page 53\]](#page-52-0) Gets a binary chunk from the column.

[GetChars Method \[page 55\]](#page-54-0) Gets a wide string chunk from the column.

[GetDateTime Method \[page 57\]](#page-56-0) Fetches a value from a column as a DateTime.

[GetDouble Method \[page 59\]](#page-58-0) Fetches a value from a column as a double.

[GetFloat Method \[page 60\]](#page-59-0) Fetches a value from a column as a float.

[GetGuid Method \[page 62\]](#page-61-0) Fetches a value from a column as a GUID.

[GetInt16 Method \[page 63\]](#page-62-0) Fetches a value from a column as a 16-bit integer.

[GetInt32 Method \[page 65\]](#page-64-0) Fetches a value from a column as a 32-bit signed integer.

[GetInt64 Method \[page 66\]](#page-65-0) Fetches a value from a column as a 64-bit signed integer.

[GetRowCount\(unsigned int\) Method \[page 68\]](#page-67-0) Gets the number of rows in the table.

[GetState\(\) Method \[page 68\]](#page-67-0) Gets the internal state of the cursor.

[GetString Method \[page 69\]](#page-68-0) Fetches a value from a column as a string.

[GetStringLength Method \[page 70\]](#page-69-0) Gets the string length of the value of a column.

[GetUInt16 Method \[page 72\]](#page-71-0) Fetches a value from a column as a 16-bit unsigned integer.

[GetUInt32 Method \[page 73\]](#page-72-0) Fetches a value from a column as a 32-bit unsigned integer.

[GetUInt64 Method \[page 75\]](#page-74-0) Fetches a value from a column as a 64-bit unsigned integer.

[IsNull Method \[page 76\]](#page-75-0) Checks whether a column value is NULL.

[Last\(\) Method \[page 78\]](#page-77-0) Moves the cursor to the last row. [Next\(\) Method \[page 78\]](#page-77-0) Moves the cursor forward one row.

[Previous\(\) Method \[page 78\]](#page-77-0) Moves the cursor back one row.

[Relative\(int\) Method \[page 79\]](#page-78-0) Moves the cursor by offset rows from the current cursor position.

[SetBool Method \[page 79\]](#page-78-0) Sets a column to a boolean value.

[SetByte Method \[page 80\]](#page-79-0) Sets a column to a byte value.

[SetBytes Method \[page 82\]](#page-81-0) Sets a column to a BINARY value.

[SetDateTime Method \[page 83\]](#page-82-0) Sets a column to a DateTime value.

[SetDefault Method \[page 84\]](#page-83-0) Sets a column to its default value.

[SetDouble Method \[page 86\]](#page-85-0) Sets a column to a double value.

[SetFloat Method \[page 87\]](#page-86-0) Sets a column to a float value.

[SetGuid Method \[page 88\]](#page-87-0) Sets a column to a GUID value.

[SetInt16 Method \[page 89\]](#page-88-0) Sets a column to a 16-bit signed integer value.

[SetInt32 Method \[page 91\]](#page-90-0) Sets a column to a 32-bit signed integer value.

[SetInt64 Method \[page 92\]](#page-91-0) Sets a column to an integer value.

[SetNull Method \[page 93\]](#page-92-0) Sets a column to null.

[SetString Method \[page 94\]](#page-93-0) Sets a column to a string value.

[SetUInt16 Method \[page 96\]](#page-95-0) Sets a column to an unsigned 16-bit integer value.

[SetUInt32 Method \[page 97\]](#page-96-0) Sets a column to an unsigned 32-bit integer value.

[SetUInt64 Method \[page 99\]](#page-98-0) Sets a column to an unsigned 64-bit integer value.

[Update\(\) Method \[page 100\]](#page-99-0) Updates the current row.

[UpdateBegin\(\) Method \[page 100\]](#page-99-0) Start update mode for setting columns.

## <span id="page-43-0"></span>**1.3.1 AfterLast() Method**

Moves the cursor after the last row.

#### $\equiv$ , Syntax

```
public void AfterLast ()
```
# **1.3.2 AppendBytes Method**

Appends bytes to a column.

### **Overload list**

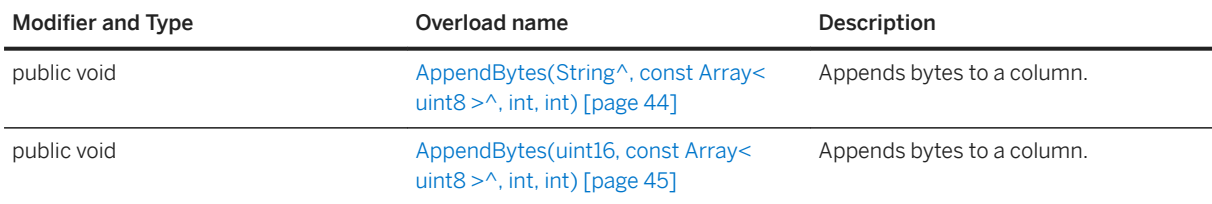

#### In this section:

AppendBytes(String^, const Array< uint8 >^, int, int) Method [page 44] Appends bytes to a column.

# **1.3.2.1 AppendBytes(String^, const Array< uint8 >^, int, int) Method**

Appends bytes to a column.

#### Syntax

public void AppendBytes (cname, value, offset, size)

[AppendBytes\(uint16, const Array< uint8 >^, int, int\) Method \[page 45\]](#page-44-0) Appends bytes to a column.

### <span id="page-44-0"></span>**Parameters**

cname The name of the column. value The byte chunk to append. offset The offset into the byte chunk at which to start. size The size of the byte chunk in bytes.

### **Remarks**

The given bytes are appended to the end of the column written so far by AppendBytes method calls.

## **1.3.2.2 AppendBytes(uint16, const Array< uint8 >^, int, int) Method**

Appends bytes to a column.

Syntax

```
public void AppendBytes (cid, value, offset, size)
```
### **Parameters**

cid The zero-based ordinal column number. value The byte chunk to append. offset The offset into the byte chunk at which to start. size The size of the byte chunk in bytes.

### **Remarks**

The given bytes are appended to the end of the column written so far by AppendBytes method calls.

# <span id="page-45-0"></span>**1.3.3 AppendChars Method**

Appends a string chunk to a column.

### **Overload list**

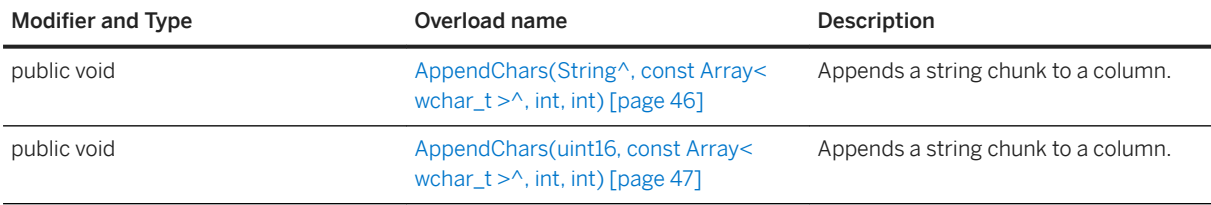

#### In this section:

AppendChars(String^, const Array< wchar\_t >^, int, int) Method [page 46] Appends a string chunk to a column.

[AppendChars\(uint16, const Array< wchar\\_t >^, int, int\) Method \[page 47\]](#page-46-0) Appends a string chunk to a column.

# **1.3.3.1 AppendChars(String^, const Array< wchar\_t >^, int, int) Method**

Appends a string chunk to a column.

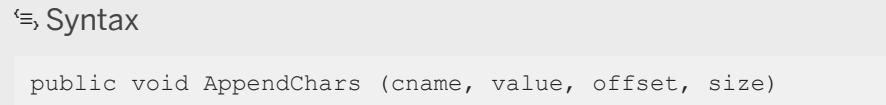

## **Parameters**

cname The name of the column. value The string chunk to append. offset The offset into the string chunk at which to start. size The length of the string chunk in characters.

### <span id="page-46-0"></span>**Remarks**

This method appends the given string to the end of the string written so far by AppendChars method calls.

## **1.3.3.2 AppendChars(uint16, const Array< wchar\_t >^, int, int) Method**

Appends a string chunk to a column.

#### Syntax

public void AppendChars (cid, value, offset, size)

## **Parameters**

cid The zero-based ordinal column number. value The string chunk to append. offset The offset into the string chunk at which to start. size The length of the string chunk in characters.

### **Remarks**

This method appends the given string to the end of the string written so far by AppendChars method calls.

## **1.3.4 BeforeFirst() Method**

Moves the cursor before the first row.

Syntax

```
public void BeforeFirst ()
```
# <span id="page-47-0"></span>**1.3.5 CloseObject() Method**

Destroys this object.

<sup>'≡</sup>> Syntax

```
public void CloseObject ()
```
# **1.3.6 Delete() Method**

Deletes the current row and moves the cursor to the next valid row.

Syntax

```
public void Delete ()
```
## **1.3.7 DeleteNamed(String^) Method**

Deletes the current row and moves the cursor to the next valid row.

```
 Syntax
 public void DeleteNamed (tableName)
```
### **Parameters**

tableName A table name or its correlation (required when the database has multiple columns that share the same table name).

# **1.3.8 First() Method**

Moves the cursor to the first row.

Syntax

public void First ()

# <span id="page-48-0"></span>**1.3.9 GetBinaryLength Method**

Gets the binary length of the value of a column.

### **Overload list**

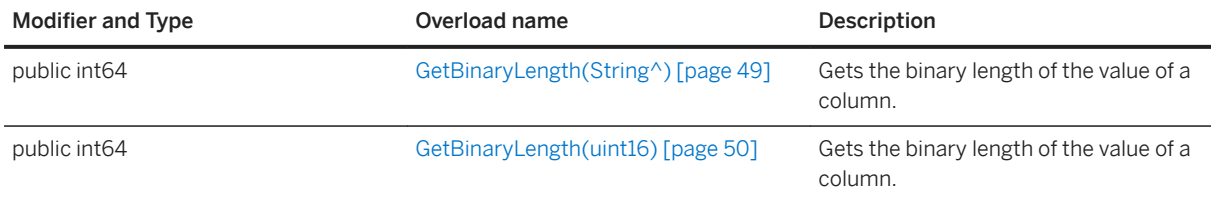

#### In this section:

GetBinaryLength(String^) Method [page 49] Gets the binary length of the value of a column.

```
GetBinaryLength(uint16) Method [page 50]
   Gets the binary length of the value of a column.
```
# **1.3.9.1 GetBinaryLength(String^) Method**

Gets the binary length of the value of a column.

<sup>'≡</sup>> Syntax

```
public int64 GetBinaryLength (cname)
```
### **Parameters**

cname The name of the column.

### **Returns**

The length of the column value as a binary.

# <span id="page-49-0"></span>**1.3.9.2 GetBinaryLength(uint16) Method**

Gets the binary length of the value of a column.

 $\equiv$ , Syntax

```
public int64 GetBinaryLength (cid)
```
### **Parameters**

cid The zero-based ordinal column number.

### **Returns**

The length of the column value as a binary.

## **1.3.10 GetBool Method**

Fetches a value from a column as a boolean.

## **Overload list**

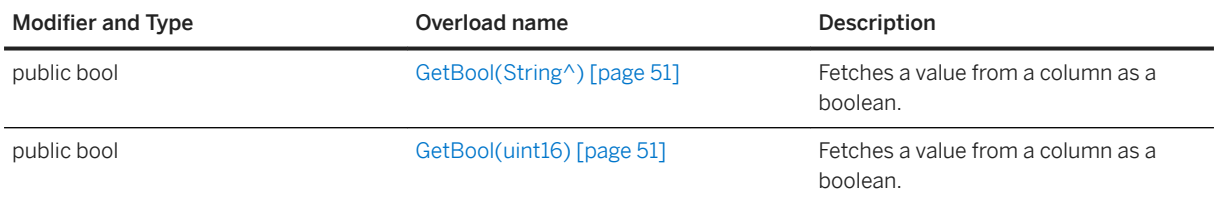

#### In this section:

#### [GetBool\(String^\) Method \[page 51\]](#page-50-0)

Fetches a value from a column as a boolean.

#### [GetBool\(uint16\) Method \[page 51\]](#page-50-0)

Fetches a value from a column as a boolean.

# <span id="page-50-0"></span>**1.3.10.1 GetBool(String^) Method**

Fetches a value from a column as a boolean.

#### $\equiv$ , Syntax

```
public bool GetBool (cname)
```
### **Parameters**

cname The name of the column.

### **Returns**

The column value as a boolean.

# **1.3.10.2 GetBool(uint16) Method**

Fetches a value from a column as a boolean.

#### Syntax

```
public bool GetBool (cid)
```
### **Parameters**

cid The zero-based ordinal column number.

### **Returns**

The column value as a boolean.

# <span id="page-51-0"></span>**1.3.11 GetByte Method**

Fetches a value from a column as a byte.

### **Overload list**

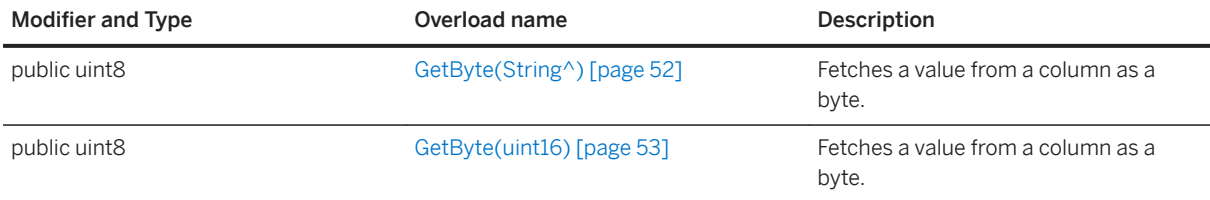

#### In this section:

GetByte(String^) Method [page 52] Fetches a value from a column as a byte.

[GetByte\(uint16\) Method \[page 53\]](#page-52-0) Fetches a value from a column as a byte.

# **1.3.11.1 GetByte(String^) Method**

Fetches a value from a column as a byte.

### <sup>'≡</sup>> Syntax

public uint8 GetByte (cname)

### **Parameters**

cname The name of the column.

### **Returns**

The column value as a byte.

# <span id="page-52-0"></span>**1.3.11.2 GetByte(uint16) Method**

Fetches a value from a column as a byte.

 $\equiv$ , Syntax

public uint8 GetByte (cid)

### **Parameters**

cid The zero-based ordinal column number.

### **Returns**

The column value as a byte.

## **1.3.12 GetBytes Method**

Gets a binary chunk from the column.

## **Overload list**

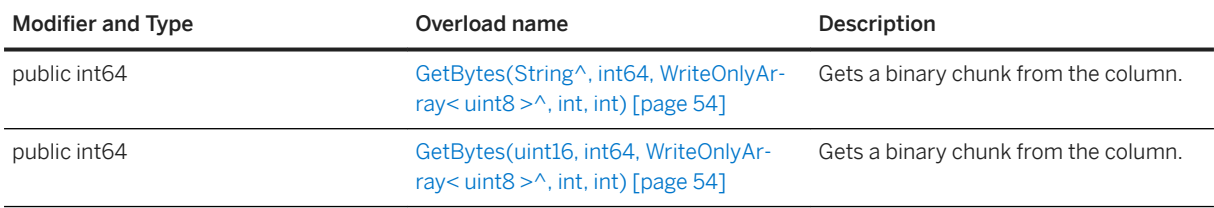

#### In this section:

[GetBytes\(String^, int64, WriteOnlyArray< uint8 >^, int, int\) Method \[page 54\]](#page-53-0) Gets a binary chunk from the column.

[GetBytes\(uint16, int64, WriteOnlyArray< uint8 >^, int, int\) Method \[page 54\]](#page-53-0) Gets a binary chunk from the column.

## <span id="page-53-0"></span>**1.3.12.1 GetBytes(String^, int64, WriteOnlyArray< uint8 >^, int, int) Method**

Gets a binary chunk from the column.

#### Syntax

public int64 GetBytes (cname, srcOffset, dst, dstOffset, count)

#### **Parameters**

cname The name of the column. dst The buffer to hold the bytes. count The size of the buffer in bytes. srcOffset The offset into the value at which to start reading, or the BLOB\_CONTINUE constant to continue from where the last read ended. dstOffset The offset into the destination buffer at which to copy the bytes.

### **Returns**

The number of bytes copied to the destination buffer. If the dst value is NULL, then the number of bytes left is returned. An empty string is returned in the dst parameter when the column is null.

#### **Remarks**

The end of the value has been reached if 0 is returned.

Use the IsNull method to differentiate between null and empty strings.

## **1.3.12.2 GetBytes(uint16, int64, WriteOnlyArray< uint8 >^, int, int) Method**

Gets a binary chunk from the column.

#### Syntax

public int64 GetBytes (cid, srcOffset, dst, dstOffset, count)

### <span id="page-54-0"></span>**Parameters**

cid The zero-based ordinal column number. dst The buffer to hold the bytes. count The size of the buffer in bytes. srcOffset The offset into the value at which to start reading, or the BLOB\_CONTINUE constant to continue from where the last read ended. dstOffset The offset into the destination buffer at which to copy the bytes.

### **Returns**

The number of bytes copied to the destination buffer. If the dst value is NULL, then this method returns the number of bytes left. An empty string is returned in the dst parameter when the column is null.

### **Remarks**

The end of the value has been reached if 0 is returned.

Use the IsNull method to differentiate between null and empty strings.

## **1.3.13 GetChars Method**

Gets a wide string chunk from the column.

## **Overload list**

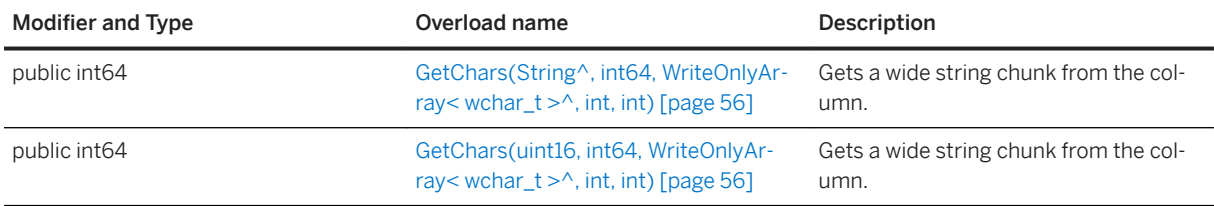

#### In this section:

- [GetChars\(String^, int64, WriteOnlyArray< wchar\\_t >^, int, int\) Method \[page 56\]](#page-55-0) Gets a wide string chunk from the column.
- [GetChars\(uint16, int64, WriteOnlyArray< wchar\\_t >^, int, int\) Method \[page 56\]](#page-55-0) Gets a wide string chunk from the column.

# <span id="page-55-0"></span>**1.3.13.1 GetChars(String^, int64, WriteOnlyArray< wchar\_t >^, int, int) Method**

Gets a wide string chunk from the column.

#### Syntax

public int64 GetChars (cname, srcOffset, dst, dstOffset, count)

#### **Parameters**

cname The name of the column. dst The buffer to hold the string chunk. The string is null terminated even if it is truncated. count The size, in characters, of the buffer. srcOffset The offset into the value at which to start reading, or the BLOB\_CONTINUE constant to continue from where the last read ended.

dstOffset The offset into the destination buffer at which to copy the characters.

#### **Returns**

The number of characters copied to the destination buffer excluding the null terminator. If the dst value is NULL, then this method returns the number of characters left in the string. An empty string is returned in the dst parameter when the column is null.

### **Remarks**

The end of the value has been reached if 0 is returned.

Use the IsNull method to differentiate between null and empty strings.

## **1.3.13.2 GetChars(uint16, int64, WriteOnlyArray< wchar\_t >^, int, int) Method**

Gets a wide string chunk from the column.

#### Syntax

public int64 GetChars (cid, srcOffset, dst, dstOffset, count)

### <span id="page-56-0"></span>**Parameters**

cid The zero-based ordinal column number. dst The buffer to hold the string chunk. The string is null terminated even if it is truncated. count The size, in characters, of the buffer. srcOffset The offset into the value at which to start reading, or the BLOB\_CONTINUE constant to continue from where the last read ended. dstOffset The offset into the destination buffer at which to copy the characters.

### **Returns**

The number of characters copied to the destination buffer excluding the null terminator. If the dst value is NULL, then this method returns the number of characters left in the string. An empty string is returned in the dst parameter when the column is null.

### **Remarks**

The end of the value has been reached if 0 is returned.

Use the IsNull method to differentiate between null and empty strings.

# **1.3.14 GetDateTime Method**

Fetches a value from a column as a DateTime.

## **Overload list**

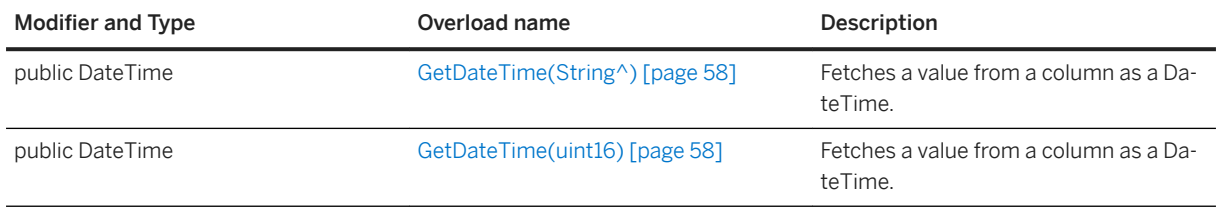

#### In this section:

[GetDateTime\(String^\) Method \[page 58\]](#page-57-0) Fetches a value from a column as a DateTime.

#### [GetDateTime\(uint16\) Method \[page 58\]](#page-57-0)

<span id="page-57-0"></span>Fetches a value from a column as a DateTime.

# **1.3.14.1 GetDateTime(String^) Method**

Fetches a value from a column as a DateTime.

 $\equiv$ , Syntax

```
public DateTime GetDateTime (cname)
```
### **Parameters**

cname The name of the column.

### **Returns**

The DateTime value.

# **1.3.14.2 GetDateTime(uint16) Method**

Fetches a value from a column as a DateTime.

### <sup>'≡</sup>> Syntax

```
public DateTime GetDateTime (cid)
```
#### **Parameters**

cid The zero-based ordinal column number.

#### **Returns**

The DateTime value.

# <span id="page-58-0"></span>**1.3.15 GetDouble Method**

Fetches a value from a column as a double.

## **Overload list**

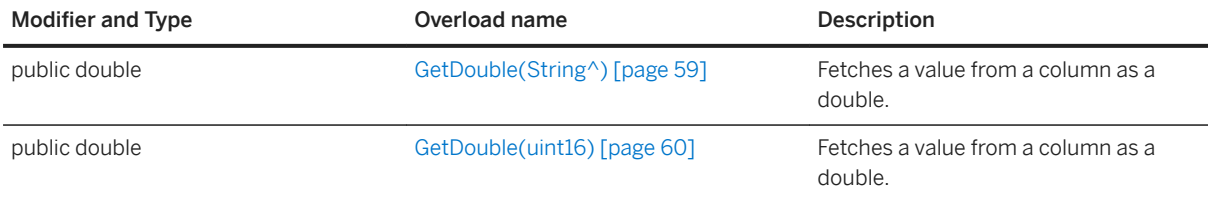

#### In this section:

GetDouble(String^) Method [page 59] Fetches a value from a column as a double.

[GetDouble\(uint16\) Method \[page 60\]](#page-59-0) Fetches a value from a column as a double.

# **1.3.15.1 GetDouble(String^) Method**

Fetches a value from a column as a double.

#### $\equiv$ , Syntax

public double GetDouble (cname)

### **Parameters**

cname The name of the column.

### **Returns**

The column value as a double.

# <span id="page-59-0"></span>**1.3.15.2 GetDouble(uint16) Method**

Fetches a value from a column as a double.

 $\equiv$ , Syntax

```
public double GetDouble (cid)
```
### **Parameters**

cid The zero-based ordinal column number.

### **Returns**

The column value as a double.

# **1.3.16 GetFloat Method**

Fetches a value from a column as a float.

## **Overload list**

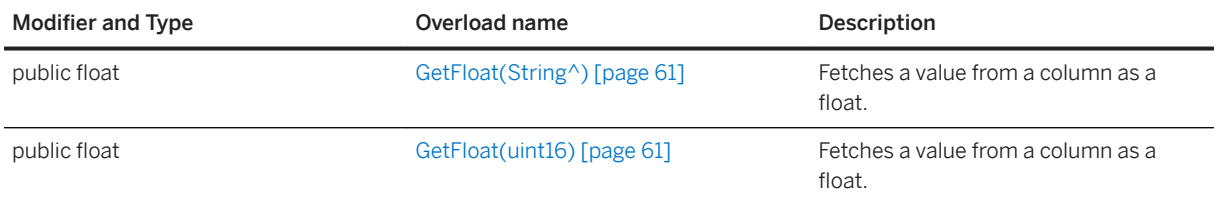

#### In this section:

[GetFloat\(String^\) Method \[page 61\]](#page-60-0)

Fetches a value from a column as a float.

#### [GetFloat\(uint16\) Method \[page 61\]](#page-60-0)

Fetches a value from a column as a float.

# <span id="page-60-0"></span>**1.3.16.1 GetFloat(String^) Method**

Fetches a value from a column as a float.

#### $\equiv$ , Syntax

```
public float GetFloat (cname)
```
### **Parameters**

cname The name of the column.

### **Returns**

The column value as a float.

# **1.3.16.2 GetFloat(uint16) Method**

Fetches a value from a column as a float.

```
 Syntax
public float GetFloat (cid)
```
### **Parameters**

cid The zero-based ordinal column number.

### **Returns**

The column value as a float.

# <span id="page-61-0"></span>**1.3.17 GetGuid Method**

Fetches a value from a column as a GUID.

### **Overload list**

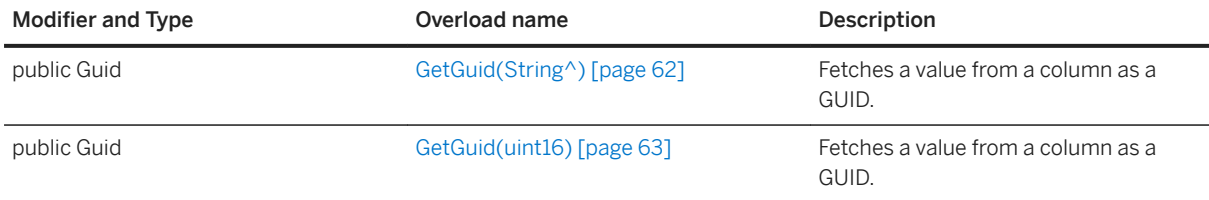

#### In this section:

GetGuid(String^) Method [page 62] Fetches a value from a column as a GUID.

[GetGuid\(uint16\) Method \[page 63\]](#page-62-0) Fetches a value from a column as a GUID.

# **1.3.17.1 GetGuid(String^) Method**

Fetches a value from a column as a GUID.

### $\equiv$ , Syntax

public Guid GetGuid (cname)

### **Parameters**

cname The name of the column.

### **Returns**

The GUID value.

# <span id="page-62-0"></span>**1.3.17.2 GetGuid(uint16) Method**

Fetches a value from a column as a GUID.

 $\equiv$ , Syntax

public Guid GetGuid (cid)

### **Parameters**

cid The zero-based ordinal column number.

### **Returns**

The GUID value.

# **1.3.18 GetInt16 Method**

Fetches a value from a column as a 16-bit integer.

## **Overload list**

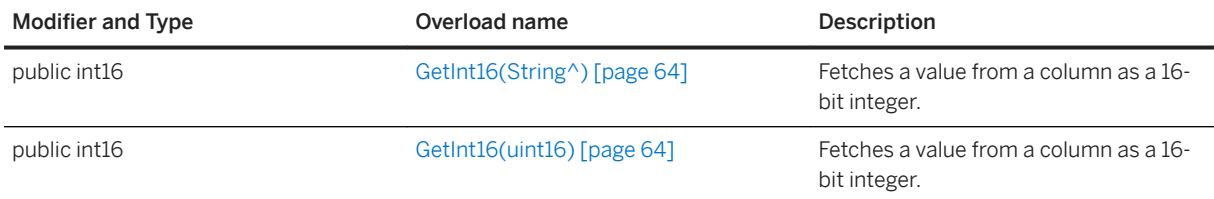

#### In this section:

#### [GetInt16\(String^\) Method \[page 64\]](#page-63-0)

Fetches a value from a column as a 16-bit integer.

#### [GetInt16\(uint16\) Method \[page 64\]](#page-63-0)

Fetches a value from a column as a 16-bit integer.

# <span id="page-63-0"></span>**1.3.18.1 GetInt16(String^) Method**

Fetches a value from a column as a 16-bit integer.

#### $\equiv$ , Syntax

```
public int16 GetInt16 (cname)
```
### **Parameters**

cname The name of the column.

### **Returns**

The column value as an integer.

# **1.3.18.2 GetInt16(uint16) Method**

Fetches a value from a column as a 16-bit integer.

```
 Syntax
public int16 GetInt16 (cid)
```
#### **Parameters**

cid The zero-based ordinal column number.

### **Returns**

The column value as an integer.

# <span id="page-64-0"></span>**1.3.19 GetInt32 Method**

Fetches a value from a column as a 32-bit signed integer.

### **Overload list**

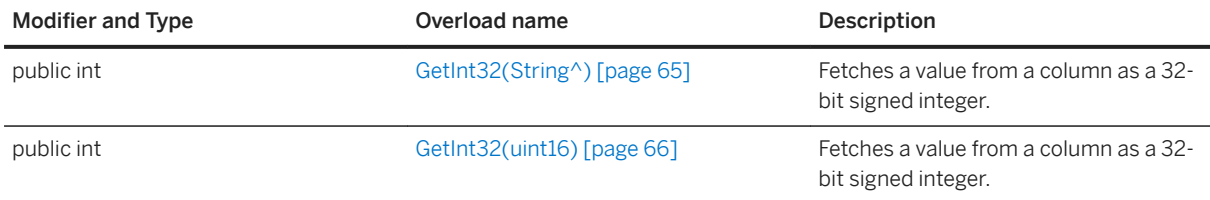

#### In this section:

```
GetInt32(String^) Method [page 65]
```
Fetches a value from a column as a 32-bit signed integer.

```
GetInt32(uint16) Method [page 66]
   Fetches a value from a column as a 32-bit signed integer.
```
# **1.3.19.1 GetInt32(String^) Method**

Fetches a value from a column as a 32-bit signed integer.

<sup>'≡</sup>> Syntax

```
public int GetInt32 (cname)
```
### **Parameters**

cname The name of the column.

### **Returns**

The column value as a 32-bit signed integer.

# <span id="page-65-0"></span>**1.3.19.2 GetInt32(uint16) Method**

Fetches a value from a column as a 32-bit signed integer.

#### $\equiv$ , Syntax

```
public int GetInt32 (cid)
```
### **Parameters**

cid The zero-based ordinal column number.

### **Returns**

The column value as a 32-bit signed integer.

## **1.3.20 GetInt64 Method**

Fetches a value from a column as a 64-bit signed integer.

## **Overload list**

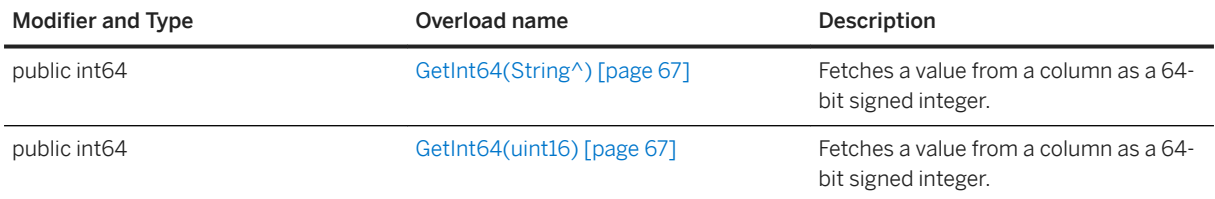

#### In this section:

#### [GetInt64\(String^\) Method \[page 67\]](#page-66-0)

Fetches a value from a column as a 64-bit signed integer.

#### [GetInt64\(uint16\) Method \[page 67\]](#page-66-0)

Fetches a value from a column as a 64-bit signed integer.

# <span id="page-66-0"></span>**1.3.20.1 GetInt64(String^) Method**

Fetches a value from a column as a 64-bit signed integer.

#### $\equiv$ , Syntax

```
public int64 GetInt64 (cname)
```
### **Parameters**

cname The name of the column.

### **Returns**

The column value as a 64-bit signed integer.

# **1.3.20.2 GetInt64(uint16) Method**

Fetches a value from a column as a 64-bit signed integer.

#### Syntax

```
public int64 GetInt64 (cid)
```
### **Parameters**

cid The zero-based ordinal column number.

### **Returns**

The column value as a 64-bit signed integer.

# <span id="page-67-0"></span>**1.3.21 GetRowCount(unsigned int) Method**

Gets the number of rows in the table.

#### Syntax

public unsigned int GetRowCount (threshold)

### **Parameters**

threshold The limit on the number of rows to count. Set to 0 to indicate no limit.

### **Returns**

The number of rows in the table.

## **Remarks**

This method is equivalent to executing the following statement:

```
SELECT COUNT(*) FROM table
```
## **1.3.22 GetState() Method**

Gets the internal state of the cursor.

```
\equiv, Syntax
 public uint8 GetState ()
```
#### **Returns**

The state of the cursor.

# <span id="page-68-0"></span>**1.3.23 GetString Method**

Fetches a value from a column as a string.

### **Overload list**

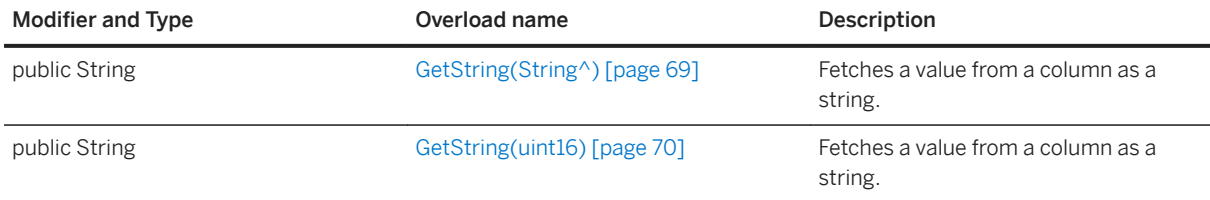

#### In this section:

GetString(String^) Method [page 69] Fetches a value from a column as a string.

[GetString\(uint16\) Method \[page 70\]](#page-69-0) Fetches a value from a column as a string.

# **1.3.23.1 GetString(String^) Method**

Fetches a value from a column as a string.

#### <sup>'≡</sup>> Syntax

```
public String GetString (cname)
```
### **Parameters**

cname The name of the column.

### **Returns**

The string value.

# <span id="page-69-0"></span>**1.3.23.2 GetString(uint16) Method**

Fetches a value from a column as a string.

 $\equiv$ , Syntax

public String GetString (cid)

### **Parameters**

cid The zero-based ordinal column number.

### **Returns**

The string value.

# **1.3.24 GetStringLength Method**

Gets the string length of the value of a column.

### **Overload list**

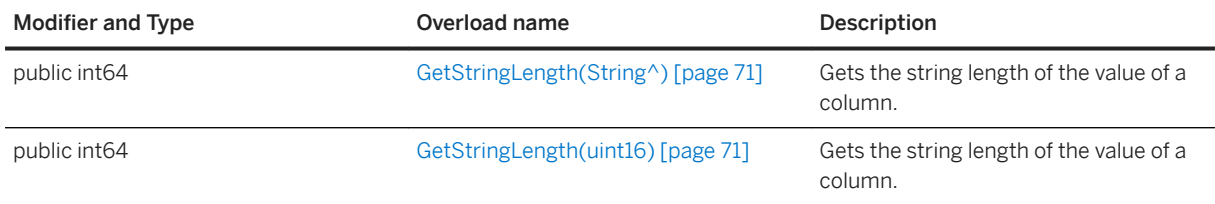

#### In this section:

[GetStringLength\(String^\) Method \[page 71\]](#page-70-0) Gets the string length of the value of a column.

[GetStringLength\(uint16\) Method \[page 71\]](#page-70-0) Gets the string length of the value of a column.

# <span id="page-70-0"></span>**1.3.24.1 GetStringLength(String^) Method**

Gets the string length of the value of a column.

#### $\equiv$ , Syntax

public int64 GetStringLength (cname)

### **Parameters**

cname The name of the column.

#### **Returns**

The number of characters of a string type column value. Returns 0 if the value is null or an error occurs.

# **1.3.24.2 GetStringLength(uint16) Method**

Gets the string length of the value of a column.

```
 Syntax
public int64 GetStringLength (cid)
```
#### **Parameters**

cid The zero-based ordinal column number.

### **Returns**

The number of characters of a string type column value.

# <span id="page-71-0"></span>**1.3.25 GetUInt16 Method**

Fetches a value from a column as a 16-bit unsigned integer.

### **Overload list**

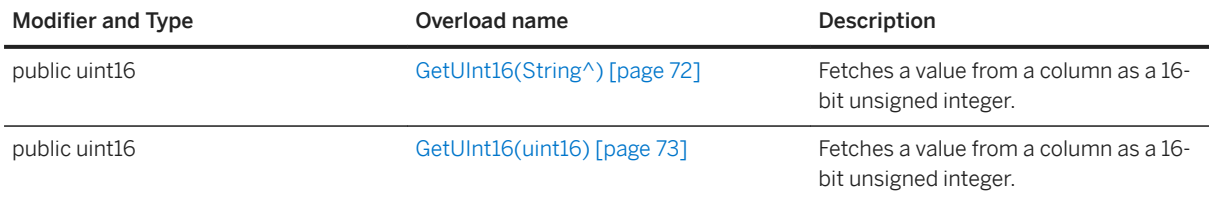

#### In this section:

```
GetUInt16(String^) Method [page 72]
```
Fetches a value from a column as a 16-bit unsigned integer.

```
GetUInt16(uint16) Method [page 73]
   Fetches a value from a column as a 16-bit unsigned integer.
```
# **1.3.25.1 GetUInt16(String^) Method**

Fetches a value from a column as a 16-bit unsigned integer.

 $\equiv$ , Syntax

```
public uint16 GetUInt16 (cname)
```
### **Parameters**

cname The name of the column.

### **Returns**

The column value as a 16-bit unsigned integer.
# **1.3.25.2 GetUInt16(uint16) Method**

Fetches a value from a column as a 16-bit unsigned integer.

#### $\equiv$ , Syntax

```
public uint16 GetUInt16 (cid)
```
### **Parameters**

cid The zero-based ordinal column number.

### **Returns**

The column value as a 16-bit unsigned integer.

## **1.3.26 GetUInt32 Method**

Fetches a value from a column as a 32-bit unsigned integer.

### **Overload list**

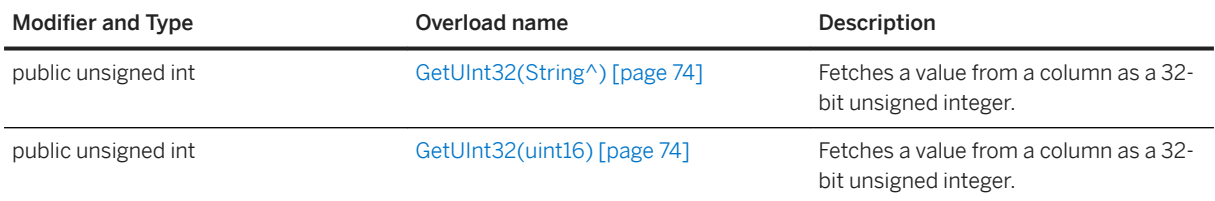

#### In this section:

#### [GetUInt32\(String^\) Method \[page 74\]](#page-73-0)

Fetches a value from a column as a 32-bit unsigned integer.

#### [GetUInt32\(uint16\) Method \[page 74\]](#page-73-0)

Fetches a value from a column as a 32-bit unsigned integer.

# <span id="page-73-0"></span>**1.3.26.1 GetUInt32(String^) Method**

Fetches a value from a column as a 32-bit unsigned integer.

#### <sup>'≡</sup>> Syntax

public unsigned int GetUInt32 (cname)

#### **Parameters**

cname The name of the column.

#### **Returns**

The column value as a 32-bit unsigned integer.

# **1.3.26.2 GetUInt32(uint16) Method**

Fetches a value from a column as a 32-bit unsigned integer.

Syntax

```
public unsigned int GetUInt32 (cid)
```
### **Parameters**

cid The zero-based ordinal column number.

### **Returns**

The column value as a 32-bit unsigned integer.

## **1.3.27 GetUInt64 Method**

Fetches a value from a column as a 64-bit unsigned integer.

### **Overload list**

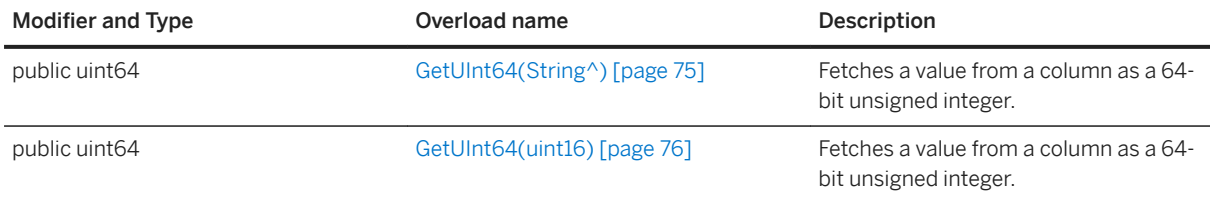

#### In this section:

```
GetUInt64(String^) Method [page 75]
   Fetches a value from a column as a 64-bit unsigned integer.
```

```
GetUInt64(uint16) Method [page 76]
   Fetches a value from a column as a 64-bit unsigned integer.
```
# **1.3.27.1 GetUInt64(String^) Method**

Fetches a value from a column as a 64-bit unsigned integer.

<sup>'≡</sup>> Syntax

```
public uint64 GetUInt64 (cname)
```
### **Parameters**

cname The name of the column.

### **Returns**

The column value as a 64-bit unsigned integer.

# <span id="page-75-0"></span>**1.3.27.2 GetUInt64(uint16) Method**

Fetches a value from a column as a 64-bit unsigned integer.

#### $\equiv$ , Syntax

```
public uint64 GetUInt64 (cid)
```
### **Parameters**

cid The zero-based ordinal column number.

### **Returns**

The column value as a 64-bit unsigned integer.

## **1.3.28 IsNull Method**

Checks whether a column value is NULL.

### **Overload list**

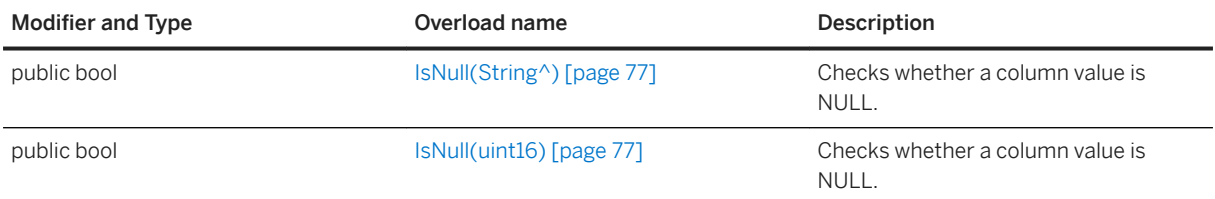

#### In this section:

[IsNull\(String^\) Method \[page 77\]](#page-76-0) Checks whether a column value is NULL.

#### [IsNull\(uint16\) Method \[page 77\]](#page-76-0)

Checks whether a column value is NULL.

# <span id="page-76-0"></span>**1.3.28.1 IsNull(String^) Method**

Checks whether a column value is NULL.

#### $\equiv$ , Syntax

public bool IsNull (cname)

### **Parameters**

cname The name of the column.

#### **Returns**

True if the column value is NULL.

# **1.3.28.2 IsNull(uint16) Method**

Checks whether a column value is NULL.

## Syntax public bool IsNull (cid)

### **Parameters**

cid The zero-based ordinal column number.

### **Returns**

True if the column value is NULL.

# **1.3.29 Last() Method**

Moves the cursor to the last row.

Syntax

```
public void Last ()
```
# **1.3.30 Next() Method**

Moves the cursor forward one row.

```
<sup>'≡</sup>> Syntax
 public bool Next ()
```
### **Returns**

True if the cursor successfully moves forward. An error can still be signaled when the cursor moves successfully to the next row. For example, there could be conversion errors while evaluating the SELECT expressions. In this case, errors are also returned when retrieving the column values. False is returned if the cursor fails to move forward. For example, there is not a next row. In this case, the resulting cursor position is set after the last row.

## **1.3.31 Previous() Method**

Moves the cursor back one row.

```
<sup>'≡</sup>> Syntax
```

```
public bool Previous ()
```
### **Returns**

True if the cursor successfully moves back one row. False if it fails to move backward. The resulting cursor position is set before the first row.

# **1.3.32 Relative(int) Method**

Moves the cursor by offset rows from the current cursor position.

#### Syntax

```
public void Relative (offset)
```
### **Parameters**

offset The number of rows to move.

## **1.3.33 SetBool Method**

Sets a column to a boolean value.

### **Overload list**

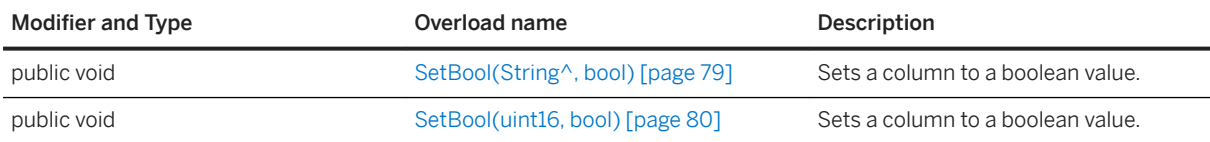

#### In this section:

SetBool(String^, bool) Method [page 79] Sets a column to a boolean value.

[SetBool\(uint16, bool\) Method \[page 80\]](#page-79-0)

Sets a column to a boolean value.

# **1.3.33.1 SetBool(String^, bool) Method**

Sets a column to a boolean value.

```
 Syntax
 public void SetBool (cname, value)
```
### <span id="page-79-0"></span>**Parameters**

cname The name of the column. value The boolean value.

# **1.3.33.2 SetBool(uint16, bool) Method**

Sets a column to a boolean value.

Syntax

```
public void SetBool (cid, value)
```
#### **Parameters**

cid The zero-based ordinal column number. value The boolean value.

# **1.3.34 SetByte Method**

Sets a column to a byte value.

### **Overload list**

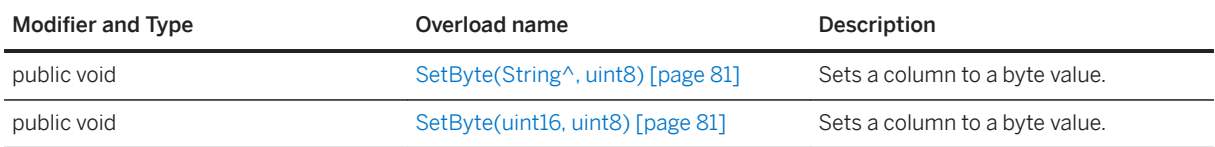

#### In this section:

[SetByte\(String^, uint8\) Method \[page 81\]](#page-80-0) Sets a column to a byte value.

[SetByte\(uint16, uint8\) Method \[page 81\]](#page-80-0) Sets a column to a byte value.

# <span id="page-80-0"></span>**1.3.34.1 SetByte(String^, uint8) Method**

Sets a column to a byte value.

<sup>'≡</sup>> Syntax

public void SetByte (cname, value)

### **Parameters**

cname The name of the column. value The byte value.

# **1.3.34.2 SetByte(uint16, uint8) Method**

Sets a column to a byte value.

<sup>'≡</sup>> Syntax public void SetByte (cid, value)

### **Parameters**

cid The zero-based ordinal column number. value The byte value.

## **1.3.35 SetBytes Method**

Sets a column to a BINARY value.

### **Overload list**

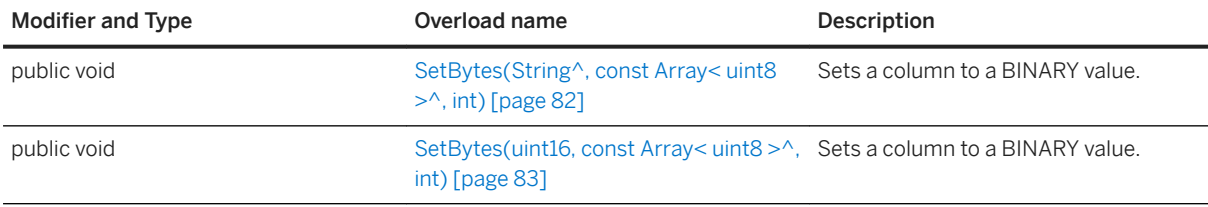

#### In this section:

SetBytes(String<sup>^</sup>, const Array< uint8 ><sup>^</sup>, int) Method [page 82] Sets a column to a BINARY value.

SetBytes(uint16, const Array< uint8 > ^, int) Method [page 83] Sets a column to a BINARY value.

# **1.3.35.1 SetBytes(String^, const Array< uint8 >^, int) Method**

Sets a column to a BINARY value.

```
\equiv, Syntax
 public void SetBytes (cname, value, length)
```
### **Parameters**

cname The name of the column.

value The binary value. Passing NULL is equivalent to calling the SetNull method. length The length in bytes to get from the byte array value.

## <span id="page-82-0"></span>**1.3.35.2 SetBytes(uint16, const Array< uint8 >^, int) Method**

Sets a column to a BINARY value.

#### $\equiv$ , Syntax

public void SetBytes (cid, value, length)

### **Parameters**

cid The zero-based ordinal column number. value The binary value. Passing NULL is equivalent to calling the SetNull method. length The length in bytes to get from the byte array value.

## **1.3.36 SetDateTime Method**

Sets a column to a DateTime value.

### **Overload list**

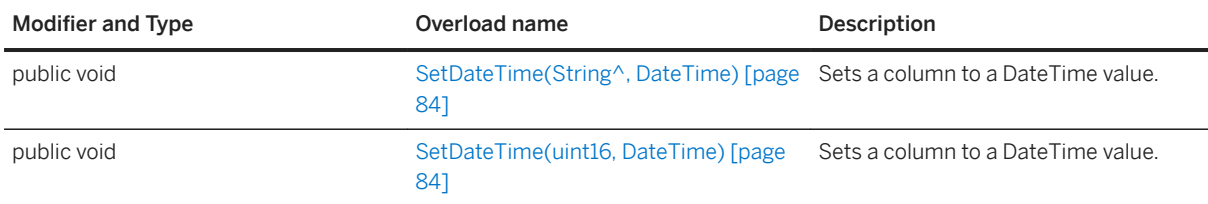

#### In this section:

[SetDateTime\(String^, DateTime\) Method \[page 84\]](#page-83-0) Sets a column to a DateTime value.

[SetDateTime\(uint16, DateTime\) Method \[page 84\]](#page-83-0) Sets a column to a DateTime value.

# <span id="page-83-0"></span>**1.3.36.1 SetDateTime(String^, DateTime) Method**

Sets a column to a DateTime value.

Syntax

public void SetDateTime (cname, value)

### **Parameters**

cname The name of the column. value The DateTime value.

## **1.3.36.2 SetDateTime(uint16, DateTime) Method**

Sets a column to a DateTime value.

```
 Syntax
 public void SetDateTime (cid, value)
```
### **Parameters**

cid The zero-based ordinal column number. value The DateTime value.

# **1.3.37 SetDefault Method**

Sets a column to its default value.

### **Overload list**

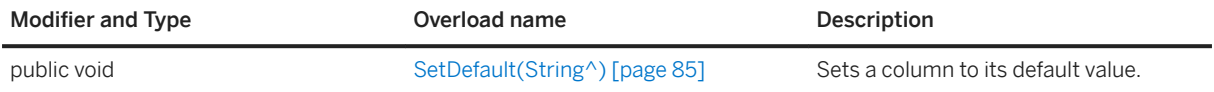

<span id="page-84-0"></span>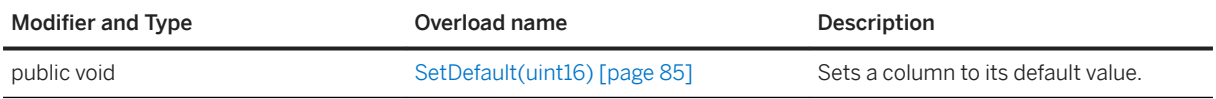

In this section:

SetDefault(String^) Method [page 85] Sets a column to its default value.

SetDefault(uint16) Method [page 85] Sets a column to its default value.

# **1.3.37.1 SetDefault(String^) Method**

Sets a column to its default value.

Syntax

public void SetDefault (cname)

### **Parameters**

cname The name of the column.

## **1.3.37.2 SetDefault(uint16) Method**

Sets a column to its default value.

```
<sup>'≡</sup>> Syntax
```

```
public void SetDefault (cid)
```
### **Parameters**

cid The zero-based ordinal column number.

## **1.3.38 SetDouble Method**

Sets a column to a double value.

### **Overload list**

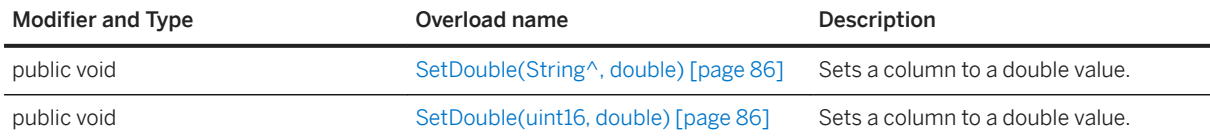

#### In this section:

SetDouble(String^, double) Method [page 86] Sets a column to a double value.

```
SetDouble(uint16, double) Method [page 86]
   Sets a column to a double value.
```
# **1.3.38.1 SetDouble(String^, double) Method**

Sets a column to a double value.

```
 Syntax
```

```
public void SetDouble (cname, value)
```
### **Parameters**

cname The name of the column. value The double value.

# **1.3.38.2 SetDouble(uint16, double) Method**

Sets a column to a double value.

Syntax

```
public void SetDouble (cid, value)
```
### **Parameters**

cid The zero-based ordinal column number. value The double value.

## **1.3.39 SetFloat Method**

Sets a column to a float value.

### **Overload list**

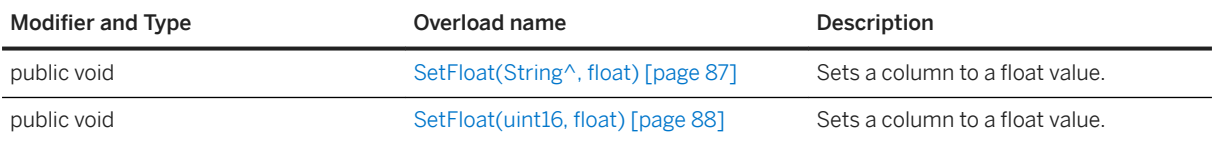

#### In this section:

SetFloat(String^, float) Method [page 87] Sets a column to a float value.

[SetFloat\(uint16, float\) Method \[page 88\]](#page-87-0) Sets a column to a float value.

# **1.3.39.1 SetFloat(String^, float) Method**

Sets a column to a float value.

```
\equiv, Syntax
```

```
public void SetFloat (cname, value)
```
### **Parameters**

cname The name of the column. value The float value.

# <span id="page-87-0"></span>**1.3.39.2 SetFloat(uint16, float) Method**

Sets a column to a float value.

```
 Syntax
```

```
public void SetFloat (cid, value)
```
### **Parameters**

cid The zero-based ordinal column number. value The float value.

# **1.3.40 SetGuid Method**

Sets a column to a GUID value.

### **Overload list**

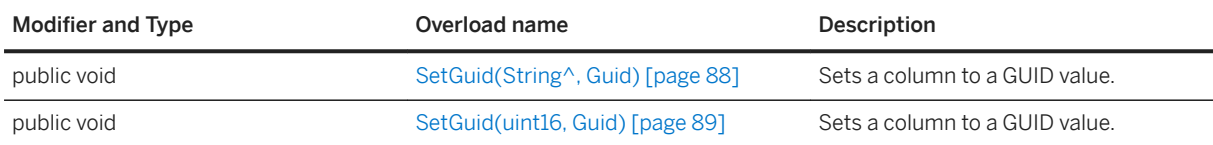

#### In this section:

- SetGuid(String^, Guid) Method [page 88] Sets a column to a GUID value.
- [SetGuid\(uint16, Guid\) Method \[page 89\]](#page-88-0) Sets a column to a GUID value.

# **1.3.40.1 SetGuid(String^, Guid) Method**

Sets a column to a GUID value.

```
 Syntax
```

```
public void SetGuid (cname, value)
```
### <span id="page-88-0"></span>**Parameters**

cname The name of the column. value The GUID value.

## **1.3.40.2 SetGuid(uint16, Guid) Method**

Sets a column to a GUID value.

Syntax

```
public void SetGuid (cid, value)
```
### **Parameters**

cid The zero-based ordinal column number. value The GUID value.

## **1.3.41 SetInt16 Method**

Sets a column to a 16-bit signed integer value.

### **Overload list**

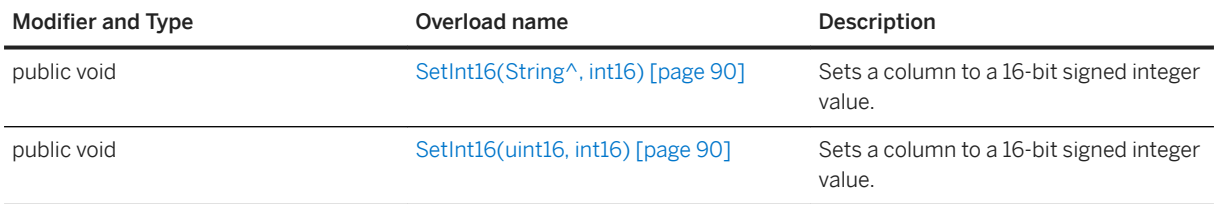

In this section:

[SetInt16\(String^, int16\) Method \[page 90\]](#page-89-0) Sets a column to a 16-bit signed integer value.

[SetInt16\(uint16, int16\) Method \[page 90\]](#page-89-0) Sets a column to a 16-bit signed integer value.

# <span id="page-89-0"></span>**1.3.41.1 SetInt16(String^, int16) Method**

Sets a column to a 16-bit signed integer value.

Syntax

```
public void SetInt16 (cname, value)
```
### **Parameters**

cname The name of the column. value The 16-bit signed integer value.

# **1.3.41.2 SetInt16(uint16, int16) Method**

Sets a column to a 16-bit signed integer value.

```
<sup>'≡</sup>> Syntax
 public void SetInt16 (cid, value)
```
### **Parameters**

cid The zero-based ordinal column number. value The 16-bit signed integer value.

# **1.3.42 SetInt32 Method**

Sets a column to a 32-bit signed integer value.

### **Overload list**

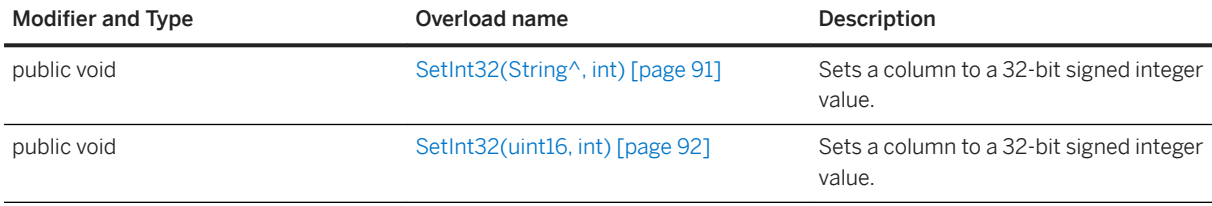

#### In this section:

SetInt32(String^, int) Method [page 91] Sets a column to a 32-bit signed integer value.

```
SetInt32(uint16, int) Method [page 92]
   Sets a column to an integer value.
```
# **1.3.42.1 SetInt32(String^, int) Method**

Sets a column to a 32-bit signed integer value.

<sup>'≡</sup>> Syntax

```
public void SetInt32 (cname, value)
```
### **Parameters**

cname The name of the column. value The 32-bit signed integer value.

## <span id="page-91-0"></span>**1.3.42.2 SetInt32(uint16, int) Method**

Sets a column to an integer value.

Syntax

```
public void SetInt32 (cid, value)
```
### **Parameters**

cid The zero-based ordinal column number. value The signed integer value.

## **1.3.43 SetInt64 Method**

Sets a column to an integer value.

### **Overload list**

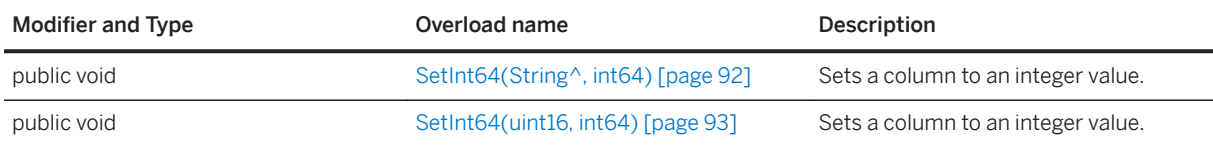

#### In this section:

SetInt64(String^, int64) Method [page 92] Sets a column to an integer value.

[SetInt64\(uint16, int64\) Method \[page 93\]](#page-92-0) Sets a column to an integer value.

# **1.3.43.1 SetInt64(String^, int64) Method**

Sets a column to an integer value.

Syntax

```
public void SetInt64 (cname, value)
```
### <span id="page-92-0"></span>**Parameters**

cname The name of the column. value The signed integer value.

# **1.3.43.2 SetInt64(uint16, int64) Method**

Sets a column to an integer value.

Syntax

```
public void SetInt64 (cid, value)
```
#### **Parameters**

cid The zero-based ordinal column number. value The signed integer value.

# **1.3.44 SetNull Method**

Sets a column to null.

### **Overload list**

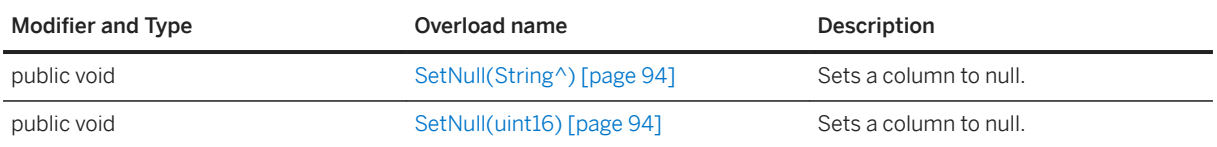

#### In this section:

[SetNull\(String^\) Method \[page 94\]](#page-93-0) Sets a column to null.

[SetNull\(uint16\) Method \[page 94\]](#page-93-0) Sets a column to null.

# <span id="page-93-0"></span>**1.3.44.1 SetNull(String^) Method**

Sets a column to null.

Syntax

public void SetNull (cname)

### **Parameters**

cname The name of the column.

# **1.3.44.2 SetNull(uint16) Method**

Sets a column to null.

Syntax

public void SetNull (cid)

### **Parameters**

cid The zero-based ordinal column number.

# **1.3.45 SetString Method**

Sets a column to a string value.

### **Overload list**

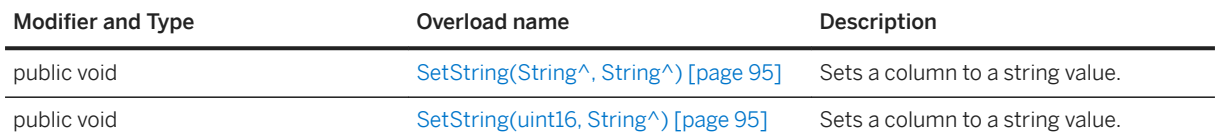

#### <span id="page-94-0"></span>In this section:

SetString(String^, String^) Method [page 95] Sets a column to a string value. SetString(uint16, String^) Method [page 95]

Sets a column to a string value.

# **1.3.45.1 SetString(String^, String^) Method**

Sets a column to a string value.

Syntax

```
public void SetString (cname, value)
```
### **Parameters**

cname The name of the column. value The string value.

# **1.3.45.2 SetString(uint16, String^) Method**

Sets a column to a string value.

```
 Syntax
```

```
public void SetString (cid, value)
```
### **Parameters**

cid The zero-based ordinal column number. value The string value.

# **1.3.46 SetUInt16 Method**

Sets a column to an unsigned 16-bit integer value.

### **Overload list**

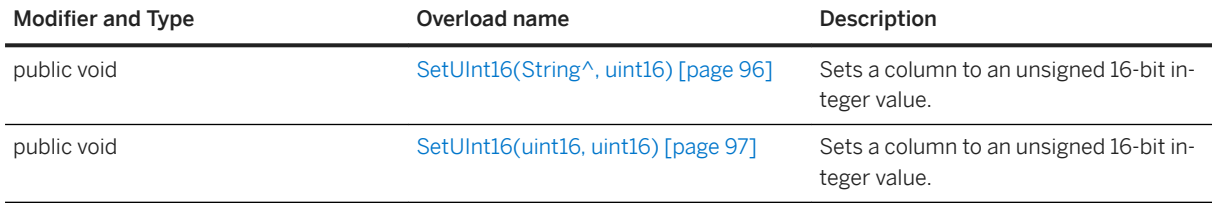

#### In this section:

SetUInt16(String^, uint16) Method [page 96] Sets a column to an unsigned 16-bit integer value.

[SetUInt16\(uint16, uint16\) Method \[page 97\]](#page-96-0) Sets a column to an unsigned 16-bit integer value.

# **1.3.46.1 SetUInt16(String^, uint16) Method**

Sets a column to an unsigned 16-bit integer value.

Syntax

```
public void SetUInt16 (cname, value)
```
### **Parameters**

cname The name of the column. value The unsigned integer value.

## <span id="page-96-0"></span>**1.3.46.2 SetUInt16(uint16, uint16) Method**

Sets a column to an unsigned 16-bit integer value.

```
<sup>'≡</sup>> Syntax
```

```
public void SetUInt16 (cid, value)
```
### **Parameters**

cid The zero-based ordinal column number. value The unsigned integer value.

# **1.3.47 SetUInt32 Method**

Sets a column to an unsigned 32-bit integer value.

### **Overload list**

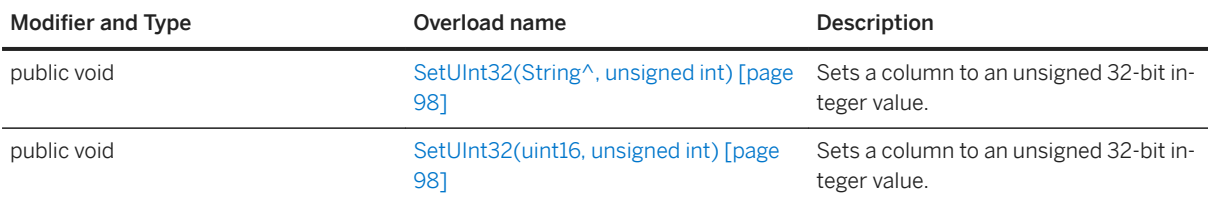

#### In this section:

SetUInt32(String<sup>^</sup>, unsigned int) Method [page 98] Sets a column to an unsigned 32-bit integer value.

[SetUInt32\(uint16, unsigned int\) Method \[page 98\]](#page-97-0) Sets a column to an unsigned 32-bit integer value.

# <span id="page-97-0"></span>**1.3.47.1 SetUInt32(String^, unsigned int) Method**

Sets a column to an unsigned 32-bit integer value.

Syntax

```
public void SetUInt32 (cname, value)
```
### **Parameters**

cname The name of the column. value The unsigned integer value.

# **1.3.47.2 SetUInt32(uint16, unsigned int) Method**

Sets a column to an unsigned 32-bit integer value.

```
<sup>'≡</sup>> Syntax
 public void SetUInt32 (cid, value)
```
### **Parameters**

cid The zero-based ordinal column number. value The unsigned integer value.

# **1.3.48 SetUInt64 Method**

Sets a column to an unsigned 64-bit integer value.

### **Overload list**

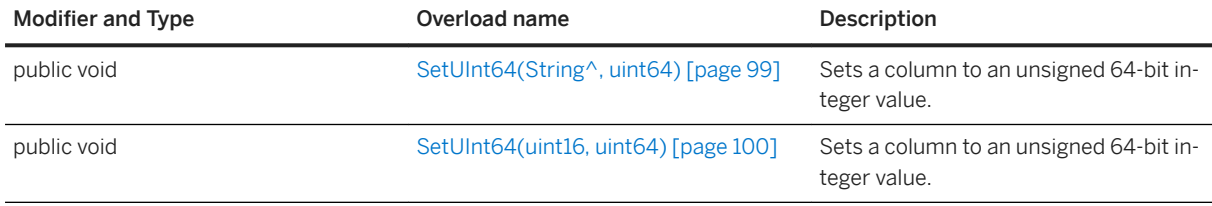

#### In this section:

SetUInt64(String^, uint64) Method [page 99] Sets a column to an unsigned 64-bit integer value.

[SetUInt64\(uint16, uint64\) Method \[page 100\]](#page-99-0) Sets a column to an unsigned 64-bit integer value.

# **1.3.48.1 SetUInt64(String^, uint64) Method**

Sets a column to an unsigned 64-bit integer value.

Syntax

public void SetUInt64 (cname, value)

### **Parameters**

cname The name of the column. value The unsigned integer value.

## <span id="page-99-0"></span>**1.3.48.2 SetUInt64(uint16, uint64) Method**

Sets a column to an unsigned 64-bit integer value.

 $\equiv$ , Syntax

```
public void SetUInt64 (cid, value)
```
### **Parameters**

cid The zero-based ordinal column number. value The unsigned integer value.

# **1.3.49 Update() Method**

Updates the current row.

Syntax

```
public void Update ()
```
# **1.3.50 UpdateBegin() Method**

Start update mode for setting columns.

```
 Syntax
```

```
public void UpdateBegin ()
```
### **Remarks**

Columns in the primary key cannot be modified when UltraLite is in update mode. ULResultSet.Update() updates the row after UpdateBegin() is called. Connection.Commit() or Rollback() commits or rolls back the transaction.

# **1.4 CursorSchema Interface**

Common interface for ResultSetSchema and TableSchema.

### **Namespace**

UltraLite

<sup>'≡</sup>> Syntax

public interface class

### **Members**

All members of CursorSchema, including inherited members.

#### Methods

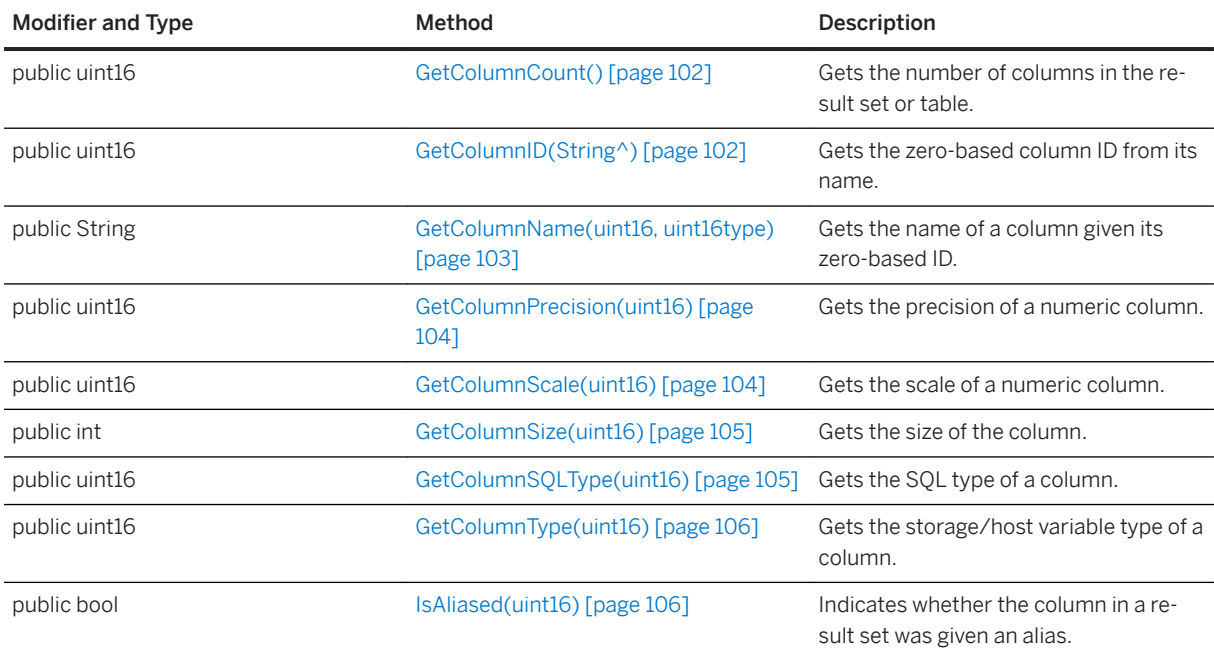

#### In this section:

[GetColumnCount\(\) Method \[page 102\]](#page-101-0)

Gets the number of columns in the result set or table.

[GetColumnID\(String^\) Method \[page 102\]](#page-101-0)

<span id="page-101-0"></span>Gets the zero-based column ID from its name.

```
GetColumnName(uint16, uint16) Method [page 103]
   Gets the name of a column given its zero-based ID.
```
[GetColumnPrecision\(uint16\) Method \[page 104\]](#page-103-0) Gets the precision of a numeric column.

[GetColumnScale\(uint16\) Method \[page 104\]](#page-103-0) Gets the scale of a numeric column.

[GetColumnSize\(uint16\) Method \[page 105\]](#page-104-0) Gets the size of the column.

[GetColumnSQLType\(uint16\) Method \[page 105\]](#page-104-0) Gets the SQL type of a column.

[GetColumnType\(uint16\) Method \[page 106\]](#page-105-0) Gets the storage/host variable type of a column.

[IsAliased\(uint16\) Method \[page 106\]](#page-105-0) Indicates whether the column in a result set was given an alias.

### **1.4.1 GetColumnCount() Method**

Gets the number of columns in the result set or table.

<sup>'≡</sup>> Syntax

```
public uint16 GetColumnCount ()
```
### **Returns**

The number of columns in the result set or table.

### **1.4.2 GetColumnID(String^) Method**

Gets the zero-based column ID from its name.

Syntax

```
public uint16 GetColumnID (columnName)
```
### <span id="page-102-0"></span>**Parameters**

columnName The column name.

#### **Returns**

The column ID.

# **1.4.3 GetColumnName(uint16, uint16) Method**

Gets the name of a column given its zero-based ID.

<sup>'≡</sup>> Syntax

```
public String GetColumnName (cid, type)
```
### **Parameters**

cid The zero-based ordinal column number. type The desired column name type.

### **Returns**

A string containing the column name, if found; otherwise, an error is thrown.

### **Remarks**

Depending on the type selected and how the column was declared in the SELECT statement, the column name may be returned in the form [table-name].[column-name].

The type parameter specifies what type of column name to return.

# <span id="page-103-0"></span>**1.4.4 GetColumnPrecision(uint16) Method**

Gets the precision of a numeric column.

#### $\equiv$ , Syntax

```
public uint16 GetColumnPrecision (cid)
```
#### **Parameters**

cid The zero-based ordinal column number.

#### **Returns**

The precision of the numeric column.

# **1.4.5 GetColumnScale(uint16) Method**

Gets the scale of a numeric column.

Syntax

```
public uint16 GetColumnScale (cid)
```
### **Parameters**

cid The zero-based ordinal column number.

### **Returns**

The scale of the numeric column.

# <span id="page-104-0"></span>**1.4.6 GetColumnSize(uint16) Method**

Gets the size of the column.

#### <sup>'≡</sup>> Syntax

```
public int GetColumnSize (cid)
```
### **Parameters**

cid The zero-based ordinal column number.

### **Returns**

The length in bytes of a fixed CHAR or BINARY column, or a GEOMETRY type column..

# **1.4.7 GetColumnSQLType(uint16) Method**

Gets the SQL type of a column.

```
 Syntax
public uint16 GetColumnSQLType (cid)
```
### **Parameters**

cid The zero-based ordinal column number.

### **Returns**

SQLTYPE\_BAD\_INDEX if the column does not exist.

# <span id="page-105-0"></span>**1.4.8 GetColumnType(uint16) Method**

Gets the storage/host variable type of a column.

#### $\equiv$ , Syntax

public uint16 GetColumnType (cid)

#### **Parameters**

cid The zero-based ordinal column number.

#### **Returns**

TYPE\_BAD\_INDEX if the column does not exist.

# **1.4.9 IsAliased(uint16) Method**

Indicates whether the column in a result set was given an alias.

## Syntax public bool IsAliased (cid)

### **Parameters**

cid The zero-based ordinal column number.

### **Returns**

True if the column is aliased; otherwise, returns false.

# **1.5 DatabaseManager Class**

Manages connections and databases.

#### **Namespace**

UltraLite

<sup>'≡</sup>> Syntax

public ref class *sealed*

### **Members**

All members of DatabaseManager, including inherited members.

#### Methods

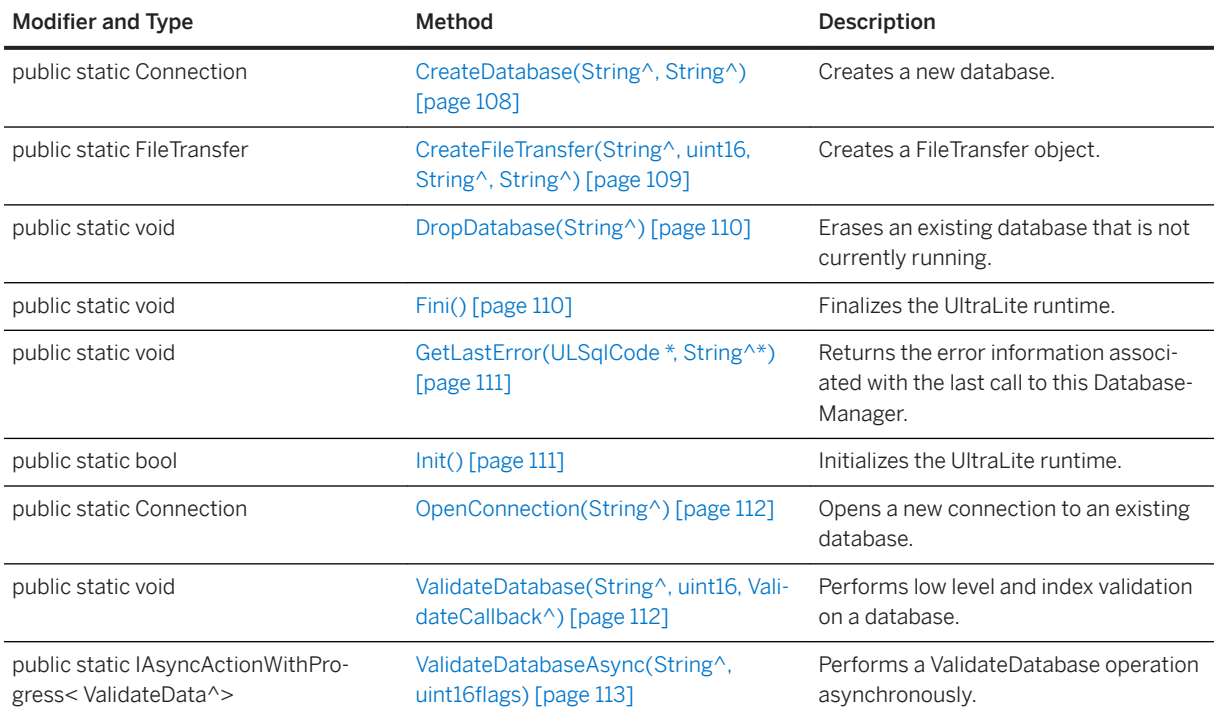

### <span id="page-107-0"></span>**Remarks**

The Init method must be called in a thread-safe environment before any other calls can be made. The Fini method must be called in a similarly thread-safe environment when finished.

#### i Note

This class is static. Do not create an instance of it.

#### In this section:

```
CreateDatabase(String^, String^) Method [page 108]
   Creates a new database. 
CreateFileTransfer(String^, uint16, String^, String^) Method [page 109]
   Creates a FileTransfer object. 
DropDatabase(String^) Method [page 110]
   Erases an existing database that is not currently running. 
Fini() Method [page 110]
   Finalizes the UltraLite runtime. 
GetLastError(ULSqlCode *, String^*) Method [page 111]
   Returns the error information associated with the last call to this DatabaseManager. 
Init() Method [page 111]
   Initializes the UltraLite runtime. 
OpenConnection(String^) Method [page 112]
   Opens a new connection to an existing database. 
ValidateDatabase(String^, uint16, ValidateCallback^) Method [page 112]
   Performs low level and index validation on a database. 
ValidateDatabaseAsync(String^, uint16flags) Method [page 113]
```
#### Performs a ValidateDatabase operation asynchronously.

# **1.5.1 CreateDatabase(String^, String^) Method**

Creates a new database.

Syntax

public static Connection CreateDatabase (connParms, createParms)
connParms A semicolon-separated string of connection parameters, which are set as keyword=value pairs. The connection string must include the name of the database. These parameters are the same set of parameters that can be specified when you connect to a database.

createParms A semicolon-separated string of database creation parameters, which are set as keyword=value pairs. For example: page\_size=2048;obfuscate=yes.

#### **Remarks**

The database is created with information provided in two sets of parameters.

The connParms parameter is a set of standard connection parameters that are applicable whenever the database is accessed, such as the file name or the encryption key.

The createParms parameter is a set of parameters that are only relevant when creating a database, such as checksum-level, page size, collation, and time and date format.

### **Example**

The following code illustrates how to use the CreateDatabase method to create an UltraLite database as the file mydb.udb:

```
String mypath = ApplicationData.Current.LocalFolder.Path;
          String connParms = "dbf=" + mypath + "\m{mydb.udb";
           Connection conn = null;
            try {
           conn = DatabaseManager.CreateDatabase(connParms, 
"kdf iterations=100");
 } catch( Exception ex ) {
 // report error
 }
```
## **1.5.2 CreateFileTransfer(String^, uint16, String^, String^) Method**

Creates a FileTransfer object.

```
 Syntax
public static FileTransfer CreateFileTransfer (fileName, stream, userName, 
 version)
```
fileName The name of the server file to transfer. This parameter must not contain any path information. stream One of the constants defined in the StreamType enumeration. It is used to identify the type of communication stream.

userName The MobiLink user name.

version The MobiLink script version.

## **1.5.3 DropDatabase(String^) Method**

Erases an existing database that is not currently running.

Syntax

```
public static void DropDatabase (parms)
```
### **Parameters**

parms The database identification parameters (a connection string).

## **1.5.4 Fini() Method**

Finalizes the UltraLite runtime.

Syntax

```
public static void Fini ()
```
### **Remarks**

This method must be called only once by a single thread when the application has finished. This method is not thread safe.

# **1.5.5 GetLastError(ULSqlCode \*, String^\*) Method**

Returns the error information associated with the last call to this DatabaseManager.

#### Syntax

public static void GetLastError (errorCode, errorParms)

### **Parameters**

errorCode Out parameter holding the returned UltraLite SQL error code. errorParms Out parameter holding the returned String of error parameters, or an empty string if there are no error parameters. The error parameters are a comma-separated list of values for %n parameters in an error message.

### **Remarks**

See Connection::GetLastError.

## **1.5.6 Init() Method**

Initializes the UltraLite runtime.

```
<sup>'≡</sup>> Syntax
 public static bool Init ()
```
### **Returns**

True on success; otherwise, returns false. This method returns False if it is called more than once.

### **Remarks**

This method must be called only once by a single thread before any other calls can be made. This method is not thread safe.

This method does not usually fail unless memory is unavailable.

# **1.5.7 OpenConnection(String^) Method**

Opens a new connection to an existing database.

#### $\equiv$ , Syntax

public static Connection OpenConnection (connParms)

### **Parameters**

connParms The connection string.

#### **Remarks**

The connection string is a set of semicolon delimited option=value connection parameters that indicates which database to connect to and what options to use for the connection. For example, after securely obtaining your encryption key, the resulting connection string might be: "DBF=mydb.udb;DBKEY=iyntTZld9OEa#&G".

The following is a list of possible errors (you can obtain them from GetLastError):

- SQLE\_INVALID\_PARSE\_PARAMETER connParms was not formatted properly.
- SQLE\_UNRECOGNIZED\_OPTION A connection option name was likely misspelled.
- SQLE\_INVALID\_OPTION\_VALUE A connection option value was not specified properly.
- SQLE\_ULTRALITE\_DATABASE\_NOT\_FOUND The specified database could not be found.
- SQLE\_INVALID\_LOGON You supplied an invalid user ID or an incorrect password.
- SQLE\_TOO\_MANY\_CONNECTIONS You exceeded the maximum number of concurrent database connections.

## **1.5.8 ValidateDatabase(String^, uint16, ValidateCallback^) Method**

Performs low level and index validation on a database.

#### Syntax

public static void ValidateDatabase (connParms, flags, cb)

connParms The parameters used to connect to the database. flags A flag that controls the type of validation; see the example below. cb A function to receive validation progress information.

### **Remarks**

The flags parameter is combination of the following values:

- ULVF\_TABLE
- ULVF\_INDEX
- ULVF\_DATABASE
- ULVF\_EXPRESS or ULVF\_FULL\_VALIDATE

```
flags = ULVF_TABLE | ULVF_INDEX | ULVF_EXPRESS;
```
## 1.5.9 ValidateDatabaseAsync(String^, uint16flags) Method

Performs a ValidateDatabase operation asynchronously.

#### Syntax

```
public static IAsyncActionWithProgress< ValidateData^> ValidateDatabaseAsync
.<br>(connParms, )
```
### **Parameters**

connParms The parameters used to connect to the database. flags Controls the type of validation.

### **Returns**

An awaitable asynchronous action with progress reporting.

# **1.6 DatabaseSchema Class**

Represents the schema of an UltraLite database. Use Connection.GetDatabaseSchema to get a DatabaseSchema object.

#### **Namespace**

UltraLite

Syntax

public ref class *sealed*

### **Members**

All members of DatabaseSchema, including inherited members.

#### Methods

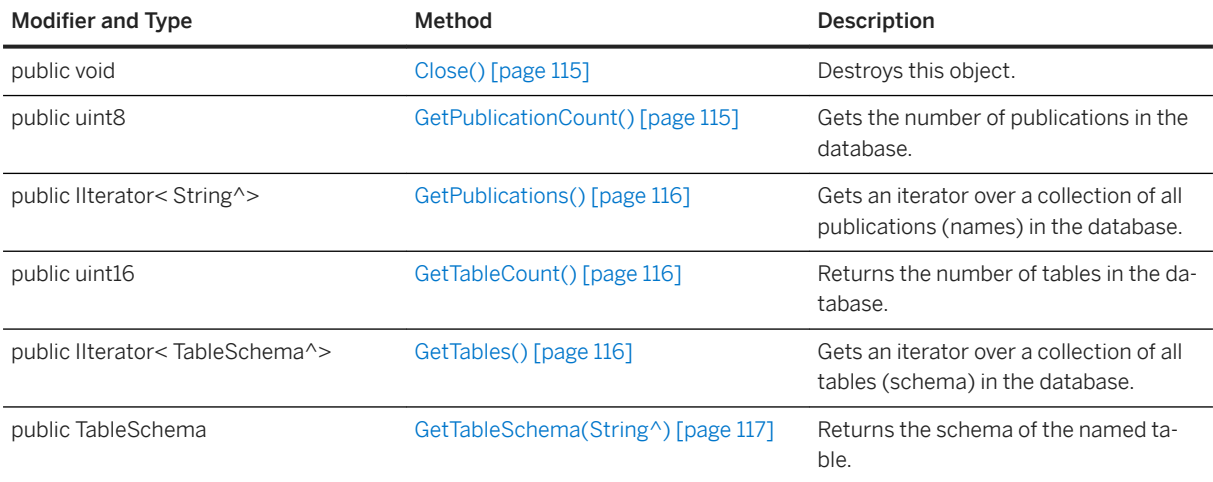

#### In this section:

#### [CloseObject\(\) Method \[page 115\]](#page-114-0)

Destroys this object.

#### [GetPublicationCount\(\) Method \[page 115\]](#page-114-0)

Gets the number of publications in the database.

#### [GetPublications\(\) Method \[page 116\]](#page-115-0)

Gets an iterator over a collection of all publications (names) in the database.

```
GetTableCount() Method [page 116]
   Returns the number of tables in the database.
```

```
GetTables() Method [page 116]
   Gets an iterator over a collection of all tables (schema) in the database.
```
[GetTableSchema\(String^\) Method \[page 117\]](#page-116-0) Returns the schema of the named table.

# **1.6.1 CloseObject() Method**

Destroys this object.

Syntax

public void CloseObject ()

# **1.6.2 GetPublicationCount() Method**

Gets the number of publications in the database.

```
<sup>'≡</sup>> Syntax
```

```
public uint8 GetPublicationCount ()
```
### **Returns**

The number of publications in the database.

### **Remarks**

Publication IDs range from 1 to the number returned by this method.

# <span id="page-115-0"></span>**1.6.3 GetPublications() Method**

Gets an iterator over a collection of all publications (names) in the database.

#### Syntax

```
public IIterator< String^> GetPublications ()
```
### **Returns**

An iterator over a collection of String objects.

# **1.6.4 GetTableCount() Method**

Returns the number of tables in the database.

```
 Syntax
public uint16 GetTableCount ()
```
### **Returns**

An integer that represents the number of tables.

## **1.6.5 GetTables() Method**

Gets an iterator over a collection of all tables (schema) in the database.

```
 Syntax
```

```
public IIterator< TableSchema^> GetTables ()
```
### **Returns**

An iterator over a collection of TableSchema objects.

# <span id="page-116-0"></span>**1.6.6 GetTableSchema(String^) Method**

Returns the schema of the named table.

Syntax

public TableSchema GetTableSchema (tableName)

### **Parameters**

tableName The name of the table.

### **Returns**

A TableSchema object for the given table; otherwise, returns UL\_NULL if the table does not exist.

# **1.7 FileTransfer Class**

Transfers a file from a remote database via the MobiLink server.

### **Namespace**

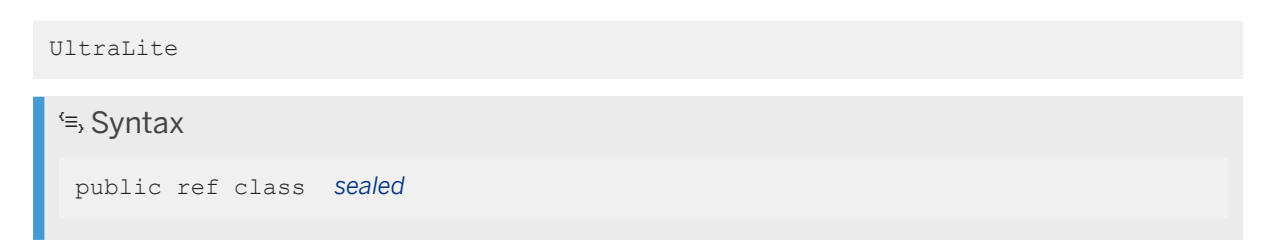

### **Members**

All members of FileTransfer, including inherited members.

#### Variables

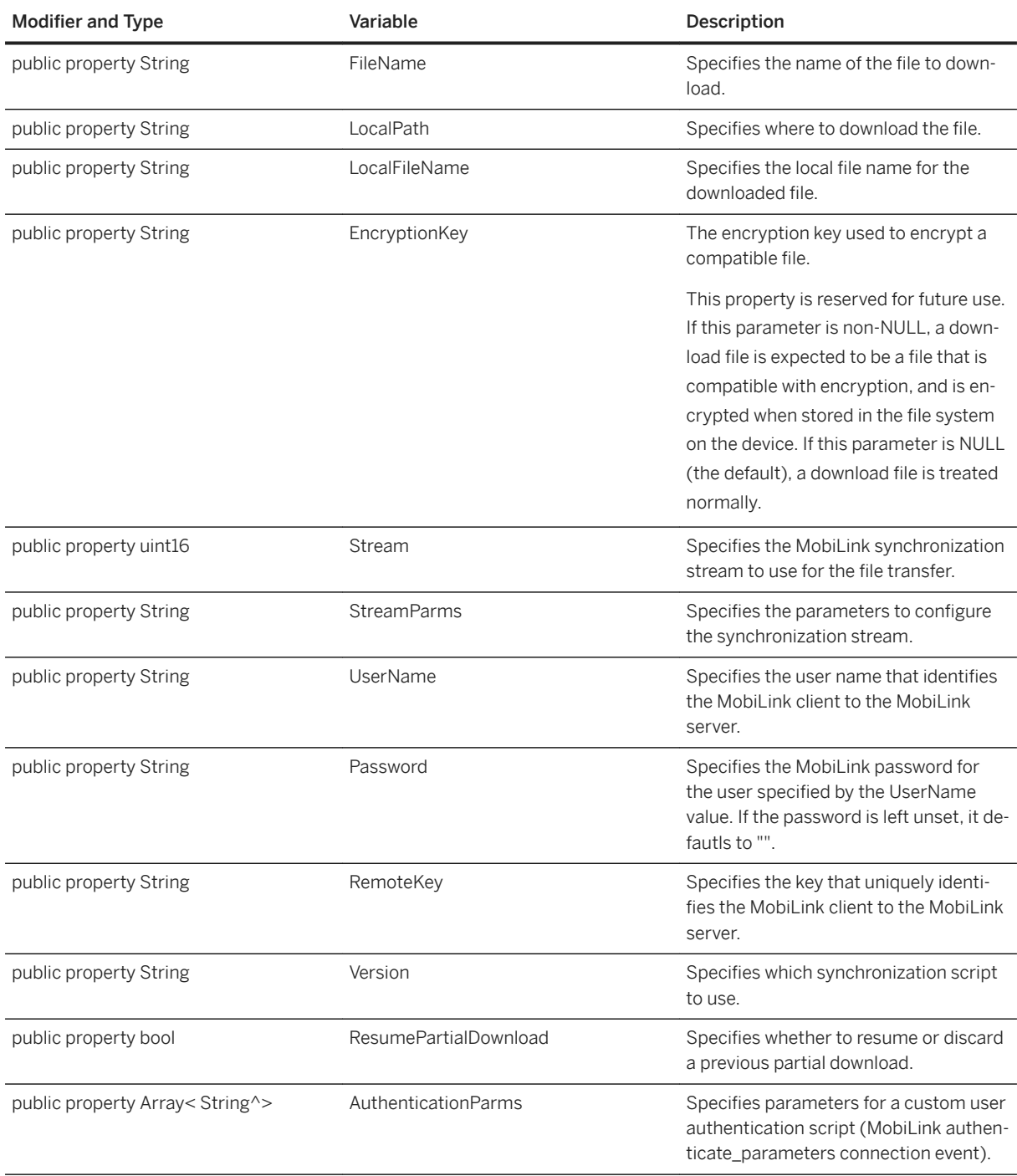

#### Methods

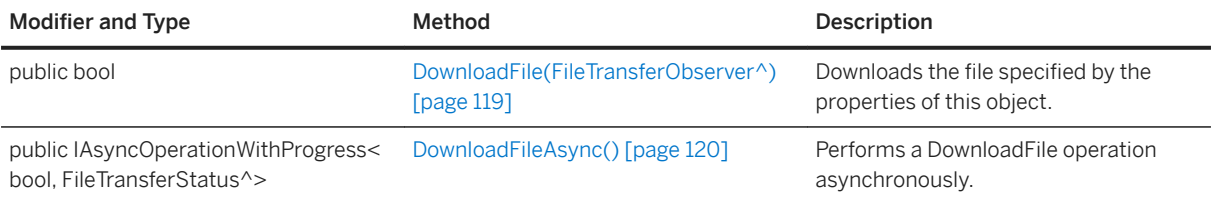

<span id="page-118-0"></span>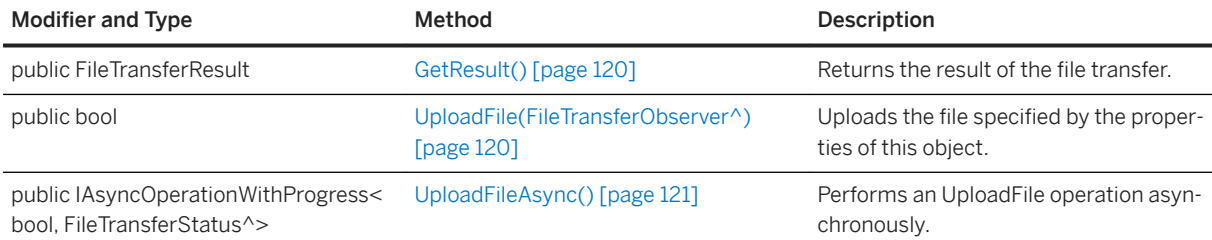

### **Remarks**

You do not need a database connection to perform a file transfer. To transfer a file, set the FileTransfer.FileName, FileTransfer.Stream, FileTransfer.UserName and FileTransfer.Version values. Use DatabaseManager.CreateFileTransfer() to create a FileTransfer object.

#### In this section:

```
DownloadFile(FileTransferObserver^) Method [page 119]
   Downloads the file specified by the properties of FileTransfer.GetResult.
```
[DownloadFileAsync\(\) Method \[page 120\]](#page-119-0)

Performs a DownloadFile operation asynchronously.

[GetResult\(\) Method \[page 120\]](#page-119-0) Returns the result of the file transfer.

```
UploadFile(FileTransferObserver^) Method [page 120]
   Uploads the file specified by the properties of this object.
```
## [UploadFileAsync\(\) Method \[page 121\]](#page-120-0)

Performs an UploadFile operation asynchronously.

## **1.7.1 DownloadFile(FileTransferObserver^) Method**

Downloads the file specified by the properties of FileTransfer.GetResult.

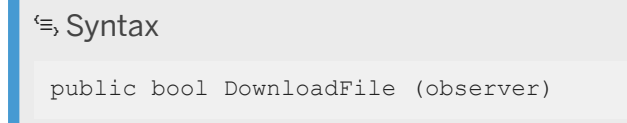

### **Parameters**

observer The observer callback to send status updates to.

#### <span id="page-119-0"></span>**Returns**

True if successful, and false otherwise (check the FileTransferResult.streamErrorCode value and other status properties for the reason).

### **Remarks**

The file specified by the FileTransfer.FileName value is downloaded by the MobiLink server to the FileTransfer.LocalPath value by using the FileTransfer.Stream, FileTransfer.UserName, FileTransfer.Password, and FileTransfer.Version values. To avoid file corruption, UltraLite downloads to a temporary file and only replaces the local file once the download completes. Other properties that affect the download are: FileTransfer.LocalFileName, FileTransfer.AuthenticationParms, and FileTransfer.ResumePartialDownload. A detailed result status is reported by the GetResult method of this object.

## **1.7.2 DownloadFileAsync() Method**

Performs a DownloadFile operation asynchronously.

```
\equiv, Syntax
 public IAsyncOperationWithProgress< bool, FileTransferStatus^>
 DownloadFileAsync ()
```
# **1.7.3 GetResult() Method**

Returns the result of the file transfer.

Syntax

```
public FileTransferResult GetResult ()
```
## **1.7.4 UploadFile(FileTransferObserver^) Method**

Uploads the file specified by the properties of this object.

 Syntax public bool UploadFile (observer)

<span id="page-120-0"></span>observer The observer callback to send status updates to.

### **Returns**

True if successful, and false otherwise (check the FileTransfer.streamErrorCode value and other status properties for the reason).

### **Remarks**

The file specified by the FileTransfer.FileName value is uploaded to the MobiLink server from the FileTransfer.LocalPath value using the FileTransfer.Stream, FileTransfer.UserName, FileTransfer.Password, and FileTransfer.Version values. A detailed result status is reported by the GetResult method of this object.

## **1.7.5 UploadFileAsync() Method**

Performs an UploadFile operation asynchronously.

#### Syntax

```
public IAsyncOperationWithProgress< bool, FileTransferStatus^>
UploadFileAsync ()
```
## **1.8 IndexSchema Class**

Represents the schema of an UltraLite table index. Use TableSchem.GetIndexSchema(indexName) to get an IndexSchema object.

### **Namespace**

UltraLite

Syntax

public ref class *sealed*

### **Members**

All members of IndexSchema, including inherited members.

#### Methods

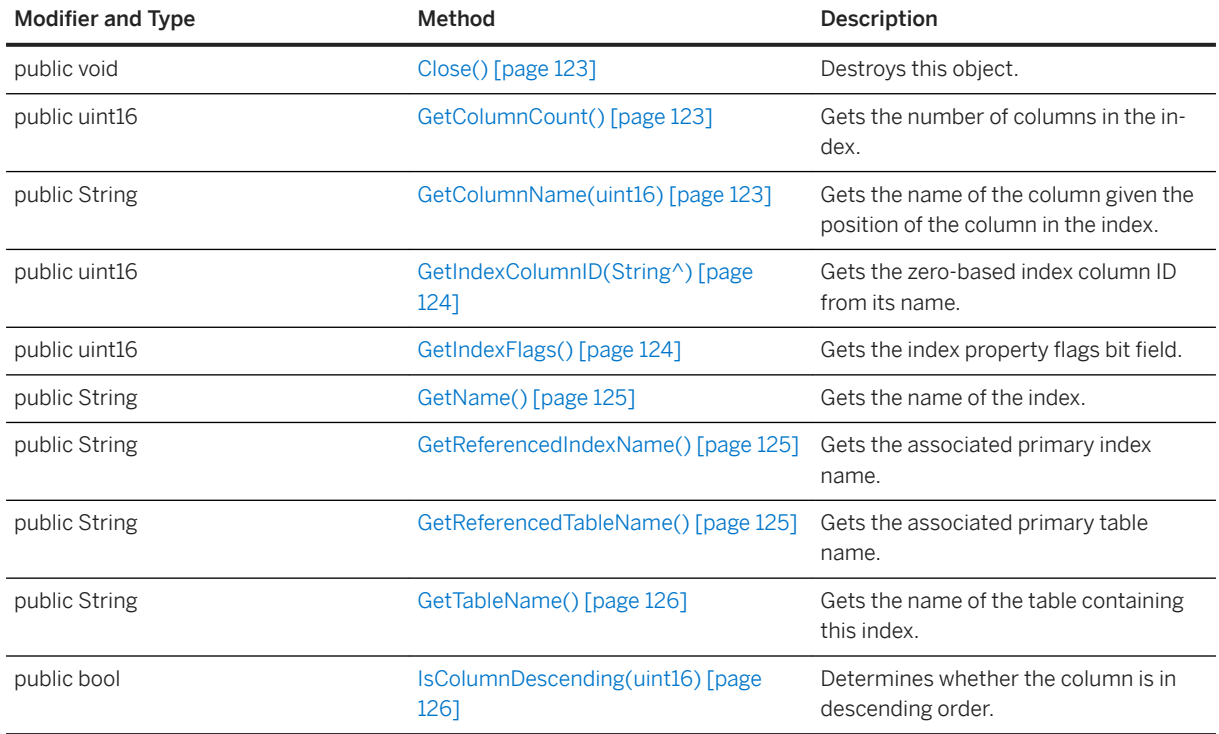

#### In this section:

[CloseObject\(\) Method \[page 123\]](#page-122-0) Destroys this object.

[GetColumnCount\(\) Method \[page 123\]](#page-122-0) Gets the number of columns in the index.

[GetColumnName\(uint16\) Method \[page 123\]](#page-122-0) Gets the name of the column given the position of the column in the index.

[GetIndexColumnID\(String^\) Method \[page 124\]](#page-123-0) Gets the zero-based index column ID from its name.

[GetIndexFlags\(\) Method \[page 124\]](#page-123-0) Gets the index property flags bit field.

- [GetName\(\) Method \[page 125\]](#page-124-0) Gets the name of the index.
- [GetReferencedIndexName\(\) Method \[page 125\]](#page-124-0) Gets the associated primary index name.

[GetReferencedTableName\(\) Method \[page 125\]](#page-124-0) Gets the associated primary table name.

[GetTableName\(\) Method \[page 126\]](#page-125-0)

<span id="page-122-0"></span>Gets the name of the table containing this index.

```
IsColumnDescending(uint16) Method [page 126]
   Determines whether the column is in descending order.
```
## **1.8.1 CloseObject() Method**

Destroys this object.

```
 Syntax
```
public void CloseObject ()

## **1.8.2 GetColumnCount() Method**

Gets the number of columns in the index.

 $\equiv$ , Syntax

```
public uint16 GetColumnCount ()
```
### **Returns**

The number of columns in the index.

# **1.8.3 GetColumnName(uint16) Method**

Gets the name of the column given the position of the column in the index.

```
<sup>'≡</sup>> Syntax
 public String GetColumnName (col_id_in_index)
```
#### **Parameters**

col\_id\_in\_index The zero-based ordinal number indicating the position of the column in the index.

#### <span id="page-123-0"></span>**Returns**

The name of the column.

# **1.8.4 GetIndexColumnID(String^) Method**

Gets the zero-based index column ID from its name.

 $\equiv$ , Syntax

```
public uint16 GetIndexColumnID (columnName)
```
### **Parameters**

columnName The column name.

### **Returns**

The column ID.

# **1.8.5 GetIndexFlags() Method**

Gets the index property flags bit field.

```
 Syntax
```

```
public uint16 GetIndexFlags ()
```
### **Returns**

IndexFlag

# <span id="page-124-0"></span>**1.8.6 GetName() Method**

Gets the name of the index.

```
 Syntax
```

```
public String GetName ()
```
### **Returns**

The name of the index.

# **1.8.7 GetReferencedIndexName() Method**

Gets the associated primary index name.

 $\equiv$ , Syntax

```
public String GetReferencedIndexName ()
```
### **Returns**

The name of the referenced index.

### **Remarks**

This method applies to foreign keys only.

# **1.8.8 GetReferencedTableName() Method**

Gets the associated primary table name.

```
 Syntax
 public String GetReferencedTableName ()
```
#### <span id="page-125-0"></span>**Returns**

The name of the referenced table.

### **Remarks**

This method applies to foreign keys only.

## **1.8.9 GetTableName() Method**

Gets the name of the table containing this index.

Syntax

```
public String GetTableName ()
```
### **Returns**

The name of the table containing this index.

# **1.8.10 IsColumnDescending(uint16) Method**

Determines whether the column is in descending order.

```
 Syntax
 public bool IsColumnDescending (cid)
```
### **Parameters**

cid The zero-based ordinal column number.

### **Returns**

True if the column is in descending order; otherwise, returns false.

# **1.9 PreparedStatement Class**

Represents a prepared SQL statement. Connection.PrepareStatement returns a PreparedStatement.

### **Namespace**

UltraLite

<sup>'≡</sup>> Syntax

public ref class *sealed*

### **Members**

All members of PreparedStatement, including inherited members.

#### Methods

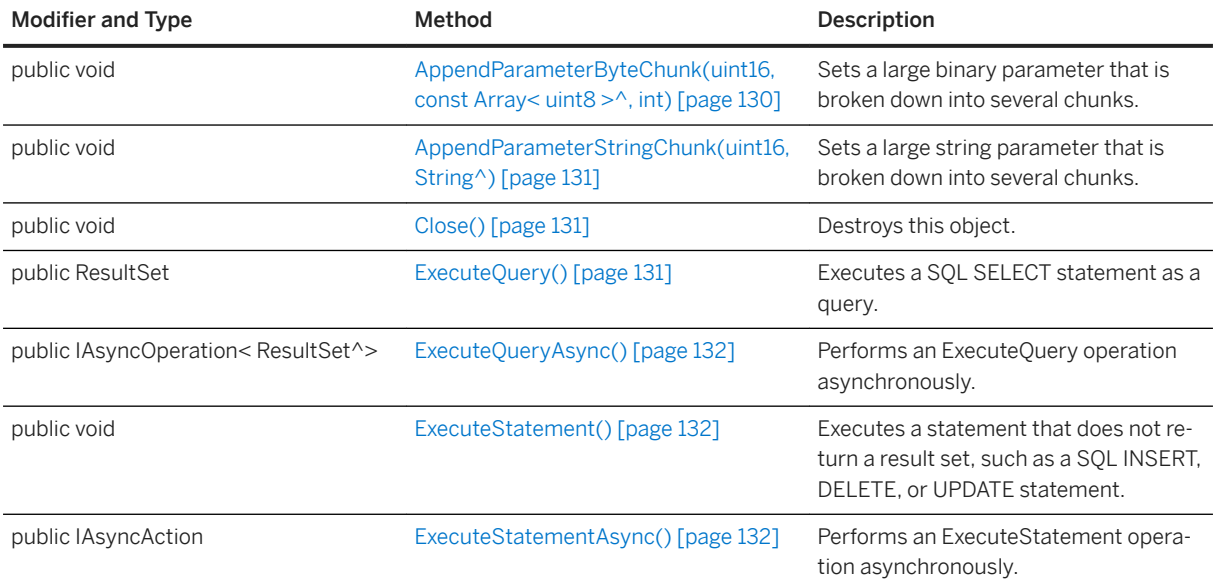

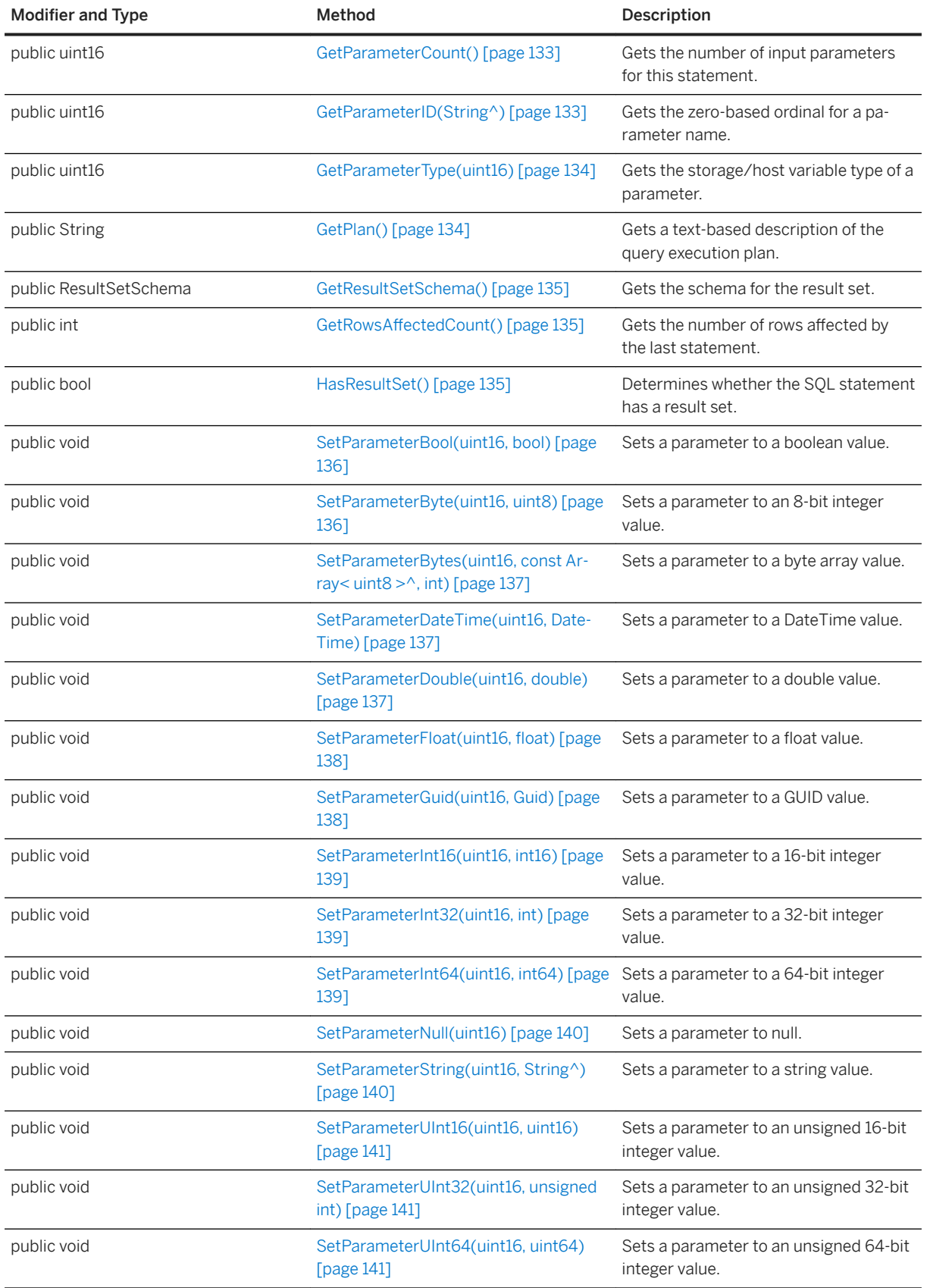

#### In this section:

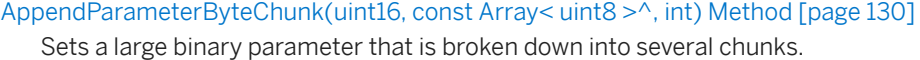

[AppendParameterStringChunk\(uint16, String^\) Method \[page 131\]](#page-130-0)

Sets a large string parameter that is broken down into several chunks.

[CloseObject\(\) Method \[page 131\]](#page-130-0) Destroys this object.

[ExecuteQuery\(\) Method \[page 131\]](#page-130-0) Executes a prepared statement that returns a result set.

[ExecuteQueryAsync\(\) Method \[page 132\]](#page-131-0) Performs an ExecuteQuery operation asynchronously.

[ExecuteStatement\(\) Method \[page 132\]](#page-131-0)

Executes a prepared statement that does not return a result set, such as a SQL INSERT, DELETE, or UPDATE statement.

[ExecuteStatementAsync\(\) Method \[page 132\]](#page-131-0) Performs an ExecuteStatement operation asynchronously.

[GetParameterCount\(\) Method \[page 133\]](#page-132-0) Gets the number of input parameters for the prepared statement.

[GetParameterID\(String^\) Method \[page 133\]](#page-132-0)

Gets the zero-based ordinal for a parameter name.

#### [GetParameterType\(uint16\) Method \[page 134\]](#page-133-0)

Gets the storage/host variable type of a parameter.

```
GetPlan() Method [page 134]
```
Gets a text-based description of the query execution plan.

## [GetResultSetSchema\(\) Method \[page 135\]](#page-134-0)

Gets the schema for the result set.

GetRowsAffectedCount() Method [page 135] Gets the number of rows affected by the last statement.

[HasResultSet\(\) Method \[page 135\]](#page-134-0) Determines whether the prepared SQL statement has a result set.

[SetParameterBool\(uint16, bool\) Method \[page 136\]](#page-135-0) Sets a parameter to a boolean value.

#### [SetParameterByte\(uint16, uint8\) Method \[page 136\]](#page-135-0) Sets a parameter to an 8-bit integer value.

- [SetParameterBytes\(uint16, const Array< uint8 >^, int\) Method \[page 137\]](#page-136-0) Sets a parameter to a byte array value.
- [SetParameterDateTime\(uint16, DateTime\) Method \[page 137\]](#page-136-0) Sets a parameter to a DateTime value.
- [SetParameterDouble\(uint16, double\) Method \[page 137\]](#page-136-0) Sets a parameter to a double value.

[SetParameterFloat\(uint16, float\) Method \[page 138\]](#page-137-0)

<span id="page-129-0"></span>Sets a parameter to a float value.

- [SetParameterGuid\(uint16, Guid\) Method \[page 138\]](#page-137-0) Sets a parameter to a GUID value.
- [SetParameterInt16\(uint16, int16\) Method \[page 139\]](#page-138-0) Sets a parameter to a 16-bit integer value.
- [SetParameterInt32\(uint16, int\) Method \[page 139\]](#page-138-0) Sets a parameter to a 32-bit integer value.
- [SetParameterInt64\(uint16, int64\) Method \[page 139\]](#page-138-0) Sets a parameter to a 64-bit integer value.
- [SetParameterNull\(uint16\) Method \[page 140\]](#page-139-0) Sets a parameter to null.
- SetParameterString(uint16, String<sup>^</sup>) Method [page 140] Sets a parameter to a string value.
- [SetParameterUInt16\(uint16, uint16\) Method \[page 141\]](#page-140-0) Sets a parameter to an unsigned 16-bit integer value.
- [SetParameterUInt32\(uint16, unsigned int\) Method \[page 141\]](#page-140-0) Sets a parameter to an unsigned 32-bit integer value.
- [SetParameterUInt64\(uint16, uint64\) Method \[page 141\]](#page-140-0) Sets a parameter to an unsigned 64-bit integer value.

## **1.9.1 AppendParameterByteChunk(uint16, const Array< uint8 >^, int) Method**

Sets a large binary parameter that is broken down into several chunks.

Syntax

public void AppendParameterByteChunk (pid, value, valueSize)

#### **Parameters**

pid The zero-based ordinal of the parameter. value The byte chunk to append. valueSize The size of the buffer.

# <span id="page-130-0"></span>**1.9.2 AppendParameterStringChunk(uint16, String^) Method**

Sets a large string parameter that is broken down into several chunks.

#### <sup>'≡</sup>> Syntax

public void AppendParameterStringChunk (pid, value)

### **Parameters**

pid The zero-based ordinal of the parameter. value The string chunk to append.

## **1.9.3 CloseObject() Method**

Destroys this object.

Syntax

```
public void CloseObject ()
```
# **1.9.4 ExecuteQuery() Method**

Executes a prepared statement that returns a result set.

```
 Syntax
```

```
public ResultSet ExecuteQuery ()
```
#### **Returns**

The ResultSet object that contains the results of the query as a set of rows.

## <span id="page-131-0"></span>**1.9.5 ExecuteQueryAsync() Method**

Performs an ExecuteQuery operation asynchronously.

#### Syntax

```
public IAsyncOperation< ResultSet^> ExecuteQueryAsync ()
```
### **Returns**

An awaitable asynchronous operation for the ResultSet.

### **Remarks**

Executes a prepared statement that returns a result set.

## **1.9.6 ExecuteStatement() Method**

Executes a prepared statement that does not return a result set, such as a SQL INSERT, DELETE, or UPDATE statement.

```
\equiv, Syntax
```

```
public void ExecuteStatement ()
```
## **1.9.7 ExecuteStatementAsync() Method**

Performs an ExecuteStatement operation asynchronously.

```
 Syntax
public IAsyncAction ExecuteStatementAsync ()
```
### **Returns**

An awaitable asynchronous action.

### <span id="page-132-0"></span>**Remarks**

Executes a prepared statement that does not return a result set, such as a SQL INSERT, DELETE, or UPDATE statement.

## **1.9.8 GetParameterCount() Method**

Gets the number of input parameters for the prepared statement.

Syntax

```
public uint16 GetParameterCount ()
```
#### **Returns**

The number of input parameters for the prepared statement.

## **1.9.9 GetParameterID(String^) Method**

Gets the zero-based ordinal for a parameter name.

<sup>'≡</sup>> Syntax

public uint16 GetParameterID (name)

### **Parameters**

name The name of the host variable.

#### **Returns**

The zero-based ordinal for a parameter name.

# <span id="page-133-0"></span>**1.9.10 GetParameterType(uint16) Method**

Gets the storage/host variable type of a parameter.

<sup>'≡</sup>> Syntax

```
public uint16 GetParameterType (pid)
```
### **Parameters**

pid The zero-based ordinal of the parameter.

### **Returns**

The type of the specified parameter.

## **1.9.11 GetPlan() Method**

Gets a text-based description of the query execution plan.

```
 Syntax
```

```
public String GetPlan ()
```
### **Returns**

The plan text.

### **Remarks**

This method is intended primarily for use during development.

An empty string is returned if there is no plan. Plans exist when the prepared statement is a SQL query.

When the plan is obtained before the associated query has been executed, the plan shows the operations used to execute the query. The plan additionally shows the number of rows each operation produced when the plan

<span id="page-134-0"></span>is obtained after the query has been executed. This plan can be used to gain insight about the execution of the query.

## **1.9.12 GetResultSetSchema() Method**

Gets the schema for the result set.

```
 Syntax
public ResultSetSchema GetResultSetSchema ()
```
### **Returns**

A ResultSetSchema object that can be used to get information about the schema of the result set.

# 1.9.13 GetRowsAffectedCount() Method

Gets the number of rows affected by the last statement.

```
 Syntax
public int GetRowsAffectedCount ()
```
### **Returns**

The number of rows affected by the last statement. If this information is not available (for instance, the statement alters the schema rather than data), then the return value is -1.

## **1.9.14 HasResultSet() Method**

Determines whether the prepared SQL statement has a result set.

```
 Syntax
 public bool HasResultSet ()
```
#### <span id="page-135-0"></span>**Returns**

True if a result set is generated when this statement is executed; otherwise, returns false if no result set is generated.

## **1.9.15 SetParameterBool(uint16, bool) Method**

Sets a parameter to a boolean value.

Syntax

```
public void SetParameterBool (pid, value)
```
### **Parameters**

pid The zero-based ordinal of the parameter. value The boolean value.

## **1.9.16 SetParameterByte(uint16, uint8) Method**

Sets a parameter to an 8-bit integer value.

```
 Syntax
public void SetParameterByte (pid, value)
```
### **Parameters**

pid The zero-based ordinal of the parameter. value The integer value.

## <span id="page-136-0"></span>**1.9.17 SetParameterBytes(uint16, const Array< uint8 >^, int) Method**

Sets a parameter to a byte array value.

#### Syntax

```
public void SetParameterBytes (pid, value, length)
```
### **Parameters**

pid The zero-based ordinal of the parameter. value The byte array value. length The length in bytes to get from the byte array value.

## **1.9.18 SetParameterDateTime(uint16, DateTime) Method**

Sets a parameter to a DateTime value.

Syntax

public void SetParameterDateTime (pid, value)

### **Parameters**

pid The zero-based ordinal of the parameter. value The DateTime value.

## **1.9.19 SetParameterDouble(uint16, double) Method**

Sets a parameter to a double value.

```
 Syntax
 public void SetParameterDouble (pid, value)
```
<span id="page-137-0"></span>pid The zero-based ordinal of the parameter. value The double value.

## **1.9.20 SetParameterFloat(uint16, float) Method**

Sets a parameter to a float value.

```
 Syntax
```

```
public void SetParameterFloat (pid, value)
```
### **Parameters**

pid The zero-based ordinal of the parameter. value The float value.

# **1.9.21 SetParameterGuid(uint16, Guid) Method**

Sets a parameter to a GUID value.

```
 Syntax
```

```
public void SetParameterGuid (pid, value)
```
### **Parameters**

pid The zero-based ordinal of the parameter. value The GUID value.

## <span id="page-138-0"></span>**1.9.22 SetParameterInt16(uint16, int16) Method**

Sets a parameter to a 16-bit integer value.

<sup>'≡</sup>> Syntax

```
public void SetParameterInt16 (pid, value)
```
### **Parameters**

pid The zero-based ordinal of the parameter. value The integer value.

## **1.9.23 SetParameterInt32(uint16, int) Method**

Sets a parameter to a 32-bit integer value.

```
 Syntax
 public void SetParameterInt32 (pid, value)
```
#### **Parameters**

pid The zero-based ordinal of the parameter. value The integer value.

## **1.9.24 SetParameterInt64(uint16, int64) Method**

Sets a parameter to a 64-bit integer value.

```
 Syntax
```

```
public void SetParameterInt64 (pid, value)
```
<span id="page-139-0"></span>pid The zero-based ordinal of the parameter. value The integer value.

# **1.9.25 SetParameterNull(uint16) Method**

Sets a parameter to null.

Syntax

```
public void SetParameterNull (pid)
```
### **Parameters**

pid The zero-based ordinal of the parameter.

## **1.9.26 SetParameterString(uint16, String^) Method**

Sets a parameter to a string value.

Syntax

```
public void SetParameterString (pid, value)
```
### **Parameters**

pid The zero-based ordinal of the parameter.

value The string value. SQLE\_INVALID\_PARAMETER is set if this parameter is greater than 32 KB in length. For large strings, call the AppendParameterStringChunk method instead.

## <span id="page-140-0"></span>**1.9.27 SetParameterUInt16(uint16, uint16) Method**

Sets a parameter to an unsigned 16-bit integer value.

<sup>'≡</sup>> Syntax

```
public void SetParameterUInt16 (pid, value)
```
### **Parameters**

pid The zero-based ordinal of the parameter. value The integer value.

## **1.9.28 SetParameterUInt32(uint16, unsigned int) Method**

Sets a parameter to an unsigned 32-bit integer value.

```
 Syntax
 public void SetParameterUInt32 (pid, value)
```
### **Parameters**

pid The zero-based ordinal of the parameter. value The integer value.

## **1.9.29 SetParameterUInt64(uint16, uint64) Method**

Sets a parameter to an unsigned 64-bit integer value.

```
 Syntax
 public void SetParameterUInt64 (pid, value)
```
pid The zero-based ordinal of the parameter. value The integer value.

## **1.10 ResultSet Class**

Represents a result set in an UltraLite database. ResultSet objects are used for updates and deletes and are returned by PreparedStatement.ExecuteQuery().

### **Namespace**

UltraLite

Syntax

public ref class *sealed* : Cursor

### **Members**

All members of ResultSet, including inherited members.

#### Methods

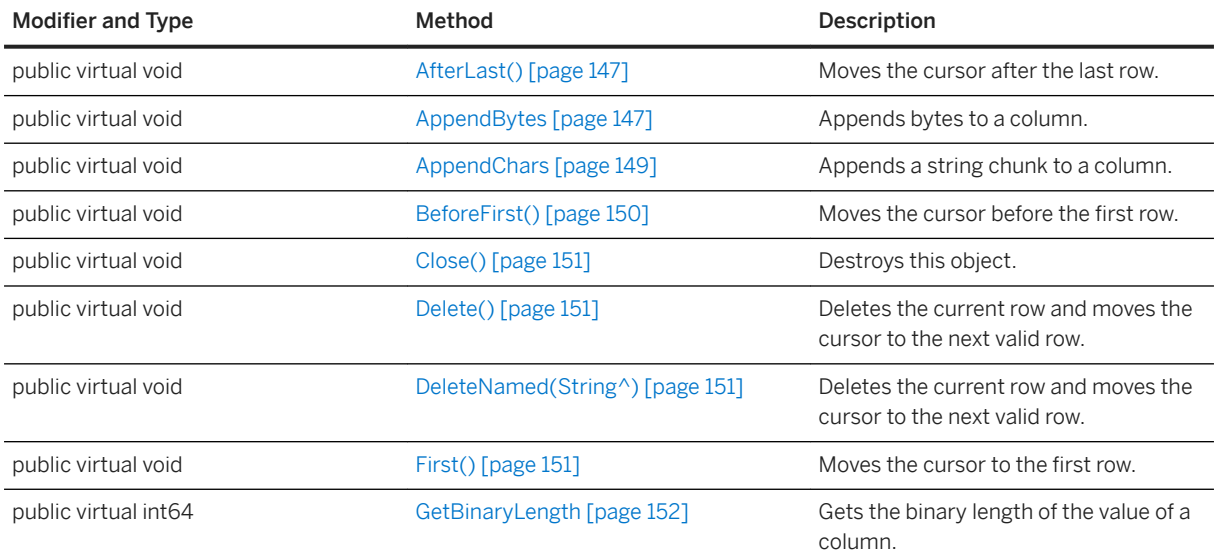

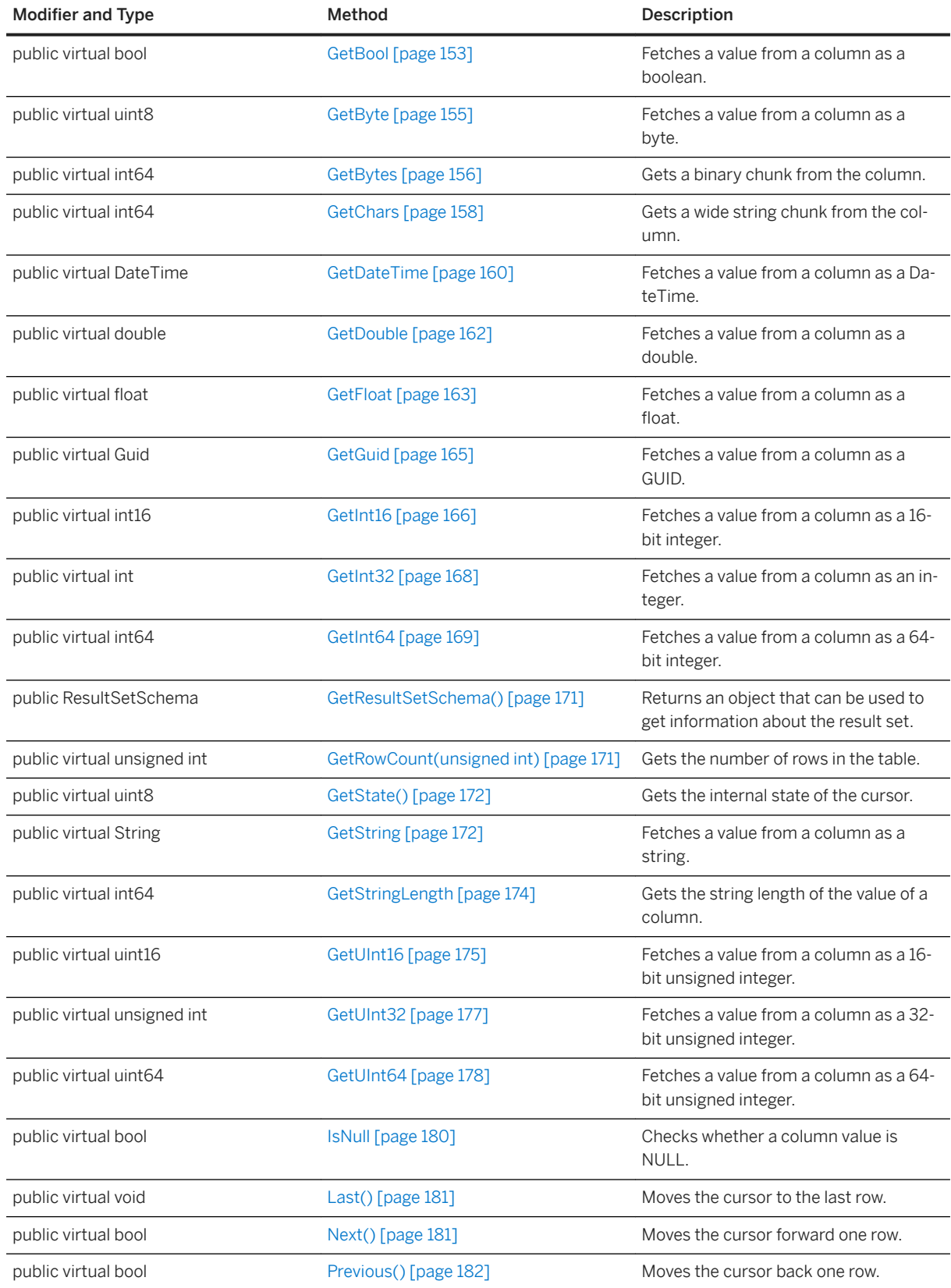

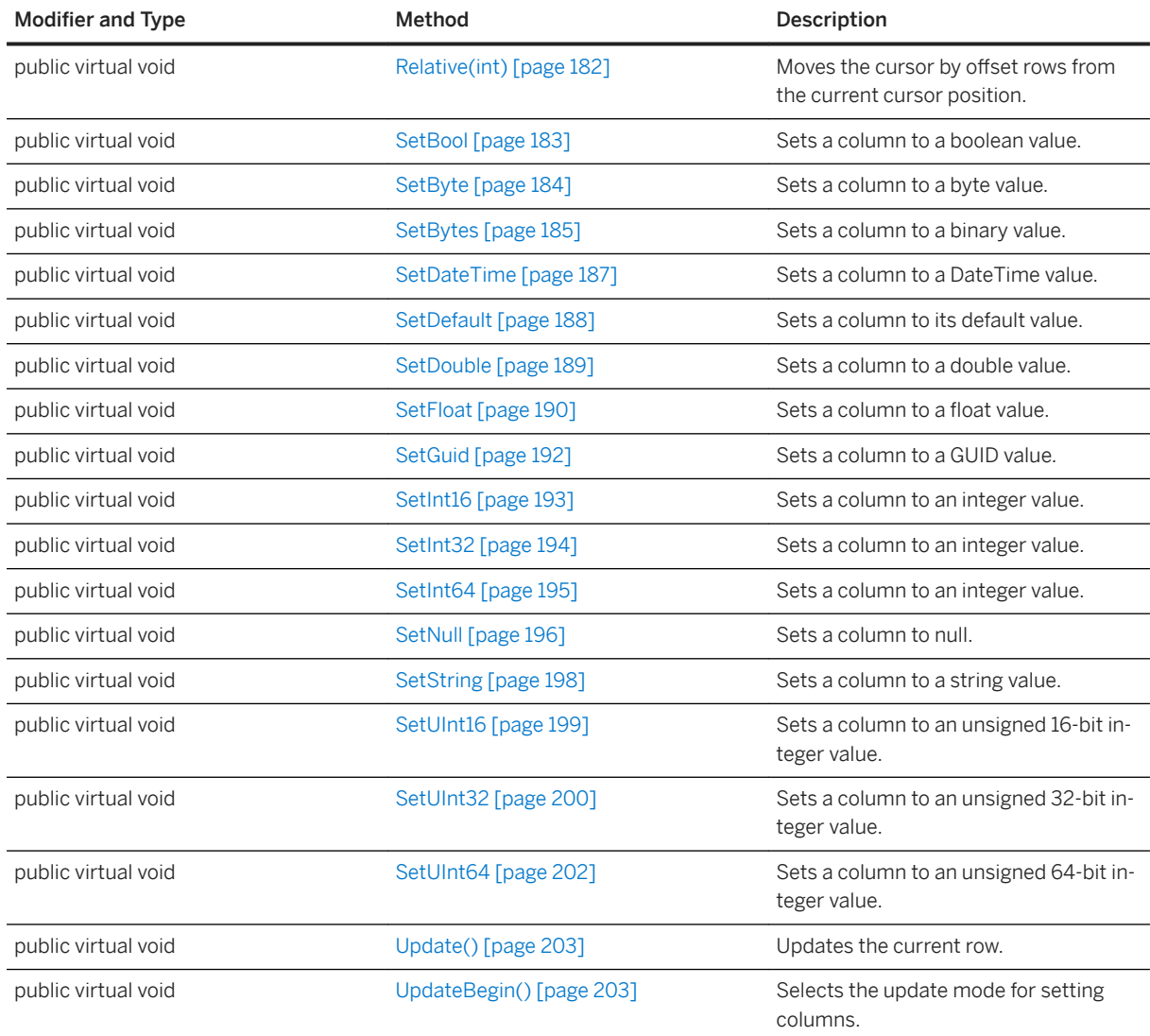

#### In this section:

[AfterLast\(\) Method \[page 147\]](#page-146-0) Moves the cursor after the last row.

```
AppendBytes Method [page 147]
   Appends bytes to a column.
```

```
AppendChars Method [page 149]
   Appends a string chunk to a column.
```
[BeforeFirst\(\) Method \[page 150\]](#page-149-0) Moves the cursor before the first row.

[CloseObject\(\) Method \[page 151\]](#page-150-0) Destroys this object.

#### [Delete\(\) Method \[page 151\]](#page-150-0)

Deletes the current row and moves the cursor to the next valid row.
[DeleteNamed\(String^\) Method \[page 151\]](#page-150-0)

Deletes the current row and moves the cursor to the next valid row.

[First\(\) Method \[page 151\]](#page-150-0) Moves the cursor to the first row.

[GetBinaryLength Method \[page 152\]](#page-151-0) Gets the binary length of the value of a column.

[GetBool Method \[page 153\]](#page-152-0) Fetches a value from a column as a boolean.

[GetByte Method \[page 155\]](#page-154-0) Fetches a value from a column as a byte.

[GetBytes Method \[page 156\]](#page-155-0) Gets a binary chunk from the column.

[GetChars Method \[page 158\]](#page-157-0) Gets a wide string chunk from the column.

[GetDateTime Method \[page 160\]](#page-159-0) Fetches a value from a column as a DateTime.

[GetDouble Method \[page 162\]](#page-161-0) Fetches a value from a column as a double.

[GetFloat Method \[page 163\]](#page-162-0) Fetches a value from a column as a float.

[GetGuid Method \[page 165\]](#page-164-0) Fetches a value from a column as a GUID.

[GetInt16 Method \[page 166\]](#page-165-0) Fetches a value from a column as a 16-bit integer.

[GetInt32 Method \[page 168\]](#page-167-0) Fetches a value from a column as an integer.

[GetInt64 Method \[page 169\]](#page-168-0) Fetches a value from a column as a 64-bit integer.

[GetResultSetSchema\(\) Method \[page 171\]](#page-170-0) Returns an object that can be used to get information about the result set.

[GetRowCount\(unsigned int\) Method \[page 171\]](#page-170-0) Gets the number of rows in the table.

[GetState\(\) Method \[page 172\]](#page-171-0) Gets the internal state of the cursor.

[GetString Method \[page 172\]](#page-171-0) Fetches a value from a column as a string.

[GetStringLength Method \[page 174\]](#page-173-0)

Gets the string length of the value of a column.

[GetUInt16 Method \[page 175\]](#page-174-0) Fetches a value from a column as a 16-bit unsigned integer.

[GetUInt32 Method \[page 177\]](#page-176-0)

Fetches a value from a column as a 32-bit unsigned integer.

[GetUInt64 Method \[page 178\]](#page-177-0) Fetches a value from a column as a 64-bit unsigned integer.

[IsNull Method \[page 180\]](#page-179-0) Checks whether a column value is NULL.

[Last\(\) Method \[page 181\]](#page-180-0) Moves the cursor to the last row.

[Next\(\) Method \[page 181\]](#page-180-0) Moves the cursor forward one row.

[Previous\(\) Method \[page 182\]](#page-181-0) Moves the cursor back one row.

[Relative\(int\) Method \[page 182\]](#page-181-0) Moves the cursor by offset rows from the current cursor position.

[SetBool Method \[page 183\]](#page-182-0) Sets a column to a boolean value.

[SetByte Method \[page 184\]](#page-183-0) Sets a column to a byte value.

[SetBytes Method \[page 185\]](#page-184-0) Sets a column to a binary value.

[SetDateTime Method \[page 187\]](#page-186-0) Sets a column to a DateTime value.

[SetDefault Method \[page 188\]](#page-187-0) Sets a column to its default value.

[SetDouble Method \[page 189\]](#page-188-0) Sets a column to a double value.

[SetFloat Method \[page 190\]](#page-189-0) Sets a column to a float value.

[SetGuid Method \[page 192\]](#page-191-0) Sets a column to a GUID value.

[SetInt16 Method \[page 193\]](#page-192-0) Sets a column to an integer value.

[SetInt32 Method \[page 194\]](#page-193-0) Sets a column to an integer value.

[SetInt64 Method \[page 195\]](#page-194-0) Sets a column to an integer value.

[SetNull Method \[page 196\]](#page-195-0) Sets a column to null.

[SetString Method \[page 198\]](#page-197-0) Sets a column to a string value.

[SetUInt16 Method \[page 199\]](#page-198-0) Sets a column to an unsigned 16-bit integer value.

[SetUInt32 Method \[page 200\]](#page-199-0) Sets a column to an unsigned 32-bit integer value. [SetUInt64 Method \[page 202\]](#page-201-0) Sets a column to an unsigned 64-bit integer value.

[Update\(\) Method \[page 203\]](#page-202-0) Updates the current row.

[UpdateBegin\(\) Method \[page 203\]](#page-202-0) Selects the update mode for setting columns.

# **1.10.1 AfterLast() Method**

Moves the cursor after the last row.

<sup>'≡</sup>> Syntax

public virtual void AfterLast ()

# **1.10.2 AppendBytes Method**

Appends bytes to a column.

### **Overload list**

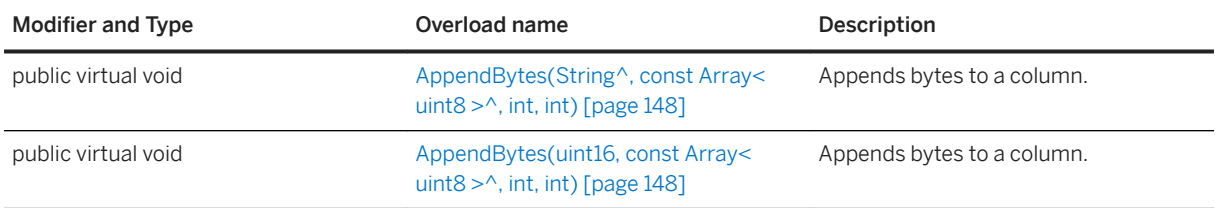

#### In this section:

[AppendBytes\(String^, const Array< uint8 >^, int, int\) Method \[page 148\]](#page-147-0) Appends bytes to a column.

[AppendBytes\(uint16, const Array< uint8 >^, int, int\) Method \[page 148\]](#page-147-0) Appends bytes to a column.

## <span id="page-147-0"></span>**1.10.2.1 AppendBytes(String^, const Array< uint8 >^, int, int) Method**

Appends bytes to a column.

#### Syntax

public virtual void AppendBytes (cname, value, offset, size)

#### **Parameters**

cname The name of the column. value The byte chunk to append. offset The offset into the byte chunk at which to start. size The size of the byte chunk in bytes.

### **Remarks**

The given bytes are appended to the end of the column written so far by AppendBytes method calls.

## **1.10.2.2 AppendBytes(uint16, const Array< uint8 >^, int, int) Method**

Appends bytes to a column.

#### Syntax

public virtual void AppendBytes (cid, value, offset, size)

#### **Parameters**

cid The zero-based ordinal column number. value The byte chunk to append. offset The offset into the byte chunk at which to start. size The size of the byte chunk in bytes.

### **Remarks**

The given bytes are appended to the end of the column written so far by AppendBytes method calls.

## **1.10.3 AppendChars Method**

Appends a string chunk to a column.

### **Overload list**

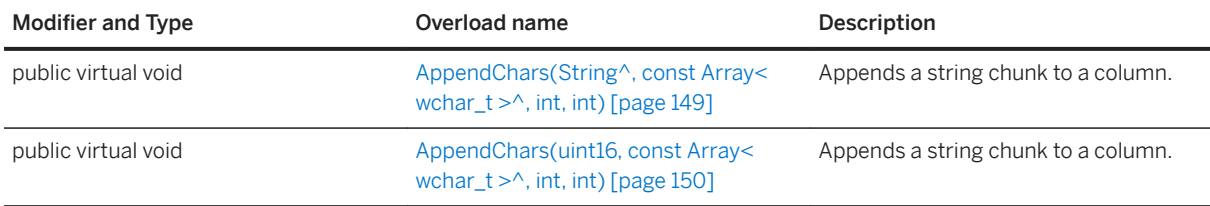

#### In this section:

AppendChars(String^, const Array< wchar\_t >^, int, int) Method [page 149] Appends a string chunk to a column.

[AppendChars\(uint16, const Array< wchar\\_t >^, int, int\) Method \[page 150\]](#page-149-0) Appends a string chunk to a column.

## **1.10.3.1 AppendChars(String^, const Array< wchar\_t >^, int, int) Method**

Appends a string chunk to a column.

```
\equiv, Syntax
```
public virtual void AppendChars (cname, value, offset, size)

### **Parameters**

cname The name of the column. value The string chunk to append.

offset The offset into the string chunk at which to start.

<span id="page-149-0"></span>size The length of the string chunk in characters.

### **Remarks**

This method appends the given string to the end of the string written so far by AppendChars method calls.

## **1.10.3.2 AppendChars(uint16, const Array< wchar\_t >^, int, int) Method**

Appends a string chunk to a column.

#### Syntax

public virtual void AppendChars (cid, value, offset, size)

#### **Parameters**

cid The zero-based ordinal column number. value The string chunk to append. offset The offset into the string chunk at which to start. size The length of the string chunk in characters.

#### **Remarks**

This method appends the given string to the end of the string written so far by AppendChars method calls.

## **1.10.4 BeforeFirst() Method**

Moves the cursor before the first row.

Syntax

```
public virtual void BeforeFirst ()
```
# <span id="page-150-0"></span>**1.10.5 CloseObject() Method**

Destroys this object.

<sup>'≡</sup>> Syntax

```
public virtual void CloseObject ()
```
## **1.10.6 Delete() Method**

Deletes the current row and moves the cursor to the next valid row.

Syntax

```
public virtual void Delete ()
```
# **1.10.7 DeleteNamed(String^) Method**

Deletes the current row and moves the cursor to the next valid row.

```
 Syntax
 public virtual void DeleteNamed (tableName)
```
#### **Parameters**

tableName A table name or its correlation (required when the database has multiple columns that share the same table name).

# **1.10.8 First() Method**

Moves the cursor to the first row.

```
 Syntax
```

```
public virtual void First ()
```
# <span id="page-151-0"></span>**1.10.9 GetBinaryLength Method**

Gets the binary length of the value of a column.

### **Overload list**

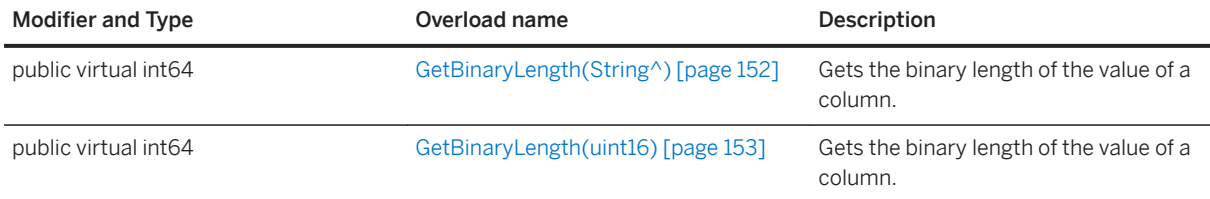

#### In this section:

GetBinaryLength(String^) Method [page 152] Gets the binary length of the value of a column.

```
GetBinaryLength(uint16) Method [page 153]
   Gets the binary length of the value of a column.
```
# **1.10.9.1 GetBinaryLength(String^) Method**

Gets the binary length of the value of a column.

<sup>'≡</sup>> Syntax

```
public virtual int64 GetBinaryLength (cname)
```
### **Parameters**

cname The name of the column.

### **Returns**

The length of the column value as a binary.

# <span id="page-152-0"></span>**1.10.9.2 GetBinaryLength(uint16) Method**

Gets the binary length of the value of a column.

 $\equiv$ , Syntax

public virtual int64 GetBinaryLength (cid)

#### **Parameters**

cid The zero-based ordinal column number.

### **Returns**

The length of the column value as a binary.

## **1.10.10 GetBool Method**

Fetches a value from a column as a boolean.

### **Overload list**

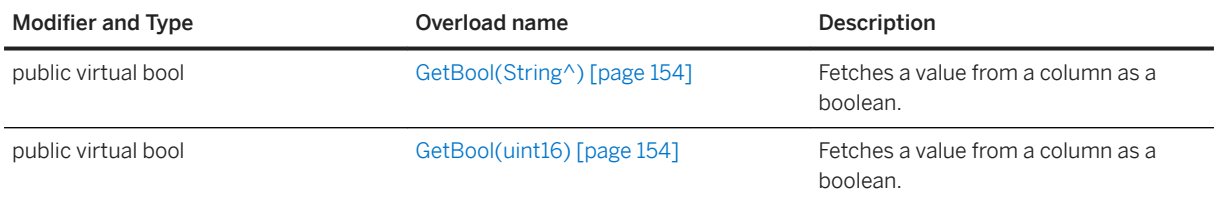

#### In this section:

#### [GetBool\(String^\) Method \[page 154\]](#page-153-0)

Fetches a value from a column as a boolean.

#### [GetBool\(uint16\) Method \[page 154\]](#page-153-0)

Fetches a value from a column as a boolean.

# <span id="page-153-0"></span>**1.10.10.1 GetBool(String^) Method**

Fetches a value from a column as a boolean.

#### $\equiv$ , Syntax

public virtual bool GetBool (cname)

#### **Parameters**

cname The name of the column.

#### **Returns**

The column value as a boolean.

# **1.10.10.2 GetBool(uint16) Method**

Fetches a value from a column as a boolean.

#### Syntax

```
public virtual bool GetBool (cid)
```
#### **Parameters**

cid The zero-based ordinal column number.

#### **Returns**

The column value as a boolean.

## <span id="page-154-0"></span>**1.10.11 GetByte Method**

Fetches a value from a column as a byte.

### **Overload list**

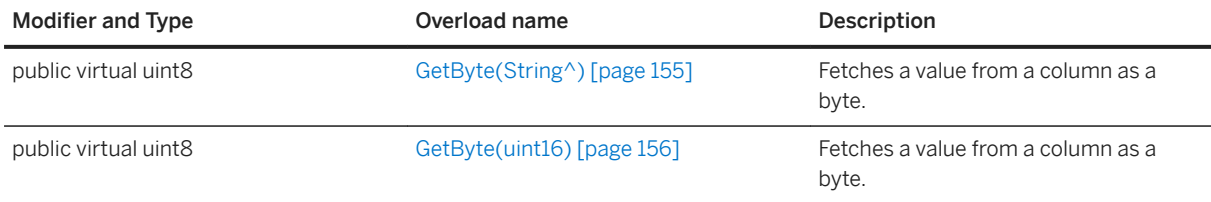

#### In this section:

GetByte(String^) Method [page 155] Fetches a value from a column as a byte.

[GetByte\(uint16\) Method \[page 156\]](#page-155-0) Fetches a value from a column as a byte.

# **1.10.11.1 GetByte(String^) Method**

Fetches a value from a column as a byte.

<sup>'≡</sup>> Syntax

```
public virtual uint8 GetByte (cname)
```
### **Parameters**

cname The name of the column.

### **Returns**

The column value as a byte.

# <span id="page-155-0"></span>**1.10.11.2 GetByte(uint16) Method**

Fetches a value from a column as a byte.

 $\equiv$ , Syntax

public virtual uint8 GetByte (cid)

#### **Parameters**

cid The zero-based ordinal column number.

### **Returns**

The column value as a byte.

## **1.10.12 GetBytes Method**

Gets a binary chunk from the column.

### **Overload list**

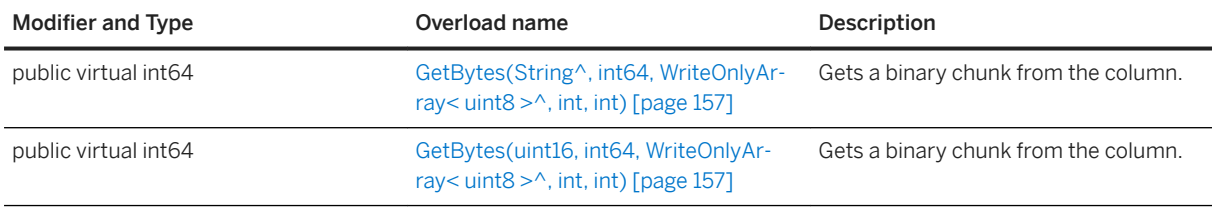

#### In this section:

[GetBytes\(String^, int64, WriteOnlyArray< uint8 >^, int, int\) Method \[page 157\]](#page-156-0) Gets a binary chunk from the column.

[GetBytes\(uint16, int64, WriteOnlyArray< uint8 >^, int, int\) Method \[page 157\]](#page-156-0) Gets a binary chunk from the column.

## <span id="page-156-0"></span>**1.10.12.1 GetBytes(String^, int64, WriteOnlyArray< uint8 >^, int, int) Method**

Gets a binary chunk from the column.

#### <sup>'≡</sup>> Syntax

public virtual int64 GetBytes (cname, srcOffset, dst, dstOffset, count)

#### **Parameters**

cname The name of the column. dst The buffer to hold the bytes. count The size of the buffer in bytes. srcOffset The offset into the value at which to start reading, or the BLOB\_CONTINUE constant to continue from where the last read ended. dstOffset The offset into the destination buffer at which to copy the bytes.

### **Returns**

The number of bytes copied to the destination buffer. If the dst value is NULL, then the number of bytes left is returned. An empty string is returned in the dst parameter when the column is null.

#### **Remarks**

The end of the value has been reached if 0 is returned.

Use the IsNull method to differentiate between null and empty strings.

## **1.10.12.2 GetBytes(uint16, int64, WriteOnlyArray< uint8 >^, int, int) Method**

Gets a binary chunk from the column.

#### Syntax

public virtual int64 GetBytes (cid, srcOffset, dst, dstOffset, count)

#### <span id="page-157-0"></span>**Parameters**

cid The zero-based ordinal column number. dst The buffer to hold the bytes. count The size of the buffer in bytes. srcOffset The offset into the value at which to start reading, or the BLOB\_CONTINUE constant to continue from where the last read ended. dstOffset The offset into the destination buffer at which to copy the bytes.

#### **Returns**

The number of bytes copied to the destination buffer. If the dst value is NULL, then this method returns the number of bytes left. An empty string is returned in the dst parameter when the column is null.

### **Remarks**

The end of the value has been reached if 0 is returned.

Use the IsNull method to differentiate between null and empty strings.

## **1.10.13 GetChars Method**

Gets a wide string chunk from the column.

### **Overload list**

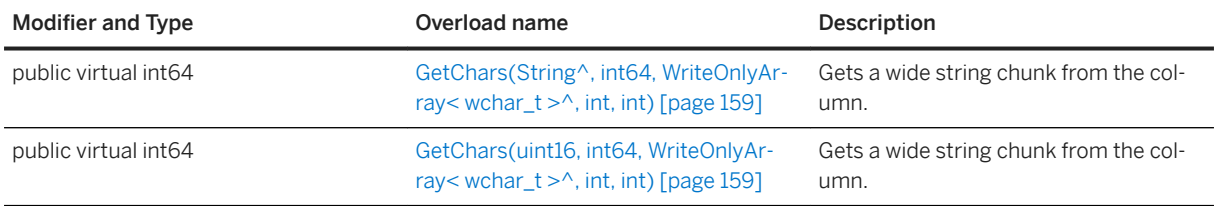

#### In this section:

[GetChars\(String^, int64, WriteOnlyArray< wchar\\_t >^, int, int\) Method \[page 159\]](#page-158-0) Gets a wide string chunk from the column.

[GetChars\(uint16, int64, WriteOnlyArray< wchar\\_t >^, int, int\) Method \[page 159\]](#page-158-0) Gets a wide string chunk from the column.

## <span id="page-158-0"></span>**1.10.13.1 GetChars(String^, int64, WriteOnlyArray< wchar\_t >^, int, int) Method**

Gets a wide string chunk from the column.

#### Syntax

public virtual int64 GetChars (cname, srcOffset, dst, dstOffset, count)

#### **Parameters**

cname The name of the column. dst The buffer to hold the string chunk. The string is null terminated even if it is truncated. count The size, in characters, of the buffer.

srcOffset The offset into the value at which to start reading, or the BLOB\_CONTINUE constant to continue from where the last read ended.

dstOffset The offset into the destination buffer at which to copy the characters.

#### **Returns**

The number of characters copied to the destination buffer excluding the null terminator. If the dst value is NULL, then this method returns the number of characters left in the string. An empty string is returned in the dst parameter when the column is null.

#### **Remarks**

The end of the value has been reached if 0 is returned.

Use the IsNull method to differentiate between null and empty strings.

## **1.10.13.2 GetChars(uint16, int64, WriteOnlyArray< wchar\_t >^, int, int) Method**

Gets a wide string chunk from the column.

#### Syntax

public virtual int64 GetChars (cid, srcOffset, dst, dstOffset, count)

#### <span id="page-159-0"></span>**Parameters**

cid The zero-based ordinal column number. dst The buffer to hold the string chunk. The string is null terminated even if it is truncated. count The size, in characters, of the buffer. srcOffset The offset into the value at which to start reading, or the BLOB\_CONTINUE constant to continue from where the last read ended. dstOffset The offset into the destination buffer at which to copy the characters.

#### **Returns**

The number of characters copied to the destination buffer excluding the null terminator. If the dst value is NULL, then this method returns the number of characters left in the string. An empty string is returned in the dst parameter when the column is null.

#### **Remarks**

The end of the value has been reached if 0 is returned.

Use the IsNull method to differentiate between null and empty strings.

# **1.10.14 GetDateTime Method**

Fetches a value from a column as a DateTime.

### **Overload list**

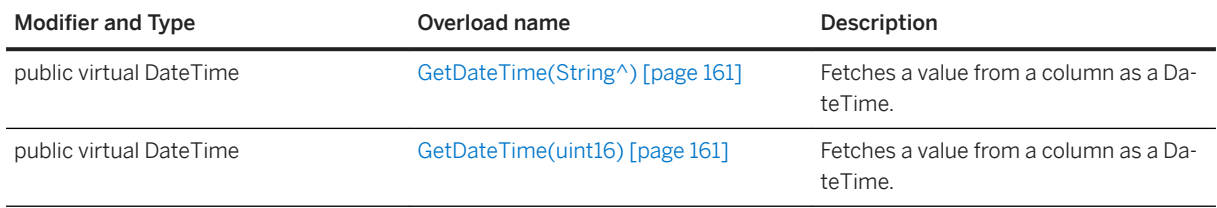

#### In this section:

[GetDateTime\(String^\) Method \[page 161\]](#page-160-0) Fetches a value from a column as a DateTime.

[GetDateTime\(uint16\) Method \[page 161\]](#page-160-0)

<span id="page-160-0"></span>Fetches a value from a column as a DateTime.

## **1.10.14.1 GetDateTime(String^) Method**

Fetches a value from a column as a DateTime.

 $\equiv$ , Syntax

```
public virtual DateTime GetDateTime (cname)
```
### **Parameters**

cname The name of the column.

### **Returns**

The DateTime value.

# **1.10.14.2 GetDateTime(uint16) Method**

Fetches a value from a column as a DateTime.

```
 Syntax
public virtual DateTime GetDateTime (cid)
```
#### **Parameters**

cid The zero-based ordinal column number.

#### **Returns**

The DateTime value.

## <span id="page-161-0"></span>**1.10.15 GetDouble Method**

Fetches a value from a column as a double.

### **Overload list**

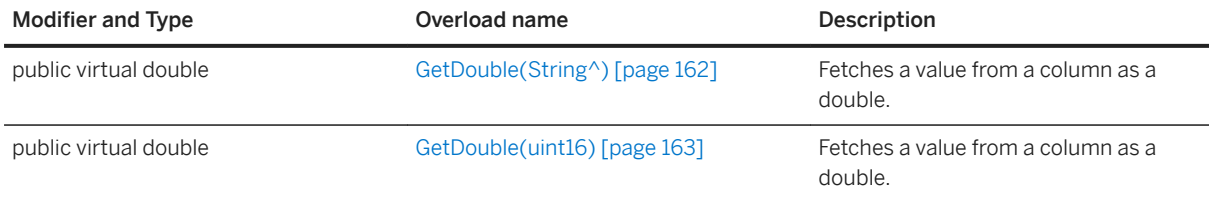

#### In this section:

GetDouble(String^) Method [page 162] Fetches a value from a column as a double.

[GetDouble\(uint16\) Method \[page 163\]](#page-162-0) Fetches a value from a column as a double.

# **1.10.15.1 GetDouble(String^) Method**

Fetches a value from a column as a double.

 $\equiv$ , Syntax

```
public virtual double GetDouble (cname)
```
### **Parameters**

cname The name of the column.

### **Returns**

The column value as a double.

# <span id="page-162-0"></span>**1.10.15.2 GetDouble(uint16) Method**

Fetches a value from a column as a double.

 $\equiv$ , Syntax

```
public virtual double GetDouble (cid)
```
#### **Parameters**

cid The zero-based ordinal column number.

### **Returns**

The column value as a double.

# **1.10.16 GetFloat Method**

Fetches a value from a column as a float.

### **Overload list**

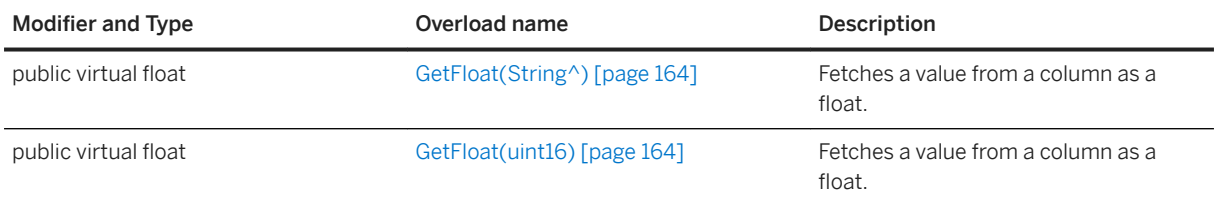

#### In this section:

#### [GetFloat\(String^\) Method \[page 164\]](#page-163-0)

Fetches a value from a column as a float.

#### [GetFloat\(uint16\) Method \[page 164\]](#page-163-0)

Fetches a value from a column as a float.

# <span id="page-163-0"></span>**1.10.16.1 GetFloat(String^) Method**

Fetches a value from a column as a float.

#### $\equiv$ , Syntax

public virtual float GetFloat (cname)

#### **Parameters**

cname The name of the column.

#### **Returns**

The column value as a float.

# **1.10.16.2 GetFloat(uint16) Method**

Fetches a value from a column as a float.

#### Syntax

```
public virtual float GetFloat (cid)
```
#### **Parameters**

cid The zero-based ordinal column number.

#### **Returns**

The column value as a float.

## <span id="page-164-0"></span>**1.10.17 GetGuid Method**

Fetches a value from a column as a GUID.

### **Overload list**

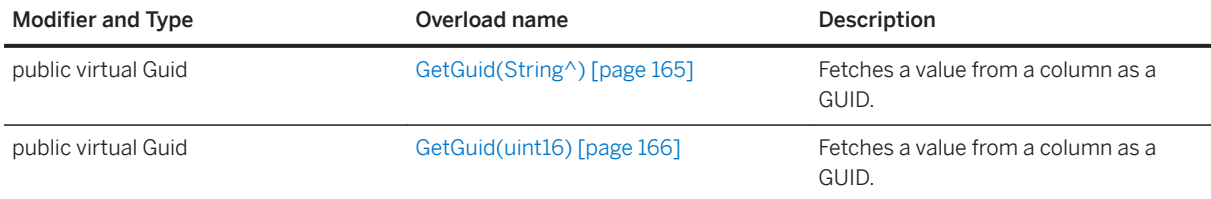

#### In this section:

GetGuid(String^) Method [page 165] Fetches a value from a column as a GUID.

[GetGuid\(uint16\) Method \[page 166\]](#page-165-0) Fetches a value from a column as a GUID.

# **1.10.17.1 GetGuid(String^) Method**

Fetches a value from a column as a GUID.

#### <sup>'≡</sup>> Syntax

```
public virtual Guid GetGuid (cname)
```
#### **Parameters**

cname The name of the column.

#### **Returns**

The GUID value.

# <span id="page-165-0"></span>**1.10.17.2 GetGuid(uint16) Method**

Fetches a value from a column as a GUID.

 $\equiv$ , Syntax

```
public virtual Guid GetGuid (cid)
```
#### **Parameters**

cid The zero-based ordinal column number.

#### **Returns**

The GUID value.

## **1.10.18 GetInt16 Method**

Fetches a value from a column as a 16-bit integer.

### **Overload list**

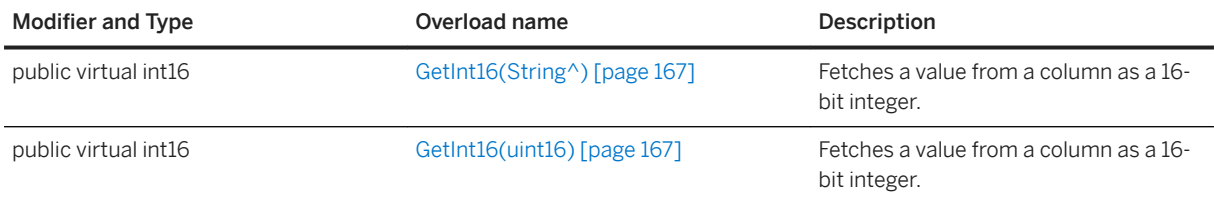

#### In this section:

#### [GetInt16\(String^\) Method \[page 167\]](#page-166-0)

Fetches a value from a column as a 16-bit integer.

#### [GetInt16\(uint16\) Method \[page 167\]](#page-166-0)

Fetches a value from a column as a 16-bit integer.

# <span id="page-166-0"></span>**1.10.18.1 GetInt16(String^) Method**

Fetches a value from a column as a 16-bit integer.

#### $\equiv$ , Syntax

public virtual int16 GetInt16 (cname)

#### **Parameters**

cname The name of the column.

#### **Returns**

The column value as an integer.

# **1.10.18.2 GetInt16(uint16) Method**

Fetches a value from a column as a 16-bit integer.

```
 Syntax
```

```
public virtual int16 GetInt16 (cid)
```
### **Parameters**

cid The zero-based ordinal column number.

### **Returns**

The column value as an integer.

## <span id="page-167-0"></span>**1.10.19 GetInt32 Method**

Fetches a value from a column as an integer.

### **Overload list**

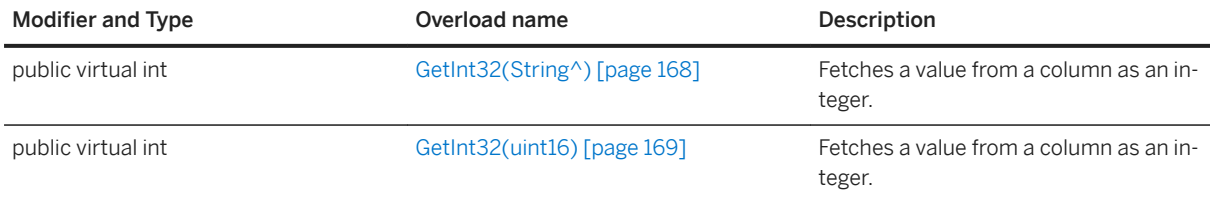

#### In this section:

```
GetInt32(String^) Method [page 168]
   Fetches a value from a column as an integer.
```

```
GetInt32(uint16) Method [page 169]
   Fetches a value from a column as an integer.
```
# **1.10.19.1 GetInt32(String^) Method**

Fetches a value from a column as an integer.

<sup>'≡</sup>> Syntax

```
public virtual int GetInt32 (cname)
```
### **Parameters**

cname The name of the column.

### **Returns**

The column value as an integer.

# <span id="page-168-0"></span>**1.10.19.2 GetInt32(uint16) Method**

Fetches a value from a column as an integer.

 $\equiv$ , Syntax

```
public virtual int GetInt32 (cid)
```
### **Parameters**

cid The zero-based ordinal column number.

### **Returns**

The column value as an integer.

# **1.10.20 GetInt64 Method**

Fetches a value from a column as a 64-bit integer.

### **Overload list**

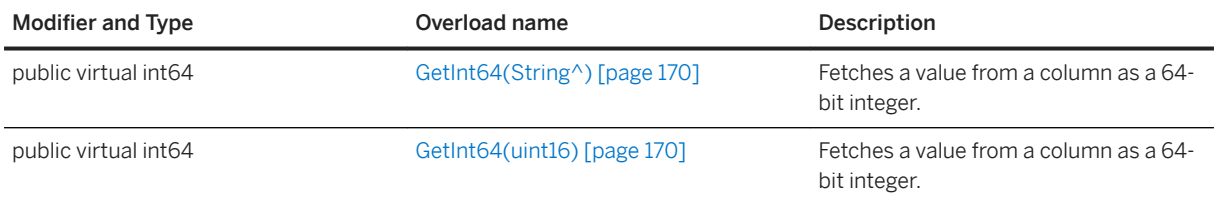

#### In this section:

#### [GetInt64\(String^\) Method \[page 170\]](#page-169-0)

Fetches a value from a column as a 64-bit integer.

#### [GetInt64\(uint16\) Method \[page 170\]](#page-169-0)

Fetches a value from a column as a 64-bit integer.

# <span id="page-169-0"></span>**1.10.20.1 GetInt64(String^) Method**

Fetches a value from a column as a 64-bit integer.

#### $\equiv$ , Syntax

public virtual int64 GetInt64 (cname)

#### **Parameters**

cname The name of the column.

#### **Returns**

The column value as an integer.

# **1.10.20.2 GetInt64(uint16) Method**

Fetches a value from a column as a 64-bit integer.

Syntax

```
public virtual int64 GetInt64 (cid)
```
### **Parameters**

cid The zero-based ordinal column number.

#### **Returns**

The column value as an integer.

## <span id="page-170-0"></span>**1.10.21 GetResultSetSchema() Method**

Returns an object that can be used to get information about the result set.

#### <sup>'≡</sup>> Syntax

```
public ResultSetSchema GetResultSetSchema ()
```
#### **Returns**

A ResultSetSchema object that can be used to get information about the result set.

## **1.10.22 GetRowCount(unsigned int) Method**

Gets the number of rows in the table.

Syntax

```
public virtual unsigned int GetRowCount (threshold)
```
### **Parameters**

threshold The limit on the number of rows to count. Set to 0 to indicate no limit.

#### **Returns**

The number of rows in the table.

### **Remarks**

This method is equivalent to executing the following statement:

```
SELECT COUNT(*) FROM table
```
## <span id="page-171-0"></span>**1.10.23 GetState() Method**

Gets the internal state of the cursor.

Syntax

```
public virtual uint8 GetState ()
```
#### **Returns**

The state of the cursor.

## **1.10.24 GetString Method**

Fetches a value from a column as a string.

### **Overload list**

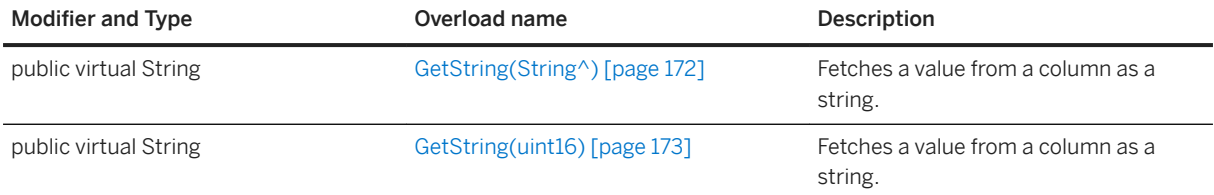

#### In this section:

GetString(String^) Method [page 172] Fetches a value from a column as a string.

[GetString\(uint16\) Method \[page 173\]](#page-172-0) Fetches a value from a column as a string.

## **1.10.24.1 GetString(String^) Method**

Fetches a value from a column as a string.

```
 Syntax
public virtual String GetString (cname)
```
### <span id="page-172-0"></span>**Parameters**

cname The name of the column.

### **Returns**

The string value.

# **1.10.24.2 GetString(uint16) Method**

Fetches a value from a column as a string.

```
 Syntax
```

```
public virtual String GetString (cid)
```
### **Parameters**

cid The zero-based ordinal column number.

### **Returns**

The string value.

# <span id="page-173-0"></span>**1.10.25 GetStringLength Method**

Gets the string length of the value of a column.

### **Overload list**

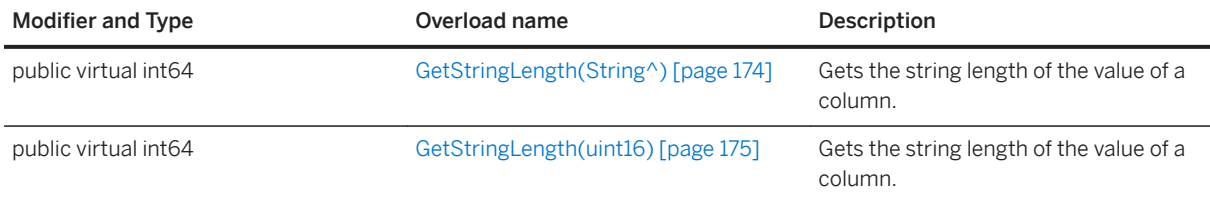

#### In this section:

GetStringLength(String^) Method [page 174] Gets the string length of the value of a column.

```
GetStringLength(uint16) Method [page 175]
   Gets the string length of the value of a column.
```
# **1.10.25.1 GetStringLength(String^) Method**

Gets the string length of the value of a column.

<sup>'≡</sup>> Syntax

```
public virtual int64 GetStringLength (cname)
```
### **Parameters**

cname The name of the column.

### **Returns**

The number of characters of a string type column value.

# <span id="page-174-0"></span>**1.10.25.2 GetStringLength(uint16) Method**

Gets the string length of the value of a column.

 $\equiv$ , Syntax

public virtual int64 GetStringLength (cid)

#### **Parameters**

cid The zero-based ordinal column number.

### **Returns**

The number of characters of a string type column value.

# **1.10.26 GetUInt16 Method**

Fetches a value from a column as a 16-bit unsigned integer.

### **Overload list**

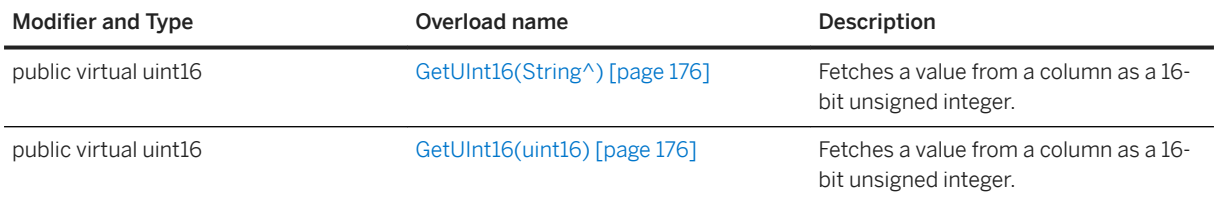

#### In this section:

#### [GetUInt16\(String^\) Method \[page 176\]](#page-175-0)

Fetches a value from a column as a 16-bit unsigned integer.

#### [GetUInt16\(uint16\) Method \[page 176\]](#page-175-0)

Fetches a value from a column as a 16-bit unsigned integer.

# <span id="page-175-0"></span>**1.10.26.1 GetUInt16(String^) Method**

Fetches a value from a column as a 16-bit unsigned integer.

#### $\equiv$ , Syntax

```
public virtual uint16 GetUInt16 (cname)
```
#### **Parameters**

cname The name of the column.

#### **Returns**

The column value as an unsigned integer.

# **1.10.26.2 GetUInt16(uint16) Method**

Fetches a value from a column as a 16-bit unsigned integer.

#### Syntax

```
public virtual uint16 GetUInt16 (cid)
```
#### **Parameters**

cid The zero-based ordinal column number.

### **Returns**

The column value as an unsigned integer.

## <span id="page-176-0"></span>**1.10.27 GetUInt32 Method**

Fetches a value from a column as a 32-bit unsigned integer.

### **Overload list**

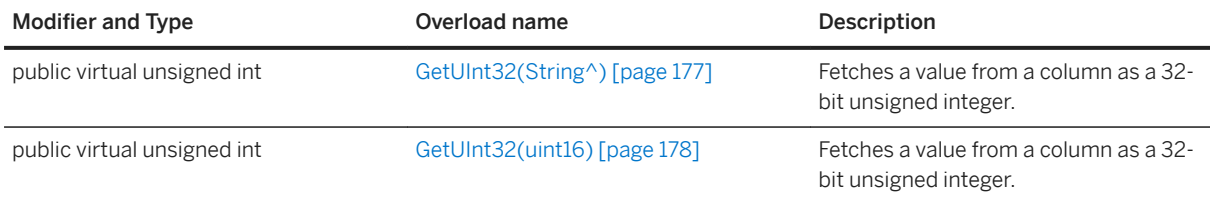

#### In this section:

```
GetUInt32(String^) Method [page 177]
   Fetches a value from a column as a 32-bit unsigned integer.
```

```
GetUInt32(uint16) Method [page 178]
   Fetches a value from a column as a 32-bit unsigned integer.
```
# **1.10.27.1 GetUInt32(String^) Method**

Fetches a value from a column as a 32-bit unsigned integer.

<sup>'≡</sup>> Syntax

```
public virtual unsigned int GetUInt32 (cname)
```
### **Parameters**

cname The name of the column.

#### **Returns**

The column value as an unsigned integer.

# <span id="page-177-0"></span>**1.10.27.2 GetUInt32(uint16) Method**

Fetches a value from a column as a 32-bit unsigned integer.

#### $\equiv$ , Syntax

public virtual unsigned int GetUInt32 (cid)

#### **Parameters**

cid The zero-based ordinal column number.

### **Returns**

The column value as an unsigned integer.

## **1.10.28 GetUInt64 Method**

Fetches a value from a column as a 64-bit unsigned integer.

### **Overload list**

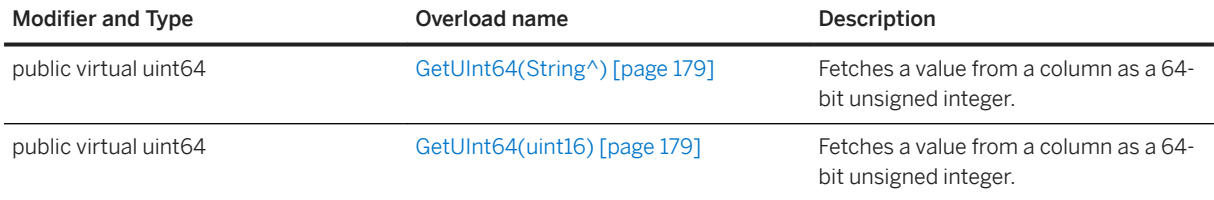

#### In this section:

#### [GetUInt64\(String^\) Method \[page 179\]](#page-178-0)

Fetches a value from a column as a 64-bit unsigned integer.

#### [GetUInt64\(uint16\) Method \[page 179\]](#page-178-0)

Fetches a value from a column as a 64-bit unsigned integer.

# <span id="page-178-0"></span>**1.10.28.1 GetUInt64(String^) Method**

Fetches a value from a column as a 64-bit unsigned integer.

#### $\equiv$ , Syntax

public virtual uint64 GetUInt64 (cname)

#### **Parameters**

cname The name of the column.

#### **Returns**

The column value as an unsigned integer.

# **1.10.28.2 GetUInt64(uint16) Method**

Fetches a value from a column as a 64-bit unsigned integer.

Syntax

```
public virtual uint64 GetUInt64 (cid)
```
### **Parameters**

cid The zero-based ordinal column number.

#### **Returns**

The column value as an unsigned integer.

## <span id="page-179-0"></span>**1.10.29 IsNull Method**

Checks whether a column value is NULL.

### **Overload list**

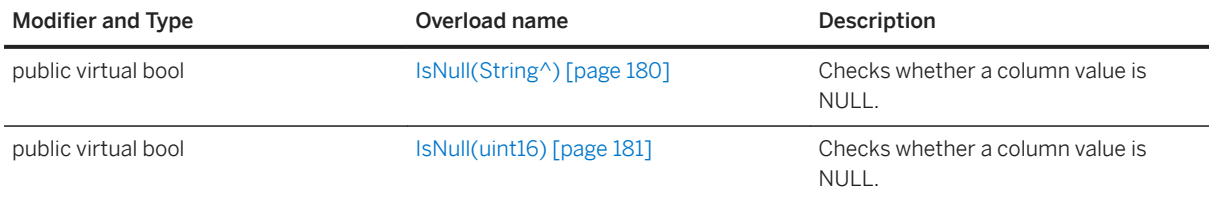

#### In this section:

IsNull(String^) Method [page 180] Checks whether a column value is NULL.

[IsNull\(uint16\) Method \[page 181\]](#page-180-0) Checks whether a column value is NULL.

# **1.10.29.1 IsNull(String^) Method**

Checks whether a column value is NULL.

<sup>'≡</sup>> Syntax

```
public virtual bool IsNull (cname)
```
### **Parameters**

cname The name of the column.

### **Returns**

True if the column value is NULL.
# **1.10.29.2 IsNull(uint16) Method**

Checks whether a column value is NULL.

```
 Syntax
```

```
public virtual bool IsNull (cid)
```
### **Parameters**

cid The zero-based ordinal column number.

### **Returns**

True if the column value is NULL.

# **1.10.30 Last() Method**

Moves the cursor to the last row.

Syntax

```
public virtual void Last ()
```
# **1.10.31 Next() Method**

Moves the cursor forward one row.

```
 Syntax
public virtual bool Next ()
```
## **Returns**

True if the cursor successfully moves forward. An error can still be signaled when the cursor moves successfully to the next row. For example, there could be conversion errors while evaluating the SELECT expressions. In this case, errors are also returned when retrieving the column values. False is returned if the cursor fails to move forward. For example, there is not a next row. In this case, the resulting cursor position is set after the last row.

# **1.10.32 Previous() Method**

Moves the cursor back one row.

```
 Syntax
public virtual bool Previous ()
```
### **Returns**

True if the cursor successfully moves back one row. False if it fails to move backward. The resulting cursor position is set before the first row.

# **1.10.33 Relative(int) Method**

Moves the cursor by offset rows from the current cursor position.

```
<sup>'≡</sup>> Syntax
```

```
public virtual void Relative (offset)
```
### **Parameters**

offset The number of rows to move.

# **1.10.34 SetBool Method**

Sets a column to a boolean value.

## **Overload list**

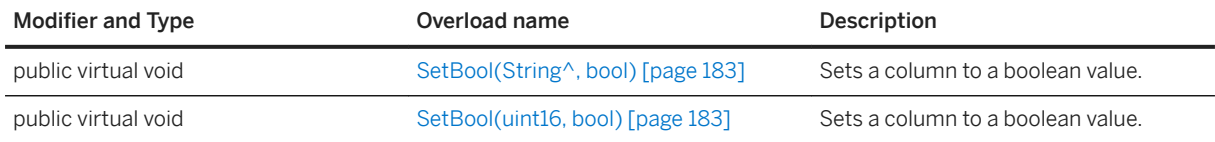

#### In this section:

SetBool(String^, bool) Method [page 183] Sets a column to a boolean value.

SetBool(uint16, bool) Method [page 183] Sets a column to a boolean value.

# **1.10.34.1 SetBool(String^, bool) Method**

Sets a column to a boolean value.

#### Syntax

```
public virtual void SetBool (cname, value)
```
### **Parameters**

cname The name of the column. value The boolean value.

# **1.10.34.2 SetBool(uint16, bool) Method**

Sets a column to a boolean value.

```
 Syntax
public virtual void SetBool (cid, value)
```
### **Parameters**

cid The zero-based ordinal column number. value The boolean value.

# **1.10.35 SetByte Method**

Sets a column to a byte value.

### **Overload list**

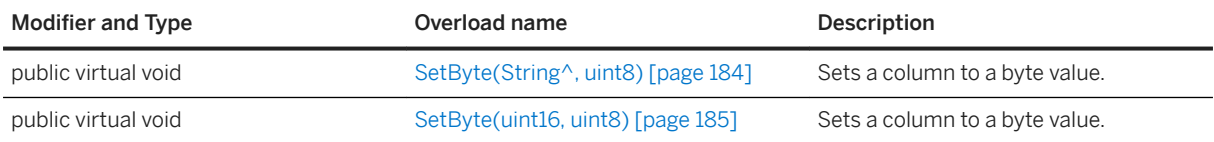

#### In this section:

SetByte(String^, uint8) Method [page 184] Sets a column to a byte value.

[SetByte\(uint16, uint8\) Method \[page 185\]](#page-184-0) Sets a column to a byte value.

# **1.10.35.1 SetByte(String^, uint8) Method**

Sets a column to a byte value.

```
 Syntax
```

```
public virtual void SetByte (cname, value)
```
## **Parameters**

cname The name of the column. value The byte value.

# <span id="page-184-0"></span>**1.10.35.2 SetByte(uint16, uint8) Method**

Sets a column to a byte value.

<sup>'≡</sup>> Syntax

public virtual void SetByte (cid, value)

## **Parameters**

cid The zero-based ordinal column number. value The byte value.

# **1.10.36 SetBytes Method**

Sets a column to a binary value.

### **Overload list**

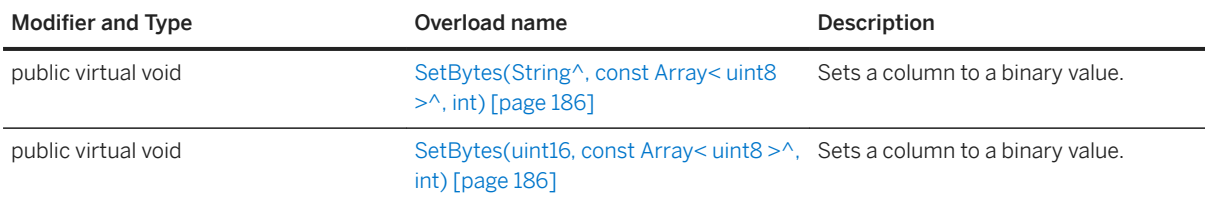

#### In this section:

[SetBytes\(String^, const Array< uint8 >^, int\) Method \[page 186\]](#page-185-0) Sets a column to a binary value.

SetBytes(uint16, const Array< uint8 > ^, int) Method [page 186]

Sets a column to a binary value.

# <span id="page-185-0"></span>**1.10.36.1 SetBytes(String^, const Array< uint8 >^, int) Method**

Sets a column to a binary value.

#### Syntax

public virtual void SetBytes (cname, value, length)

### **Parameters**

cname The name of the column. value The binary value. Passing NULL is equivalent to calling the SetNull method. length The length in bytes to get from the byte array value.

# **1.10.36.2 SetBytes(uint16, const Array< uint8 >^, int) Method**

Sets a column to a binary value.

```
 Syntax
```
public virtual void SetBytes (cid, value, length)

### **Parameters**

cid The zero-based ordinal column number. value The binary value. Passing NULL is equivalent to calling the SetNull method. length The length in bytes to get from the byte array value.

# **1.10.37 SetDateTime Method**

Sets a column to a DateTime value.

## **Overload list**

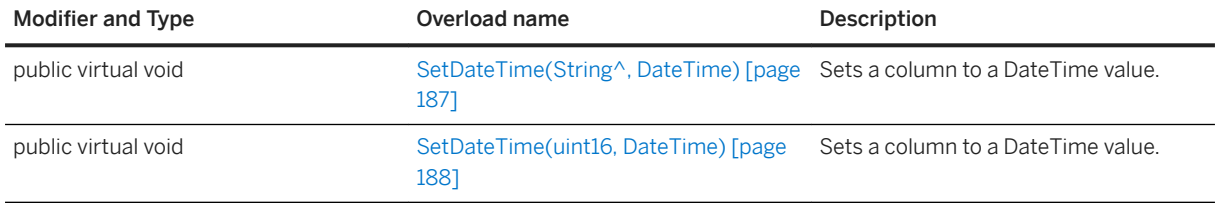

#### In this section:

SetDateTime(String^, DateTime) Method [page 187] Sets a column to a DateTime value.

#### [SetDateTime\(uint16, DateTime\) Method \[page 188\]](#page-187-0) Sets a column to a DateTime value.

# **1.10.37.1 SetDateTime(String^, DateTime) Method**

Sets a column to a DateTime value.

Syntax

public virtual void SetDateTime (cname, value)

### **Parameters**

cname The name of the column. value The DateTime value.

## <span id="page-187-0"></span>**1.10.37.2 SetDateTime(uint16, DateTime) Method**

Sets a column to a DateTime value.

Syntax

public virtual void SetDateTime (cid, value)

### **Parameters**

cid The zero-based ordinal column number. value The DateTime value.

## **1.10.38 SetDefault Method**

Sets a column to its default value.

### **Overload list**

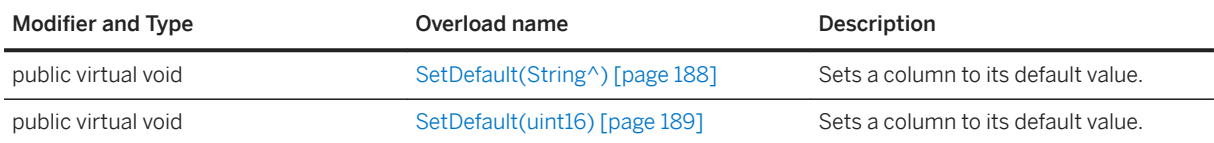

#### In this section:

SetDefault(String^) Method [page 188] Sets a column to its default value.

[SetDefault\(uint16\) Method \[page 189\]](#page-188-0) Sets a column to its default value.

# **1.10.38.1 SetDefault(String^) Method**

Sets a column to its default value.

```
 Syntax
public virtual void SetDefault (cname)
```
### <span id="page-188-0"></span>**Parameters**

cname The name of the column.

# **1.10.38.2 SetDefault(uint16) Method**

Sets a column to its default value.

```
<sup>'≡</sup>> Syntax
public virtual void SetDefault (cid)
```
### **Parameters**

cid The zero-based ordinal column number.

## **1.10.39 SetDouble Method**

Sets a column to a double value.

### **Overload list**

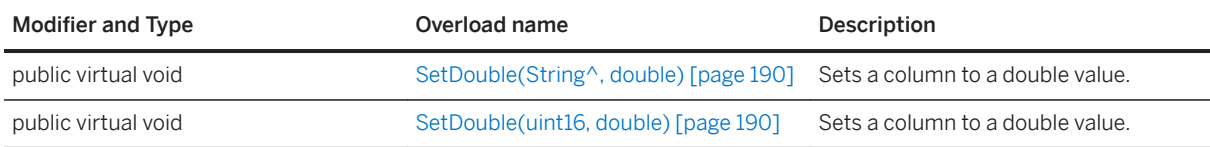

#### In this section:

[SetDouble\(String^, double\) Method \[page 190\]](#page-189-0) Sets a column to a double value.

[SetDouble\(uint16, double\) Method \[page 190\]](#page-189-0) Sets a column to a double value.

# <span id="page-189-0"></span>**1.10.39.1 SetDouble(String^, double) Method**

Sets a column to a double value.

Syntax

public virtual void SetDouble (cname, value)

### **Parameters**

cname The name of the column. value The double value.

## **1.10.39.2 SetDouble(uint16, double) Method**

Sets a column to a double value.

<sup>'≡</sup>> Syntax

public virtual void SetDouble (cid, value)

## **Parameters**

cid The zero-based ordinal column number. value The double value.

# **1.10.40 SetFloat Method**

Sets a column to a float value.

## **Overload list**

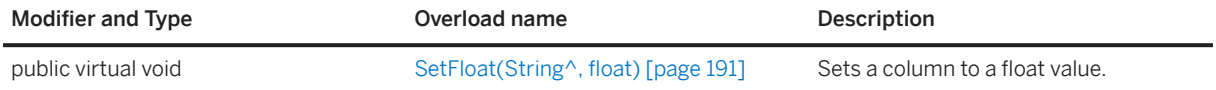

<span id="page-190-0"></span>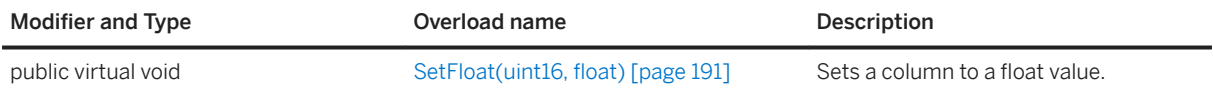

In this section:

SetFloat(String^, float) Method [page 191] Sets a column to a float value.

SetFloat(uint16, float) Method [page 191] Sets a column to a float value.

## **1.10.40.1 SetFloat(String^, float) Method**

Sets a column to a float value.

Syntax

```
public virtual void SetFloat (cname, value)
```
### **Parameters**

cname The name of the column. value The float value.

# **1.10.40.2 SetFloat(uint16, float) Method**

Sets a column to a float value.

```
 Syntax
```

```
public virtual void SetFloat (cid, value)
```
### **Parameters**

cid The zero-based ordinal column number. value The float value.

# **1.10.41 SetGuid Method**

Sets a column to a GUID value.

## **Overload list**

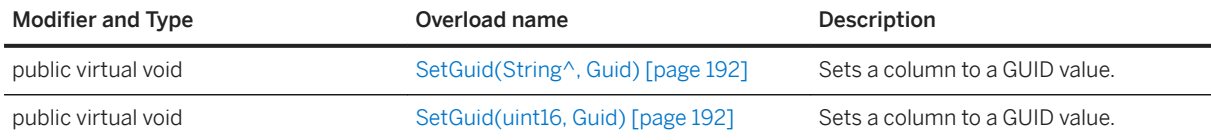

#### In this section:

SetGuid(String^, Guid) Method [page 192] Sets a column to a GUID value.

SetGuid(uint16, Guid) Method [page 192] Sets a column to a GUID value.

# **1.10.41.1 SetGuid(String^, Guid) Method**

Sets a column to a GUID value.

Syntax

public virtual void SetGuid (cname, value)

### **Parameters**

cname The name of the column. value The GUID value.

# **1.10.41.2 SetGuid(uint16, Guid) Method**

Sets a column to a GUID value.

Syntax

```
public virtual void SetGuid (cid, value)
```
### **Parameters**

cid The zero-based ordinal column number. value The GUID value.

## **1.10.42 SetInt16 Method**

Sets a column to an integer value.

### **Overload list**

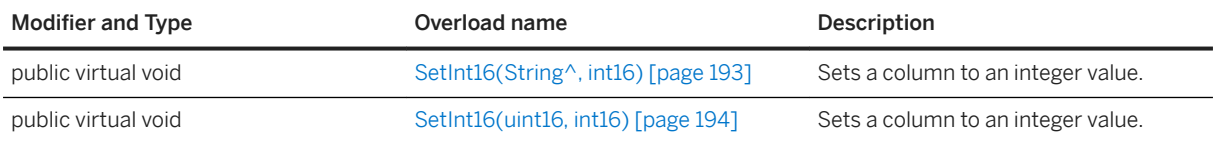

#### In this section:

SetInt16(String^, int16) Method [page 193] Sets a column to an integer value.

[SetInt16\(uint16, int16\) Method \[page 194\]](#page-193-0) Sets a column to an integer value.

# **1.10.42.1 SetInt16(String^, int16) Method**

Sets a column to an integer value.

```
 Syntax
```

```
public virtual void SetInt16 (cname, value)
```
### **Parameters**

cname The name of the column. value The signed integer value.

## <span id="page-193-0"></span>**1.10.42.2 SetInt16(uint16, int16) Method**

Sets a column to an integer value.

Syntax

```
public virtual void SetInt16 (cid, value)
```
### **Parameters**

cid The zero-based ordinal column number. value The signed integer value.

## **1.10.43 SetInt32 Method**

Sets a column to an integer value.

## **Overload list**

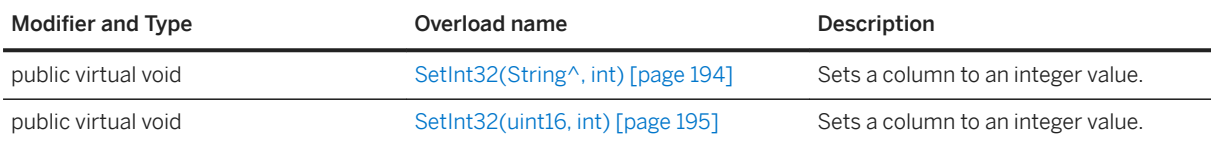

#### In this section:

SetInt32(String^, int) Method [page 194] Sets a column to an integer value.

[SetInt32\(uint16, int\) Method \[page 195\]](#page-194-0) Sets a column to an integer value.

# **1.10.43.1 SetInt32(String^, int) Method**

Sets a column to an integer value.

```
 Syntax
public virtual void SetInt32 (cname, value)
```
### <span id="page-194-0"></span>**Parameters**

cname The name of the column. value The signed integer value.

# **1.10.43.2 SetInt32(uint16, int) Method**

Sets a column to an integer value.

Syntax

```
public virtual void SetInt32 (cid, value)
```
### **Parameters**

cid The zero-based ordinal column number. value The signed integer value.

# **1.10.44 SetInt64 Method**

Sets a column to an integer value.

## **Overload list**

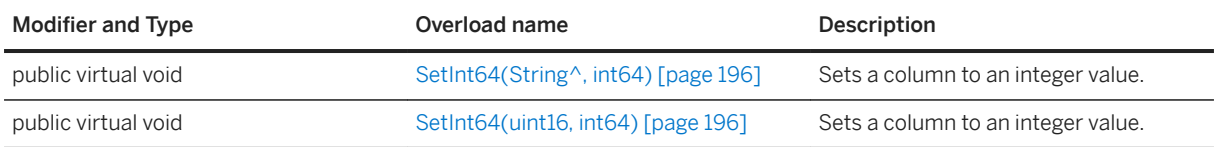

#### In this section:

[SetInt64\(String^, int64\) Method \[page 196\]](#page-195-0) Sets a column to an integer value.

[SetInt64\(uint16, int64\) Method \[page 196\]](#page-195-0) Sets a column to an integer value.

# <span id="page-195-0"></span>**1.10.44.1 SetInt64(String^, int64) Method**

Sets a column to an integer value.

Syntax

public virtual void SetInt64 (cname, value)

### **Parameters**

cname The name of the column. value The signed integer value.

## **1.10.44.2 SetInt64(uint16, int64) Method**

Sets a column to an integer value.

```
<sup>'≡</sup>> Syntax
public virtual void SetInt64 (cid, value)
```
## **Parameters**

cid The zero-based ordinal column number. value The signed integer value.

# **1.10.45 SetNull Method**

Sets a column to null.

## **Overload list**

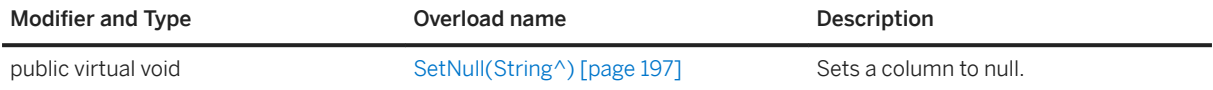

<span id="page-196-0"></span>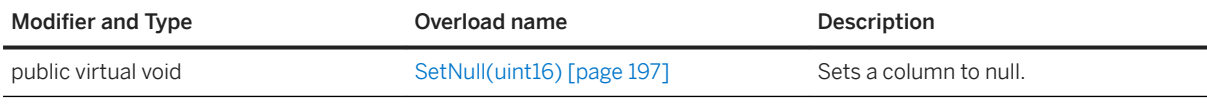

In this section:

SetNull(String^) Method [page 197] Sets a column to null.

SetNull(uint16) Method [page 197] Sets a column to null.

# **1.10.45.1 SetNull(String^) Method**

Sets a column to null.

Syntax

public virtual void SetNull (cname)

### **Parameters**

cname The name of the column.

## **1.10.45.2 SetNull(uint16) Method**

Sets a column to null.

```
<sup>'≡</sup>> Syntax
```
public virtual void SetNull (cid)

### **Parameters**

cid The zero-based ordinal column number.

# **1.10.46 SetString Method**

Sets a column to a string value.

## **Overload list**

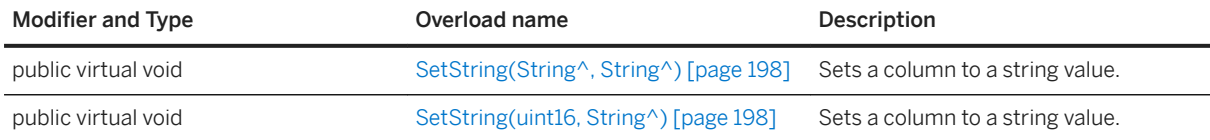

#### In this section:

SetString(String^, String^) Method [page 198] Sets a column to a string value.

```
SetString(uint16, String^) Method [page 198]
  Sets a column to a string value.
```
## **1.10.46.1 SetString(String^, String^) Method**

Sets a column to a string value.

Syntax

public virtual void SetString (cname, value)

### **Parameters**

cname The name of the column. value The string value.

# **1.10.46.2 SetString(uint16, String^) Method**

Sets a column to a string value.

 Syntax public virtual void SetString (cid, value)

### **Parameters**

cid The zero-based ordinal column number. value The string value.

## **1.10.47 SetUInt16 Method**

Sets a column to an unsigned 16-bit integer value.

## **Overload list**

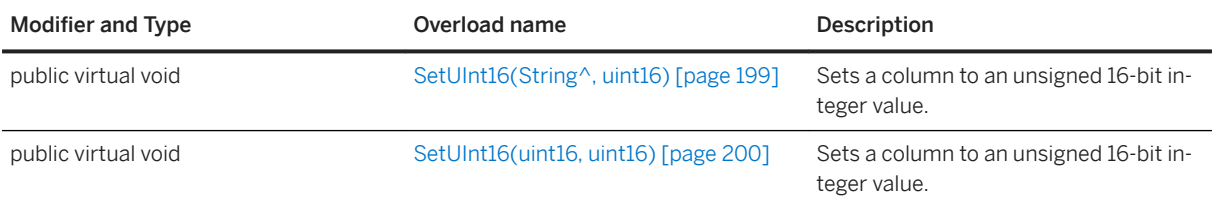

#### In this section:

SetUInt16(String^, uint16) Method [page 199] Sets a column to an unsigned 16-bit integer value.

## [SetUInt16\(uint16, uint16\) Method \[page 200\]](#page-199-0)

Sets a column to an unsigned 16-bit integer value.

# **1.10.47.1 SetUInt16(String^, uint16) Method**

Sets a column to an unsigned 16-bit integer value.

#### Syntax

```
public virtual void SetUInt16 (cname, value)
```
## **Parameters**

cname The name of the column. value The unsigned integer value.

# <span id="page-199-0"></span>**1.10.47.2 SetUInt16(uint16, uint16) Method**

Sets a column to an unsigned 16-bit integer value.

```
 Syntax
```

```
public virtual void SetUInt16 (cid, value)
```
### **Parameters**

cid The zero-based ordinal column number. value The unsigned integer value.

# **1.10.48 SetUInt32 Method**

Sets a column to an unsigned 32-bit integer value.

## **Overload list**

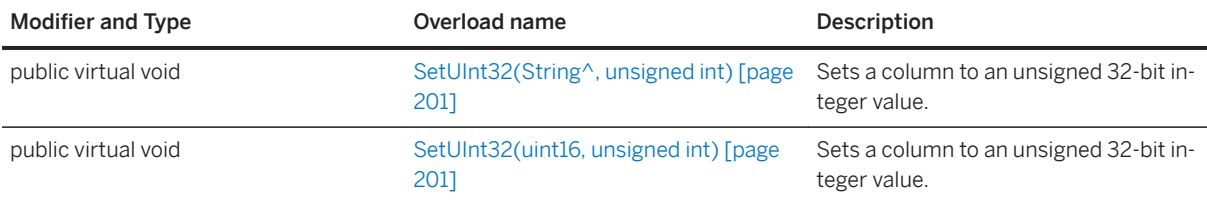

#### In this section:

SetUInt32(String<sup>^</sup>, unsigned int) Method [page 201] Sets a column to an unsigned 32-bit integer value.

[SetUInt32\(uint16, unsigned int\) Method \[page 201\]](#page-200-0) Sets a column to an unsigned 32-bit integer value.

# <span id="page-200-0"></span>**1.10.48.1 SetUInt32(String^, unsigned int) Method**

Sets a column to an unsigned 32-bit integer value.

Syntax

```
public virtual void SetUInt32 (cname, value)
```
### **Parameters**

cname The name of the column. value The unsigned integer value.

# **1.10.48.2 SetUInt32(uint16, unsigned int) Method**

Sets a column to an unsigned 32-bit integer value.

```
<sup>'≡</sup>> Syntax
public virtual void SetUInt32 (cid, value)
```
### **Parameters**

cid The zero-based ordinal column number. value The unsigned integer value.

# **1.10.49 SetUInt64 Method**

Sets a column to an unsigned 64-bit integer value.

## **Overload list**

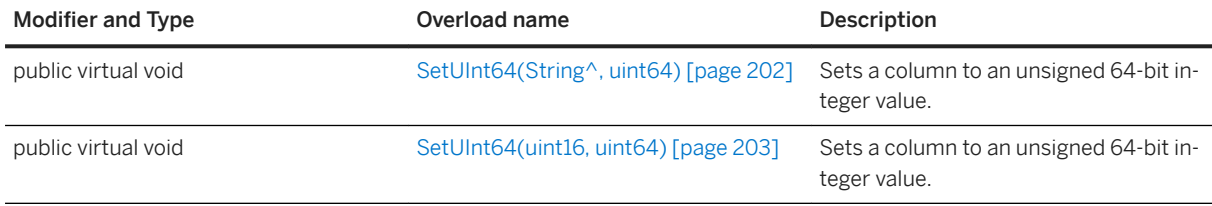

#### In this section:

SetUInt64(String^, uint64) Method [page 202] Sets a column to an unsigned 64-bit integer value.

[SetUInt64\(uint16, uint64\) Method \[page 203\]](#page-202-0) Sets a column to an unsigned 64-bit integer value.

# **1.10.49.1 SetUInt64(String^, uint64) Method**

Sets a column to an unsigned 64-bit integer value.

Syntax

public virtual void SetUInt64 (cname, value)

### **Parameters**

cname The name of the column. value The unsigned integer value.

# <span id="page-202-0"></span>**1.10.49.2 SetUInt64(uint16, uint64) Method**

Sets a column to an unsigned 64-bit integer value.

### Syntax

public virtual void SetUInt64 (cid, value)

### **Parameters**

cid The zero-based ordinal column number. value The unsigned integer value.

# **1.10.50 Update() Method**

Updates the current row.

Syntax

```
public virtual void Update ()
```
# **1.10.51 UpdateBegin() Method**

Selects the update mode for setting columns.

```
 Syntax
```

```
public virtual void UpdateBegin ()
```
## **Remarks**

Columns in the primary key cannot be modified when UltraLite is in update mode.

# **1.11 ResultSetSchema Class**

Represents the schema of an UltraLite result set. ResultSet.GetResultSetSchema or PreparedStatement.GetResultSetSchema return a ResultSetSchema.

### **Namespace**

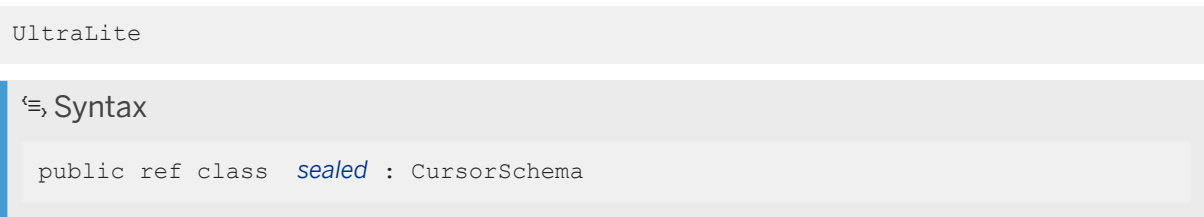

### **Members**

All members of ResultSetSchema, including inherited members.

#### Methods

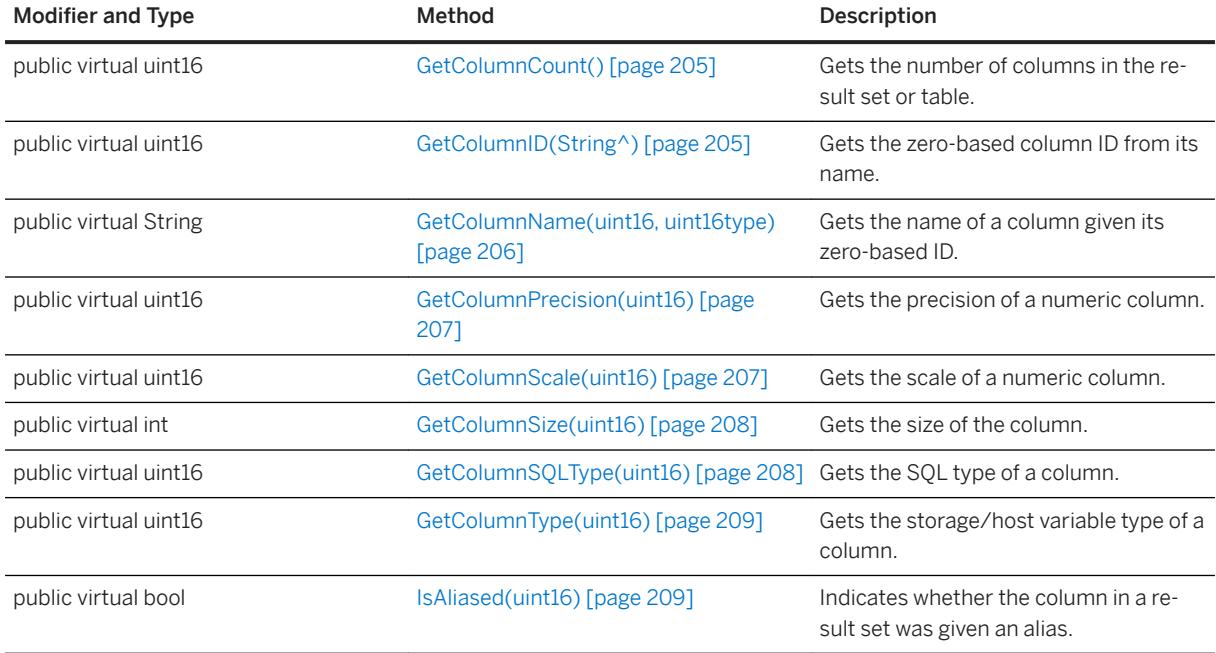

### In this section:

#### [GetColumnCount\(\) Method \[page 205\]](#page-204-0)

Gets the number of columns in the result set or table.

```
GetColumnID(String^) Method [page 205]
  Gets the zero-based column ID from its name.
```
- [GetColumnName\(uint16, uint16type\) Method \[page 206\]](#page-205-0) Gets the name of a column given its zero-based ID.
- [GetColumnPrecision\(uint16\) Method \[page 207\]](#page-206-0) Gets the precision of a numeric column.
- [GetColumnScale\(uint16\) Method \[page 207\]](#page-206-0) Gets the scale of a numeric column.
- [GetColumnSize\(uint16\) Method \[page 208\]](#page-207-0) Gets the size of the column.
- [GetColumnSQLType\(uint16\) Method \[page 208\]](#page-207-0) Gets the SQL type of a column.
- [GetColumnType\(uint16\) Method \[page 209\]](#page-208-0) Gets the storage/host variable type of a column.

```
IsAliased(uint16) Method [page 209]
```
Indicates whether the column in a result set was given an alias.

# **1.11.1 GetColumnCount() Method**

Gets the number of columns in the result set or table.

```
 Syntax
public virtual uint16 GetColumnCount ()
```
## **Returns**

The number of columns in the result set or table.

# **1.11.2 GetColumnID(String^) Method**

Gets the zero-based column ID from its name.

```
 Syntax
public virtual uint16 GetColumnID (columnName)
```
### <span id="page-205-0"></span>**Parameters**

columnName The column name.

### **Returns**

The column ID.

# **1.11.3 GetColumnName(uint16, uint16type) Method**

Gets the name of a column given its zero-based ID.

Syntax

```
public virtual String GetColumnName (cid, type)
```
### **Parameters**

cid The zero-based ordinal column number. type The desired column name type.

### **Returns**

A string containing the column name, if found.

## **Remarks**

Depending on the type selected and how the column was declared in the SELECT statement, the column name may be returned in the form [table-name].[column-name].

The type parameter is used to specify what type of column name to return.

# <span id="page-206-0"></span>**1.11.4 GetColumnPrecision(uint16) Method**

Gets the precision of a numeric column.

### $\equiv$ , Syntax

public virtual uint16 GetColumnPrecision (cid)

### **Parameters**

cid The zero-based ordinal column number.

### **Returns**

The precision

# **1.11.5 GetColumnScale(uint16) Method**

Gets the scale of a numeric column.

Syntax

public virtual uint16 GetColumnScale (cid)

### **Parameters**

cid The zero-based ordinal column number.

### **Returns**

The scale.

# <span id="page-207-0"></span>**1.11.6 GetColumnSize(uint16) Method**

Gets the size of the column.

### $\equiv$ , Syntax

public virtual int GetColumnSize (cid)

### **Parameters**

cid The zero-based ordinal column number.

### **Returns**

The column size.

# **1.11.7 GetColumnSQLType(uint16) Method**

Gets the SQL type of a column.

<sup>'≡</sup>> Syntax

public virtual uint16 GetColumnSQLType (cid)

### **Parameters**

cid The zero-based ordinal column number.

### **Returns**

SQLTYPE\_BAD\_INDEX if the column does not exist.

# <span id="page-208-0"></span>**1.11.8 GetColumnType(uint16) Method**

Gets the storage/host variable type of a column.

### $\equiv$ , Syntax

public virtual uint16 GetColumnType (cid)

### **Parameters**

cid The zero-based ordinal column number.

### **Returns**

TYPE\_BAD\_INDEX if the column does not exist.

# **1.11.9 IsAliased(uint16) Method**

Indicates whether the column in a result set was given an alias.

### Syntax

```
public virtual bool IsAliased (cid)
```
### **Parameters**

cid The zero-based ordinal column number.

### **Returns**

True if the column is aliased; otherwise, returns false.

# **1.12 Table Class**

Represents a table in an UltraLite database. Connection.OpenTable returns a Table.

## **Namespace**

UltraLite

<sup>'≡</sup>> Syntax

public ref class *sealed* : Cursor

### **Members**

All members of Table, including inherited members.

#### Methods

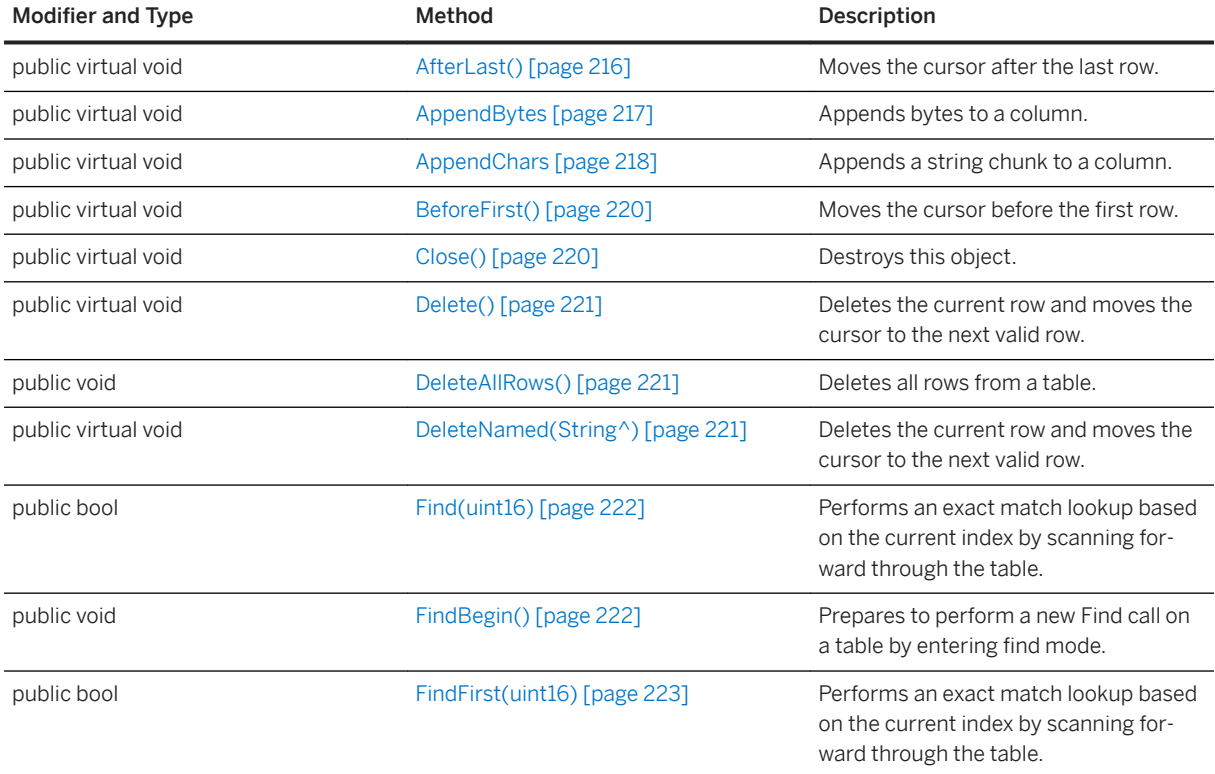

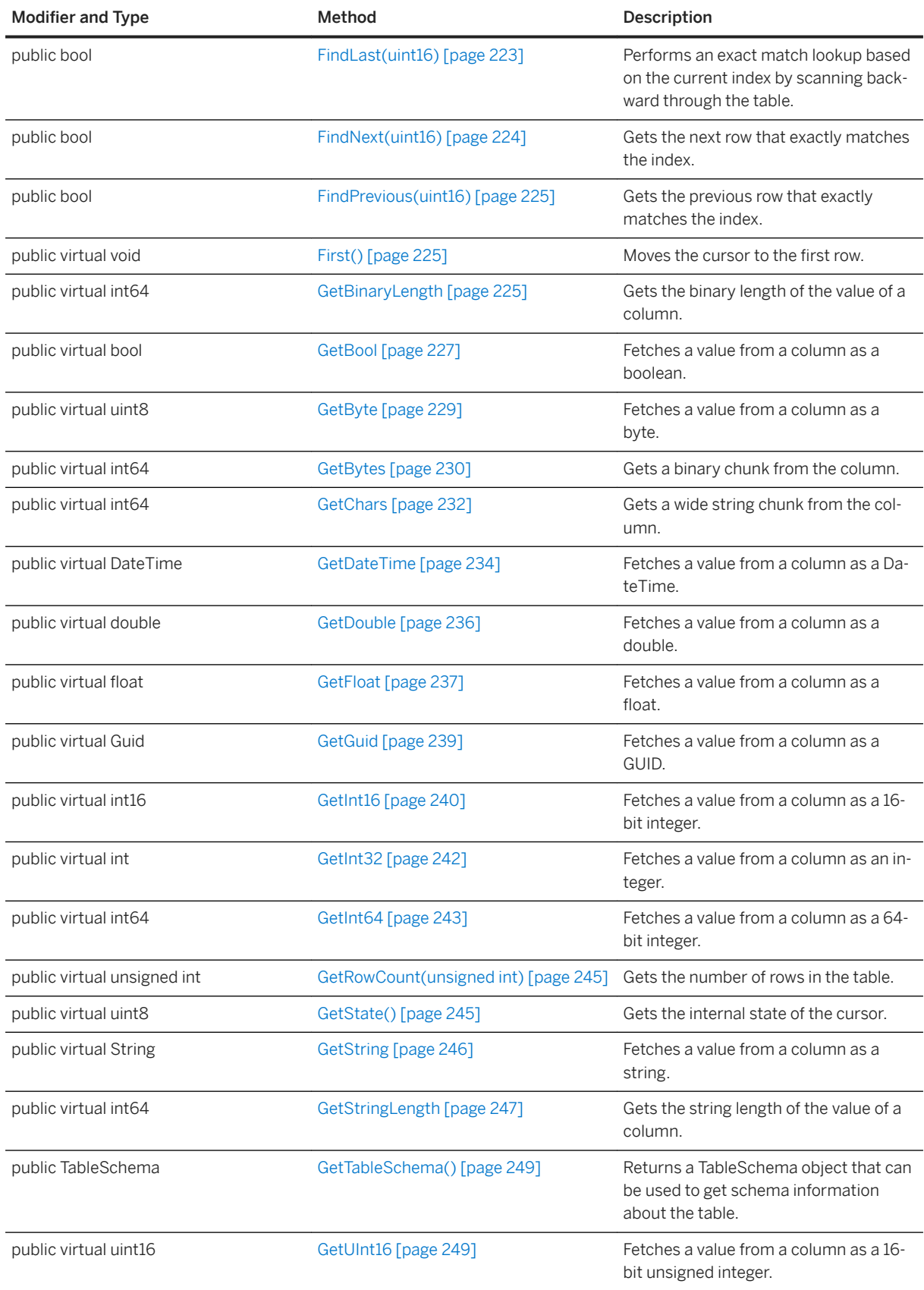

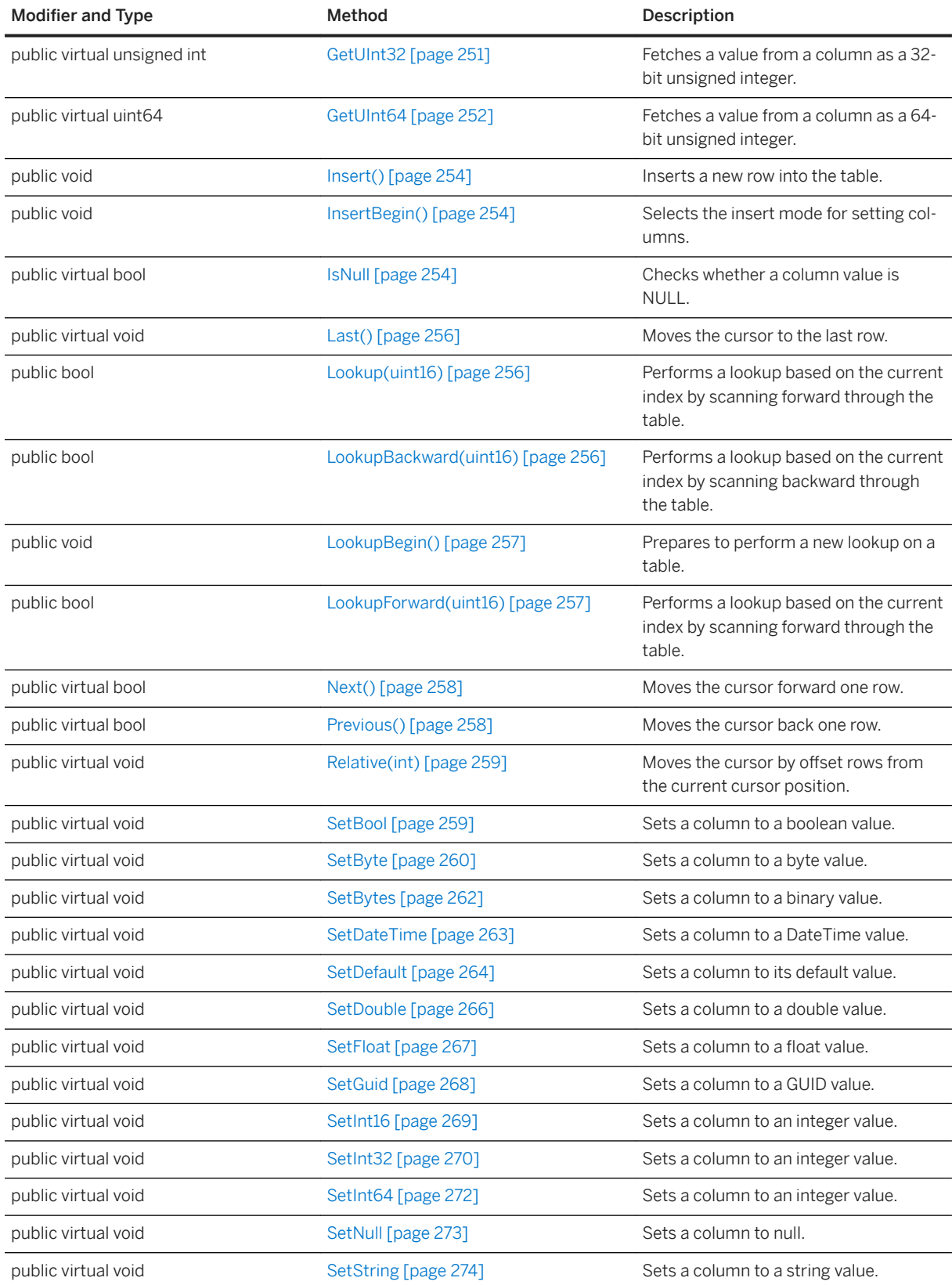

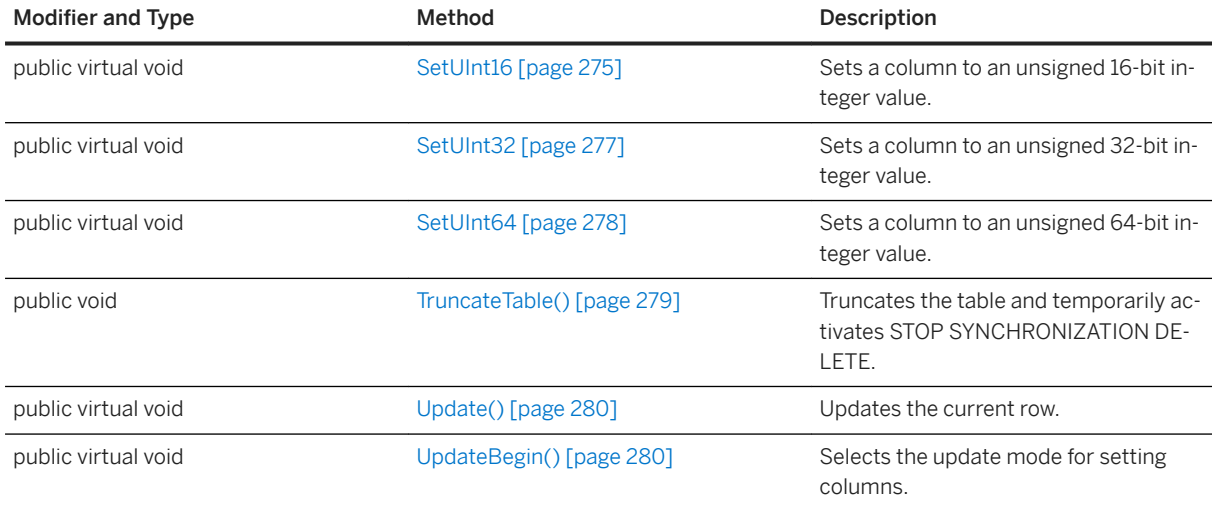

#### In this section:

[AfterLast\(\) Method \[page 216\]](#page-215-0) Moves the cursor after the last row.

[AppendBytes Method \[page 217\]](#page-216-0) Appends bytes to a column.

[AppendChars Method \[page 218\]](#page-217-0) Appends a string chunk to a column.

[BeforeFirst\(\) Method \[page 220\]](#page-219-0) Moves the cursor before the first row.

[CloseObject\(\) Method \[page 220\]](#page-219-0) Destroys this object.

[Delete\(\) Method \[page 221\]](#page-220-0)

Deletes the current row and moves the cursor to the next valid row.

[DeleteAllRows\(\) Method \[page 221\]](#page-220-0)

Deletes all rows from a table.

#### [DeleteNamed\(String^\) Method \[page 221\]](#page-220-0)

Deletes the current row and moves the cursor to the next valid row.

#### [Find\(uint16\) Method \[page 222\]](#page-221-0)

Performs an exact match lookup based on the current index by scanning forward through the table.

#### [FindBegin\(\) Method \[page 222\]](#page-221-0)

Prepares to perform a new Find call on a table by entering find mode.

#### [FindFirst\(uint16\) Method \[page 223\]](#page-222-0)

Performs an exact match lookup based on the current index by scanning forward through the table.

#### [FindLast\(uint16\) Method \[page 223\]](#page-222-0)

Performs an exact match lookup based on the current index by scanning backward through the table.

#### [FindNext\(uint16\) Method \[page 224\]](#page-223-0)

Gets the next row that exactly matches the index.

[FindPrevious\(uint16\) Method \[page 225\]](#page-224-0) Gets the previous row that exactly matches the index.

[First\(\) Method \[page 225\]](#page-224-0) Moves the cursor to the first row.

[GetBinaryLength Method \[page 225\]](#page-224-0) Gets the binary length of the value of a column.

[GetBool Method \[page 227\]](#page-226-0) Fetches a value from a column as a boolean.

[GetByte Method \[page 229\]](#page-228-0) Fetches a value from a column as a byte.

[GetBytes Method \[page 230\]](#page-229-0) Gets a binary chunk from the column.

[GetChars Method \[page 232\]](#page-231-0) Gets a wide string chunk from the column.

[GetDateTime Method \[page 234\]](#page-233-0) Fetches a value from a column as a DateTime.

[GetDouble Method \[page 236\]](#page-235-0) Fetches a value from a column as a double.

[GetFloat Method \[page 237\]](#page-236-0) Fetches a value from a column as a float.

[GetGuid Method \[page 239\]](#page-238-0) Fetches a value from a column as a GUID.

[GetInt16 Method \[page 240\]](#page-239-0) Fetches a value from a column as a 16-bit integer.

[GetInt32 Method \[page 242\]](#page-241-0) Fetches a value from a column as an integer.

[GetInt64 Method \[page 243\]](#page-242-0) Fetches a value from a column as a 64-bit integer.

[GetRowCount\(unsigned int\) Method \[page 245\]](#page-244-0) Gets the number of rows in the table.

[GetState\(\) Method \[page 245\]](#page-244-0) Gets the internal state of the cursor.

[GetString Method \[page 246\]](#page-245-0) Fetches a value from a column as a string.

[GetStringLength Method \[page 247\]](#page-246-0) Gets the string length of the value of a column.

[GetTableSchema\(\) Method \[page 249\]](#page-248-0)

Returns a TableSchema object that can be used to get schema information about the table.

[GetUInt16 Method \[page 249\]](#page-248-0)

Fetches a value from a column as a 16-bit unsigned integer.

[GetUInt32 Method \[page 251\]](#page-250-0)

Fetches a value from a column as a 32-bit unsigned integer.

```
GetUInt64 Method [page 252]
```
Fetches a value from a column as a 64-bit unsigned integer.

```
Insert() Method [page 254]
```
Inserts a new row into the table.

```
InsertBegin() Method [page 254]
  Selects the insert mode for setting columns.
```
[IsNull Method \[page 254\]](#page-253-0) Checks whether a column value is NULL.

[Last\(\) Method \[page 256\]](#page-255-0) Moves the cursor to the last row.

[Lookup\(uint16\) Method \[page 256\]](#page-255-0) Performs a lookup based on the current index by scanning forward through the table.

[LookupBackward\(uint16\) Method \[page 256\]](#page-255-0) Performs a lookup based on the current index by scanning backward through the table.

[LookupBegin\(\) Method \[page 257\]](#page-256-0)

Prepares to perform a new lookup on a table.

[LookupForward\(uint16\) Method \[page 257\]](#page-256-0)

Performs a lookup based on the current index by scanning forward through the table.

[Next\(\) Method \[page 258\]](#page-257-0) Moves the cursor forward one row.

[Previous\(\) Method \[page 258\]](#page-257-0) Moves the cursor back one row.

[Relative\(int\) Method \[page 259\]](#page-258-0) Moves the cursor by offset rows from the current cursor position.

[SetBool Method \[page 259\]](#page-258-0) Sets a column to a boolean value.

[SetByte Method \[page 260\]](#page-259-0) Sets a column to a byte value.

[SetBytes Method \[page 262\]](#page-261-0) Sets a column to a binary value.

[SetDateTime Method \[page 263\]](#page-262-0) Sets a column to a DateTime value.

[SetDefault Method \[page 264\]](#page-263-0) Sets a column to its default value.

[SetDouble Method \[page 266\]](#page-265-0) Sets a column to a double value.

[SetFloat Method \[page 267\]](#page-266-0) Sets a column to a float value.

[SetGuid Method \[page 268\]](#page-267-0) Sets a column to a GUID value.

[SetInt16 Method \[page 269\]](#page-268-0) Sets a column to an integer value.

```
SetInt32 Method [page 270]
  Sets a column to an integer value.
```

```
SetInt64 Method [page 272]
  Sets a column to an integer value.
```

```
SetNull Method [page 273]
  Sets a column to null.
```
[SetString Method \[page 274\]](#page-273-0) Sets a column to a string value.

```
SetUInt16 Method [page 275]
  Sets a column to an unsigned 16-bit integer value.
```

```
SetUInt32 Method [page 277]
  Sets a column to an unsigned 32-bit integer value.
```

```
SetUInt64 Method [page 278]
  Sets a column to an unsigned 64-bit integer value.
```
[TruncateTable\(\) Method \[page 279\]](#page-278-0)

Truncates the table and temporarily activates STOP SYNCHRONIZATION DELETE.

[Update\(\) Method \[page 280\]](#page-279-0) Updates the current row.

```
UpdateBegin() Method [page 280]
  Selects the update mode for setting columns.
```
# **1.12.1 AfterLast() Method**

Moves the cursor after the last row.

```
\equiv, Syntax
```

```
public virtual void AfterLast ()
```
# **1.12.2 AppendBytes Method**

Appends bytes to a column.

### **Overload list**

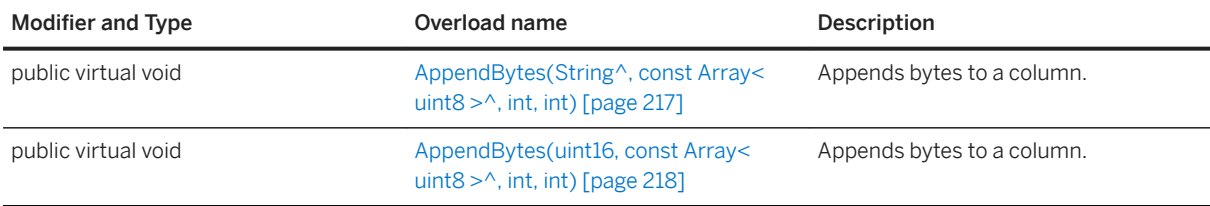

#### In this section:

AppendBytes(String^, const Array< uint8 >^, int, int) Method [page 217] Appends bytes to a column.

[AppendBytes\(uint16, const Array< uint8 >^, int, int\) Method \[page 218\]](#page-217-0) Appends bytes to a column.

# **1.12.2.1 AppendBytes(String^, const Array< uint8 >^, int, int) Method**

Appends bytes to a column.

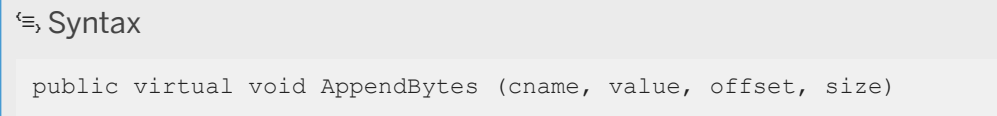

### **Parameters**

cname The name of the column. value The byte chunk to append. offset The offset into the byte chunk at which to start. size The size of the byte chunk in bytes.

### <span id="page-217-0"></span>**Remarks**

The given bytes are appended to the end of the column written so far by AppendBytes method calls.

## **1.12.2.2 AppendBytes(uint16, const Array< uint8 >^, int, int) Method**

Appends bytes to a column.

```
 Syntax
public virtual void AppendBytes (cid, value, offset, size)
```
### **Parameters**

cid The zero-based ordinal column number. value The byte chunk to append. offset The offset into the byte chunk at which to start. size The size of the byte chunk in bytes.

### **Remarks**

The given bytes are appended to the end of the column written so far by AppendBytes method calls.

## **1.12.3 AppendChars Method**

Appends a string chunk to a column.

### **Overload list**

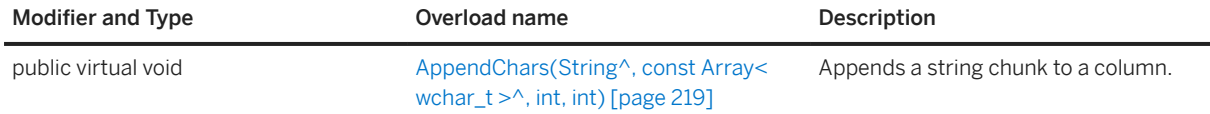

<span id="page-218-0"></span>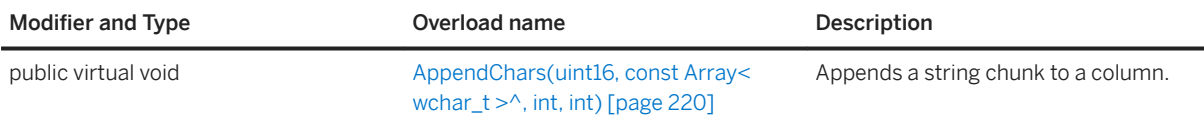

In this section:

AppendChars(String^, const Array< wchar\_t >^, int, int) Method [page 219] Appends a string chunk to a column.

[AppendChars\(uint16, const Array< wchar\\_t >^, int, int\) Method \[page 220\]](#page-219-0) Appends a string chunk to a column.

## **1.12.3.1 AppendChars(String^, const Array< wchar\_t >^, int, int) Method**

Appends a string chunk to a column.

Syntax

public virtual void AppendChars (cname, value, offset, size)

#### **Parameters**

cname The name of the column.

value The string chunk to append.

offset The offset into the string chunk at which to start.

size The length of the string chunk in characters.

### **Remarks**

This method appends the given string to the end of the string written so far by AppendChars method calls.

## <span id="page-219-0"></span>**1.12.3.2 AppendChars(uint16, const Array< wchar\_t >^, int, int) Method**

Appends a string chunk to a column.

#### <sup>'≡</sup>> Syntax

public virtual void AppendChars (cid, value, offset, size)

### **Parameters**

cid The zero-based ordinal column number. value The string chunk to append. offset The offset into the string chunk at which to start. size The length of the string chunk in characters.

### **Remarks**

This method appends the given string to the end of the string written so far by AppendChars method calls.

## **1.12.4 BeforeFirst() Method**

Moves the cursor before the first row.

Syntax

```
public virtual void BeforeFirst ()
```
# **1.12.5 CloseObject() Method**

Destroys this object.

Syntax

public virtual void CloseObject ()

## **1.12.6 Delete() Method**

Deletes the current row and moves the cursor to the next valid row.

 $\equiv$ , Syntax

```
public virtual void Delete ()
```
## **1.12.7 DeleteAllRows() Method**

Deletes all rows from a table.

```
 Syntax
```

```
public void DeleteAllRows ()
```
### **Remarks**

In some applications, you may need to delete all rows from a table before downloading a new set of data into the table. If you call the Connection.StopSynchronizationDelete on the connection, then the deleted rows are not synchronized.

### i Note

Any uncommitted inserts from other connections are not deleted. They are also not deleted if the other connection performs a rollback after it calls the DeleteAllRows method.

If this table has been opened without an index, then it is considered read only and data cannot be deleted.

## **1.12.8 DeleteNamed(String^) Method**

Deletes the current row and moves the cursor to the next valid row.

#### Syntax

public virtual void DeleteNamed (tableName)

### **Parameters**

tableName A table name or its correlation to delete from.

## **1.12.9 Find(uint16) Method**

Performs an exact match lookup based on the current index by scanning forward through the table.

<sup>'≡</sup>> Syntax

public bool Find (ncols)

### **Parameters**

ncols For composite indexes, the number of columns to use during the search.

### **Returns**

If no row matches the index value, then the cursor position is set after the last row and the method returns false.

#### **Remarks**

To specify the value to search for, set the column value for each column in the index. The cursor is positioned on the first row that exactly matches the index value.

## **1.12.10 FindBegin() Method**

Prepares to perform a new Find call on a table by entering find mode.

#### Syntax

public void FindBegin ()

#### **Remarks**

You can only set columns in the index that the table was opened with. This method cannot be called if the table was opened without an index.

## **1.12.11 FindFirst(uint16) Method**

Performs an exact match lookup based on the current index by scanning forward through the table.

```
 Syntax
```

```
public bool FindFirst (ncols)
```
### **Parameters**

ncols For composite indexes, the number of columns to use during the search.

#### **Returns**

If no row matches the index value, then the cursor position is set after the last row and the method returns false.

### **Remarks**

To specify the value to search for, set the column value for each column in the index. The cursor is positioned on the first row that exactly matches the index value.

## **1.12.12 FindLast(uint16) Method**

Performs an exact match lookup based on the current index by scanning backward through the table.

```
 Syntax
public bool FindLast (ncols)
```
### **Parameters**

ncols For composite indexes, the number of columns to use during the search.

### **Returns**

If no row matches the index value, then the cursor position is set before the first row and the method returns false.

### **Remarks**

To specify the value to search for, set the column value for each column in the index. The cursor is positioned on the first row that exactly matches the index value.

# **1.12.13 FindNext(uint16) Method**

Gets the next row that exactly matches the index.

Syntax

public bool FindNext (ncols)

### **Parameters**

ncols For composite indexes, the number of columns to use during the search.

### **Returns**

False if no more rows match the index. In this case, the cursor is positioned after the last row.

## **1.12.14 FindPrevious(uint16) Method**

Gets the previous row that exactly matches the index.

<sup>'≡</sup>> Syntax

```
public bool FindPrevious (ncols)
```
### **Parameters**

ncols For composite indexes, the number of columns to use during the search.

### **Returns**

False if no more rows match the index. In this case, the cursor is positioned before the first row.

# **1.12.15 First() Method**

Moves the cursor to the first row.

Syntax

public virtual void First ()

## **1.12.16 GetBinaryLength Method**

Gets the binary length of the value of a column.

### **Overload list**

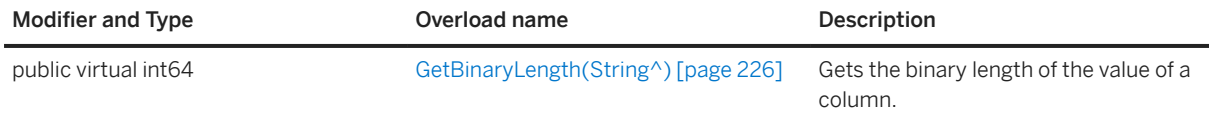

<span id="page-225-0"></span>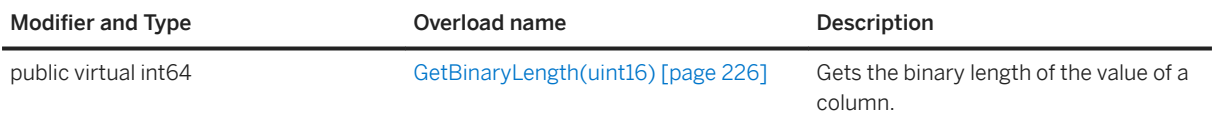

In this section:

GetBinaryLength(String^) Method [page 226] Gets the binary length of the value of a column.

GetBinaryLength(uint16) Method [page 226] Gets the binary length of the value of a column.

# **1.12.16.1 GetBinaryLength(String^) Method**

Gets the binary length of the value of a column.

<sup>'≡</sup>> Syntax

```
public virtual int64 GetBinaryLength (cname)
```
#### **Parameters**

cname The name of the column.

#### **Returns**

The length of the column value as a binary.

## **1.12.16.2 GetBinaryLength(uint16) Method**

Gets the binary length of the value of a column.

Syntax

```
public virtual int64 GetBinaryLength (cid)
```
### **Parameters**

cid The zero-based ordinal column number.

### **Returns**

The length of the column value as a binary.

## **1.12.17 GetBool Method**

Fetches a value from a column as a boolean.

## **Overload list**

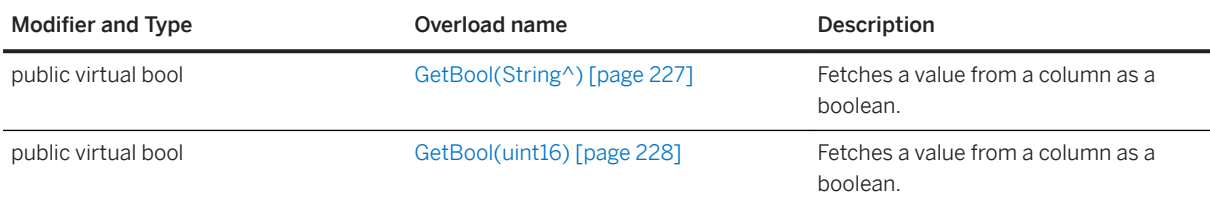

In this section:

GetBool(String^) Method [page 227]

Fetches a value from a column as a boolean.

```
GetBool(uint16) Method [page 228]
```
Fetches a value from a column as a boolean.

## **1.12.17.1 GetBool(String^) Method**

Fetches a value from a column as a boolean.

```
<sup>'≡</sup>> Syntax
 public virtual bool GetBool (cname)
```
### <span id="page-227-0"></span>**Parameters**

cname The name of the column.

### **Returns**

The column value as a boolean.

# **1.12.17.2 GetBool(uint16) Method**

Fetches a value from a column as a boolean.

```
 Syntax
public virtual bool GetBool (cid)
```
### **Parameters**

cid The zero-based ordinal column number.

### **Returns**

The column value as a boolean.

# **1.12.18 GetByte Method**

Fetches a value from a column as a byte.

### **Overload list**

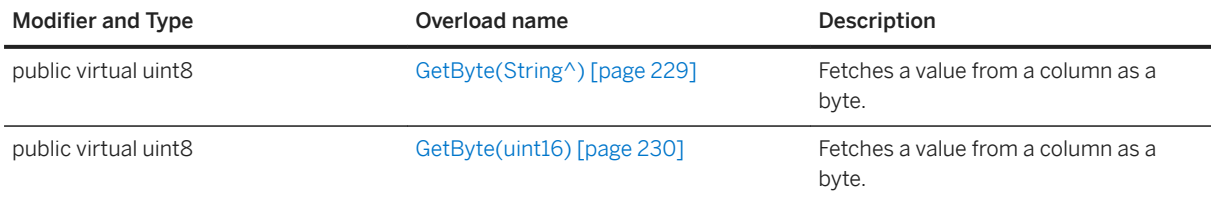

#### In this section:

GetByte(String^) Method [page 229] Fetches a value from a column as a byte.

[GetByte\(uint16\) Method \[page 230\]](#page-229-0) Fetches a value from a column as a byte.

# **1.12.18.1 GetByte(String^) Method**

Fetches a value from a column as a byte.

<sup>'≡</sup>> Syntax

```
public virtual uint8 GetByte (cname)
```
### **Parameters**

cname The name of the column.

### **Returns**

The column value as a byte.

## <span id="page-229-0"></span>**1.12.18.2 GetByte(uint16) Method**

Fetches a value from a column as a byte.

 $\equiv$ , Syntax

public virtual uint8 GetByte (cid)

### **Parameters**

cid The zero-based ordinal column number.

### **Returns**

The column value as a byte.

## **1.12.19 GetBytes Method**

Gets a binary chunk from the column.

## **Overload list**

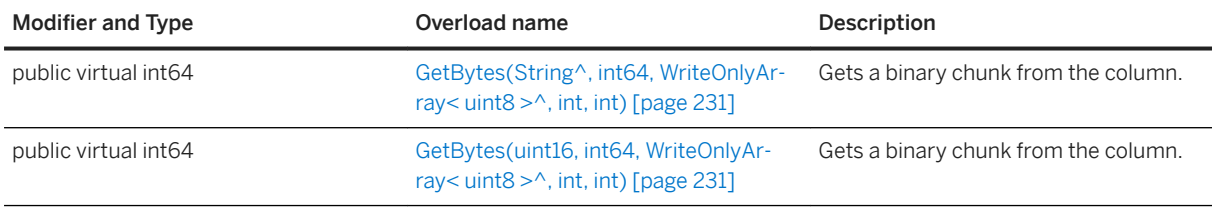

#### In this section:

[GetBytes\(String^, int64, WriteOnlyArray< uint8 >^, int, int\) Method \[page 231\]](#page-230-0) Gets a binary chunk from the column.

[GetBytes\(uint16, int64, WriteOnlyArray< uint8 >^, int, int\) Method \[page 231\]](#page-230-0) Gets a binary chunk from the column.

## <span id="page-230-0"></span>**1.12.19.1 GetBytes(String^, int64, WriteOnlyArray< uint8 >^, int, int) Method**

Gets a binary chunk from the column.

#### <sup>'≡</sup>> Syntax

public virtual int64 GetBytes (cname, srcOffset, dst, dstOffset, count)

#### **Parameters**

cname The name of the column. dst The buffer to hold the bytes. count The size of the buffer in bytes. srcOffset The offset into the value at which to start reading, or the BLOB\_CONTINUE constant to continue from where the last read ended. dstOffset The offset into the destination buffer at which to copy the bytes.

### **Returns**

The number of bytes copied to the destination buffer. If the dst value is NULL, then the number of bytes left is returned. An empty string is returned in the dst parameter when the column is null.

#### **Remarks**

The end of the value has been reached if 0 is returned.

Use the IsNull method to differentiate between null and empty strings.

## **1.12.19.2 GetBytes(uint16, int64, WriteOnlyArray< uint8 >^, int, int) Method**

Gets a binary chunk from the column.

#### Syntax

public virtual int64 GetBytes (cid, srcOffset, dst, dstOffset, count)

#### **Parameters**

cid The zero-based ordinal column number. dst The buffer to hold the bytes. count The size of the buffer in bytes. srcOffset The offset into the value at which to start reading, or the BLOB\_CONTINUE constant to continue from where the last read ended. dstOffset The offset into the destination buffer at which to copy the bytes.

### **Returns**

The number of bytes copied to the destination buffer. If the dst value is NULL, then this method returns the number of bytes left. An empty string is returned in the dst parameter when the column is null.

### **Remarks**

The end of the value has been reached if 0 is returned.

Use the IsNull method to differentiate between null and empty strings.

## **1.12.20 GetChars Method**

Gets a wide string chunk from the column.

## **Overload list**

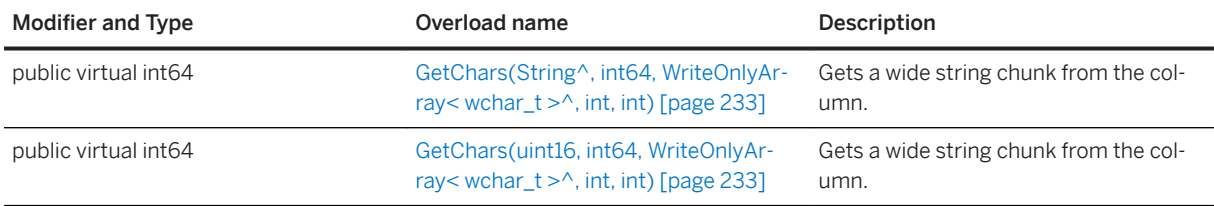

#### In this section:

[GetChars\(String^, int64, WriteOnlyArray< wchar\\_t >^, int, int\) Method \[page 233\]](#page-232-0) Gets a wide string chunk from the column.

[GetChars\(uint16, int64, WriteOnlyArray< wchar\\_t >^, int, int\) Method \[page 233\]](#page-232-0) Gets a wide string chunk from the column.

## <span id="page-232-0"></span>**1.12.20.1 GetChars(String^, int64, WriteOnlyArray< wchar\_t >^, int, int) Method**

Gets a wide string chunk from the column.

#### Syntax

public virtual int64 GetChars (cname, srcOffset, dst, dstOffset, count)

### **Parameters**

cname The name of the column. dst The buffer to hold the string chunk. The string is null terminated even if it is truncated. count The size, in characters, of the buffer.

srcOffset The offset into the value at which to start reading, or the BLOB\_CONTINUE constant to continue from where the last read ended.

dstOffset The offset into the destination buffer at which to copy the characters.

#### **Returns**

The number of characters copied to the destination buffer excluding the null terminator. If the dst value is NULL, then this method returns the number of characters left in the string. An empty string is returned in the dst parameter when the column is null.

#### **Remarks**

The end of the value has been reached if 0 is returned.

Use the IsNull method to differentiate between null and empty strings.

## **1.12.20.2 GetChars(uint16, int64, WriteOnlyArray< wchar\_t >^, int, int) Method**

Gets a wide string chunk from the column.

#### Syntax

public virtual int64 GetChars (cid, srcOffset, dst, dstOffset, count)

#### **Parameters**

cid The zero-based ordinal column number. dst The buffer to hold the string chunk. The string is null terminated even if it is truncated. count The size, in characters, of the buffer. srcOffset The offset into the value at which to start reading, or the BLOB\_CONTINUE constant to continue from where the last read ended. dstOffset The offset into the destination buffer at which to copy the characters.

### **Returns**

The number of characters copied to the destination buffer excluding the null terminator. If the dst value is NULL, then this method returns the number of characters left in the string. An empty string is returned in the dst parameter when the column is null.

### **Remarks**

The end of the value has been reached if 0 is returned.

Use the IsNull method to differentiate between null and empty strings.

## **1.12.21 GetDateTime Method**

Fetches a value from a column as a DateTime.

### **Overload list**

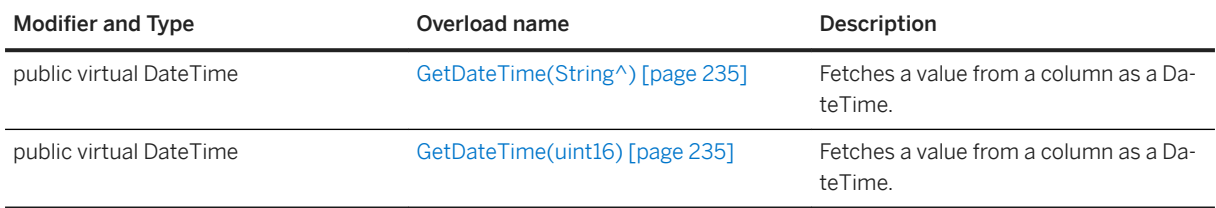

#### In this section:

[GetDateTime\(String^\) Method \[page 235\]](#page-234-0) Fetches a value from a column as a DateTime.

[GetDateTime\(uint16\) Method \[page 235\]](#page-234-0)

<span id="page-234-0"></span>Fetches a value from a column as a DateTime.

## **1.12.21.1 GetDateTime(String^) Method**

Fetches a value from a column as a DateTime.

 $\equiv$ , Syntax

```
public virtual DateTime GetDateTime (cname)
```
### **Parameters**

cname The name of the column.

### **Returns**

The DateTime value.

# **1.12.21.2 GetDateTime(uint16) Method**

Fetches a value from a column as a DateTime.

```
 Syntax
public virtual DateTime GetDateTime (cid)
```
#### **Parameters**

cid The zero-based ordinal column number.

#### **Returns**

The DateTime value.

## **1.12.22 GetDouble Method**

Fetches a value from a column as a double.

### **Overload list**

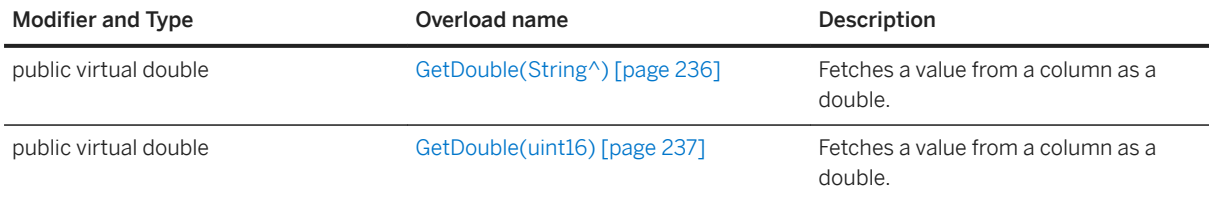

#### In this section:

GetDouble(String^) Method [page 236] Fetches a value from a column as a double.

[GetDouble\(uint16\) Method \[page 237\]](#page-236-0) Fetches a value from a column as a double.

# **1.12.22.1 GetDouble(String^) Method**

Fetches a value from a column as a double.

 $\equiv$ , Syntax

```
public virtual double GetDouble (cname)
```
### **Parameters**

cname The name of the column.

### **Returns**

The column value as a double.

# <span id="page-236-0"></span>**1.12.22.2 GetDouble(uint16) Method**

Fetches a value from a column as a double.

 $\equiv$ , Syntax

```
public virtual double GetDouble (cid)
```
### **Parameters**

cid The zero-based ordinal column number.

### **Returns**

The column value as a double.

## **1.12.23 GetFloat Method**

Fetches a value from a column as a float.

## **Overload list**

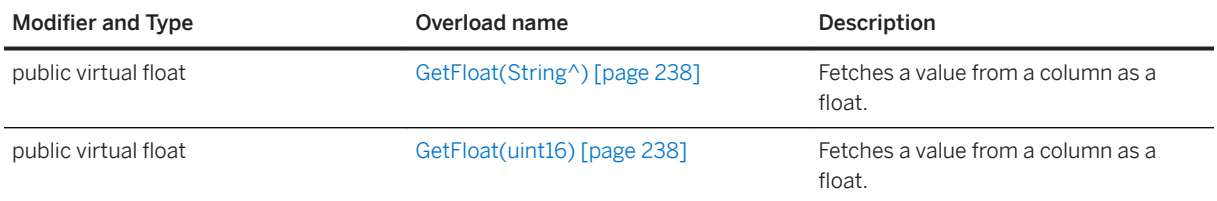

#### In this section:

[GetFloat\(String^\) Method \[page 238\]](#page-237-0) Fetches a value from a column as a float.

#### [GetFloat\(uint16\) Method \[page 238\]](#page-237-0)

Fetches a value from a column as a float.

# <span id="page-237-0"></span>**1.12.23.1 GetFloat(String^) Method**

Fetches a value from a column as a float.

#### $\equiv$ , Syntax

public virtual float GetFloat (cname)

#### **Parameters**

cname The name of the column.

#### **Returns**

The column value as a float.

# **1.12.23.2 GetFloat(uint16) Method**

Fetches a value from a column as a float.

#### Syntax

```
public virtual float GetFloat (cid)
```
#### **Parameters**

cid The zero-based ordinal column number.

### **Returns**

The column value as a float.

## **1.12.24 GetGuid Method**

Fetches a value from a column as a GUID.

## **Overload list**

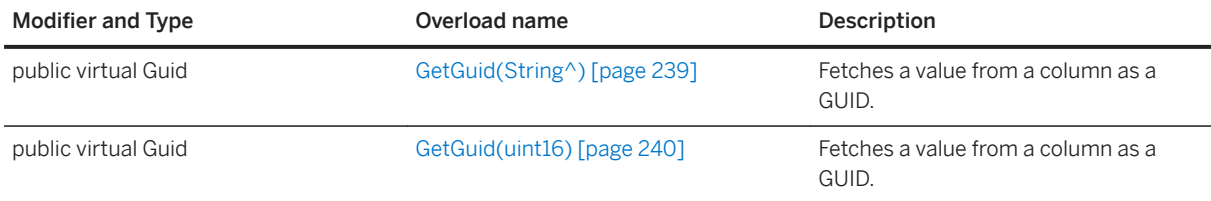

#### In this section:

GetGuid(String^) Method [page 239] Fetches a value from a column as a GUID.

[GetGuid\(uint16\) Method \[page 240\]](#page-239-0) Fetches a value from a column as a GUID.

# **1.12.24.1 GetGuid(String^) Method**

Fetches a value from a column as a GUID.

### <sup>'≡</sup>> Syntax

```
public virtual Guid GetGuid (cname)
```
### **Parameters**

cname The name of the column.

### **Returns**

The GUID value.

# <span id="page-239-0"></span>**1.12.24.2 GetGuid(uint16) Method**

Fetches a value from a column as a GUID.

 $\equiv$ , Syntax

```
public virtual Guid GetGuid (cid)
```
### **Parameters**

cid The zero-based ordinal column number.

### **Returns**

The GUID value.

## **1.12.25 GetInt16 Method**

Fetches a value from a column as a 16-bit integer.

## **Overload list**

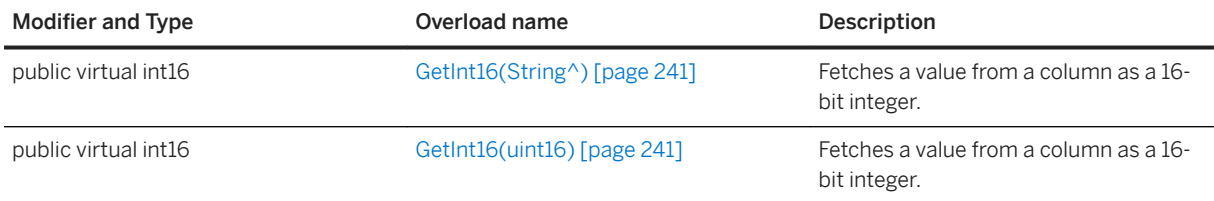

#### In this section:

#### [GetInt16\(String^\) Method \[page 241\]](#page-240-0)

Fetches a value from a column as a 16-bit integer.

#### [GetInt16\(uint16\) Method \[page 241\]](#page-240-0)

Fetches a value from a column as a 16-bit integer.

# <span id="page-240-0"></span>**1.12.25.1 GetInt16(String^) Method**

Fetches a value from a column as a 16-bit integer.

#### $\equiv$ , Syntax

public virtual int16 GetInt16 (cname)

### **Parameters**

cname The name of the column.

### **Returns**

The column value as an integer.

# **1.12.25.2 GetInt16(uint16) Method**

Fetches a value from a column as a 16-bit integer.

#### Syntax

```
public virtual int16 GetInt16 (cid)
```
### **Parameters**

cid The zero-based ordinal column number.

### **Returns**

The column value as an integer.

## **1.12.26 GetInt32 Method**

Fetches a value from a column as an integer.

### **Overload list**

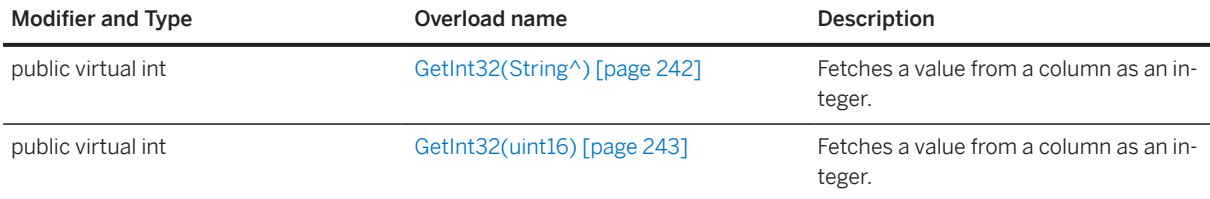

#### In this section:

```
GetInt32(String^) Method [page 242]
   Fetches a value from a column as an integer.
```

```
GetInt32(uint16) Method [page 243]
   Fetches a value from a column as an integer.
```
# **1.12.26.1 GetInt32(String^) Method**

Fetches a value from a column as an integer.

<sup>'≡</sup>> Syntax

```
public virtual int GetInt32 (cname)
```
### **Parameters**

cname The name of the column.

### **Returns**

The column value as an integer.

# <span id="page-242-0"></span>**1.12.26.2 GetInt32(uint16) Method**

Fetches a value from a column as an integer.

 $\equiv$ , Syntax

```
public virtual int GetInt32 (cid)
```
### **Parameters**

cid The zero-based ordinal column number.

### **Returns**

The column value as an integer.

# **1.12.27 GetInt64 Method**

Fetches a value from a column as a 64-bit integer.

## **Overload list**

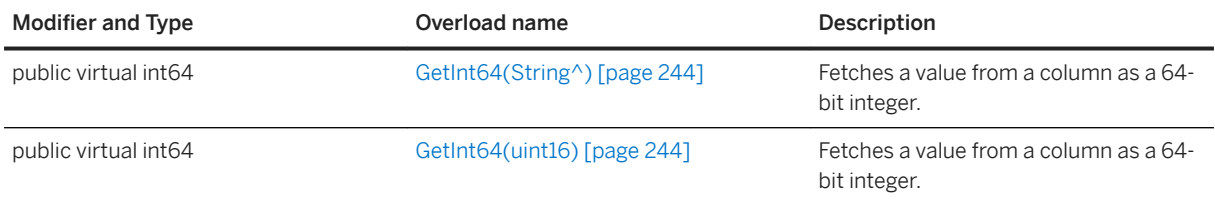

#### In this section:

#### [GetInt64\(String^\) Method \[page 244\]](#page-243-0)

Fetches a value from a column as a 64-bit integer.

#### [GetInt64\(uint16\) Method \[page 244\]](#page-243-0)

Fetches a value from a column as a 64-bit integer.

# <span id="page-243-0"></span>**1.12.27.1 GetInt64(String^) Method**

Fetches a value from a column as a 64-bit integer.

#### $\equiv$ , Syntax

public virtual int64 GetInt64 (cname)

#### **Parameters**

cname The name of the column.

#### **Returns**

The column value as an integer.

# **1.12.27.2 GetInt64(uint16) Method**

Fetches a value from a column as a 64-bit integer.

Syntax

```
public virtual int64 GetInt64 (cid)
```
### **Parameters**

cid The zero-based ordinal column number.

### **Returns**

The column value as an integer.

# **1.12.28 GetRowCount(unsigned int) Method**

Gets the number of rows in the table.

#### Syntax

public virtual unsigned int GetRowCount (threshold)

### **Parameters**

threshold The limit on the number of rows to count. Set to 0 to indicate no limit.

### **Returns**

The number of rows in the table.

### **Remarks**

This method is equivalent to executing the following statement:

```
SELECT COUNT(*) FROM table
```
## **1.12.29 GetState() Method**

Gets the internal state of the cursor.

```
 Syntax
public virtual uint8 GetState ()
```
#### **Returns**

The state of the cursor.

# **1.12.30 GetString Method**

Fetches a value from a column as a string.

### **Overload list**

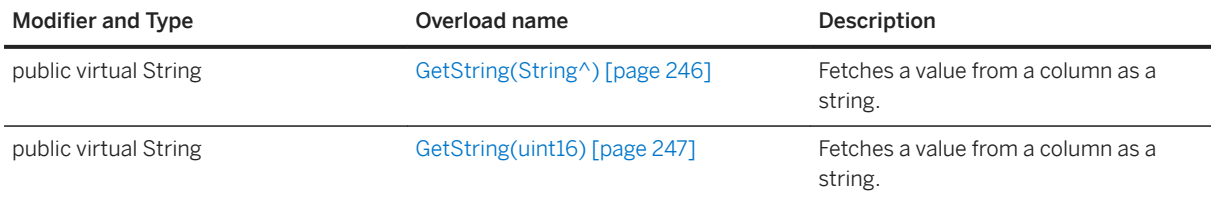

#### In this section:

GetString(String^) Method [page 246] Fetches a value from a column as a string.

[GetString\(uint16\) Method \[page 247\]](#page-246-0) Fetches a value from a column as a string.

# **1.12.30.1 GetString(String^) Method**

Fetches a value from a column as a string.

<sup>'≡</sup>> Syntax

```
public virtual String GetString (cname)
```
### **Parameters**

cname The name of the column.

### **Returns**

The string value.

# <span id="page-246-0"></span>**1.12.30.2 GetString(uint16) Method**

Fetches a value from a column as a string.

 $\equiv$ , Syntax

```
public virtual String GetString (cid)
```
### **Parameters**

cid The zero-based ordinal column number.

### **Returns**

The string value.

# **1.12.31 GetStringLength Method**

Gets the string length of the value of a column.

### **Overload list**

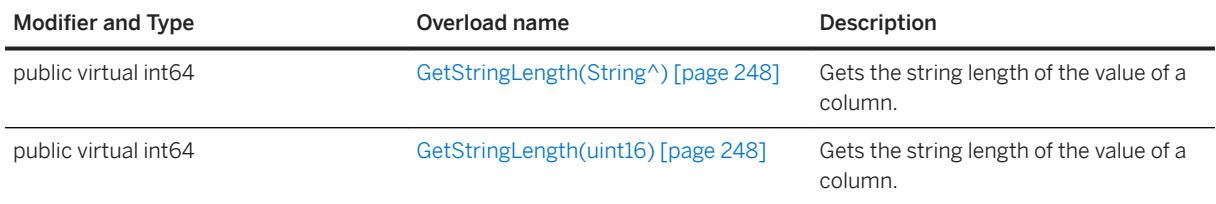

#### In this section:

#### [GetStringLength\(String^\) Method \[page 248\]](#page-247-0) Gets the string length of the value of a column.

[GetStringLength\(uint16\) Method \[page 248\]](#page-247-0)

Gets the string length of the value of a column.

# <span id="page-247-0"></span>**1.12.31.1 GetStringLength(String^) Method**

Gets the string length of the value of a column.

#### $\equiv$ , Syntax

public virtual int64 GetStringLength (cname)

#### **Parameters**

cname The name of the column.

#### **Returns**

The number of characters of a string type column value.

# **1.12.31.2 GetStringLength(uint16) Method**

Gets the string length of the value of a column.

Syntax

```
public virtual int64 GetStringLength (cid)
```
#### **Parameters**

cid The zero-based ordinal column number.

### **Returns**

The number of characters of a string type column value.

## **1.12.32 GetTableSchema() Method**

Returns a TableSchema object that can be used to get schema information about the table.

#### Syntax

```
public TableSchema GetTableSchema ()
```
### **Returns**

A TableSchema object that can be used to get schema information about the table.

## **1.12.33 GetUInt16 Method**

Fetches a value from a column as a 16-bit unsigned integer.

### **Overload list**

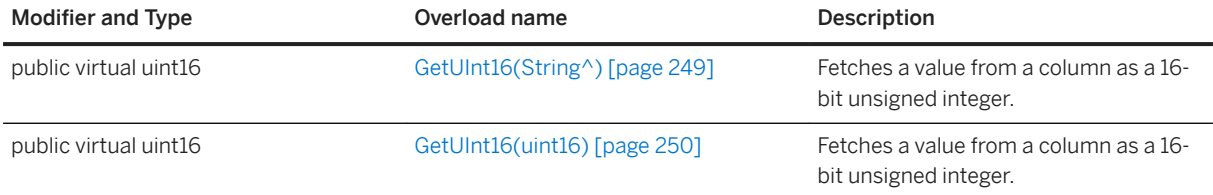

#### In this section:

GetUInt16(String^) Method [page 249] Fetches a value from a column as a 16-bit unsigned integer.

[GetUInt16\(uint16\) Method \[page 250\]](#page-249-0) Fetches a value from a column as a 16-bit unsigned integer.

# **1.12.33.1 GetUInt16(String^) Method**

Fetches a value from a column as a 16-bit unsigned integer.

```
 Syntax
 public virtual uint16 GetUInt16 (cname)
```
### <span id="page-249-0"></span>**Parameters**

cname The name of the column.

### **Returns**

The column value as an unsigned integer.

# **1.12.33.2 GetUInt16(uint16) Method**

Fetches a value from a column as a 16-bit unsigned integer.

```
 Syntax
public virtual uint16 GetUInt16 (cid)
```
### **Parameters**

cid The zero-based ordinal column number.

### **Returns**

The column value as an unsigned integer.

## **1.12.34 GetUInt32 Method**

Fetches a value from a column as a 32-bit unsigned integer.

### **Overload list**

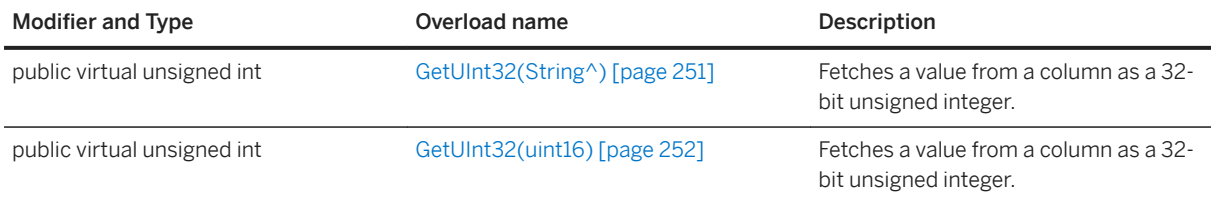

#### In this section:

```
GetUInt32(String^) Method [page 251]
   Fetches a value from a column as a 32-bit unsigned integer.
```

```
GetUInt32(uint16) Method [page 252]
   Fetches a value from a column as a 32-bit unsigned integer.
```
# **1.12.34.1 GetUInt32(String^) Method**

Fetches a value from a column as a 32-bit unsigned integer.

<sup>'≡</sup>> Syntax

```
public virtual unsigned int GetUInt32 (cname)
```
### **Parameters**

cname The name of the column.

### **Returns**

The column value as an unsigned integer.

# <span id="page-251-0"></span>**1.12.34.2 GetUInt32(uint16) Method**

Fetches a value from a column as a 32-bit unsigned integer.

#### $\equiv$ , Syntax

public virtual unsigned int GetUInt32 (cid)

### **Parameters**

cid The zero-based ordinal column number.

### **Returns**

The column value as an unsigned integer.

## **1.12.35 GetUInt64 Method**

Fetches a value from a column as a 64-bit unsigned integer.

## **Overload list**

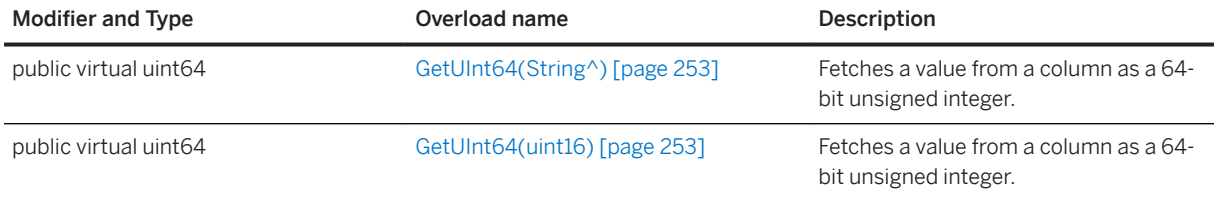

#### In this section:

#### [GetUInt64\(String^\) Method \[page 253\]](#page-252-0)

Fetches a value from a column as a 64-bit unsigned integer.

#### [GetUInt64\(uint16\) Method \[page 253\]](#page-252-0)

Fetches a value from a column as a 64-bit unsigned integer.
# **1.12.35.1 GetUInt64(String^) Method**

Fetches a value from a column as a 64-bit unsigned integer.

#### $\equiv$ , Syntax

public virtual uint64 GetUInt64 (cname)

#### **Parameters**

cname The name of the column.

#### **Returns**

The column value as an unsigned integer.

# **1.12.35.2 GetUInt64(uint16) Method**

Fetches a value from a column as a 64-bit unsigned integer.

Syntax

```
public virtual uint64 GetUInt64 (cid)
```
#### **Parameters**

cid The zero-based ordinal column number.

#### **Returns**

The column value as an unsigned integer.

# **1.12.36 Insert() Method**

Inserts a new row into the table.

Syntax

```
public void Insert ()
```
# **1.12.37 InsertBegin() Method**

Selects the insert mode for setting columns.

<sup>'≡</sup>> Syntax

```
public void InsertBegin ()
```
#### **Remarks**

All columns are set to their default value during an insert unless an alternative value is supplied via Set method calls.

# **1.12.38 IsNull Method**

Checks whether a column value is NULL.

### **Overload list**

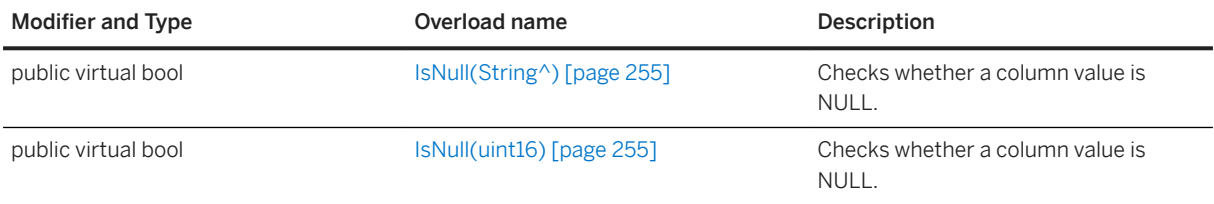

#### In this section:

#### [IsNull\(String^\) Method \[page 255\]](#page-254-0)

Checks whether a column value is NULL.

<span id="page-254-0"></span>IsNull(uint16) Method [page 255]

Checks whether a column value is NULL.

# **1.12.38.1 IsNull(String^) Method**

Checks whether a column value is NULL.

#### <sup>'≡</sup>> Syntax

public virtual bool IsNull (cname)

### **Parameters**

cname The name of the column.

### **Returns**

True if the column value is NULL.

# **1.12.38.2 IsNull(uint16) Method**

Checks whether a column value is NULL.

```
 Syntax
public virtual bool IsNull (cid)
```
### **Parameters**

cid The zero-based ordinal column number.

#### **Returns**

True if the column value is NULL.

# **1.12.39 Last() Method**

Moves the cursor to the last row.

Syntax

public virtual void Last ()

## **1.12.40 Lookup(uint16) Method**

Performs a lookup based on the current index by scanning forward through the table.

```
 Syntax
```
public bool Lookup (ncols)

### **Parameters**

ncols For composite indexes, the number of columns to use in the lookup.

#### **Returns**

False if the resulting cursor position is set after the last row.

#### **Remarks**

To specify the value to search for, set the column value for each column in the index. The cursor is positioned on the last row that matches or is less than the index value. For composite indexes, the ncols parameter specifies the number of columns to use in the lookup.

## **1.12.41 LookupBackward(uint16) Method**

Performs a lookup based on the current index by scanning backward through the table.

```
 Syntax
 public bool LookupBackward (ncols)
```
#### **Parameters**

ncols For composite indexes, the number of columns to use in the lookup.

#### **Returns**

False if the resulting cursor position is set before the first row.

### **Remarks**

To specify the value to search for, set the column value for each column in the index. The cursor is positioned on the last row that matches or is less than the index value. For composite indexes, the ncols parameter specifies the number of columns to use in the lookup.

## **1.12.42 LookupBegin() Method**

Prepares to perform a new lookup on a table.

```
<sup>'≡</sup>> Syntax
```

```
public void LookupBegin ()
```
#### **Remarks**

You can only set columns in the index that the table was opened with. If the table was opened without an index, then this method cannot be called.

# **1.12.43 LookupForward(uint16) Method**

Performs a lookup based on the current index by scanning forward through the table.

```
 Syntax
 public bool LookupForward (ncols)
```
#### **Parameters**

ncols For composite indexes, the number of columns to use in the lookup.

### **Returns**

False if the resulting cursor position is set after the last row.

#### **Remarks**

To specify the value to search for, set the column value for each column in the index. The cursor is positioned on the last row that matches or is less than the index value. For composite indexes, the ncols parameter specifies the number of columns to use in the lookup.

## **1.12.44 Next() Method**

Moves the cursor forward one row.

```
\equiv, Syntax
 public virtual bool Next ()
```
#### **Returns**

True if the cursor successfully moves forward. An error can still be signaled when the cursor moves successfully to the next row. For example, there could be conversion errors while evaluating the SELECT expressions. In this case, errors are also returned when retrieving the column values. False is returned if the cursor fails to move forward. For example, there is not a next row. In this case, the resulting cursor position is set after the last row.

## **1.12.45 Previous() Method**

Moves the cursor back one row.

```
 Syntax
 public virtual bool Previous ()
```
#### **Returns**

True if the cursor successfully moves back one row. False if it fails to move backward. The resulting cursor position is set before the first row.

# **1.12.46 Relative(int) Method**

Moves the cursor by offset rows from the current cursor position.

<sup>'≡</sup>> Syntax

```
public virtual void Relative (offset)
```
### **Parameters**

offset The number of rows to move.

## **1.12.47 SetBool Method**

Sets a column to a boolean value.

### **Overload list**

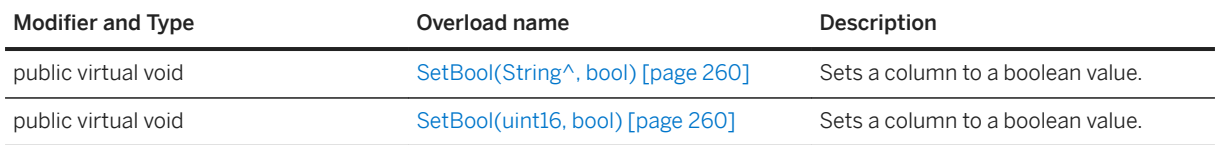

#### In this section:

[SetBool\(String^, bool\) Method \[page 260\]](#page-259-0) Sets a column to a boolean value.

#### [SetBool\(uint16, bool\) Method \[page 260\]](#page-259-0) Sets a column to a boolean value.

# <span id="page-259-0"></span>**1.12.47.1 SetBool(String^, bool) Method**

Sets a column to a boolean value.

Syntax

public virtual void SetBool (cname, value)

#### **Parameters**

cname The name of the column. value The boolean value.

## **1.12.47.2 SetBool(uint16, bool) Method**

Sets a column to a boolean value.

```
<sup>'≡</sup>> Syntax
 public virtual void SetBool (cid, value)
```
### **Parameters**

cid The zero-based ordinal column number. value The boolean value.

# **1.12.48 SetByte Method**

Sets a column to a byte value.

### **Overload list**

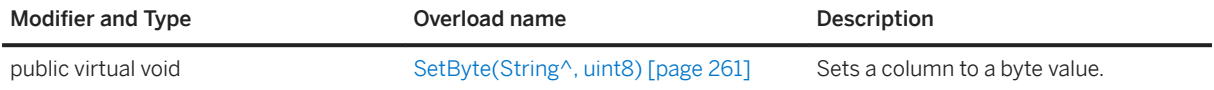

<span id="page-260-0"></span>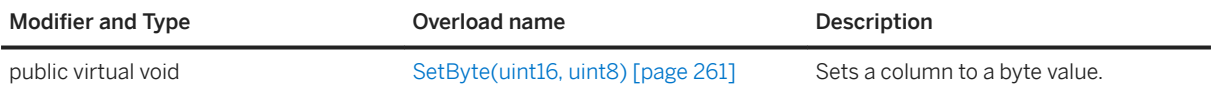

In this section:

SetByte(String^, uint8) Method [page 261] Sets a column to a byte value.

SetByte(uint16, uint8) Method [page 261] Sets a column to a byte value.

## **1.12.48.1 SetByte(String^, uint8) Method**

Sets a column to a byte value.

Syntax

```
public virtual void SetByte (cname, value)
```
#### **Parameters**

cname The name of the column. value The byte value.

# **1.12.48.2 SetByte(uint16, uint8) Method**

Sets a column to a byte value.

```
 Syntax
```

```
public virtual void SetByte (cid, value)
```
#### **Parameters**

cid The zero-based ordinal column number. value The byte value.

# **1.12.49 SetBytes Method**

Sets a column to a binary value.

### **Overload list**

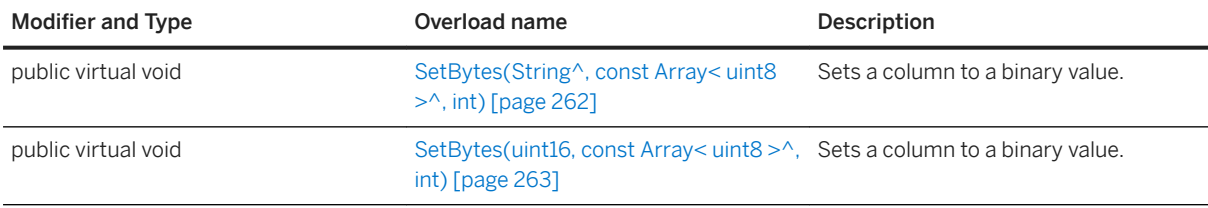

#### In this section:

SetBytes(String<sup>^</sup>, const Array< uint8 ><sup>^</sup>, int) Method [page 262] Sets a column to a binary value.

SetBytes(uint16, const Array< uint8 > ^, int) Method [page 263] Sets a column to a binary value.

# **1.12.49.1 SetBytes(String^, const Array< uint8 >^, int) Method**

Sets a column to a binary value.

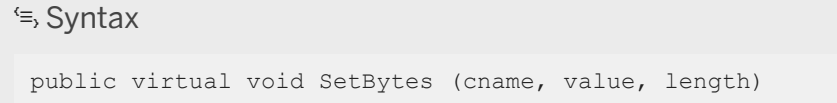

### **Parameters**

cname The name of the column.

value The binary value. Passing NULL is equivalent to calling the SetNull method. length The length in bytes to get from the byte array value.

# <span id="page-262-0"></span>**1.12.49.2 SetBytes(uint16, const Array< uint8 >^, int) Method**

Sets a column to a binary value.

#### <sup>'≡</sup>> Syntax

public virtual void SetBytes (cid, value, length)

#### **Parameters**

cid The zero-based ordinal column number. value The binary value. Passing NULL is equivalent to calling the SetNull method. length The length in bytes to get from the byte array value.

## **1.12.50 SetDateTime Method**

Sets a column to a DateTime value.

### **Overload list**

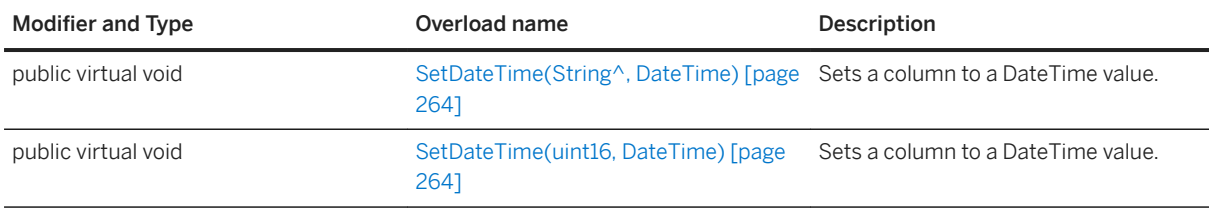

#### In this section:

[SetDateTime\(String^, DateTime\) Method \[page 264\]](#page-263-0) Sets a column to a DateTime value.

#### [SetDateTime\(uint16, DateTime\) Method \[page 264\]](#page-263-0)

Sets a column to a DateTime value.

# <span id="page-263-0"></span>**1.12.50.1 SetDateTime(String^, DateTime) Method**

Sets a column to a DateTime value.

Syntax

public virtual void SetDateTime (cname, value)

### **Parameters**

cname The name of the column. value The DateTime value.

## **1.12.50.2 SetDateTime(uint16, DateTime) Method**

Sets a column to a DateTime value.

```
 Syntax
 public virtual void SetDateTime (cid, value)
```
### **Parameters**

cid The zero-based ordinal column number. value The DateTime value.

## **1.12.51 SetDefault Method**

Sets a column to its default value.

### **Overload list**

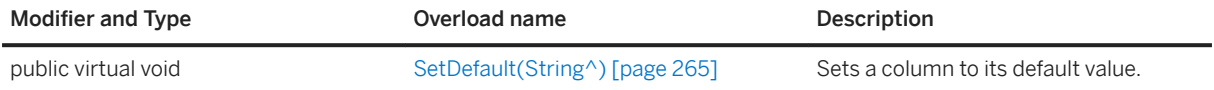

<span id="page-264-0"></span>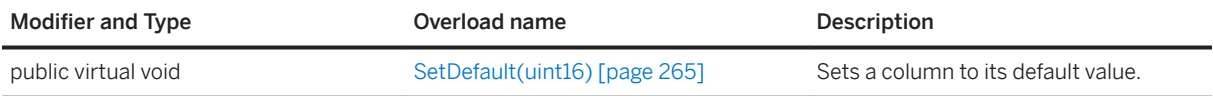

In this section:

SetDefault(String^) Method [page 265] Sets a column to its default value.

SetDefault(uint16) Method [page 265] Sets a column to its default value.

# **1.12.51.1 SetDefault(String^) Method**

Sets a column to its default value.

Syntax

```
public virtual void SetDefault (cname)
```
### **Parameters**

cname The name of the column.

## **1.12.51.2 SetDefault(uint16) Method**

Sets a column to its default value.

```
<sup>'≡</sup>> Syntax
```

```
public virtual void SetDefault (cid)
```
### **Parameters**

cid The zero-based ordinal column number.

# **1.12.52 SetDouble Method**

Sets a column to a double value.

### **Overload list**

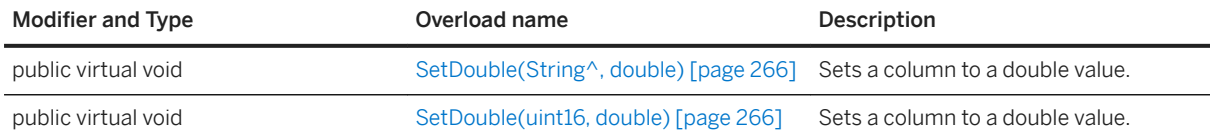

#### In this section:

SetDouble(String^, double) Method [page 266] Sets a column to a double value.

```
SetDouble(uint16, double) Method [page 266]
   Sets a column to a double value.
```
# **1.12.52.1 SetDouble(String^, double) Method**

Sets a column to a double value.

```
 Syntax
```

```
public virtual void SetDouble (cname, value)
```
#### **Parameters**

cname The name of the column. value The double value.

# **1.12.52.2 SetDouble(uint16, double) Method**

Sets a column to a double value.

```
 Syntax
public virtual void SetDouble (cid, value)
```
#### **Parameters**

cid The zero-based ordinal column number. value The double value.

# **1.12.53 SetFloat Method**

Sets a column to a float value.

### **Overload list**

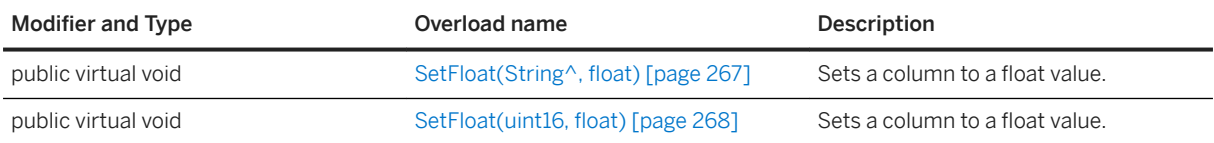

#### In this section:

SetFloat(String^, float) Method [page 267] Sets a column to a float value.

[SetFloat\(uint16, float\) Method \[page 268\]](#page-267-0) Sets a column to a float value.

# **1.12.53.1 SetFloat(String^, float) Method**

Sets a column to a float value.

```
 Syntax
```

```
public virtual void SetFloat (cname, value)
```
### **Parameters**

cname The name of the column. value The float value.

# <span id="page-267-0"></span>**1.12.53.2 SetFloat(uint16, float) Method**

Sets a column to a float value.

```
 Syntax
```

```
public virtual void SetFloat (cid, value)
```
#### **Parameters**

cid The zero-based ordinal column number. value The float value.

## **1.12.54 SetGuid Method**

Sets a column to a GUID value.

### **Overload list**

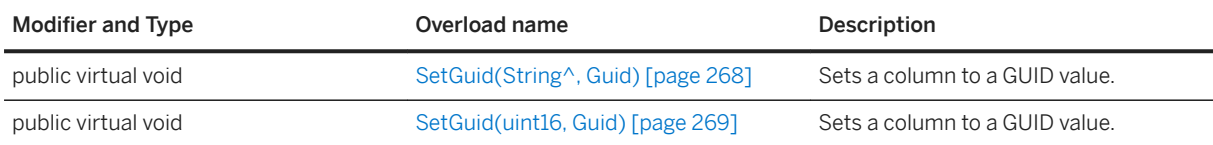

#### In this section:

- SetGuid(String^, Guid) Method [page 268] Sets a column to a GUID value.
- [SetGuid\(uint16, Guid\) Method \[page 269\]](#page-268-0) Sets a column to a GUID value.

# **1.12.54.1 SetGuid(String^, Guid) Method**

Sets a column to a GUID value.

```
 Syntax
```

```
public virtual void SetGuid (cname, value)
```
#### <span id="page-268-0"></span>**Parameters**

cname The name of the column. value The GUID value.

# **1.12.54.2 SetGuid(uint16, Guid) Method**

Sets a column to a GUID value.

Syntax

```
public virtual void SetGuid (cid, value)
```
#### **Parameters**

cid The zero-based ordinal column number. value The GUID value.

# **1.12.55 SetInt16 Method**

Sets a column to an integer value.

### **Overload list**

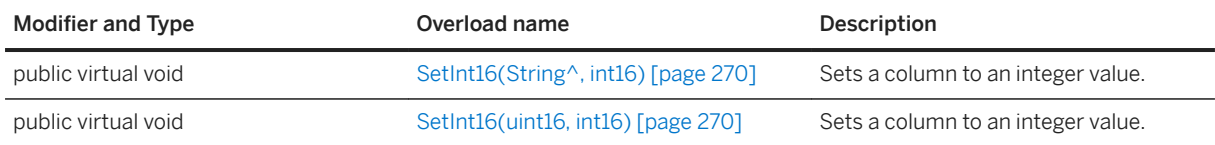

#### In this section:

[SetInt16\(String^, int16\) Method \[page 270\]](#page-269-0) Sets a column to an integer value.

[SetInt16\(uint16, int16\) Method \[page 270\]](#page-269-0) Sets a column to an integer value.

# <span id="page-269-0"></span>**1.12.55.1 SetInt16(String^, int16) Method**

Sets a column to an integer value.

Syntax

public virtual void SetInt16 (cname, value)

#### **Parameters**

cname The name of the column. value The signed integer value.

## **1.12.55.2 SetInt16(uint16, int16) Method**

Sets a column to an integer value.

```
<sup>'≡</sup>> Syntax
 public virtual void SetInt16 (cid, value)
```
### **Parameters**

cid The zero-based ordinal column number. value The signed integer value.

# **1.12.56 SetInt32 Method**

Sets a column to an integer value.

### **Overload list**

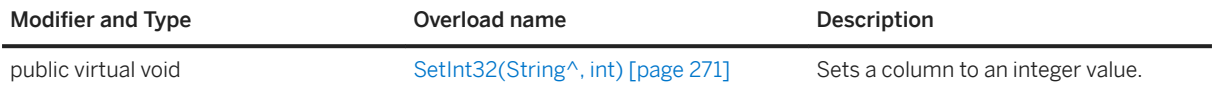

<span id="page-270-0"></span>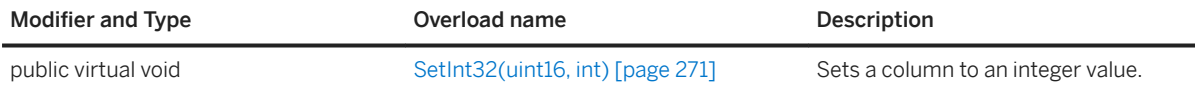

In this section:

SetInt32(String^, int) Method [page 271] Sets a column to an integer value.

SetInt32(uint16, int) Method [page 271] Sets a column to an integer value.

### **1.12.56.1 SetInt32(String^, int) Method**

Sets a column to an integer value.

Syntax

```
public virtual void SetInt32 (cname, value)
```
#### **Parameters**

cname The name of the column. value The signed integer value.

# **1.12.56.2 SetInt32(uint16, int) Method**

Sets a column to an integer value.

```
 Syntax
```

```
public virtual void SetInt32 (cid, value)
```
#### **Parameters**

cid The zero-based ordinal column number. value The signed integer value.

# **1.12.57 SetInt64 Method**

Sets a column to an integer value.

### **Overload list**

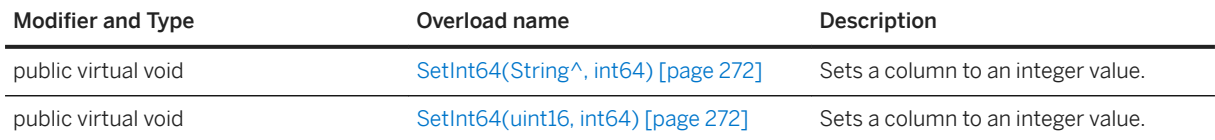

#### In this section:

SetInt64(String^, int64) Method [page 272] Sets a column to an integer value.

```
SetInt64(uint16, int64) Method [page 272]
   Sets a column to an integer value.
```
## **1.12.57.1 SetInt64(String^, int64) Method**

Sets a column to an integer value.

#### Syntax

```
public virtual void SetInt64 (cname, value)
```
#### **Parameters**

cname The name of the column. value The signed integer value.

## **1.12.57.2 SetInt64(uint16, int64) Method**

Sets a column to an integer value.

```
 Syntax
```

```
public virtual void SetInt64 (cid, value)
```
#### **Parameters**

cid The zero-based ordinal column number. value The signed integer value.

## **1.12.58 SetNull Method**

Sets a column to null.

### **Overload list**

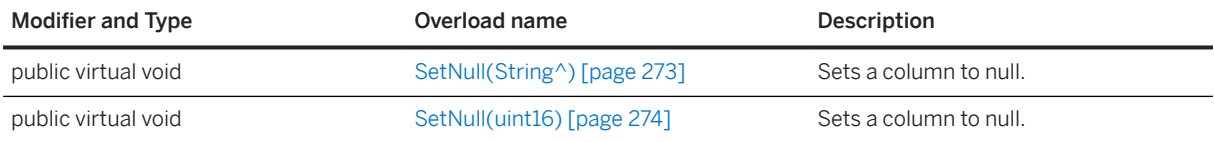

#### In this section:

```
SetNull(String^) Method [page 273]
   Sets a column to null.
```
[SetNull\(uint16\) Method \[page 274\]](#page-273-0) Sets a column to null.

# **1.12.58.1 SetNull(String^) Method**

Sets a column to null.

```
\equiv, Syntax
 public virtual void SetNull (cname)
```
### **Parameters**

cname The name of the column.

# <span id="page-273-0"></span>**1.12.58.2 SetNull(uint16) Method**

Sets a column to null.

Syntax

public virtual void SetNull (cid)

#### **Parameters**

cid The zero-based ordinal column number.

## **1.12.59 SetString Method**

Sets a column to a string value.

#### **Overload list**

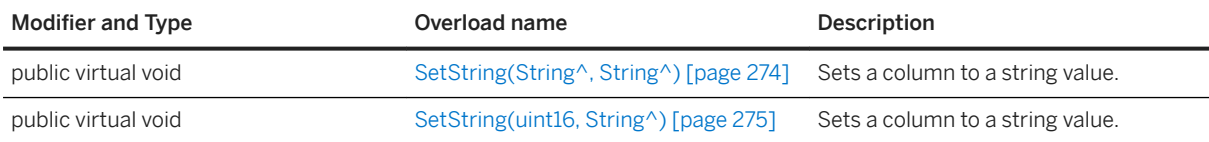

#### In this section:

SetString(String^, String^) Method [page 274] Sets a column to a string value.

[SetString\(uint16, String^\) Method \[page 275\]](#page-274-0) Sets a column to a string value.

# **1.12.59.1 SetString(String^, String^) Method**

Sets a column to a string value.

```
 Syntax
 public virtual void SetString (cname, value)
```
#### <span id="page-274-0"></span>**Parameters**

cname The name of the column. value The string value.

## **1.12.59.2 SetString(uint16, String^) Method**

Sets a column to a string value.

Syntax

```
public virtual void SetString (cid, value)
```
#### **Parameters**

cid The zero-based ordinal column number. value The string value.

## **1.12.60 SetUInt16 Method**

Sets a column to an unsigned 16-bit integer value.

### **Overload list**

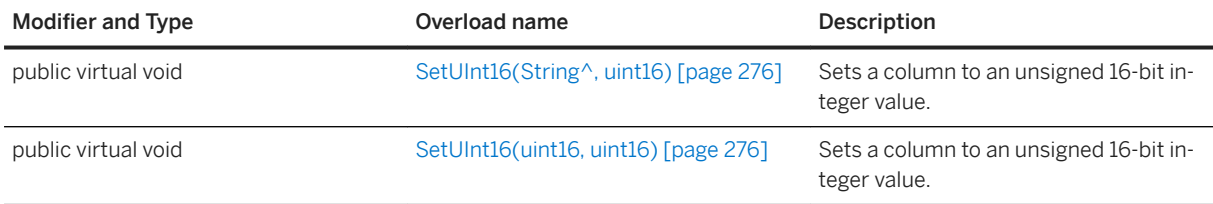

#### In this section:

[SetUInt16\(String^, uint16\) Method \[page 276\]](#page-275-0)

Sets a column to an unsigned 16-bit integer value.

#### [SetUInt16\(uint16, uint16\) Method \[page 276\]](#page-275-0)

Sets a column to an unsigned 16-bit integer value.

# <span id="page-275-0"></span>**1.12.60.1 SetUInt16(String^, uint16) Method**

Sets a column to an unsigned 16-bit integer value.

Syntax

public virtual void SetUInt16 (cname, value)

#### **Parameters**

cname The name of the column. value The unsigned integer value.

# **1.12.60.2 SetUInt16(uint16, uint16) Method**

Sets a column to an unsigned 16-bit integer value.

```
<sup>'≡</sup>> Syntax
 public virtual void SetUInt16 (cid, value)
```
#### **Parameters**

cid The zero-based ordinal column number. value The unsigned integer value.

# **1.12.61 SetUInt32 Method**

Sets a column to an unsigned 32-bit integer value.

### **Overload list**

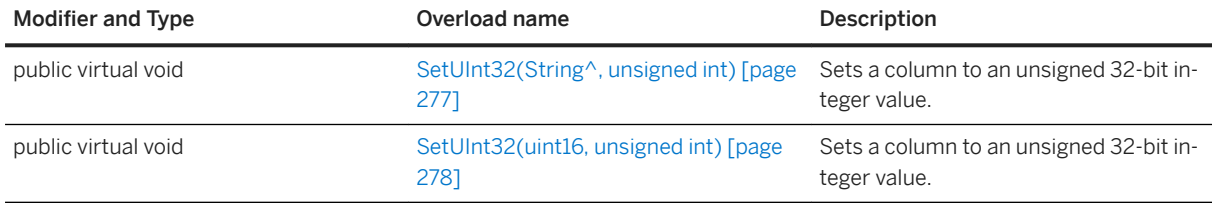

#### In this section:

SetUInt32(String^, unsigned int) Method [page 277] Sets a column to an unsigned 32-bit integer value.

[SetUInt32\(uint16, unsigned int\) Method \[page 278\]](#page-277-0) Sets a column to an unsigned 32-bit integer value.

# **1.12.61.1 SetUInt32(String^, unsigned int) Method**

Sets a column to an unsigned 32-bit integer value.

 $\subseteq$  Syntax

public virtual void SetUInt32 (cname, value)

### **Parameters**

cname The name of the column. value The unsigned integer value.

# <span id="page-277-0"></span>**1.12.61.2 SetUInt32(uint16, unsigned int) Method**

Sets a column to an unsigned 32-bit integer value.

#### Syntax

```
public virtual void SetUInt32 (cid, value)
```
#### **Parameters**

cid The zero-based ordinal column number. value The unsigned integer value.

# **1.12.62 SetUInt64 Method**

Sets a column to an unsigned 64-bit integer value.

### **Overload list**

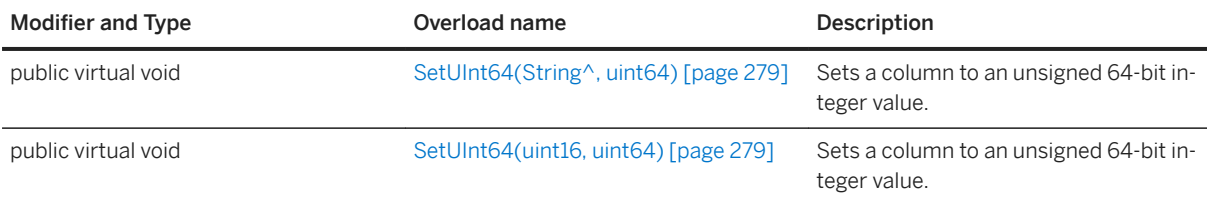

#### In this section:

[SetUInt64\(String^, uint64\) Method \[page 279\]](#page-278-0) Sets a column to an unsigned 64-bit integer value.

#### [SetUInt64\(uint16, uint64\) Method \[page 279\]](#page-278-0)

Sets a column to an unsigned 64-bit integer value.

# <span id="page-278-0"></span>**1.12.62.1 SetUInt64(String^, uint64) Method**

Sets a column to an unsigned 64-bit integer value.

#### Syntax

public virtual void SetUInt64 (cname, value)

#### **Parameters**

cname The name of the column. value The unsigned integer value.

## **1.12.62.2 SetUInt64(uint16, uint64) Method**

Sets a column to an unsigned 64-bit integer value.

```
 Syntax
public virtual void SetUInt64 (cid, value)
```
#### **Parameters**

cid The zero-based ordinal column number. value The unsigned integer value.

## **1.12.63 TruncateTable() Method**

Truncates the table and temporarily activates STOP SYNCHRONIZATION DELETE.

```
 Syntax
 public void TruncateTable ()
```
# **1.12.64 Update() Method**

Updates the current row.

 $\subseteq$  Syntax

```
public virtual void Update ()
```
# **1.12.65 UpdateBegin() Method**

Selects the update mode for setting columns.

```
<sup>'≡</sup>> Syntax
```

```
public virtual void UpdateBegin ()
```
#### **Remarks**

Columns in the primary key cannot be modified when UltraLite is in update mode. Use Connection.Commit() or Rollback() to commit or rollback a transaction.

### **1.13 TableSchema Class**

Represents the schema of an UltraLite table. DatabaseSchema.GetTables() or GetTableSchema() or Table.GetTableSchema() return a TableSchema.

#### **Namespace**

UltraLite

Syntax

```
public ref class sealed : CursorSchema
```
### **Members**

All members of TableSchema, including inherited members.

#### Methods

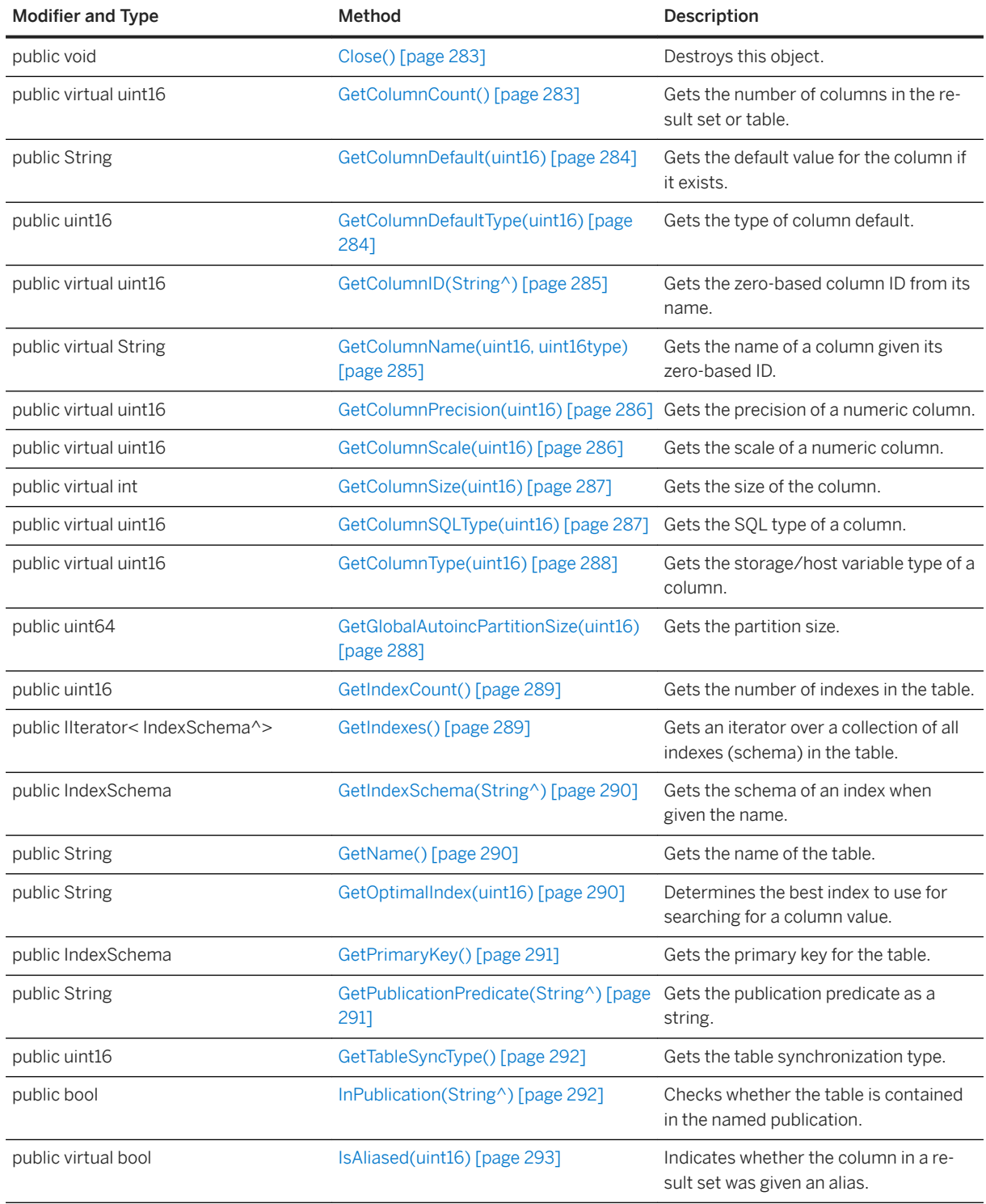

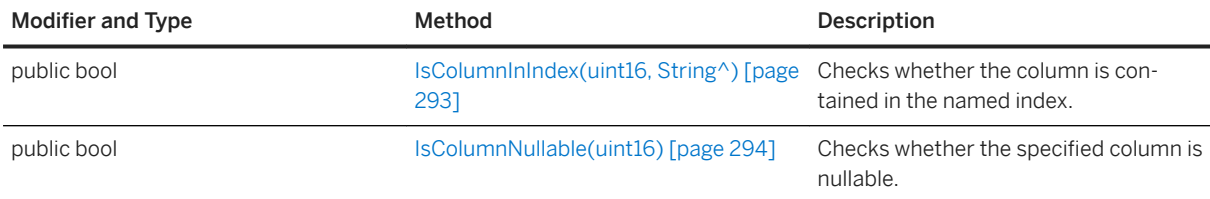

#### In this section:

- [CloseObject\(\) Method \[page 283\]](#page-282-0) Destroys this object.
- [GetColumnCount\(\) Method \[page 283\]](#page-282-0) Gets the number of columns in the result set or table.
- [GetColumnDefault\(uint16\) Method \[page 284\]](#page-283-0) Gets the default value for the column if it exists.
- [GetColumnDefaultType\(uint16\) Method \[page 284\]](#page-283-0) Gets the type of column default.
- [GetColumnID\(String^\) Method \[page 285\]](#page-284-0) Gets the zero-based column ID from its name.
- [GetColumnName\(uint16, uint16type\) Method \[page 285\]](#page-284-0) Gets the name of a column given its zero-based ID.
- [GetColumnPrecision\(uint16\) Method \[page 286\]](#page-285-0) Gets the precision of a numeric column.
- [GetColumnScale\(uint16\) Method \[page 286\]](#page-285-0) Gets the scale of a numeric column.
- [GetColumnSize\(uint16\) Method \[page 287\]](#page-286-0) Gets the size of the column.
- [GetColumnSQLType\(uint16\) Method \[page 287\]](#page-286-0) Gets the SQL type of a column.
- [GetColumnType\(uint16\) Method \[page 288\]](#page-287-0) Gets the storage/host variable type of a column.
- [GetGlobalAutoincPartitionSize\(uint16\) Method \[page 288\]](#page-287-0) Gets the partition size.
- [GetIndexCount\(\) Method \[page 289\]](#page-288-0) Gets the number of indexes in the table.

```
GetIndexes() Method [page 289]
   Gets an iterator over a collection of all indexes (schema) in the table.
```
[GetIndexSchema\(String^\) Method \[page 290\]](#page-289-0)

Gets the schema of an index when given the name.

[GetName\(\) Method \[page 290\]](#page-289-0) Gets the name of the table.

```
GetOptimalIndex(uint16) Method [page 290]
```
Determines the best index to use for searching for a column value.

```
GetPrimaryKey() Method [page 291]
   Gets the primary key for the table.
```
- [GetPublicationPredicate\(String^\) Method \[page 291\]](#page-290-0) Gets the publication predicate as a string.
- [GetTableSyncType\(\) Method \[page 292\]](#page-291-0) Gets the table synchronization type.

```
InPublication(String^) Method [page 292]
   Checks whether the table is contained in the named publication.
```

```
IsAliased(uint16) Method [page 293]
   Indicates whether the column in a result set was given an alias.
```
[IsColumnInIndex\(uint16, String^\) Method \[page 293\]](#page-292-0) Checks whether the column is contained in the named index.

```
IsColumnNullable(uint16) Method [page 294]
   Checks whether the specified column is nullable.
```
# **1.13.1 CloseObject() Method**

Destroys this object.

<sup>'≡</sup>> Syntax

```
public void CloseObject ()
```
# **1.13.2 GetColumnCount() Method**

Gets the number of columns in the result set or table.

```
 Syntax
```

```
public virtual uint16 GetColumnCount ()
```
### **Returns**

The number of columns in the result set or table.

# <span id="page-283-0"></span>**1.13.3 GetColumnDefault(uint16) Method**

Gets the default value for the column if it exists.

#### $\equiv$ , Syntax

```
public String GetColumnDefault (cid)
```
#### **Parameters**

cid A zero-based ordinal column number.

#### **Returns**

The default value. An empty string is returned if the column has no default value.

# **1.13.4 GetColumnDefaultType(uint16) Method**

Gets the type of column default.

Syntax

```
public uint16 GetColumnDefaultType (cid)
```
#### **Parameters**

cid A zero-based ordinal column number.

#### **Returns**

The type of column default.

# <span id="page-284-0"></span>**1.13.5 GetColumnID(String^) Method**

Gets the zero-based column ID from its name.

#### $\equiv$ , Syntax

public virtual uint16 GetColumnID (columnName)

#### **Parameters**

columnName The column name.

#### **Returns**

The column ID.

# **1.13.6 GetColumnName(uint16, uint16type) Method**

Gets the name of a column given its zero-based ID.

 Syntax public virtual String GetColumnName (cid, type)

#### **Parameters**

cid The zero-based ordinal column number. type The desired column name type.

#### **Returns**

A string containing the column name, if found; otherwise, an error is thrown.

#### <span id="page-285-0"></span>**Remarks**

Depending on the type selected and how the column was declared in the SELECT statement, the column name may be returned in the form [table-name].[column-name].

The type parameter specifies what type of column name to return.

## **1.13.7 GetColumnPrecision(uint16) Method**

Gets the precision of a numeric column.

Syntax

```
public virtual uint16 GetColumnPrecision (cid)
```
#### **Parameters**

cid The zero-based ordinal column number.

#### **Returns**

The precision of the numeric column.

## **1.13.8 GetColumnScale(uint16) Method**

Gets the scale of a numeric column.

```
 Syntax
```

```
public virtual uint16 GetColumnScale (cid)
```
### **Parameters**

cid The zero-based ordinal column number.

#### <span id="page-286-0"></span>**Returns**

The scale of the numeric column.

# **1.13.9 GetColumnSize(uint16) Method**

Gets the size of the column.

```
\equiv, Syntax
```

```
public virtual int GetColumnSize (cid)
```
#### **Parameters**

cid The zero-based ordinal column number.

#### **Returns**

The column size.

# **1.13.10 GetColumnSQLType(uint16) Method**

Gets the SQL type of a column.

```
 Syntax
 public virtual uint16 GetColumnSQLType (cid)
```
### **Parameters**

cid The zero-based ordinal column number.

#### <span id="page-287-0"></span>**Returns**

A value from the ColumnSQLType enumeration or SQLTYPE\_BAD\_INDEX if the column does not exist.

# **1.13.11 GetColumnType(uint16) Method**

Gets the storage/host variable type of a column.

```
\equiv, Syntax
public virtual uint16 GetColumnType (cid)
```
#### **Parameters**

cid The zero-based ordinal column number.

#### **Returns**

TYPE\_BAD\_INDEX if the column does not exist.

# **1.13.12 GetGlobalAutoincPartitionSize(uint16) Method**

Gets the partition size.

```
<sup>'≡</sup>> Syntax
 public uint64 GetGlobalAutoincPartitionSize (cid)
```
### **Parameters**

cid A zero-based ordinal column number.
The partition size for the column. All global autoincrement columns in a given table share the same global autoincrement partition.

## **1.13.13 GetIndexCount() Method**

Gets the number of indexes in the table.

```
 Syntax
public uint16 GetIndexCount ()
```
#### **Returns**

The number of indexes in the table.

### **Remarks**

Index IDs and counts may change during a schema upgrade. To correctly identify an index, access it by name or refresh any cached IDs and counts after a schema upgrade.

## **1.13.14 GetIndexes() Method**

Gets an iterator over a collection of all indexes (schema) in the table.

```
 Syntax
public IIterator< IndexSchema^> GetIndexes ()
```
#### **Returns**

An iterator over a collection of IndexSchema objects.

# **1.13.15 GetIndexSchema(String^) Method**

Gets the schema of an index when given the name.

#### Syntax

public IndexSchema GetIndexSchema (indexName)

### **Parameters**

indexName The name of the index.

### **Returns**

An IndexSchema object for the specified index, or NULL if the object does not exist.

# **1.13.16 GetName() Method**

Gets the name of the table.

```
 Syntax
 public String GetName ()
```
### **Returns**

The name of the table.

# **1.13.17 GetOptimalIndex(uint16) Method**

Determines the best index to use for searching for a column value.

 Syntax public String GetOptimalIndex (cid)

### **Parameters**

cid A zero-based ordinal column number.

#### **Returns**

The name of the index or NULL if the column isn't indexed.

## **1.13.18 GetPrimaryKey() Method**

Gets the primary key for the table.

Syntax

```
public IndexSchema GetPrimaryKey ()
```
### **Returns**

An IndexSchema object for the table's primary key.

# **1.13.19 GetPublicationPredicate(String^) Method**

Gets the publication predicate as a string.

```
 Syntax
 public String GetPublicationPredicate (pubName)
```
## **Parameters**

pubName The name of the publication.

The publication predicate string for the specified publication.

## **1.13.20 GetTableSyncType() Method**

Gets the table synchronization type.

```
 Syntax
public uint16 GetTableSyncType ()
```
### **Returns**

The table synchronization type.

### **Remarks**

This method indicates how the table participates in synchronization and is defined when the table is created with the SYNCHRONIZE constraint clause of the CREATE TABLE statement.

# **1.13.21 InPublication(String^) Method**

Checks whether the table is contained in the named publication.

```
<sup>'≡</sup>> Syntax
 public bool InPublication (pubName)
```
## **Parameters**

pubName The name of the publication.

True if the table is contained in the publication; otherwise, returns false.

## **1.13.22 IsAliased(uint16) Method**

Indicates whether the column in a result set was given an alias.

```
 Syntax
 public virtual bool IsAliased (cid)
```
### **Parameters**

cid The zero-based ordinal column number.

### **Returns**

True if the column is aliased; otherwise, returns false.

# **1.13.23 IsColumnInIndex(uint16, String^) Method**

Checks whether the column is contained in the named index.

```
 Syntax
```

```
public bool IsColumnInIndex (cid, indexName)
```
## **Parameters**

cid A zero-based ordinal column number. indexName The name of the index.

True if the column is contained in the index; otherwise, returns false.

# **1.13.24 IsColumnNullable(uint16) Method**

Checks whether the specified column is nullable.

```
 Syntax
```

```
public bool IsColumnNullable (cid)
```
#### **Parameters**

cid A zero-based ordinal column number.

#### **Returns**

True if the column is nullable; otherwise, returns false.

## **1.14 FileTransferObserver(FileTransferStatus^) Delegate**

The definition for a delegate that is called at various stages of the file transfer.

#### Syntax

```
public delegate bool FileTransferObserver (status);
```
# **1.15 SyncObserver(SyncStatus^) Delegate**

The definition for a delegate that is called at various stages of the synchronization.

```
 Syntax
public delegate bool SyncObserver (status);
```
# **1.16 ValidateCallback(ValidateData^) Delegate**

The definition for a delegate that is called for validation feedback.

#### Syntax

```
public delegate bool ValidateCallback (vdata);
```
# **1.17 AuthStatusCode Enumeration**

Specifies MobiLink authentication status codes. SyncResult and FileTransferResult have AuthStatus fields that reuturn an AuthStatusCode value.

Syntax

enum AuthStatusCode

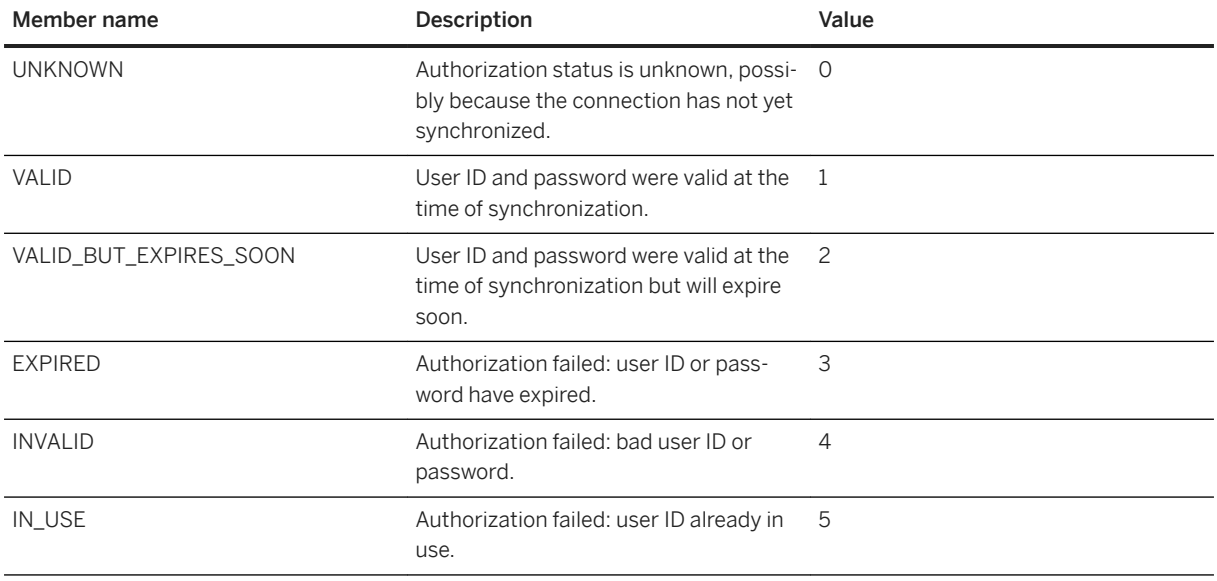

# **1.18 ColumnDefaultType Enumeration**

Identifies a column default type.

#### <sup>'≡</sup>> Syntax

enum ColumnDefaultType

### **Members**

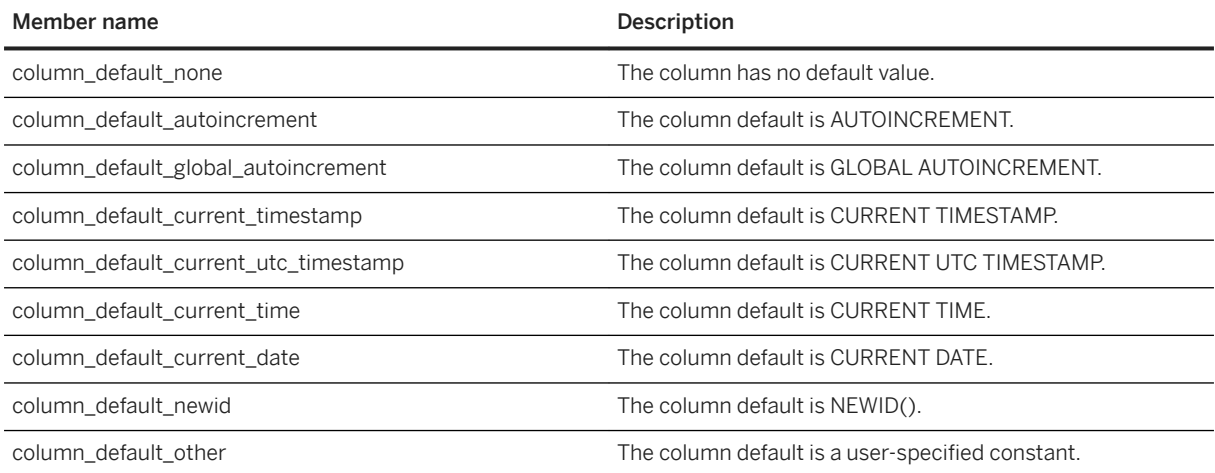

### **Returns**

TableSchema::GetColumnDefaultType

## **1.19 ColumnNameType Enumeration**

Specifies values that control how a column name is retrieved when describing a result set.

#### Syntax

enum ColumnNameType

## **Members**

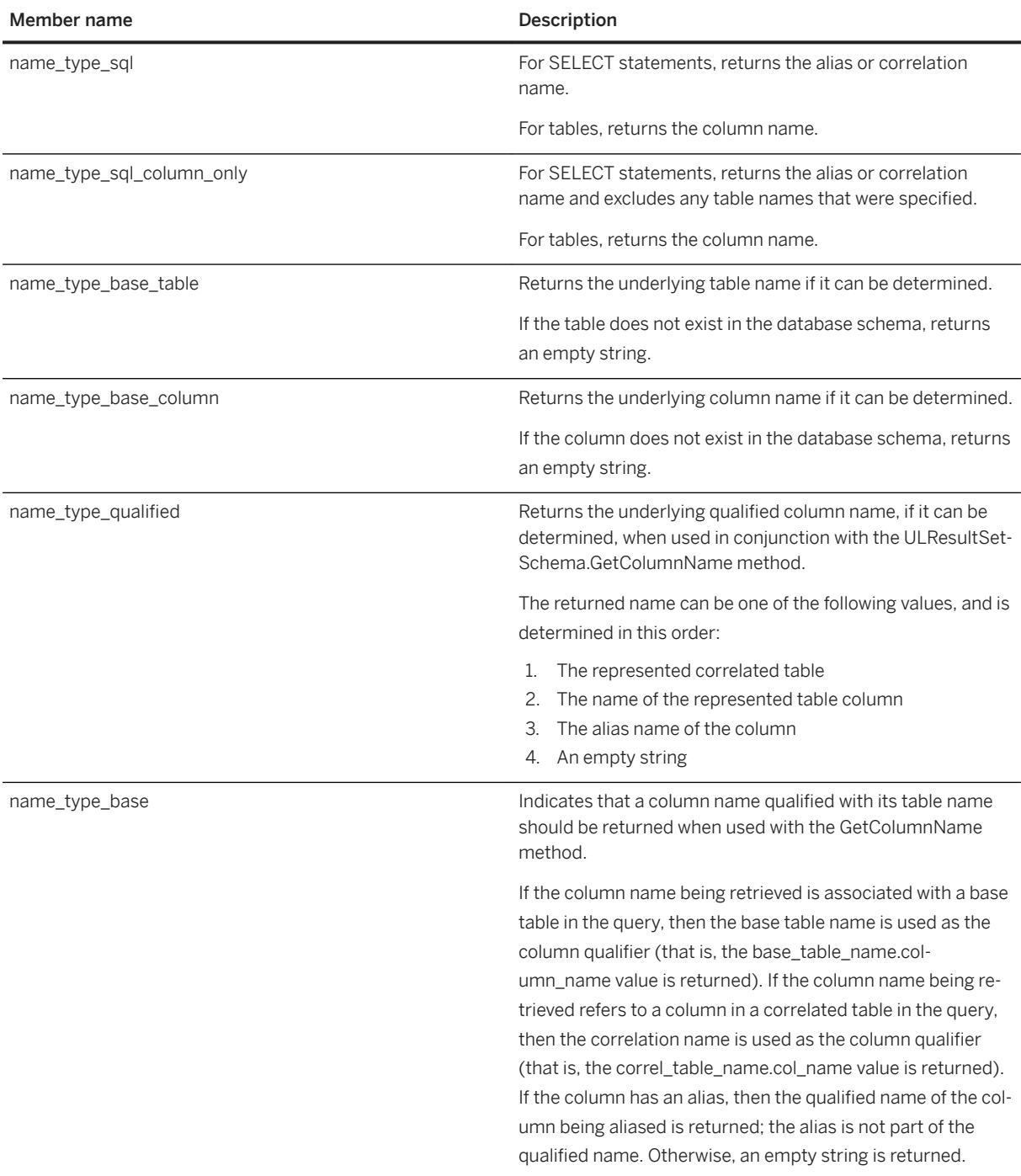

## **Remarks**

ResultSetSchema::GetColumnName

# **1.20 ColumnSQLType Enumeration**

Specifies the SQL types for a column. CursorSchema.GetColumnSQLType() returns a ColumnSQLType.

#### Syntax

enum ColumnSQLType

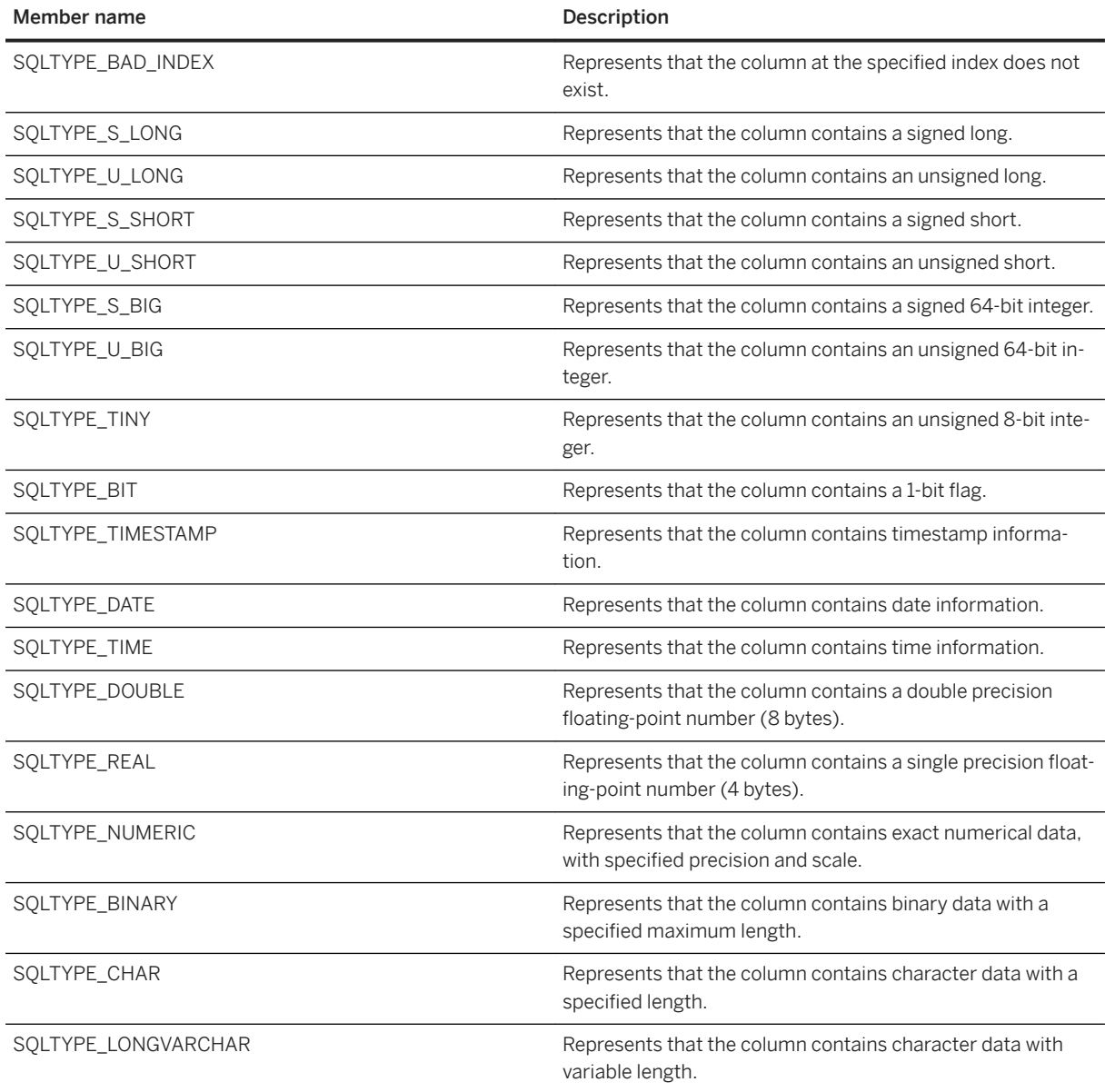

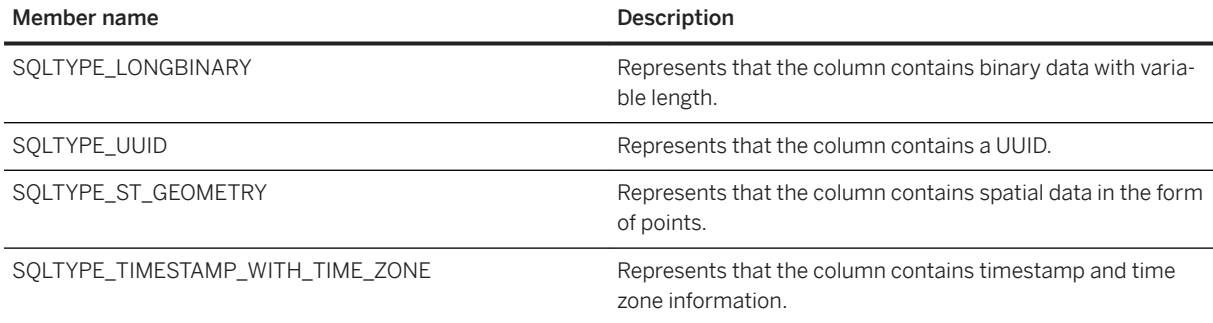

These values correspond to SQL column types.

# **1.21 ColumnStorageType Enumeration**

Specifies the host variable types for a column.

# $\subseteq$  Syntax

enum ColumnStorageType

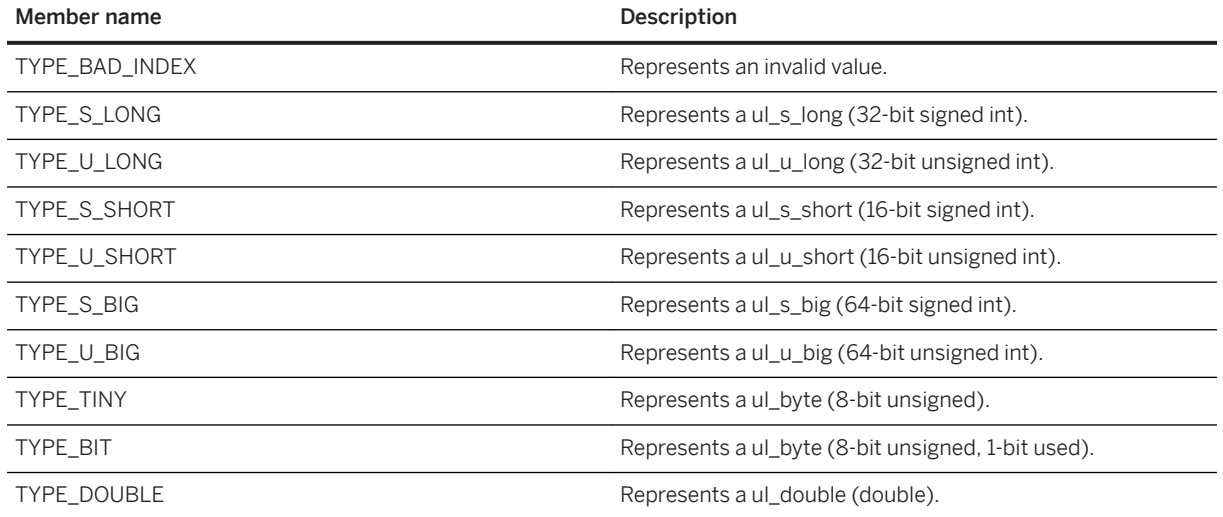

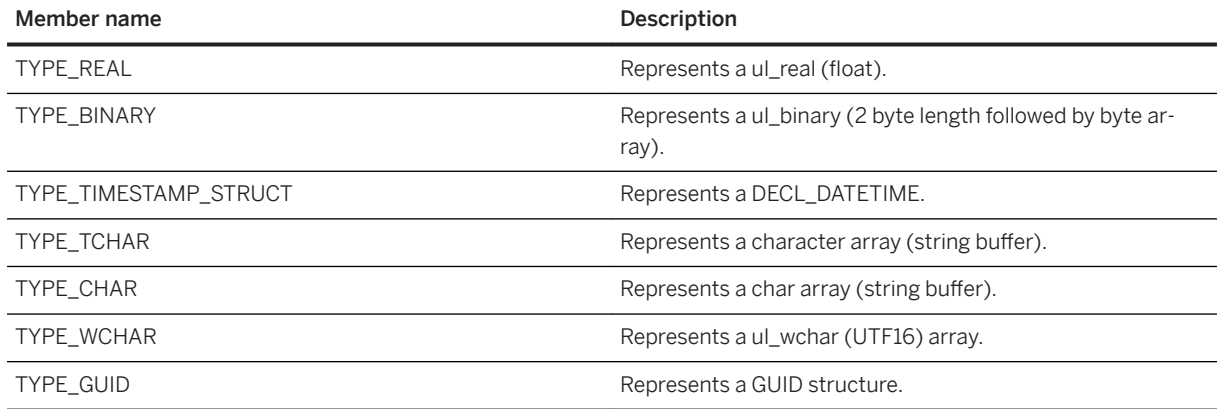

These values identify the host variable type required for a column and indicate how UltraLite should fetch values. CursorSchema.GetColumnType() returns a ColumnStorageType.

# **1.22 CursorState Enumeration**

Specifies a possible result set or cursor states. Cursor.GetState() returns a CursorState.

```
 Syntax
```
enum CursorState

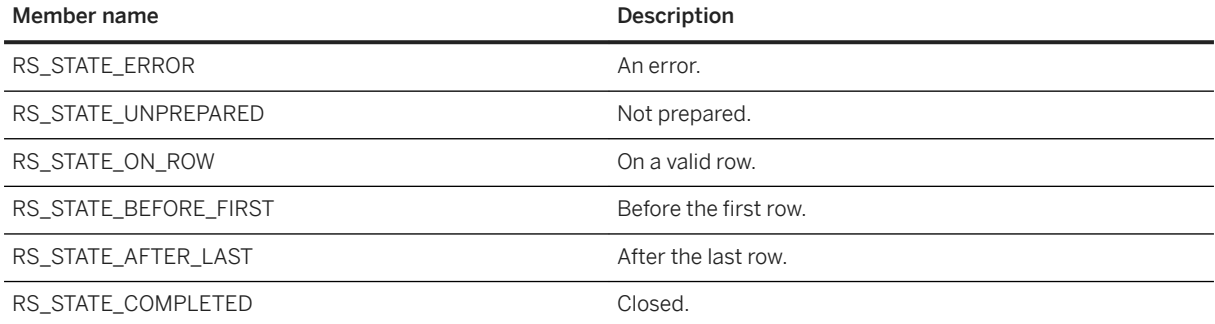

# **1.23 ErrorCodes Enumeration**

Specifies the Platform::COMException HResult code that indicates an UltraLite exception.

#### Syntax

enum ErrorCodes

### **Members**

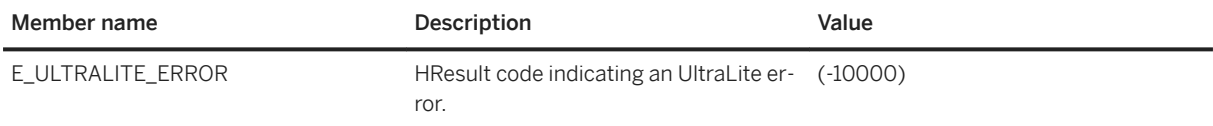

## **Remarks**

Use a GetLastError method to get the UltraLite-specific error information.

DatabaseManager::GetLastError Connection::GetLastError

# **1.24 IndexFlag Enumeration**

Specifies the flags (bit fields) that identify properties of an index.

```
 Syntax
 enum IndexFlag
```
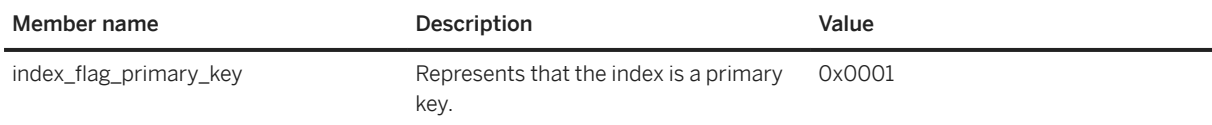

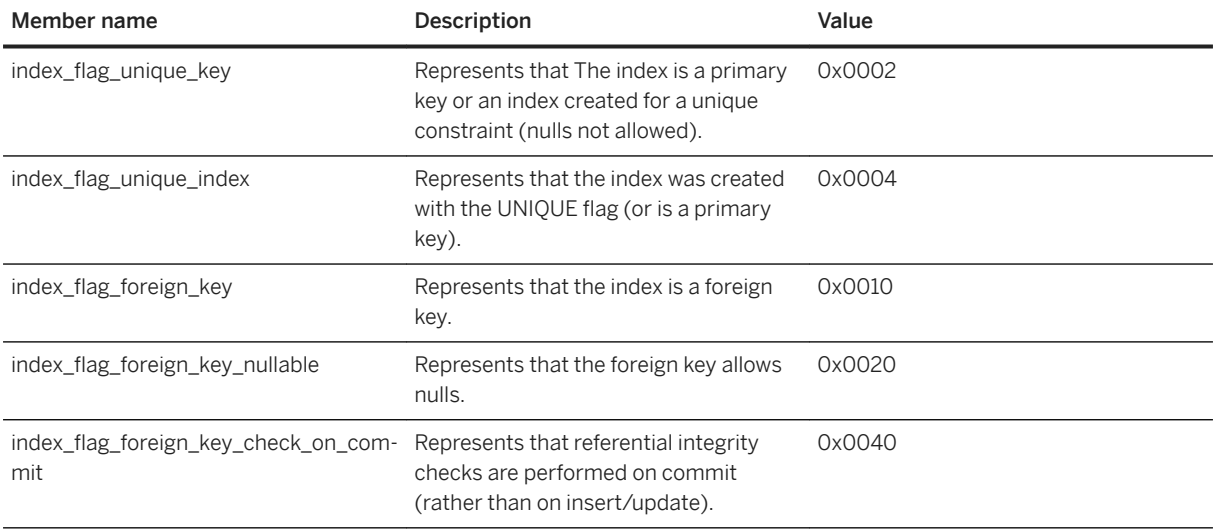

IndexSchema::GetIndexFlags

# **1.25 StreamType Enumeration**

Specifies the possible values for the FileTransfer.Stream property.

#### Syntax

enum StreamType

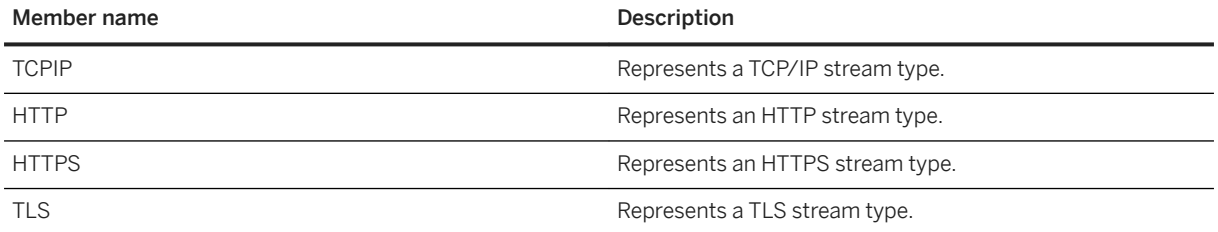

# **1.26 SyncState Enumeration**

Indicates the current stage of synchronization.

### <sup>'≡</sup>> Syntax

enum SyncState

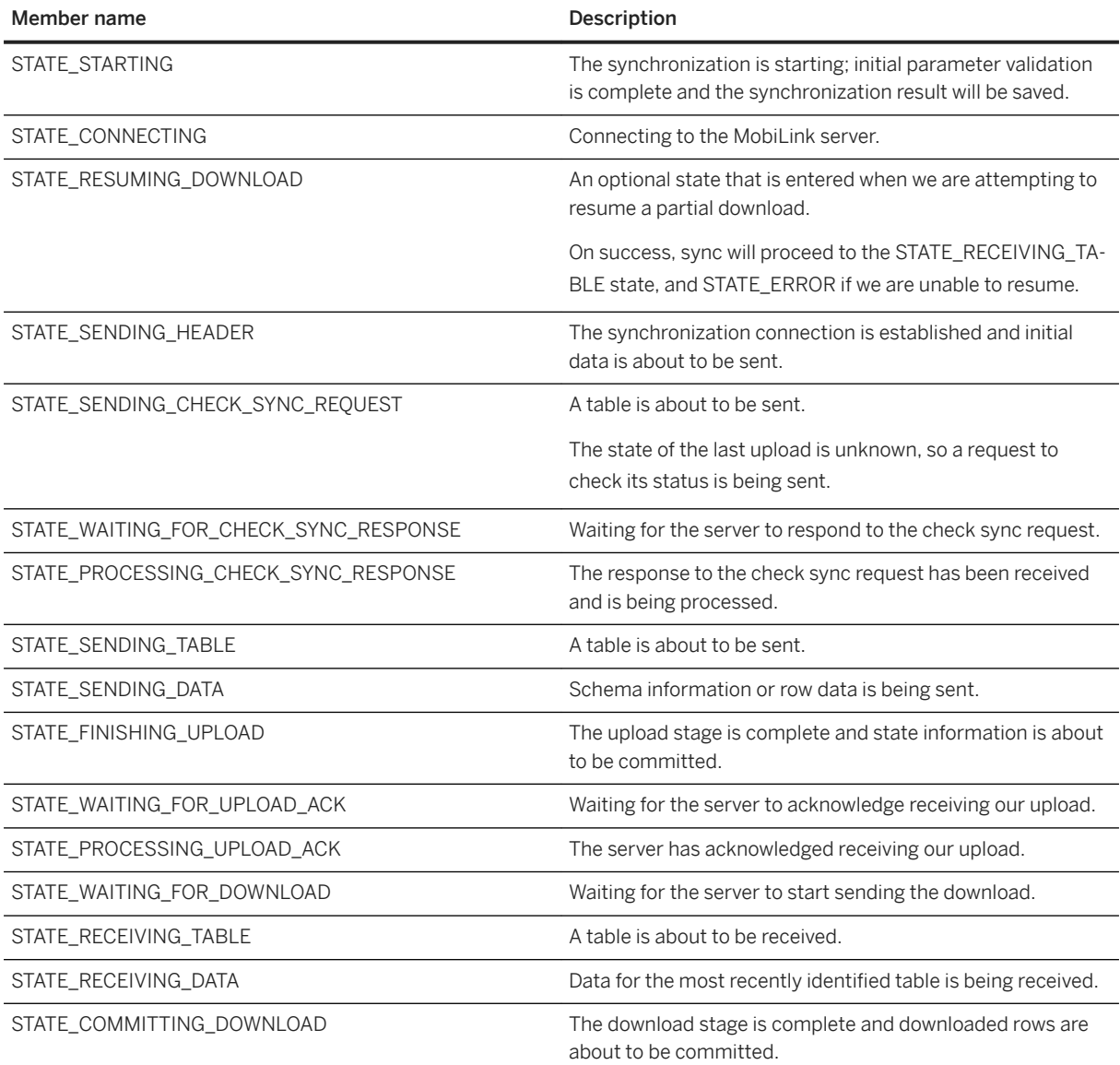

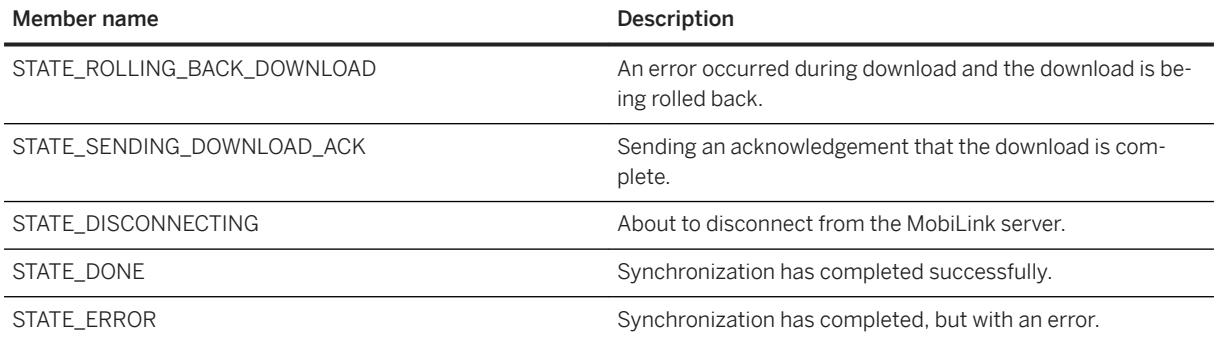

You should not assume that the synchronization states occur in the order listed. SyncStatus.State contains a SyncState.

# **1.27 TableSyncType Enumeration**

Identifies a table synchronization type.

#### $\epsilon$ <sub>s</sub> Syntax

enum TableSyncType

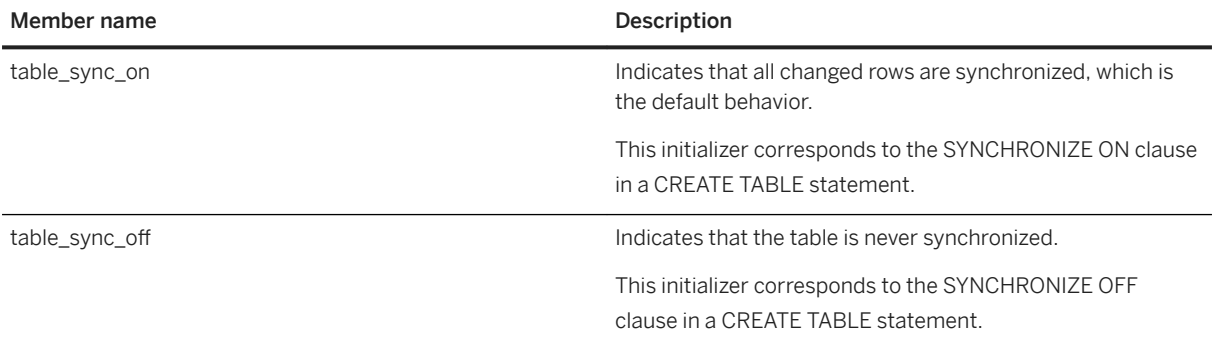

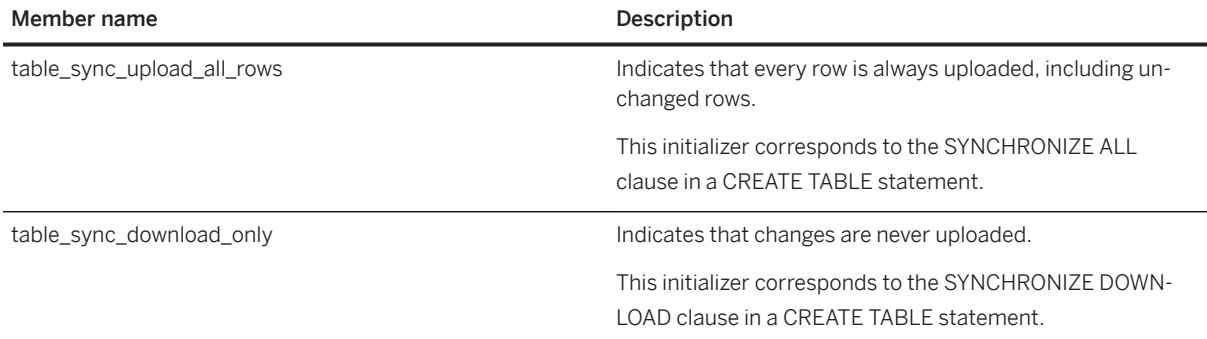

TableSchema::GetTableSyncType

# **1.28 ValidateFlags Enumeration**

Represents validation input flags. The ValidateDatabase methods on Connection and DatabaseManager use ValidateFlags as the flags parameter.

#### Syntax

enum ValidateFlags

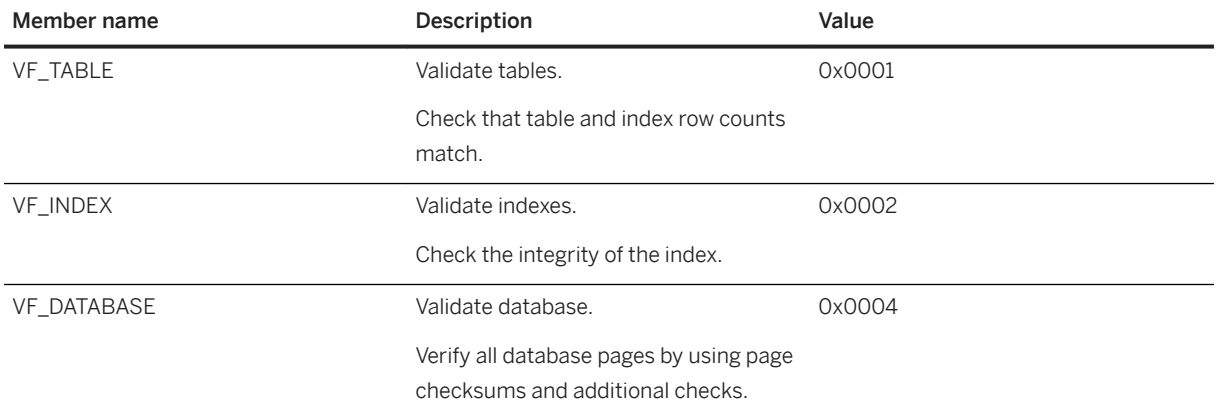

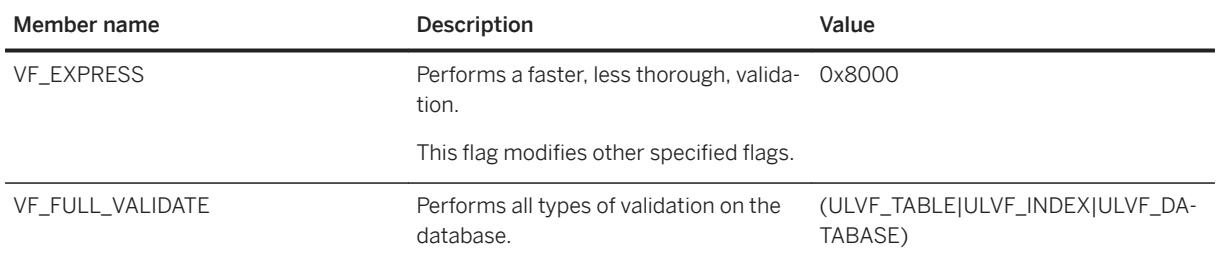

# **1.29 ValidateStatusId Enumeration**

Specifies possible status IDs for validate progress callbacks.

#### $\equiv$ , Syntax

enum ValidateStatusId

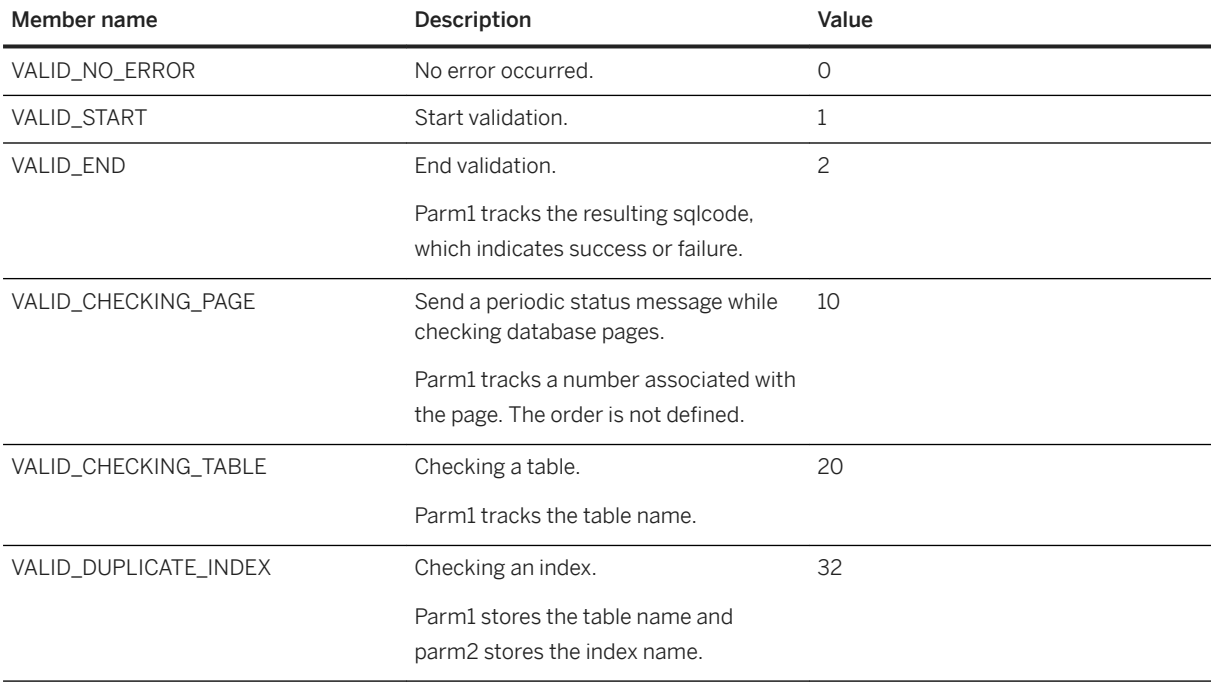

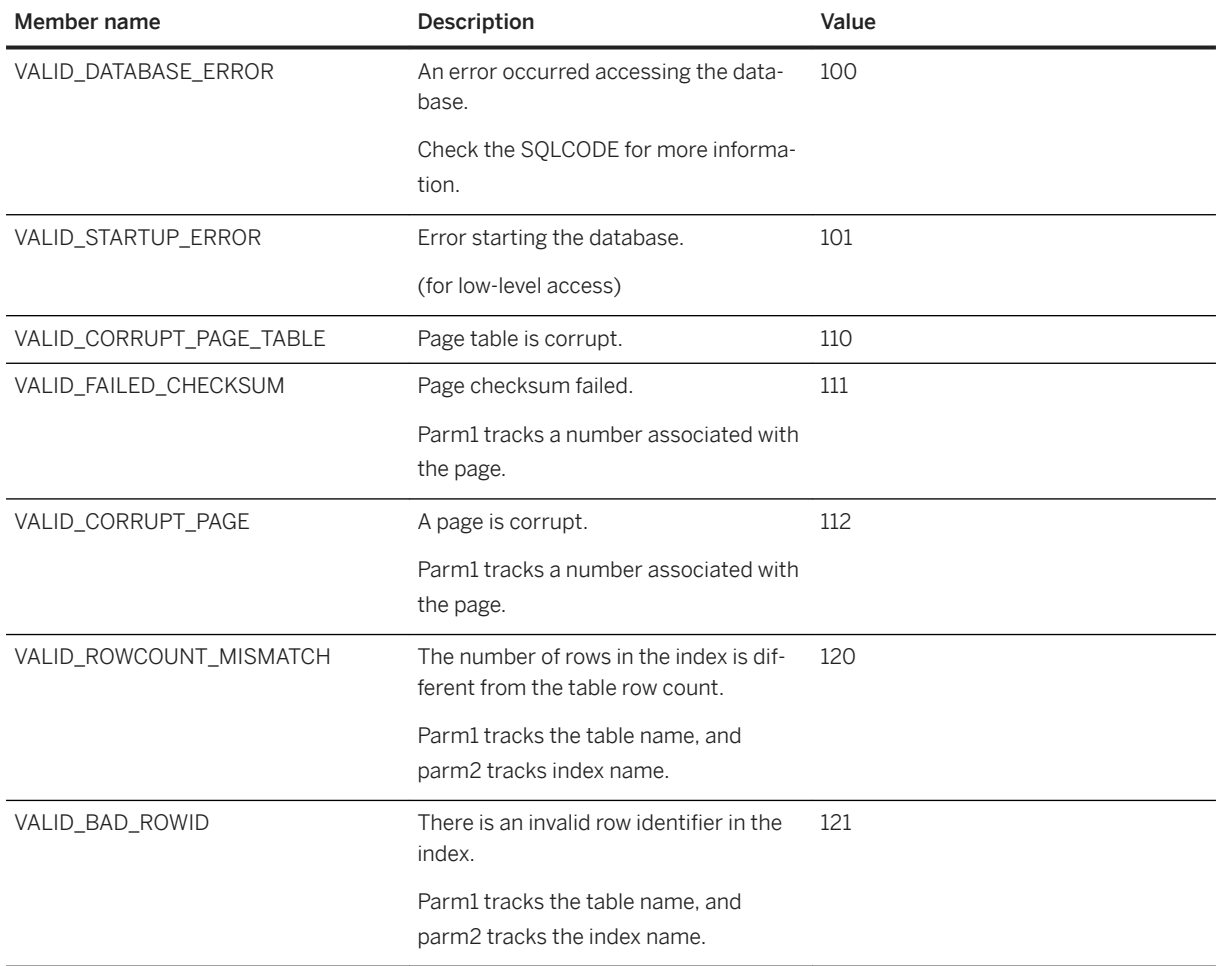

# **1.30 FileTransferResult Structure**

Stores the file transfer result so that appropriate action can be taken in the application.

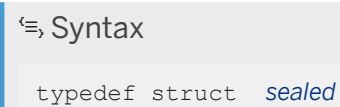

## **Members**

All members of FileTransferResult, including inherited members.

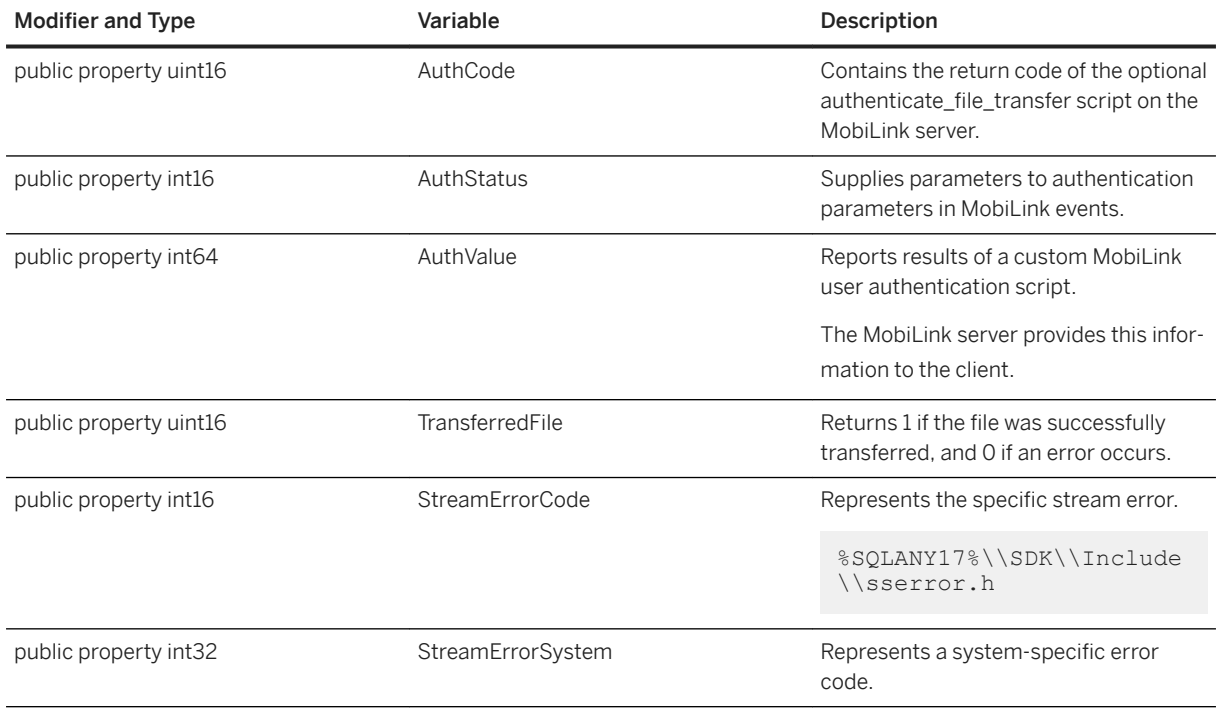

# **1.31 FileTransferStatus Structure**

Stores status/progress information while the file upload/download is in progress.

 $\equiv$ , Syntax

typedef struct *sealed*

## **Members**

All members of FileTransferStatus, including inherited members.

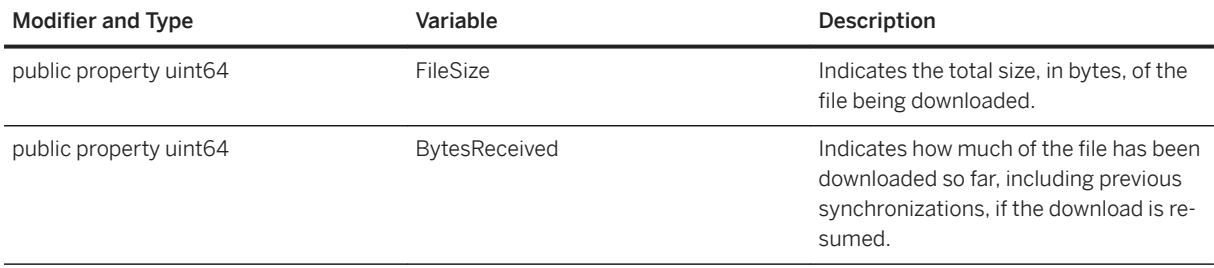

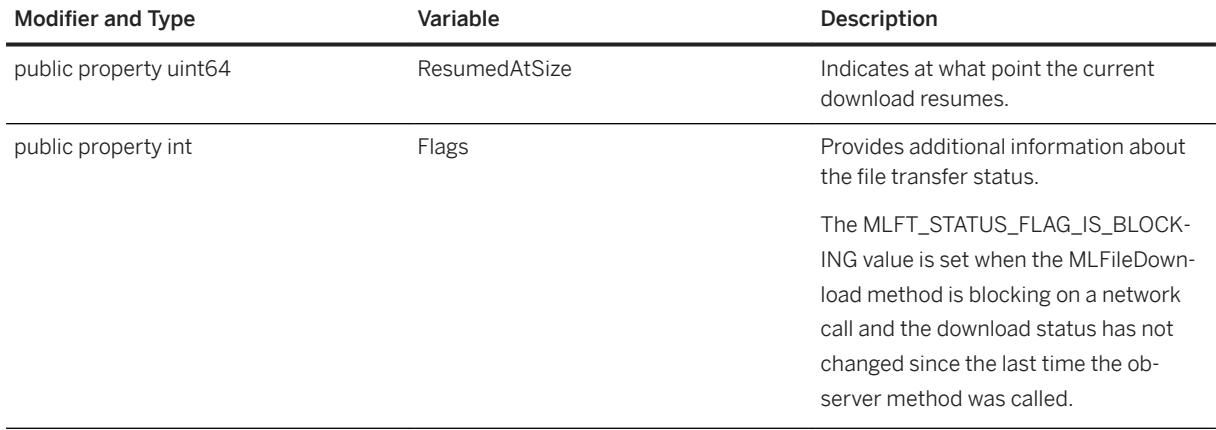

The FileTransferObserver delegate of FileTransfer.UploadFile() and DownloadFile() is passed a FileTransferStatus object. Also FileTransfer.UploadFileAsync() and DownloadFileAsync() supply a FileTransferStatus object in the progress callback.

# **1.32 SyncResult Structure**

Stores the synchronization result so that appropriate action can be taken in the application. Connection.GetSyncResult() returns a SyncResult.

```
<sup>'≡</sup>> Syntax
 typedef struct sealed
```
### **Members**

All members of SyncResult, including inherited members.

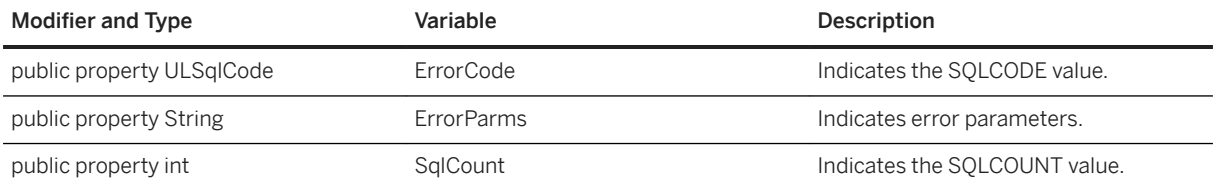

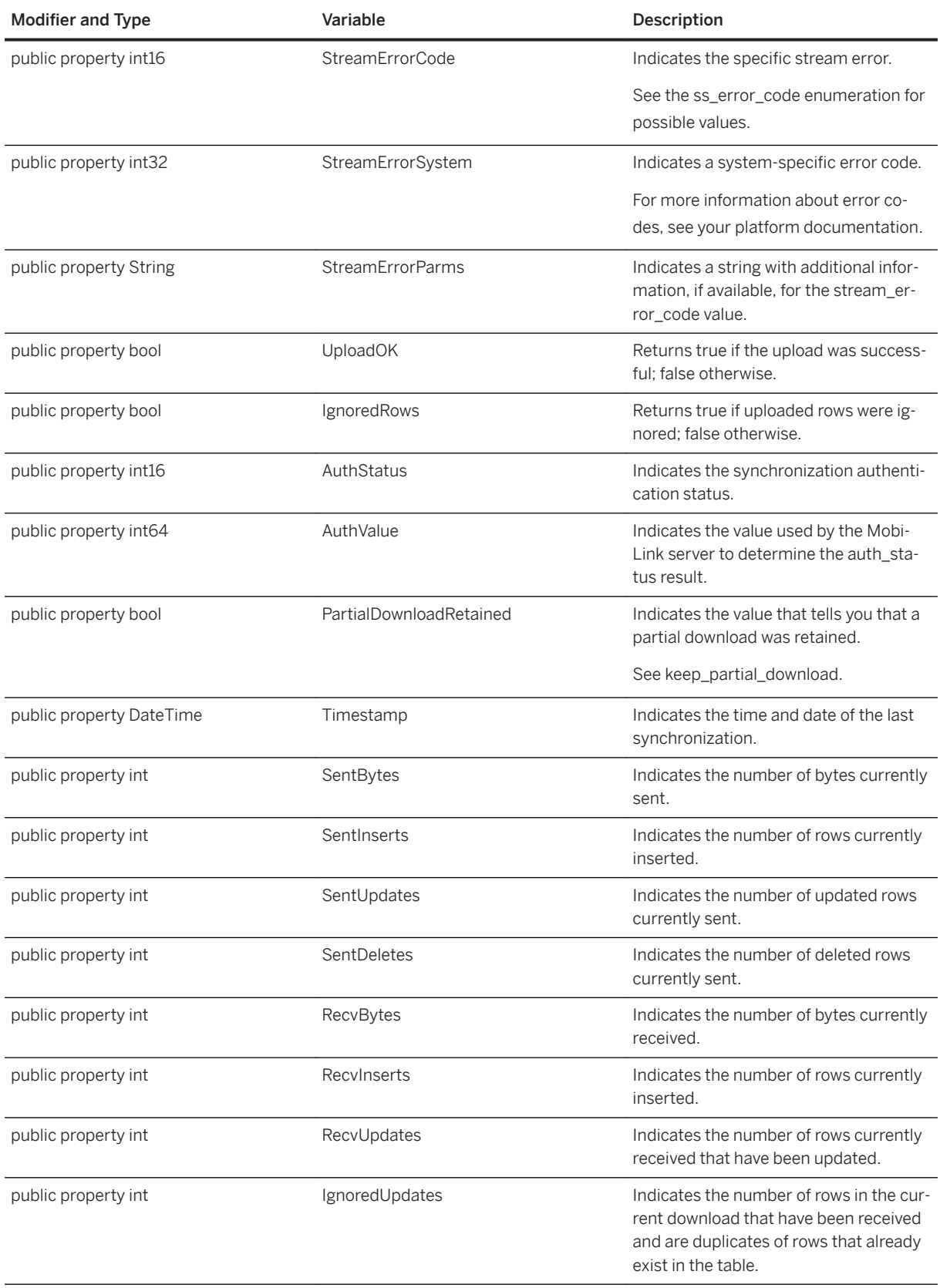

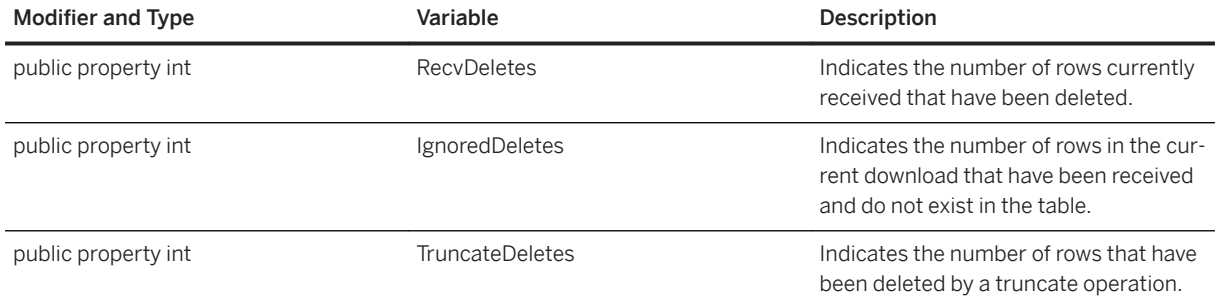

# **1.33 SyncStatus Structure**

Stores status/progress information while the synchronization is in progress.

```
<sup>'≡</sup>> Syntax
```
typedef struct *sealed*

## **Members**

All members of SyncStatus, including inherited members.

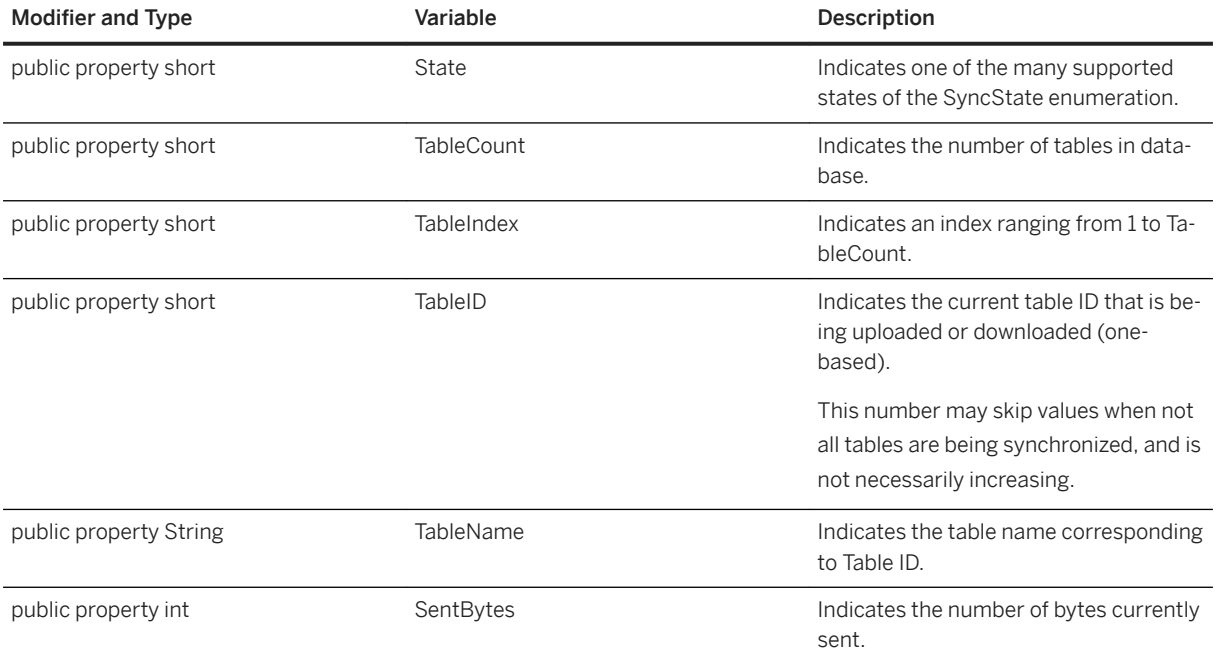

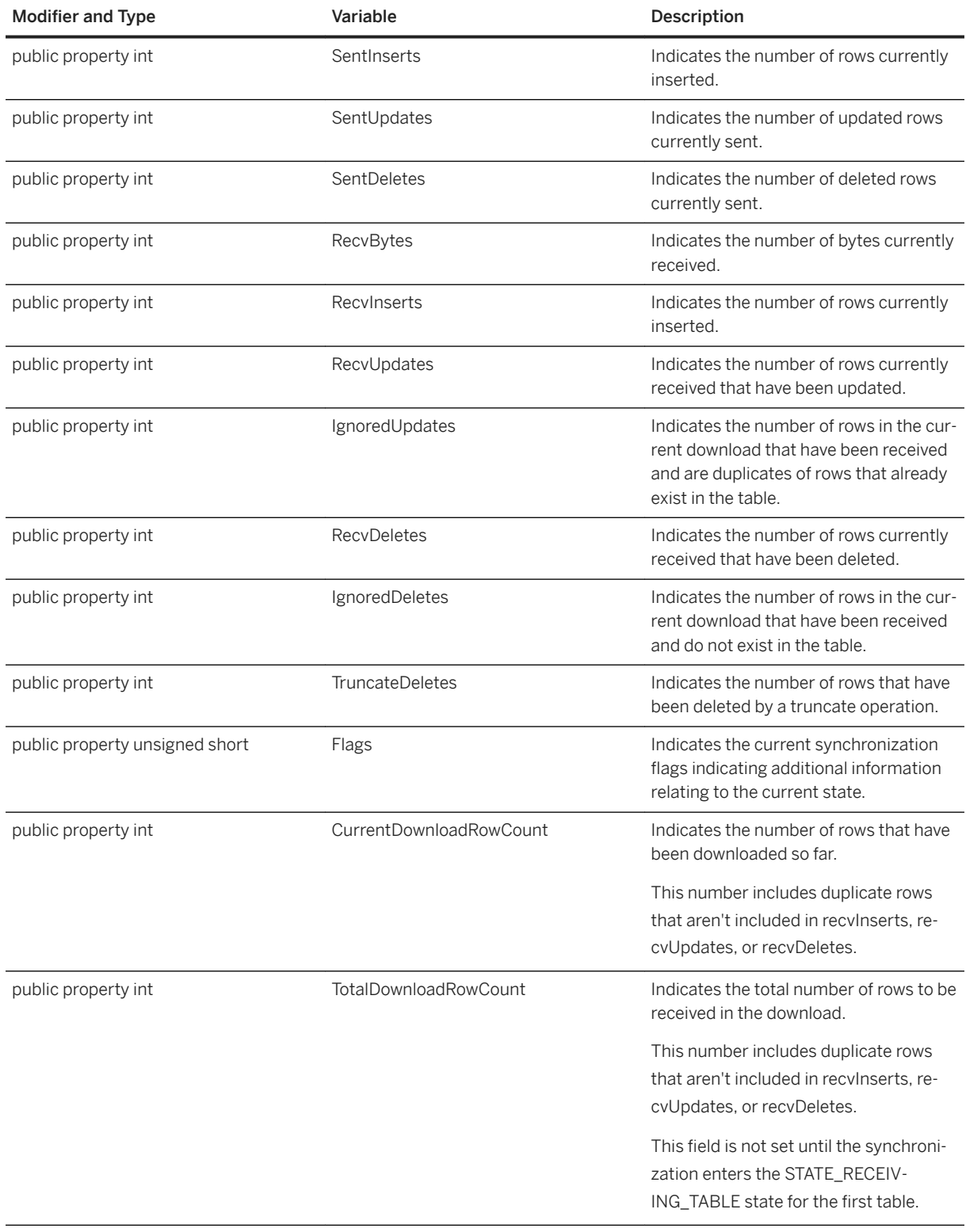

The SyncObserver delegate of Connection.Synchronize() is passed a SyncStatus object. Also Connection.SynchronizeAsync() supplies a SyncStatus object in the progress callback.

## **1.34 ValidateData Structure**

Stores validation status information while the validation is in progress.

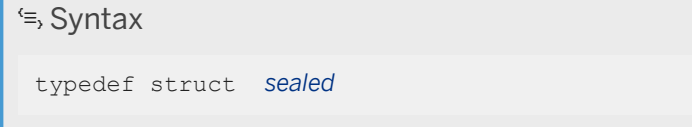

### **Members**

All members of ValidateData, including inherited members.

#### Variables

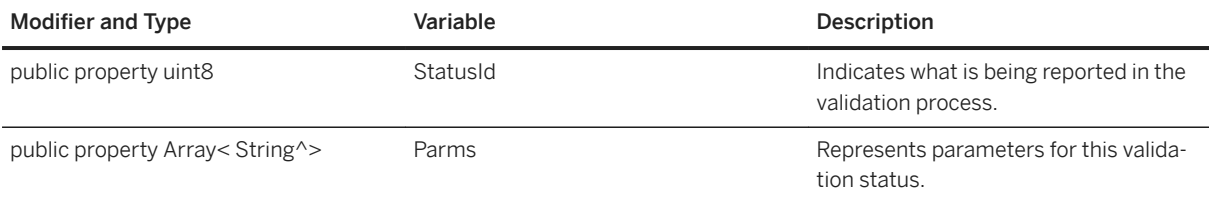

### **Remarks**

The SyncObserver delegate of Connection.Synchronize() is passed a SyncStatus object. Also Connection.SynchronizeAsync() supplies a SyncStatus object in the progress callback.

# **Important Disclaimers and Legal Information**

### **Hyperlinks**

Some links are classified by an icon and/or a mouseover text. These links provide additional information. About the icons:

- Links with the icon : You are entering a Web site that is not hosted by SAP. By using such links, you agree (unless expressly stated otherwise in your agreements with SAP) to this:
	- The content of the linked-to site is not SAP documentation. You may not infer any product claims against SAP based on this information.
	- SAP does not agree or disagree with the content on the linked-to site, nor does SAP warrant the availability and correctness. SAP shall not be liable for any damages caused by the use of such content unless damages have been caused by SAP's gross negligence or willful misconduct.
- Links with the icon **12** x: You are leaving the documentation for that particular SAP product or service and are entering a SAP-hosted Web site. By using such links, you agree that (unless expressly stated otherwise in your agreements with SAP) you may not infer any product claims against SAP based on this information.

## **Videos Hosted on External Platforms**

Some videos may point to third-party video hosting platforms. SAP cannot guarantee the future availability of videos stored on these platforms. Furthermore, any advertisements or other content hosted on these platforms (for example, suggested videos or by navigating to other videos hosted on the same site), are not within the control or responsibility of SAP.

## **Beta and Other Experimental Features**

Experimental features are not part of the officially delivered scope that SAP guarantees for future releases. This means that experimental features may be changed by SAP at any time for any reason without notice. Experimental features are not for productive use. You may not demonstrate, test, examine, evaluate or otherwise use the experimental features in a live operating environment or with data that has not been sufficiently backed up. The purpose of experimental features is to get feedback early on, allowing customers and partners to influence the future product accordingly. By providing your feedback (e.g. in the SAP Community), you accept that intellectual property rights of the contributions or derivative works shall remain the exclusive property of SAP.

## **Example Code**

Any software coding and/or code snippets are examples. They are not for productive use. The example code is only intended to better explain and visualize the syntax and phrasing rules. SAP does not warrant the correctness and completeness of the example code. SAP shall not be liable for errors or damages caused by the use of example code unless damages have been caused by SAP's gross negligence or willful misconduct.

## **Bias-Free Language**

SAP supports a culture of diversity and inclusion. Whenever possible, we use unbiased language in our documentation to refer to people of all cultures, ethnicities, genders, and abilities.

© 2022 SAP SE or an SAP affiliate company. All rights reserved.

No part of this publication may be reproduced or transmitted in any form or for any purpose without the express permission of SAP SE or an SAP affiliate company. The information contained herein may be changed without prior notice.

Some software products marketed by SAP SE and its distributors contain proprietary software components of other software vendors. National product specifications may vary.

These materials are provided by SAP SE or an SAP affiliate company for informational purposes only, without representation or warranty of any kind, and SAP or its affiliated companies shall not be liable for errors or omissions with respect to the materials. The only warranties for SAP or SAP affiliate company products and services are those that are set forth in the express warranty statements accompanying such products and services, if any. Nothing herein should be construed as constituting an additional warranty.

SAP and other SAP products and services mentioned herein as well as their respective logos are trademarks or registered trademarks of SAP<br>SE (or an SAP affiliate company) in Germany and other countries. All other product and service names mentioned are the trademarks of their respective companies.

Please see <https://www.sap.com/about/legal/trademark.html>for additional trademark information and notices.

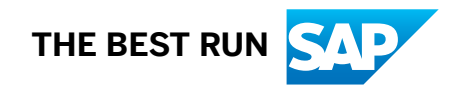